# **Modulare Kostenschätzung als Unterstützung der Anlagenplanung**

# **für die Angebots- und frühe Basic Engineering Phase**

# vorgelegt von Diplom-Ingenieur Christian Lühe aus Pritzwalk

von der Fakultät III – Prozesswissenschaften der Technischen Universität Berlin zur Erlangung des akademischen Grades

Doktor der Ingenieurwissenschaften - Dr.-Ing. -

# genehmigte Dissertation

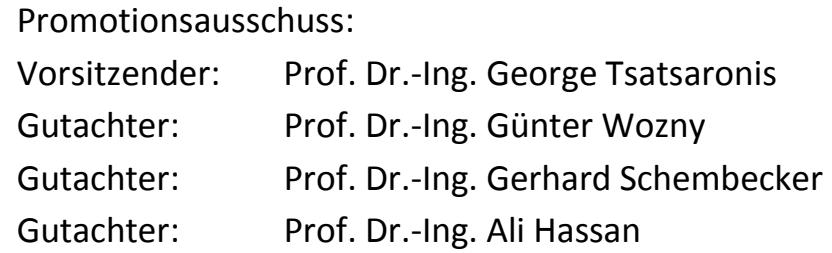

Tag der wissenschaftlichen Aussprache: 19. Oktober 2012

## **Vorwort**

Diese Arbeit entstand im Rahmen des von der AiF geförderten Forschungsprojektes "Unterstützung der Anlagenplanung durch ein modulares Planungskonzept" während meiner Tätigkeit als wissenschaftlicher Mitarbeiter am Institut für Prozess- und Anlagentechnik am Fachgebiet Dynamik und Betrieb technischer Anlagen der Technischen Universität Berlin. Die Arbeit ist in einem interinstitutionellen und interdisziplinären Umfeld entstanden, was ich als besonders motivierend und abwechslungsreich empfunden habe.

Mein besonderer Dank gilt Herrn Prof. Dr.-Ing. Wozny, der neben seinen intensiven fachlichen und persönlichen Gesprächen den nötigen Freiraum für eine selbständige Projektbearbeitung ließ. Ebenfalls bedanken möchte ich mich bei Herrn Prof. Schmidt-Traub und Herrn Prof. Schembecker, welche beide die Arbeit interessiert verfolgt und durch kritische Fragen und Anmerkungen vorangebracht haben.

Meinen Institutskollegen möchte ich für das gute Arbeitsklima, für ihre persönliche Anteilname und Gespräche danken.

Wie weiter oben erwähnt, waren Kontakte außerhalb des Instituts ebenfalls sehr wichtig. Hülya Uzuner von der Technischen Universität Dortmund danke ich für die angenehme und kreative Zusammenarbeit innerhalb des AiF-Projektes. Besonderer Dank gilt auch den Mitgliedern des AiF-Projektausschusses für ihr Engagement, ganz besonders Dr.-Ing. Franz-Josef Dietz für die inspirierenden Gespräche.

Außerdem möchte ich mich bei meiner Familie bedanken, die mich mit viel Geduld bei der Durchführung dieser Arbeit unterstützt und begleitet hat.

Berlin, Herbst 2011 auch der Eine Eine Eine Eine Eine Eine Erfolgen aus der Erfolgen Erfolgen auf der Erfolgen

Meiner Familie zum Dank für die Unterstützung

I

# Inhaltsverzeichnis

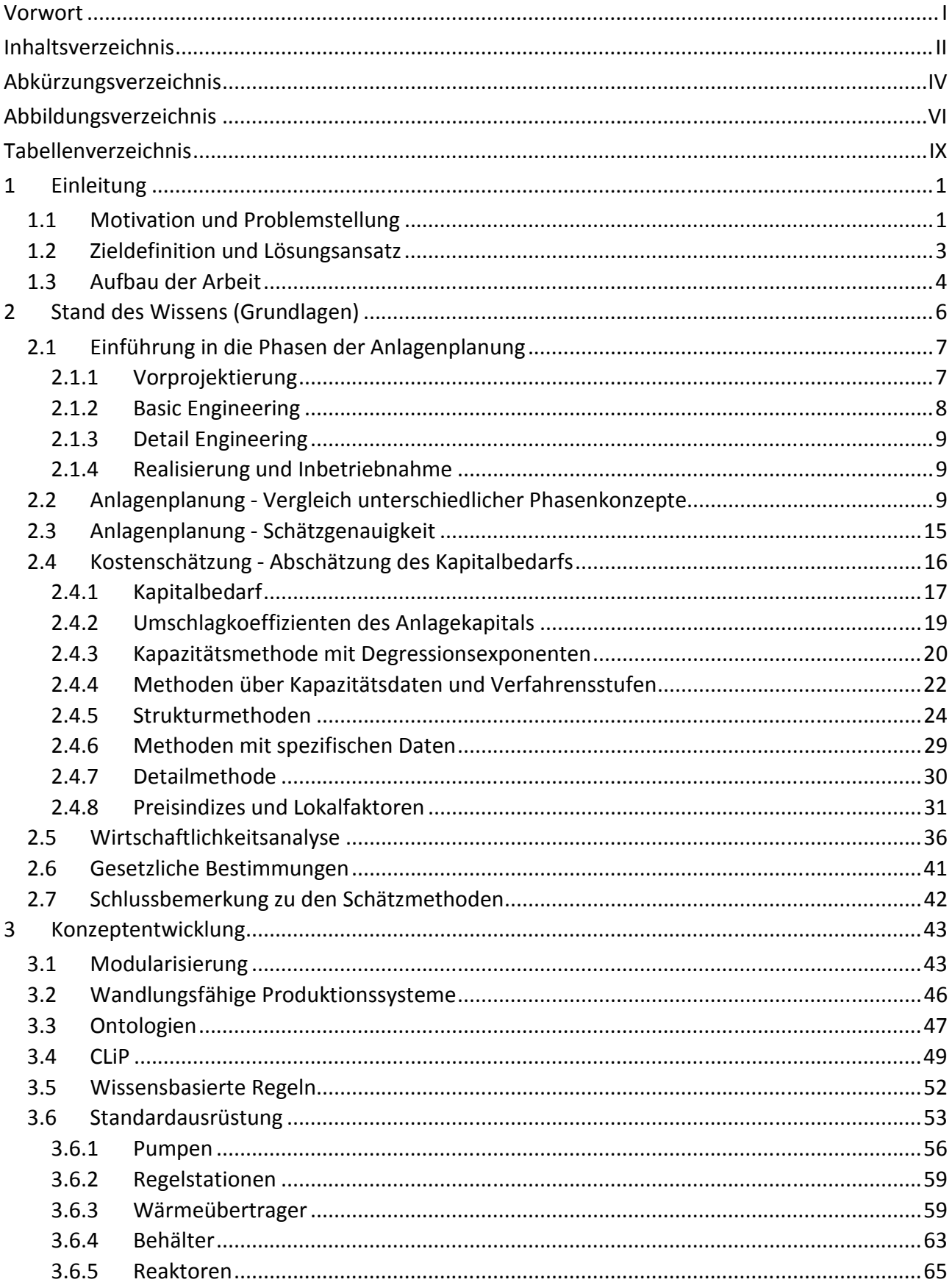

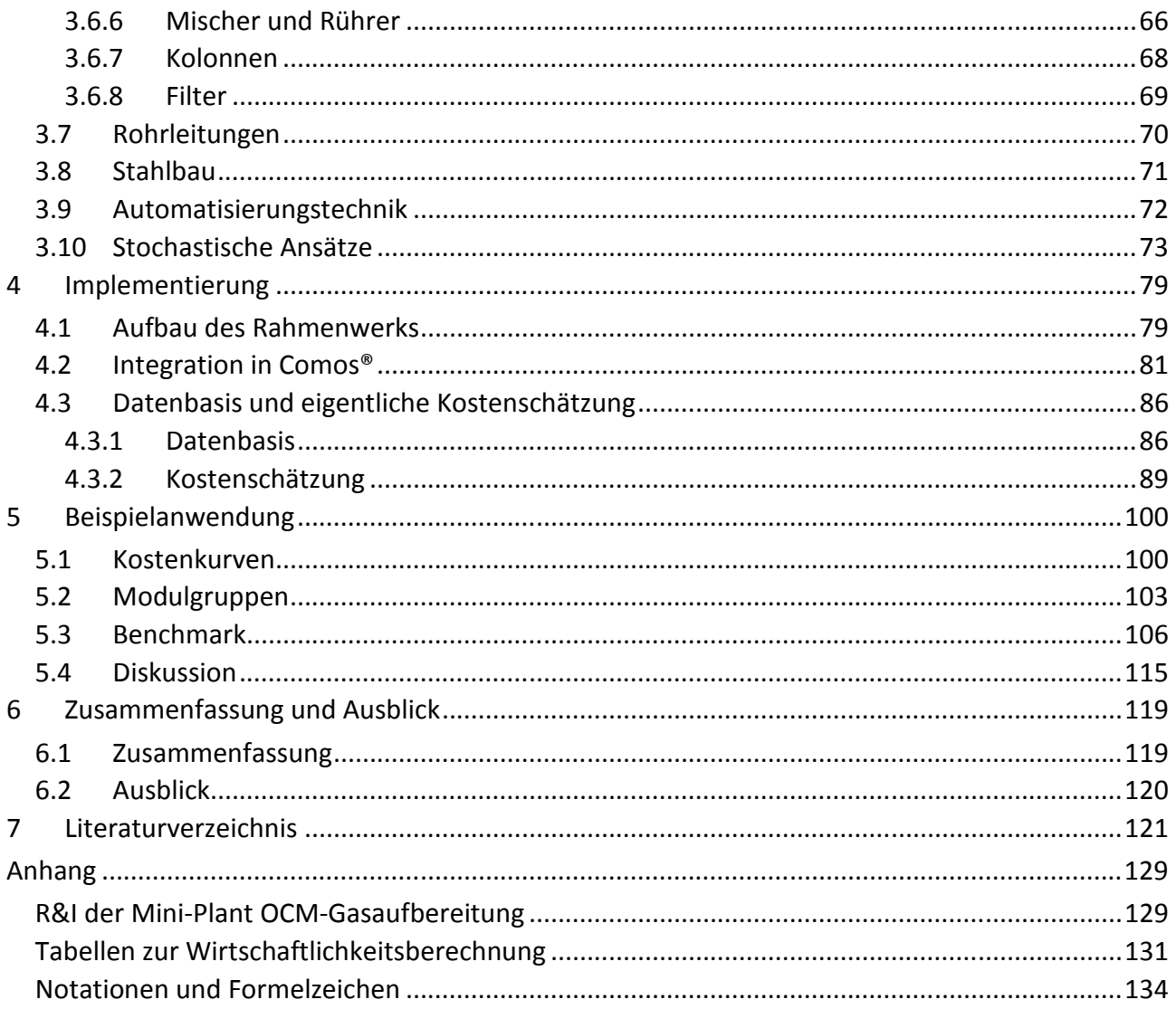

# **Abkürzungsverzeichnis**

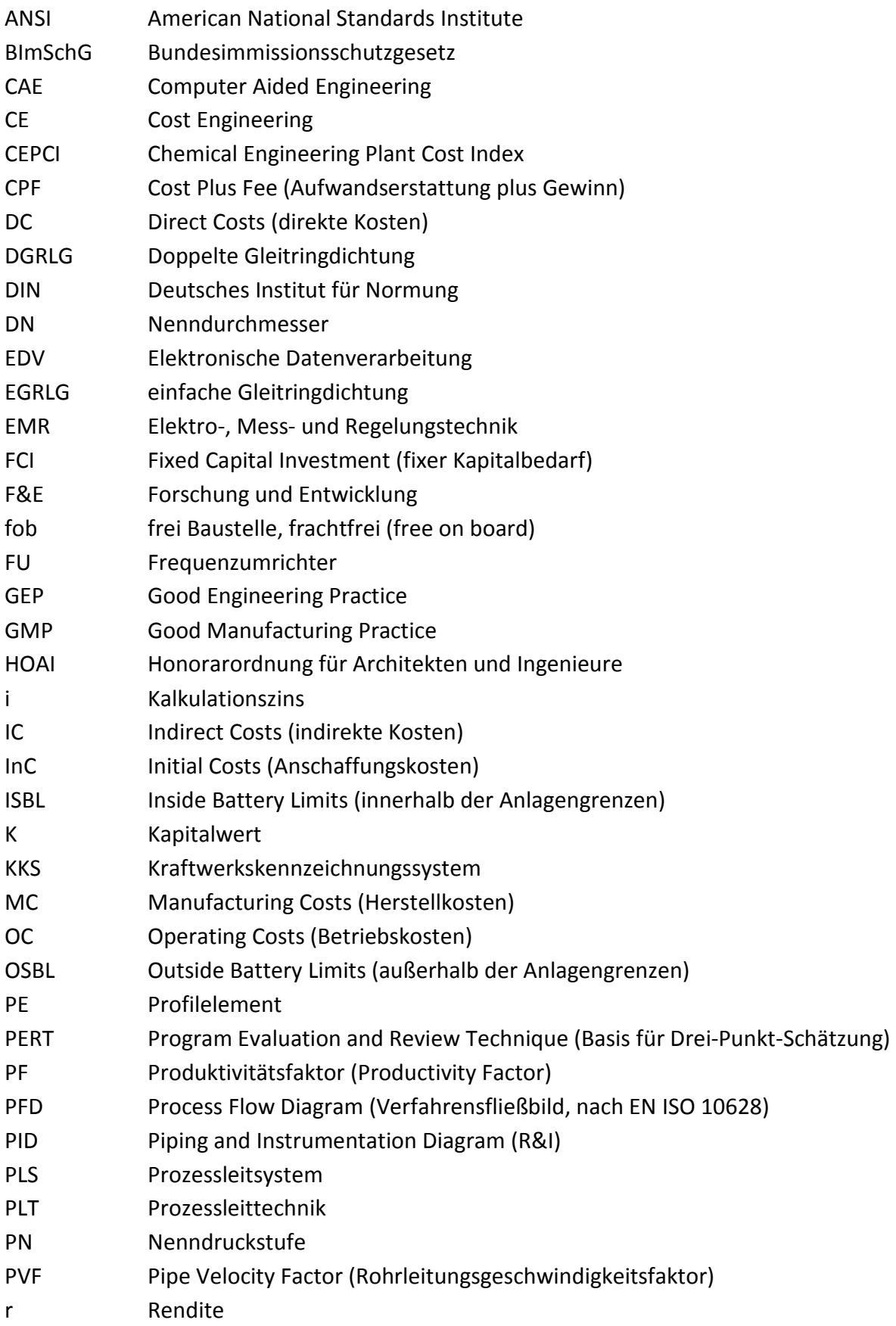

- R&D Research and Development
- R&I Rohrleitungs- und Instrumentierungsschema (nach EN ISO 10628)
- TCI Total Capital Investment (Gesamter Kapitalbedarf)
- TCO Total Costs of Ownership (Gesamte Lebenszykluskosten)
- UV Unvorhergesehenes (Contingency)
- VCI Verband der chemischen Industrie e. V.
- WC Working Capital (Umlaufvermögen)
- WMS Wissensmanagementsystem

# **Abbildungsverzeichnis**

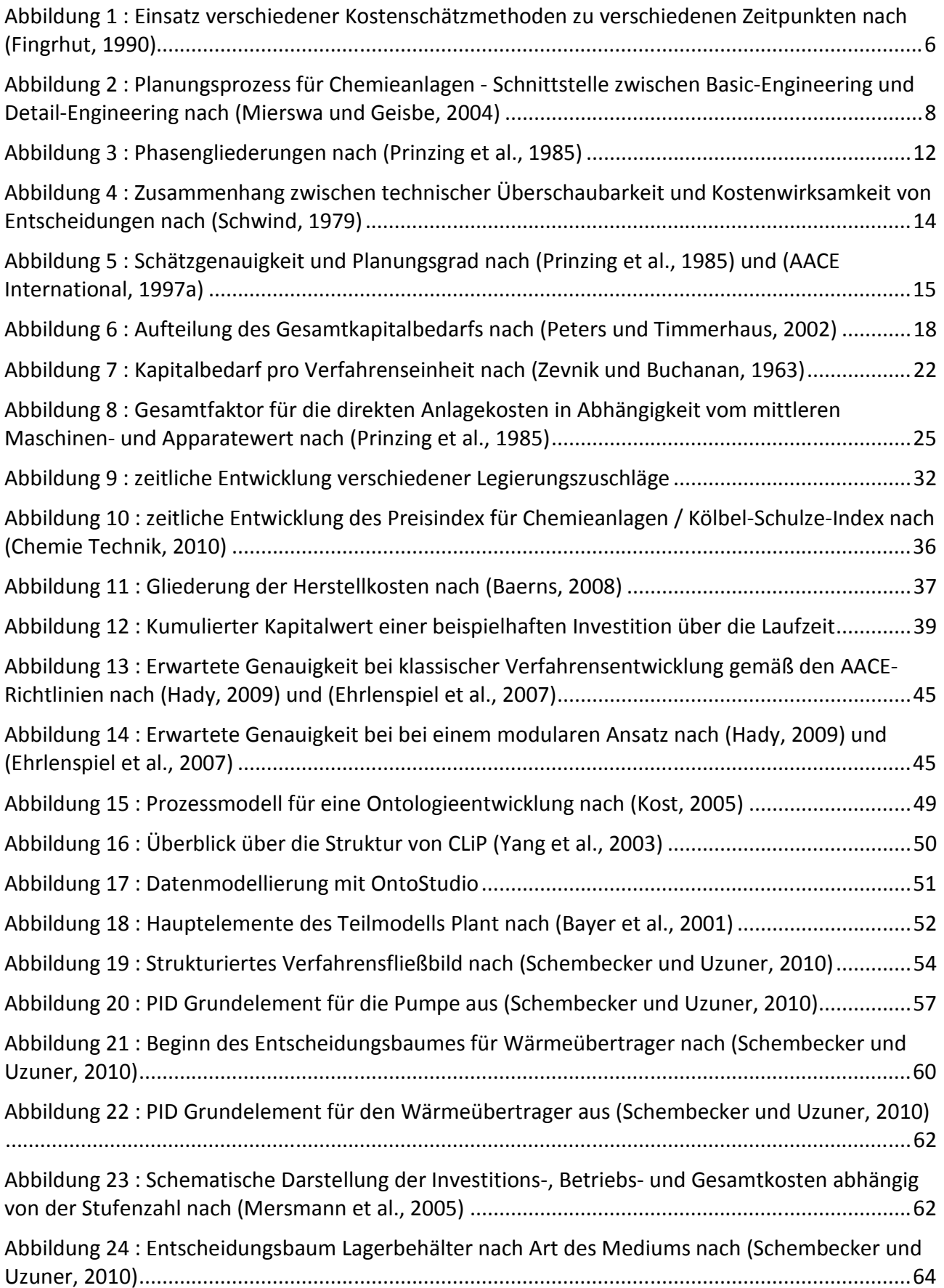

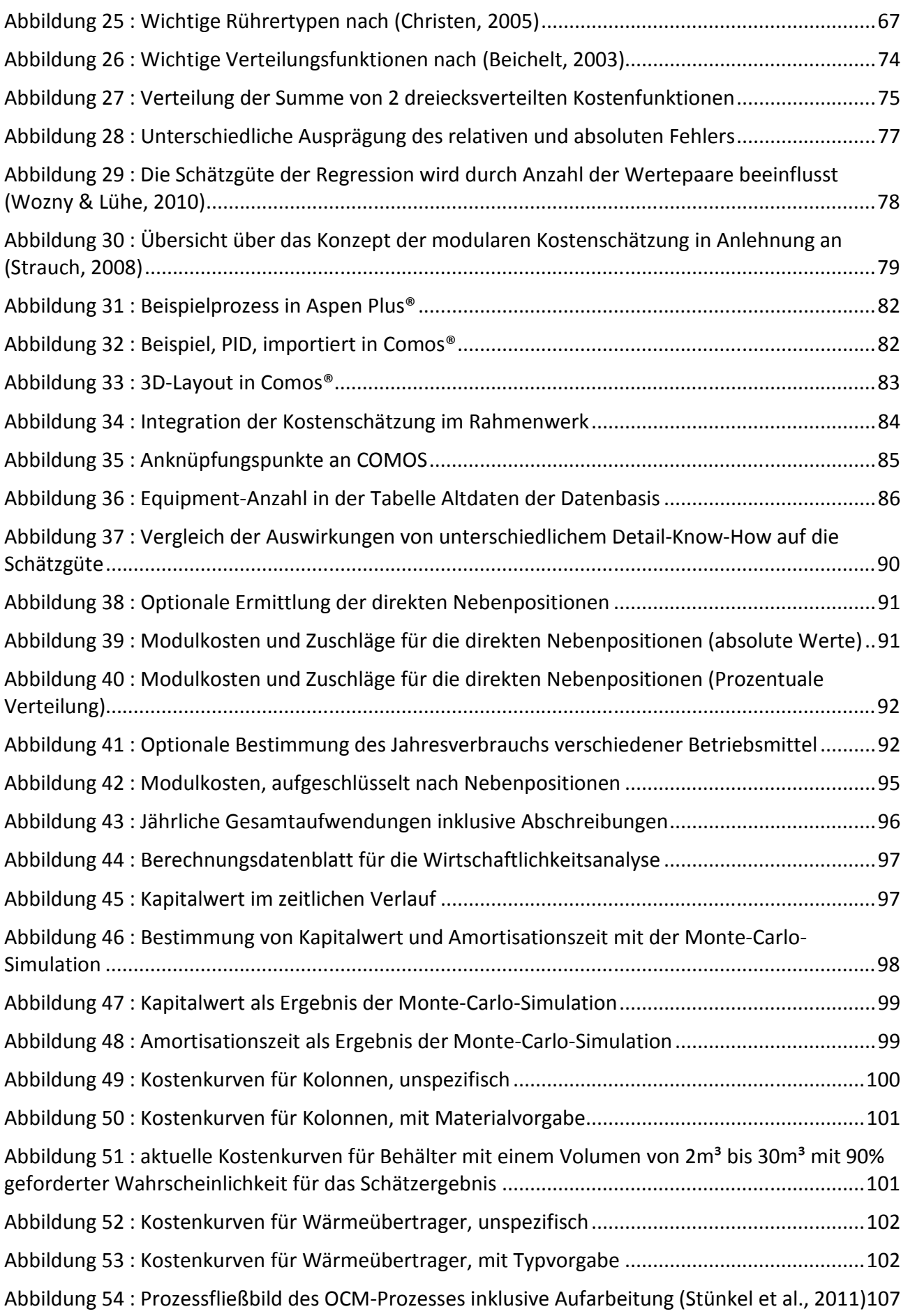

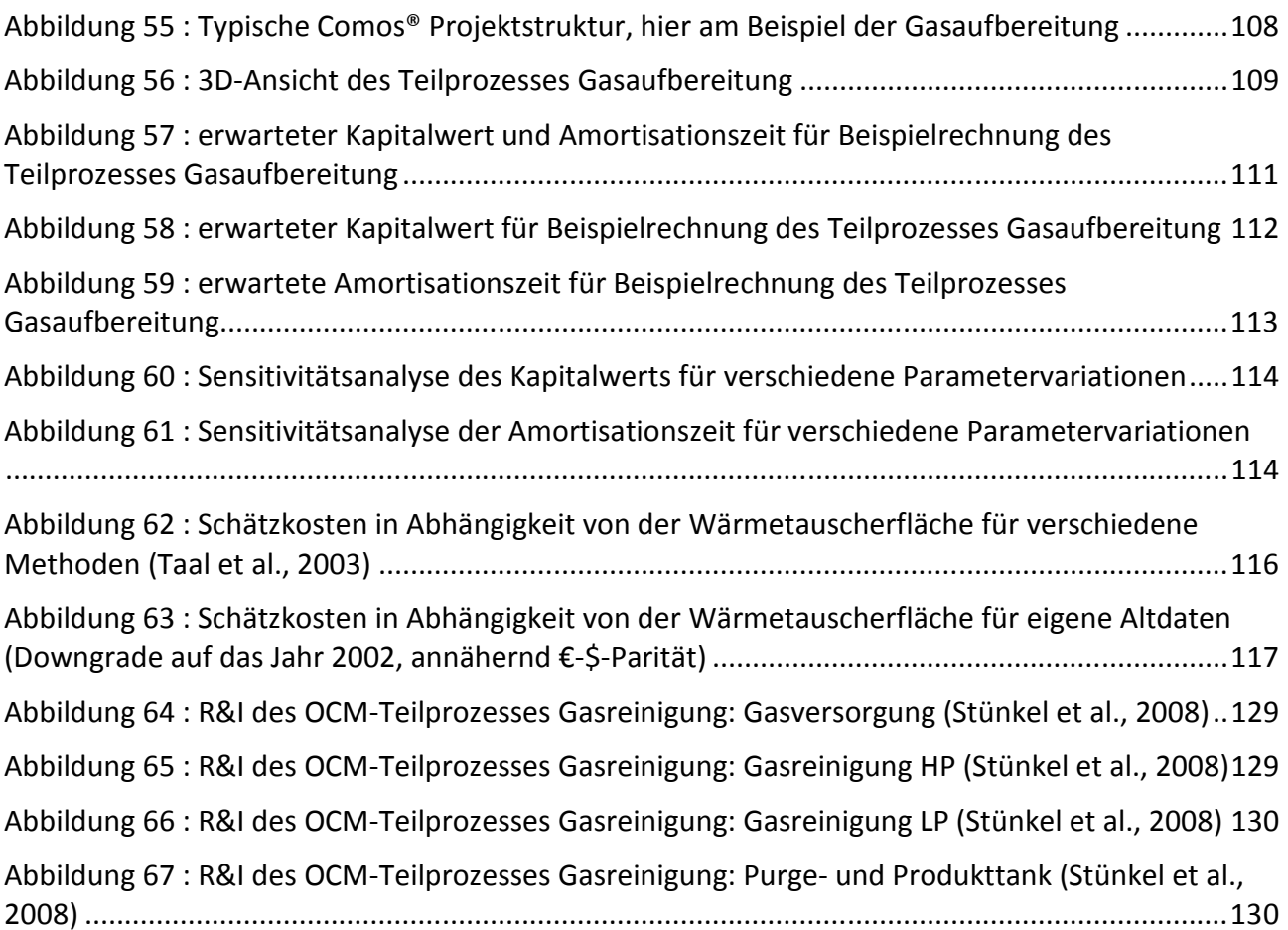

# **Tabellenverzeichnis**

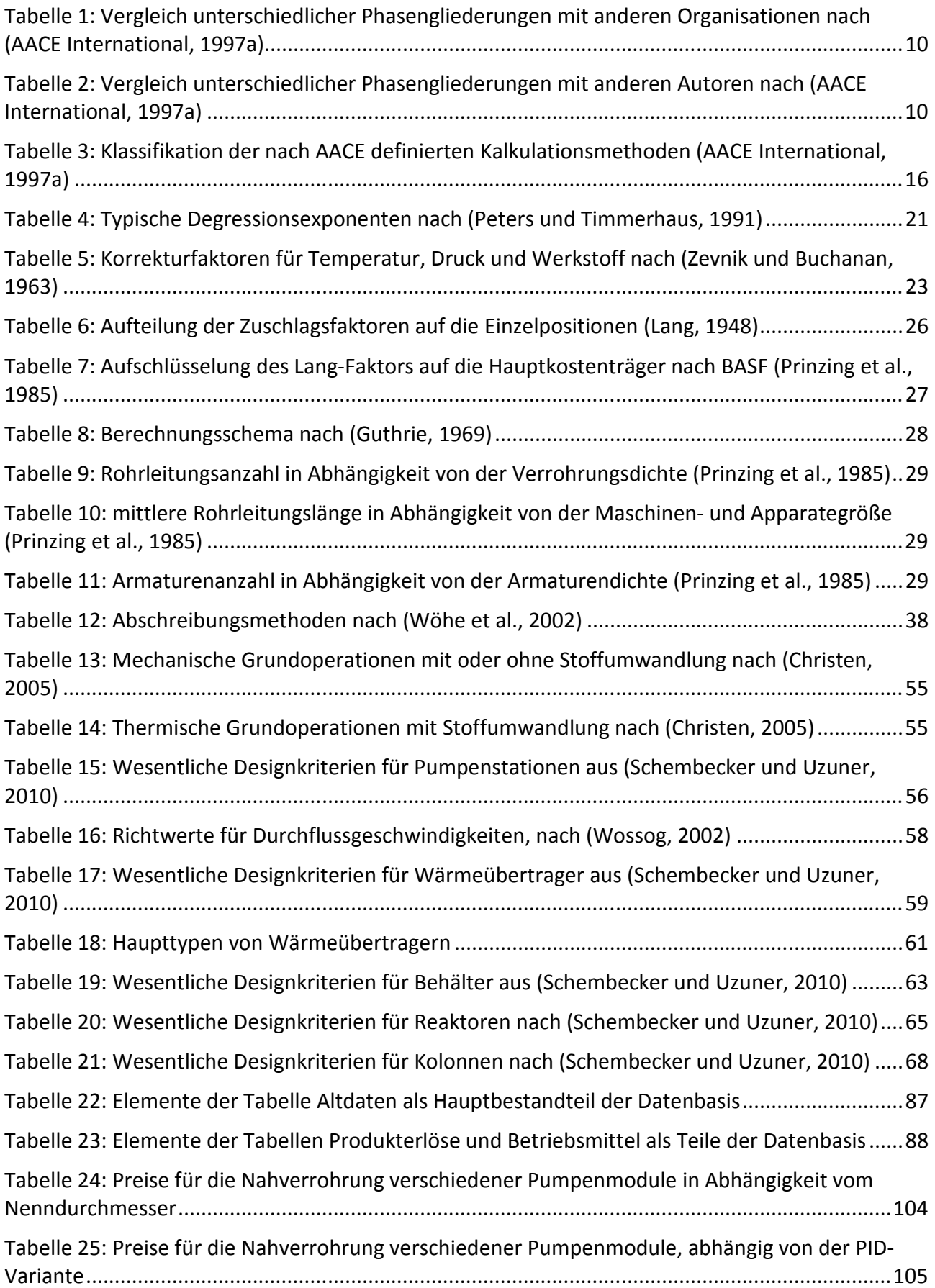

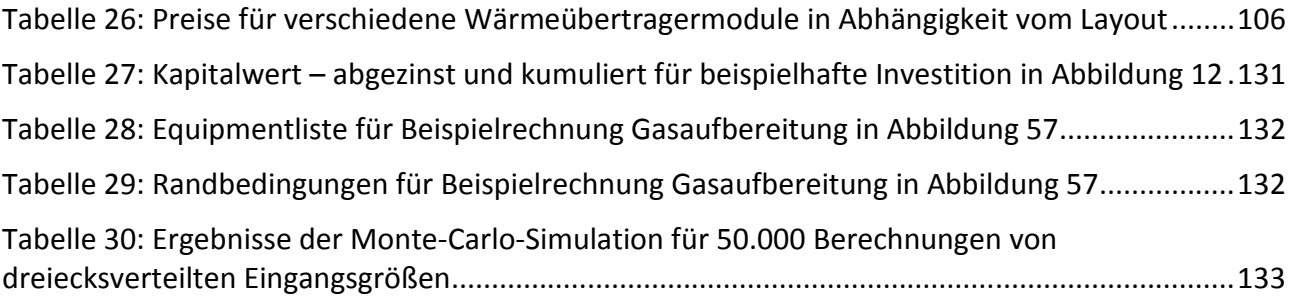

# **1 Einleitung**

Der Angebotsprozess ist auch in der chemischen Industrie die Grundlage für eine erfolgreiche Auftragsvergabe. Einerseits werden durch diesen Aufgabenbereich erhebliche Ressourcen gebunden, andererseits führt längst nicht jedes Angebot zu einem erfolgreichen Auftrag.

Durch steigende Komplexität der Projekte, wachsende Kosten und erhöhten Wettbewerbsdruck gewinnt die Angebotserstellung in Zukunft eine noch größere Bedeutung. Dabei hat die Qualität der oft unter großem Zeitdruck erstellten Angebote einen wesentlichen Einfluss auf den wirtschaftlichen Erfolg der anbietenden und ausschreibenden Unternehmen. Dies führt zu verschiedenen Versuchen, die Qualität der Planungsarbeiten zu verbessern und Routinearbeiten zu rationalisieren.

### **1.1 Motivation und Problemstellung**

Die Unternehmen der chemischen Industrie stehen durch den sich verschärfenden Wettbewerb und durch die sich ständig ändernden politischen Rahmenbedingungen vor großen unternehmerischen Herausforderungen. Hinzu kommen Sondereffekte wie zum Beispiel die Auswirkungen katastrophaler Ereignisse wie Tsunamis, Erdbeben, Vulkanausbrüchen oder Erdrutsche. Mit verstärkten Konzentrations- und Umstrukturierungs-Prozessen und zum Teil einschneidenden Kostensenkungs-Programmen versuchen die Unternehmen, sich gegenüber den Mitbewerbern abzusetzen.

Weniger als 1% aller Ideen werden **erfolgreich** implementiert (Pehlke & Kunzmann, 2008), d.h. von 1919 Ideen schaffen nur 52 die Marktreife. Während von diesen die Hälfte zum Misserfolg führt, können nur 11 als erfolgreich eingestuft werden. Projekte, die nicht realisiert werden, belasten mit ihren Anfangskosten (z.B. den Angebotskosten) zusätzlich das Gesamtergebnis der Unternehmen.

Unter diesen Voraussetzungen kommt der Kostenschätzung sowohl bei den Anbietern als auch bei den Betreibern eine immer größere Bedeutung zu: Aufgrund des starken Wettbewerbs können die Risiken bei der Projektierung und Planung nicht mehr in großem Umfang im Angebotspreis in Form von Sicherheitszuschlägen berücksichtigt werden. Fehlkalkulationen können zu einem operativen Verlust führen, der schließlich das gesamte Unternehmen gefährden kann. Durch die Verkürzung der zur Verfügung stehenden Planungszeiträume setzen sich die beteiligten Unternehmen zusätzlich einem großen Risiko aus, dem Risiko von an die Einhaltung von vertraglich vereinbarten

Planungsfortschritten gekoppelten Vertragsstrafen. Vertragsentwürfe für diese Pönale sind vielfältig, oft werden für jeden überschrittenen Arbeitstag eines vorab definierten Meilensteins Prozente oder Promille der Auftragssumme fällig.

Die frühe Kostenschätzung ist auch bei Forschungsprojekten bedeutsam, da sie wichtige Unternehmensentscheidungen mitbegründen können. In (Eisermann, 2007) werden im Rahmen der *Competitive Intelligence* die Kosten als ein strategischer Erfolgsfaktor vorgestellt und zudem die Felder Unternehmen, Markt, Produktion, Technologie und Entwicklung gemeinsam betrachtet.

Steigende Energiekosten machen es zudem unerlässlich, eine ganzheitliche Betrachtung der Investitionsvorhaben durchzuführen. Dies schließt die Betrachtung der Betriebs- und Instandhaltungskosten sowie der Kosten für die Stilllegung am Ende der Laufzeit mit ein. Nur so kann die wirtschaftlich sinnvollste Anlagenvariante ermittelt werden.

Aufgrund dieser Rahmenbedingungen verstärken die beteiligten Unternehmen ihre Bemühungen, den Prozess der Kostenschätzung zu optimieren. Grundlage ist meist die verfahrenstechnische und konstruktive Auslegung der Anlage auf Basis des vorliegenden Basic Engineering. Als wesentliche Ergebnisse liegen nach diesem Planungsprozess das Anlagenlayout und ein geschätzter Angebotspreis vor. Beides wird basierend auf einem geringen Informationsstand erarbeitet und basiert oft auf Erfahrung. Dieses Wissen steht neuen oder den Prozess nur zeitweilig begleitenden Mitarbeitern nicht immer zur Verfügung.

Zusätzlich kann gerade in der Konzeptphase der Anlagenprojektierung nicht auf rechnergestützte Planungssysteme zurückgegriffen werden, wie sie im Detail Engineering bereits zum Stand der Technik zählen. Die Konzeptphase wird nach (Strauch et al., 2005) durch folgende 3 Punkte charakterisiert:

- Notwendigkeit einer schnellen Entscheidungsfindung auf Basis wirtschaftlicher Kriterien,
- Schnelle Ermittlung verlässlicher Kostendaten,
- Schnellen Variantengenerierungen folgt die Auslegung des optimalen Anlagendesigns.

Detailplanungssysteme haben sich in dieser Planungsphase als nur begrenzt geeignet erwiesen. Durch die Auslegung der Systeme auf einen hohen Detaillierungsgrad werden Informationen benötigt, die in dieser frühen Planungsphase nicht vorliegen und daher nur über Abschätzungen oder Annahmen zu ermitteln sind und damit oft zu einer aufwendigen und zeitintensiven Arbeit an

den Projektdaten führt. Durch eine aufgezwungene Detaillierung ist jedoch kaum ein Planungsvorteil zu erreichen. Der entscheidende Nachteil ist aber die mangelnde Unterstützung durch geeignete Werkzeuge bei der eigentlichen Zielsetzung in der Angebotsphase. Vorhandene Systeme sind nicht in der Lage, ein im System erzeugtes Anlagenkonzept in geeigneter Form zu bewerten oder auf dessen Basis belastbare Kostenkalkulationen abzuleiten. Letztlich sind solche Systeme reine Planungshilfen, mit denen man seine Vorstellung von der Anlage abbilden kann.

Eine Verbesserung bei der Genauigkeit der Ergebnisse und eine Effizienzsteigerung der Arbeitsprozesse ist notwendig. Diese Verbesserungen erscheinen nur durch zwei Punkte sinnvoll möglich:

- Modularisierung und
- Nutzung von aktuellen, an die augenblickliche Situation angepassten Daten für die Kostenschätzung.

#### **1.2 Zieldefinition und Lösungsansatz**

Zielsetzung dieser Arbeit ist die Entwicklung eines modularen Rahmenwerks, das speziell zur möglichst genauen Abschätzung von Kapitalwert und Amortisationszeit bereits in frühen Projektphasen ausgelegt ist. Aufgrund der in diesen frühen Projektphasen vorhandenen Anforderungen handelt es sich nicht um eine Kostensummation nach erfolgter Detailplanung, vielmehr soll der planende Ingenieur beim Entwurf und bei der Umsetzung des Anlagenmodells durch den Einsatz von unterschiedlichen Methoden unterstützt werden. Diese Methoden variieren mit fortlaufendem Erkenntnisgewinn für einzelne Module während des Planungsprozesses. Die geforderte Verbesserung des Planungsprozesses soll durch Reduzierung der notwendigen Bearbeitungszeit einerseits sowie einer deutlichen Steigerung der Genauigkeit der erzeugten Kostenschätzung andererseits erreicht werden.

Die Kostenschätzung ist Grundlage für spätere Wirtschaftlichkeits- und Sensitivitätsanalysen. Diese Analysen dienen sowohl dem Vergleich alternativer Anlagenkonzepte, als auch der systematischen **Optimierung** einzelner Entwürfe.

Als wesentlicher Teilaspekt der Bewertung wird hierbei die Bestimmung von Kapitalwert und Amortisationszeit der geplanten Anlage angesehen, und zwar speziell die stochastisch verteilten Ergebnisse. Die Betrachtung der Verteilungsfunktion für die Wahrscheinlichkeit verschiedener

Amortisationszeiten und Kapitalwerte ermöglicht eine bessere Abschätzung von Chancen und Risiken als bisherige Verfahren.

Die Modularisierung bildet die Grundlage für eine detaillierte und in Folge dessen belastbare Kostenschätzung. Da die Altdaten immer im Kontext des Anwenders eingestellt werden, kann von einer in der Konzeptphase bisher nicht zu erreichenden Kalkulationsgenauigkeit ausgegangen werden. Diese hohe Genauigkeit bei der Schätzung der Anlagenkosten kann direkt zu einer Reduzierung der entsprechenden Risikoposition im Angebot und damit zu einem Wettbewerbsvorteil für die Unternehmen führen. Der Einsatz eines solchen Planungssystems soll jedoch keine Erzeugung von Kostendaten auf Knopfdruck suggerieren. Vielmehr verbleibt bei der Verwendung der Modularisierung der konzeptionelle, kreative Prozess vollständig beim Anwender, lediglich die fehleranfällige Kopierarbeit aus alten Projekten wird verringert.

Es wird exemplarisch ein Rahmenwerk zur Kostenschätzung aufgebaut und in ein Anlagenplanungswerkzeug integriert. Diese Integration ermöglicht die Ermittlung der Kostentreiber bereits in frühen Projektphasen (z.B. während der Simulation). Außerdem werden die gesamten Projektinformationen so im Planungswerkzeug zusammengehalten. Eine Kostenschätzung ist auch ohne Integration möglich, jedoch sind dann die Kostentreiber explizit anzugeben und stehen nicht automatisch durch die Projektdatenbank zur Verfügung. Die Verknüpfung im Rahmenwerk ist also eine komfortablere Variante.

An einem Fallbeispiel erfolgt die Validierung des Konzeptes. Für den Vergleich der geschätzten Kosten mit den tatsächlich angefallenen Projektkosten wurde auf ein größeres Projekt aus dem universitären Umfeld zurückgegriffen.

## **1.3 Aufbau der Arbeit**

In dieser Arbeit wird ein Konzept zur Abschätzung des Kapitalbedarfs in frühen Projektphasen entwickelt. Wesentliche Punkte der Arbeit sind

- Modularisierung, um die Projektlaufzeit zu reduzieren und die Genauigkeit der Kostenschätzung zu erhöhen,
- Verwendung von Altdaten im Kontext des Anwenders, zur Erhöhung der Schätzgenauigkeit gegenüber konventionellen Verfahren, sowie
- stochastische Betrachtung der Ergebnisse, um Chancen und Risiken eines Projektes besser abwägen zu können.

Die genannten Schwerpunkte der Arbeit finden sich in den einzelnen Kapiteln wieder. Neben der weiterführenden Beschreibung der Grundlagen des vorgestellten Rahmenwerks werden die softwaretechnische Implementierung sowie die beispielhafte Nutzung des Systems zur Kostenschätzung einer Chemieanlage detailliert beschrieben.

In Kapitel 2 folgt zunächst eine kurze Beschreibung der klassischen Kostenschätzung als Teil aller Phasen der Anlagenplanung. Hierbei wird der Versuch unternommen, die in einzelnen Unternehmen unterschiedlichen Abläufe und Vorgehensweisen auf eine generelle Systematik zurückzuführen. Dieses Kapitel betrachtet also hauptsächlich die konventionelle Kostenschätzung, inklusive des Themas Wirtschaftlichkeitsanalyse.

Der nächste große Abschnitt, das Kapitel 3, behandelt die theoretischen Grundlagen für das hier vorgestellte Konzept der modularen Kostenschätzung. Dazu gehören sowohl Ideen zur Modularisierung, stochastische Ansätze als auch die Idee von Szenarien, d.h. Chancen und Risiken für ein Projekt.

In Kapitel 4 werden die einzelnen Anforderungen und Randbedingungen, die Einfluss auf den gewählten Lösungsansatz der modularen Kostenschätzung haben, herausgearbeitet und die einzelnen Programmteile des Rahmenwerks im Detail vorgestellt. Der Ansatz wird mit Hilfe einer an der TU Berlin gebauten Mini-Plant validiert und diskutiert.

Wesentliches Ergebnis der Arbeit ist die Schaffung eines Risikobewusstseins. Basierend auf den Einsatz des Rahmenwerks und einer aktualisierten Datenbasis können einzelne Ergebnisse besser gegenüber Chancen und Risiken bewertet werden.

Nach der Zusammenfassung der Arbeit werden auf Basis der vorgestellten Ergebnisse zukünftige Entwicklungsmöglichkeiten und mögliche weiterführende Arbeiten aufgezeigt.

# **2 Stand des Wissens (Grundlagen)**

Die Realisierung einer neuen Chemieanlage hängt in erster Linie von den Ergebnissen der Vorprojektierung in Form von Wirtschaftlichkeitsrechnungen ab. In diesem Abschnitt werden zuerst die Phasen der Anlagenplanung identifiziert. Eine wirtschaftliche Bewertung der Verfahrensalternativen ist in jeder Projektierungsphase erforderlich. Im weiteren Verlauf werden die Verfahren, die in der Praxis zur Kostenabschätzung in jeder Projektierungsphase verwendet werden, kurz dargestellt.

Trotz unterschiedlicher Bemühungen sind die einzelnen Planungsphasen nicht standardisiert. Die Variantenvielfalt der Gliederungen orientiert sich an den Organisationsstrukturen und Verfahrensabläufen in den Unternehmen. Unterschiede in der Benennung und Anzahl der Planungsphasen und der zugehörigen Meilensteine werden von verschiedenen Autoren herausgearbeitet (AACE International, 1997a), (Blaß, 1985), (Bubel, 2004), (Burgert, 1979), (Festel et al., 2001), (Fingrhut, 1990), (Lang, 1948), (Prinzing et al., 1985), (Zevnik und Buchanan, 1963). Eine Phaseneinteilung ist sinnvoll, auch wenn es keine einheitliche Meinung darüber gibt, wie diese Einteilung vorzunehmen ist, da durch Zerlegung der Projekte in einzelne Phasen das Risiko bei komplexen Aufgaben reduziert wird. Der Mittelbedarf ist nach Phasen besser planbar, überhaupt ist oftmals erst durch die Aufteilung in zeitlich begrenzte Abschnitte mit fester Zielsetzung eine Abschätzung der Realisierungsmöglichkeit eines Projektes möglich.

Wie Abbildung 1 zeigt, ist allen Strukturen gemeinsam der zunehmende Detaillierungsgrad über die Projektlaufzeit und die zunehmende Qualität der Kostenschätzung.

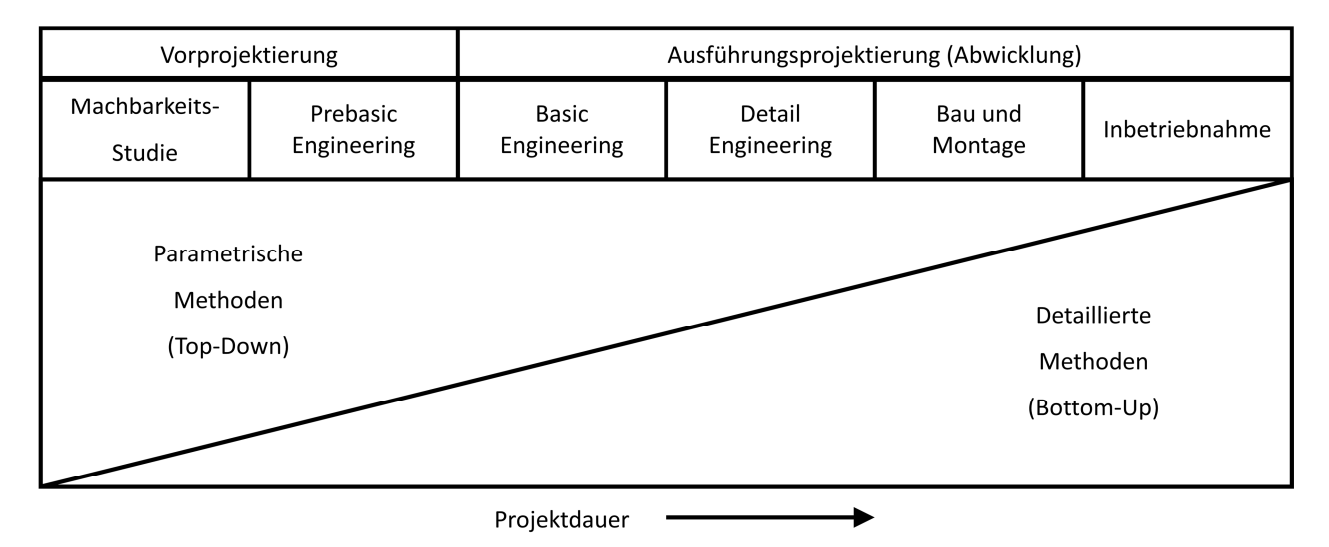

Abbildung 1: Einsatz verschiedener Kostenschätzmethoden zu verschiedenen Zeitpunkten nach (Fingrhut, 1990)

Während in den ersten Phasen noch mehrere alternative Konzepte entwickelt werden, liegen spätestens bei der Inbetriebnahme die Details fest. Mit zunehmendem Projektfortschritt und Kenntnisgewinn werden die Kostenschätzmethoden daher immer detaillierter. Stehen zunächst für viele Alternativen die Abschätzung der Größenordnung, das empirische Auswerten vorhandener Unterlagen (Analogien) sowie Kostenmodelle basierend auf Kostenformeln im Vordergrund, so können später Methoden mit spezifischen Daten angewendet werden - bis hin zur Kalkulation.

Ebenso wenig, wie die Phasen der Anlagenplanung streng sequentiell angeordnet sind (gerade beim *concurrent engineering* überlappen sich diese weit*),* genauso wenig sind die Methoden streng den einzelnen Phasen zugeordnet. So werden detaillierte Kostenschätzungen bereits in frühen Phasen angewendet,

- bei sehr hohem Risiko
- bei sehr hoher Komplexität und
- bei sehr hohen zu erwartenden Kosten

#### **2.1 Einführung in die Phasen der Anlagenplanung**

Eine allgemeine Gliederung des Projektverlaufs richtet sich nach den verschiedenen Aufgaben, die jeweils im Vordergrund stehen, wie z.B. die Problemanalyse, die Lösungssuche, die Ausarbeitung von Lösungsvorschlägen, die Realisierung der Problemlösungen und die Nutzung der neuen Lösung. Nach jeder Phase stellt sich die Frage, ob ein Projekt weiterhin Erfolg verspricht und weiterverfolgt werden soll. Ein Projekt kann auch zeitweilig zurückgestellt oder gänzlich abgebrochen werden. Abbildung 1 nach (Fingrhut, 1990) soll als Grundlage für eine allgemeine Skizzierung der Projektierungsphasen dienen.

## **2.1.1 Vorprojektierung**

Machbarkeits-Studie und Prebasic Engineering zusammen bilden die Phase der Vorprojektierung. Hier werden verfahrenstechnische Prozessschritte zur Herstellung eines Produktes festgelegt. Abschließend erfolgt eine Wirtschaftlichkeitsanalyse. Die Daten zur Beurteilung der Kosten liefern vergleichbare Projekte und Erfahrungswerte. Erst nach einer positiven Investitionsentscheidung beginnt die Phase der Ausführungsprojektierung.

#### **2.1.2 Basic Engineering**

Nach der Vorprojektierung beginnt die Ausführungsprojektierung, die eigentliche Projektabwicklung. Im ersten Planungsschritt dieser Phase, dem Basic Engineering, erfolgt die Auslegung der einzelnen Apparate auf Basis der Daten aus den vorangegangenen Planungsschritten. Wichtige Zielgrößen sind Produktmengen und -qualitäten. Als Ergebnis der Auslegung liefert das Basic Engineering eine vollständige Apparateliste mit den Abmessungen der Hauptausrüstungen. Zur Dokumentation gehört neben dem Verfahrensfließbild auch ein vorläufiges R&I-Schema. Das anschließende Extended Basic Engineering lässt Standortinformationen in den Layoutentwurf mit einfließen. Es folgt der Aufstellungsentwurf mit Stahlbau, Wegen, Leitern, Treppen und Bühnen sowie Rohrbrücken. Das vorläufige Ergebnis der Layoutplanung wird im weiteren Verlauf der Planung verbessert und im Detail Engineering exakt ausgearbeitet.

Mierswa und Geisbe beschreiben die Schnittstelle zwischen Basic-Engineering und Detail-Engineering in (Mierswa und Geisbe, 2004). Abbildung 2 zeigt in Anlehnung daran die beteiligten Dokumente, aufgeschlüsselt für jedes Gewerk, sowie den Informationsfluss von einem Dokument zum nächsten. Teilweise nötige Iterationen an der Apparatespezifikation werden mit Doppelpfeilen abgebildet.

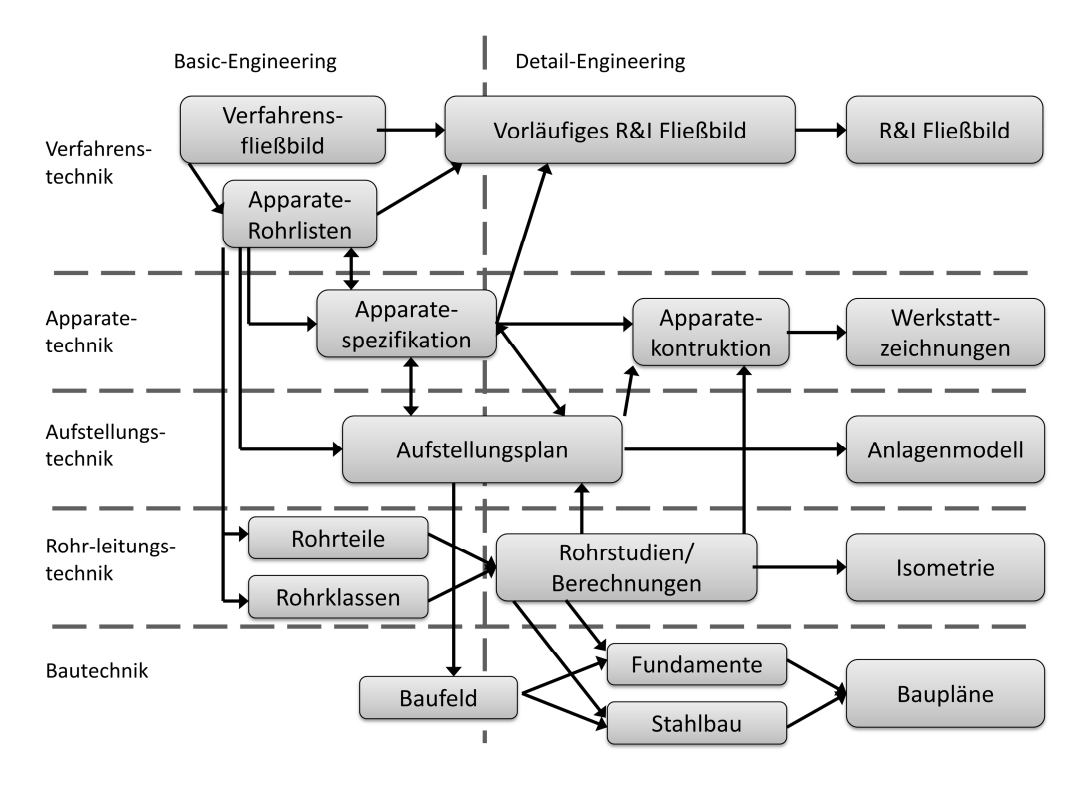

Abbildung 2: Planungsprozess für Chemieanlagen - Schnittstelle zwischen Basic-Engineering und Detail-Engineering nach (Mierswa und Geisbe, 2004)

Deutlich erkennbar ist der Stellenwert des Verfahrensfließbilds als Ursprung aller weiteren Dokumente und der des R&I-Fließbildes, in dem die Informationen der Verfahrenstechnik und der anderen Gewerke wieder zusammengeführt werden.

### **2.1.3 Detail Engineering**

Nach der verfahrenstechnischen Auslegung der Apparate findet im Detail Engineering die detaillierte Auslegung der Maschinen und Apparate statt. Auf Basis der Datenblätter und technischen Spezifikationen können die Ausrüstungen bestellt werden und die Planungen für die einzelnen Gewerke erfolgen. Aus den Konstruktionszeichnungen der Apparate ergeben sich beispielsweise die für die Rohrleitungsplanung benötigten Stutzenpositionen. Damit können Isometrien erzeugt und Rohrteile bestellt werden. Die Dimensionierung und statische Berechnung des Stahlbaus kann erfolgen, wenn die auftretenden Lasten aus den Apparatespezifikationen bekannt sind. Das zentrale Dokument der Detailplanung ist das R&I Fließbild. Dort finden sich alle relevanten Daten der Anlage inklusive der MSR-Regelkreise und notwendiger Höhenzuordnungen wieder.

#### **2.1.4 Realisierung und Inbetriebnahme**

Bau und Montage der Anlage beginnen oft bereits während des Detail Engineerings. An Baustelleneinrichtung, Erd- und Fundamentarbeiten schließt der Stahl- beziehungsweise Hochbau an. Die notwendigen Prüfungen (beispielsweise Druckproben und Funktionstests) gehen nahtlos in die Inbetriebnahme der Anlage über.

## **2.2 Anlagenplanung - Vergleich unterschiedlicher Phasenkonzepte**

Die AACE (*Association for Advancement of Cost Engineering International*) hat eigene Empfehlungen für den grundsätzlichen Umgang mit dem Thema Kostenschätzung (*recommended practices*) entwickelt, geht aber auch vergleichend auf die Strukturierung einzelner Autoren und Unternehmen ein (AACE International, 1997a).

Tabelle 1 und Tabelle 2 zeigen eine Zusammenfassung des Artikels. Deutlich zu erkennen sind die unterschiedliche Phasenanzahl und Abschnittsgrenzen für die Kostenschätzmethoden, je nach publizierender Organisation bzw. Autor.

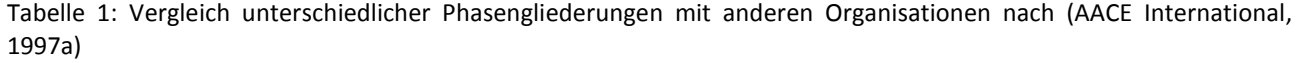

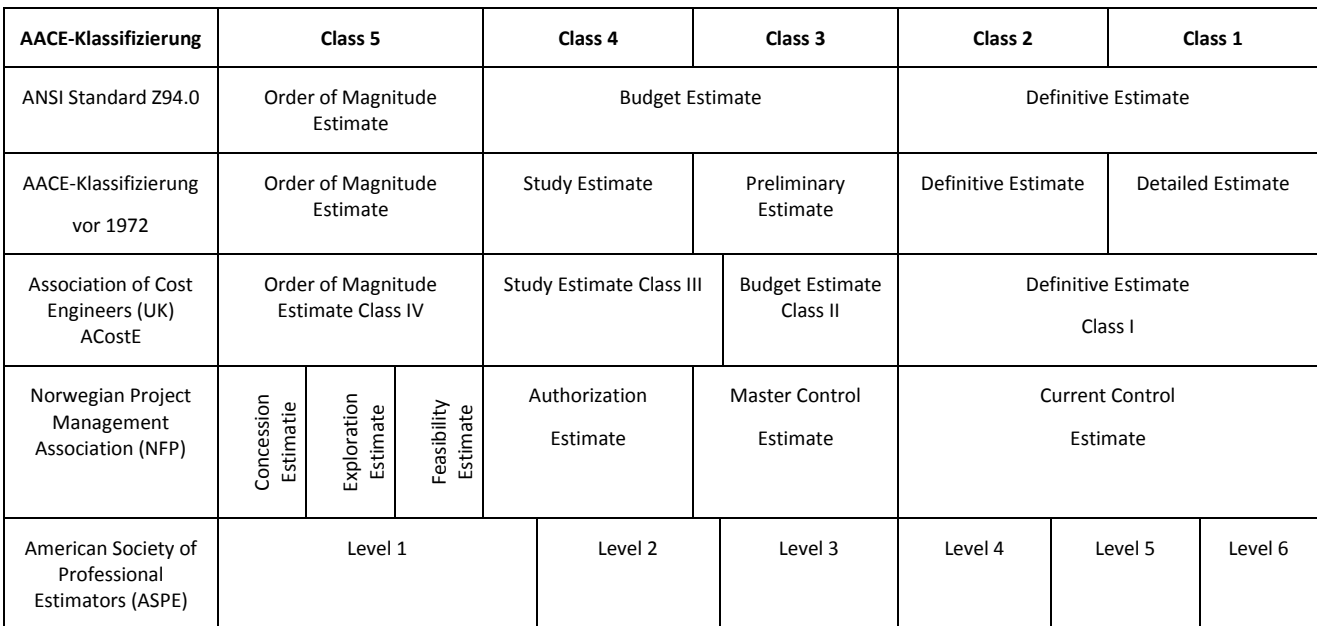

Tabelle 2: Vergleich unterschiedlicher Phasengliederungen mit anderen Autoren nach (AACE International, 1997a)

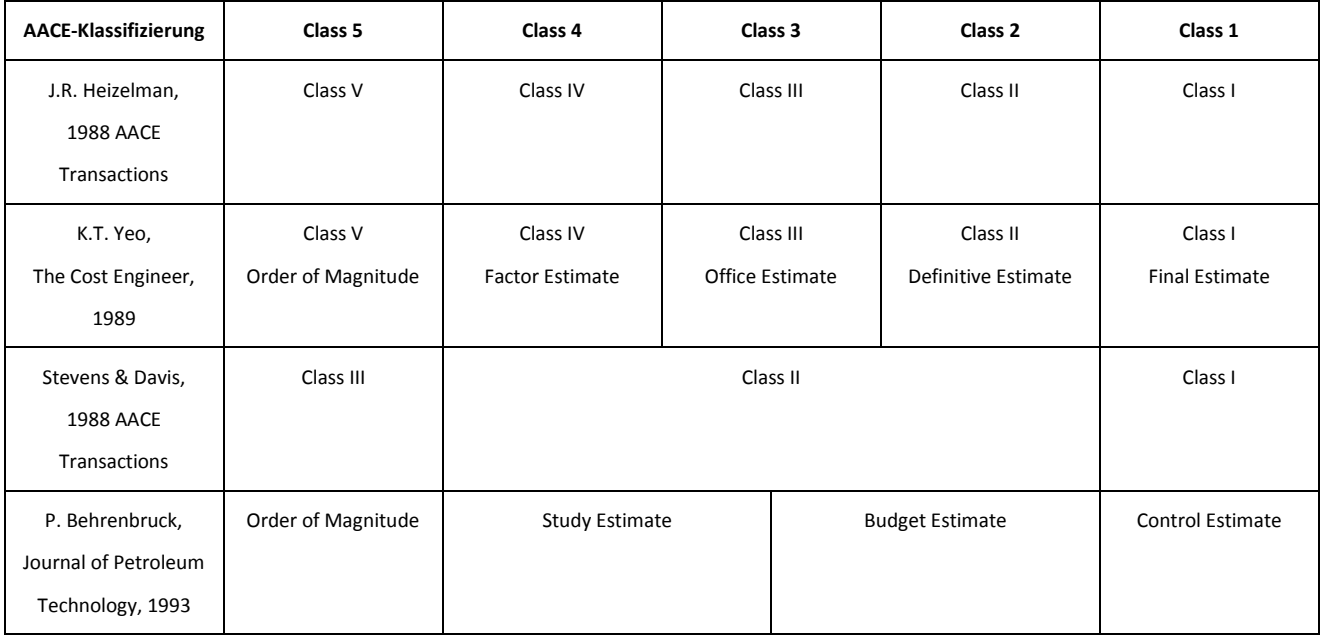

Zur Definition der in der angelsächsischen Literatur gebräuchlichen Begriffe soll die AACE-eigene Klassifizierung hier näher erläutert werden:

Class 5 – Schätzungen (*Order-of-magnitude estimate, ratio estimate*) skalieren über Größenverhältnisse und basieren entsprechend der AACE auf wenigen Projektinformationen. Sie sind allein deshalb schon sehr ungenau. Gerade bis zu 2% des entsprechenden Projektes sind definiert, oft ist wenig mehr als Anlagentyp, Standort und Kapazität bekannt. Deshalb können sie aber auch

in sehr kurzer Zeit angefertigt werden. Ziel dieser Schätzung sind strategische Entscheidungen, wie zum Beispiel Größenordnungsabschätzungen der geplanten Projekte sowie Studien über mögliche Standorte und Projektalternativen. Die in dieser Phase angewendeten Schätzmethoden nutzen fast immer parametrische oder modellierende Techniken, basieren auf Kostendaten ähnlicher realisierter Projekte und können ohne Flowsheet, Layout oder Equipmentplanung angewendet werden.

Für Class 4 – Schätzungen (*Study estimate, factored estimate*) stehen schon mehr Informationen zur Verfügung: 1% bis 15% des gesamten Projektes sind ausgearbeitet – Verfahrensfließbilder und vorläufige Maschinen- und Apparatelisten sind vorhanden. Ziel dieser Schätzungen sind Machbarkeitsstudien und vorläufige Budgetierung. Die für die Projektschätzung angewendeten Schätzmethoden (Faktor-Methoden) nutzen ebenfalls parametrische oder modellierende Techniken und basieren auf dem Wissen über die Hauptausrüstungen, da bereits vorläufige Flowsheets vorhanden sind.

Class 3 – Schätzungen (*Preliminary estimate*) bauen auf einem Projektentwicklungsstand von 10% bis 40% auf. Sie werden zur Projekt-Budgetierung und behördlichen Genehmigung genutzt, bis sie durch genauere Schätzungen ersetzt werden. Alle aktuelleren Kosten müssen sich mit dieser "Kontrollschätzung" messen. Die angewendeten Schätzmethoden nutzen mehr deterministische als stochastische Methoden, wenn auch noch mit einem geringen Detaillierungsgrad. Faktormethoden werden nur noch für unbedeutende Teile der Schätzung benutzt.

Class 2 – Schätzungen (*Definitive estimate, project control estimate*) werden meistens angefertigt, um eine detaillierte Grundlage für die Kostenkontrolle zu haben. Für die Kontraktoren ist sie die Basis für das Angebot. 30% bis 70% des Projektes sind definiert. Damit besteht diese Schätzung schon aus tausenden Einzelpositionen. Für die noch nicht definierten Projektbereiche werden lieber Einzelpositionen geschätzt, als auf Faktormethoden zu vertrauen. Diese endgültige Schätzung (Projektsteuerungs-Schätzung) basiert auf fast komplettem Projektwissen und wird mit Fortschritt der Arbeit immer weiter verfeinert.

Class 1 – Schätzungen (*Detailed estimate, tender or contractor's final cost estimate*) werden eher für einzelne Anlagenteile als für das ganze Projekt angefertigt. Detaillierte Kostenvoranschläge (endgültige Kostenschätzung mit Preisen der Kontraktoren) erfordern komplette Unterlagen, Spezifikationen und Standortgutachten. Der Projektfortschritt (für Engineering und Design) beträgt 50% bis 100%, damit werden diese Schätzungen sehr umfangreich. Obwohl hier Angebotspreise

aufsummiert werden, liegt der zu erwartende Fehler in der Genauigkeit noch bei mindestens ±5% und nicht etwa bei 0%, weil immer noch die Position Unvorhergesehenes mit eingeschlossen werden muss.

In (Peters und Timmerhaus, 1991) wird der Planungsprozess für Chemieanlagen bis zur Komplettierung sogar in 9 Phasen eingeteilt:

- 1. Ideenfindung
- 2. Vorläufige Bewertung der Wirtschaftlichkeit und des Marktes
- 3. Entwicklung der erforderlichen Daten für das endgültige Design
- 4. Finale ökonomische Bewertung
- 5. Detail-Engineering
- 6. Beschaffung
- 7. Errichtung
- 8. Inbetriebnahme
- 9. Produktion

Zusätzlich zu den von der AACE bekannten Phasen werden hier noch die Ideenfindung sowie im Anschluss an das Engineering die Errichtung, die Inbetriebnahme sowie der eigentliche Produktionszyklus aufgeführt.

Nach Prinzing, Rödl und Aichert (Prinzing et al., 1985) durchlaufen alle großen Investitionen drei Phasen:

- Planung (Phase I),
- Ausarbeitung (Phase II),
- Abwicklung (Phase III).

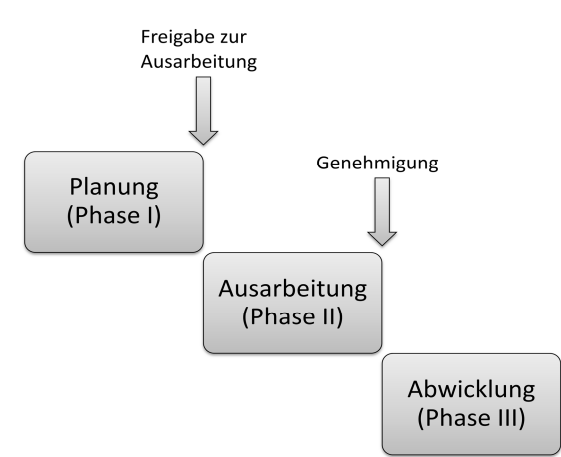

Abbildung 3: Phasengliederungen nach (Prinzing et al., 1985)

In (Bubel, 2004) werden bei Eigen- bzw. Neuentwicklungen fünf Phasen unterschieden, mit jeweils spezifischen Schätzgenauigkeiten:

- 1. Beginn der Vorprojektierung, Schätzmethode mit spezifischen Kapitalbedarfsziffern und/oder Kapitalumschlagskoeffizienten, Schätzgenauigkeit: ±50%,
- 2. Aufnahme der experimentellen Forschungsarbeiten im Labormaßstab. Ausschlussfunktion oder Lenkungsfunktion, Schätzmethode mit globalen Zuschlagsfaktoren für Nebenpositionen, Schätzgenauigkeit: ±20%
- 3. Entwicklungsarbeiten im Rahmen technischer Versuchsanlagen, Schätzmethode mit differenzierten Zuschlagsfaktoren für Nebenpositionen, Schätzgenauigkeit: ±10%
- 4. Abschluss der experimentellen Forschungs- und Entwicklungstätigkeiten, Schätzmethode durch Einzelermittlung der Materialkosten, Schätzgenauigkeit: ±5%
- 5. Ausführungsprojektierung, weitgehende Einzelermittlung der Kosten, genaue Kosten liegen vor, Augenmerk wird auf die Nachkalkulation gerichtet.

(Sabery, 2004) unterteilt die wichtigsten Phasen der Projektierung einer verfahrenstechnischen Anlage grob in Konzeptentwicklung, Vorplanung, Planung, Bau und Montage sowie Inbetriebnahme. Entsprechend der Genauigkeit der verfügbaren Daten und des angewendeten Schätzverfahrens sind die zugehörigen Kostenschätzungen:

- Überschlagschätzungen (*Order of Magnitude Estimate*) mit einer Genauigkeit von ±30% bis ±50%,
- Studienschätzungen (*Study Estimate*) mit einer Genauigkeit von ±20% bis ±30% und
- Genehmigungsschätzungen (*Definitive Estimate*) mit einer angestrebten Genauigkeit von ±5% bis ±15%. (Sabery, 2004)

Grundsätzliche sollte für eine nachhaltige Projektentwicklung eine ganzheitliche Betrachtungsweise nicht nur die Minimierung von Kosten, sondern auch von Risiken und Umweltauswirkungen anstreben. Zusätzlich zur Phase Produktion, wie sie in (Peters und Timmerhaus, 1991) bereits betrachtet wird, gewinnt die Phase Entsorgung zunehmend an Bedeutung. Ein umfassendes Lebenszykluskonzept einer Anlage betrachtet den wachsenden Einfluss der Kosten, der Risiken und der möglichen Umweltauswirkungen auch in dieser Phase. Wie aktuell beim Thema Atomausstieg ersichtlich ist, können gesellschaftliche Akzeptanz oder auch die Höhe der Entsorgungskosten Alternativen fördern, die allein unter Beachtung der Investitions- oder Betriebskosten keine Favoriten wären.

Je enger der Zeitrahmen des Projekts gesteckt ist, umso häufiger kann es dazu kommen, dass Entscheidungen getroffen werden müssen, für die zum jeweiligen Zeitpunkt nicht alle benötigten Informationen vorliegen. Während zum Planungsbeginn die technische Realisierung noch ungeklärt ist und gleichzeitig auch bezüglich der Kosten die volle Entscheidungsfähigkeit besteht, kehren sich diese Verhältnisse im Projektverlauf um.

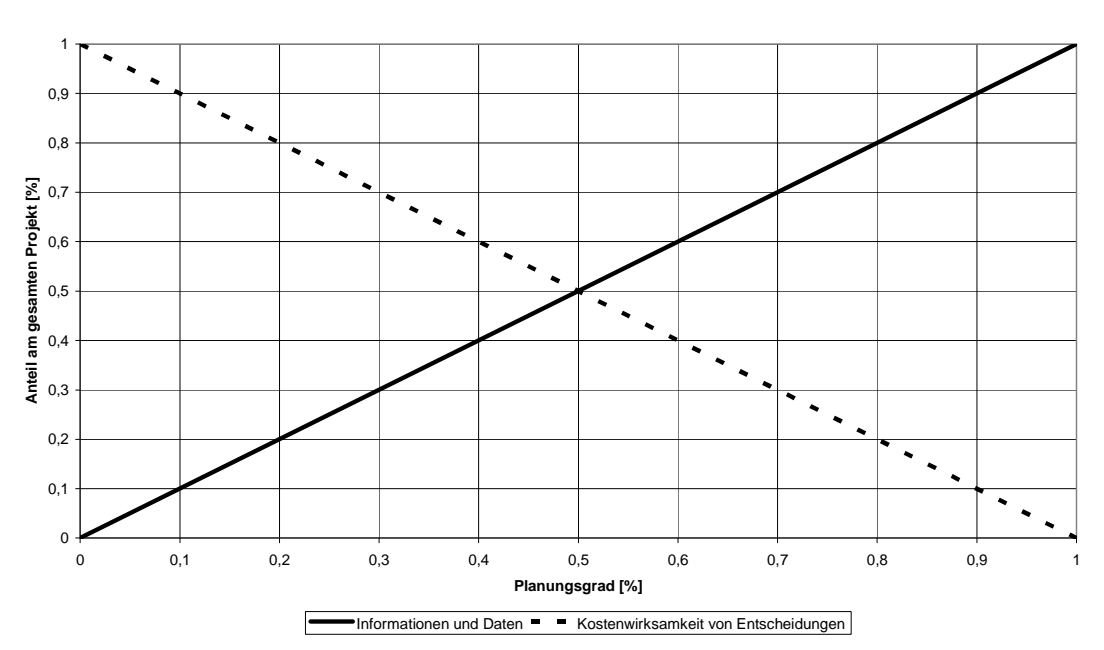

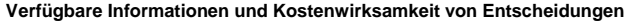

Abbildung 4: Zusammenhang zwischen technischer Überschaubarkeit und Kostenwirksamkeit von Entscheidungen nach (Schwind, 1979)

In Abbildung 4 ist die Entwicklung dieses projektspezifischen Wissens und die Verteilung der Kostenwirksamkeit der Entscheidungen im Laufe des Projektfortschritts schematisch dargestellt. Die meisten Entscheidungen müssen auf der Datenbasis des Basic Engineering getroffen werden: Es liegen viele Informationen vor, Änderungen können noch ihr Einsparpotential entfalten. Fehlentscheidungen in dieser Phase erzeugen jedoch hohe Kosten während des Aufbaus und Betriebs der Anlagen!

### **2.3 Anlagenplanung - Schätzgenauigkeit**

Der Bau einer Chemieanlage ist mit einem sehr hohen Kapitaleinsatz verbunden. Änderungen an falsch konzipierten Anlagen erfordern noch mehr Kapital. Um in jeder Projektphase die richtigen Entscheidungen treffen zu können, ist eine kontinuierliche wirtschaftliche Bewertung des Investitionsvorhabens notwendig. Die Kostenschätzung ist also ein ständiger Begleiter der Anlagenplanung. Die erzielbaren Schätzgenauigkeiten und die Anforderungen an eine Kostenschätzung sind je nach Verwendungszweck und Planungsgrad sehr unterschiedlich. Mit zunehmendem Projektfortschritt nimmt die erwartete Schätzgenauigkeit zu, beziehungsweise der zu erwartende Fehler für die Schätzung ab. Dieses Prinzip ist in Abbildung 5 dargestellt.

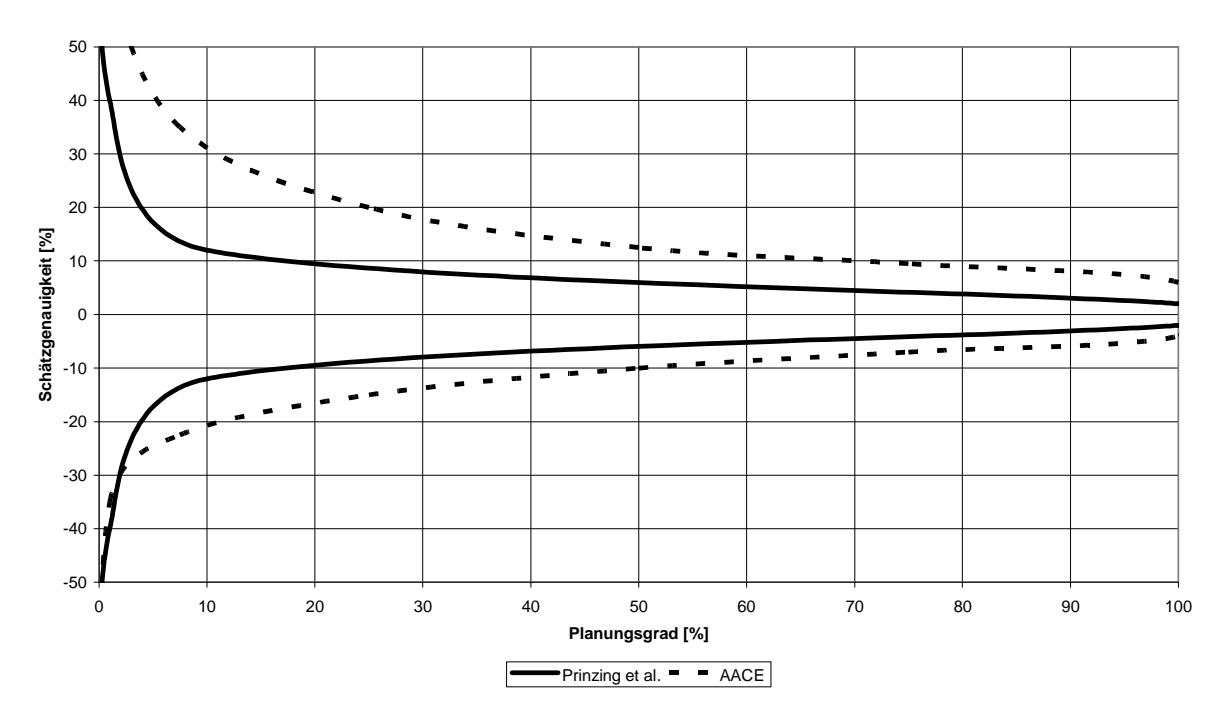

#### **Schätzgenauigkeit und Planungsgrad**

Abbildung 5: Schätzgenauigkeit und Planungsgrad nach (Prinzing et al., 1985) und (AACE International, 1997a)

In der Anfangsphase sind die vorhandenen Daten und deren Genauigkeit gering. Oft liegen zahlreiche konkurrierende Alternativen vor. Zur Schätzung der Investitionskosten werden vorläufige Schätzungen und Näherungsmethoden angewandt, die auf Altdaten realisierter Projekte basieren. In den nächsten Phasen liefern die Zuschlagfaktormethoden höhere Genauigkeiten, indem sie die technischen Daten der Prozesse und Anlagen stärker berücksichtigen. Grundlagen dafür sind das Verfahrensfließbild und Maschinen- und Apparatelisten sowie der Durchsatz der geplanten Anlagen.

Während aber die meisten Autoren, wie auch Prinzing, Rödl und Aichert, von einem symmetrischen Fehler ausgehen, gehen die Autoren des AACE-Papers, wie Tabelle 3 zeigt, von asymmetrischen Fehlerintervallen aus. Die möglichen Abweichungen der tatsächlichen Projektkosten von den geschätzten sind nach oben größer als nach unten.

Tabelle 3: Klassifikation der nach AACE definierten Kalkulationsmethoden (AACE International, 1997a)

| Schätzklasse | Planungsgrad | Ziel der Kostenschätzung         | Erwartete Genauigkeit |
|--------------|--------------|----------------------------------|-----------------------|
| Class 5      | 0% bis 2%    | Concept Screening                | $-50\%$ bis $+100\%$  |
| Class 4      | 1% bis 5%    | Study or Feasibility             | $-30\%$ bis $+50\%$   |
| Class 3      | 10% bis 40%  | Budget, Authorization or Control | $-20\%$ bis $+30\%$   |
| Class 2      | 30% bis 70%  | Control or Bid/Tender            | $-15\%$ bis $+20\%$   |
| Class 1      | 50% bis 100% | Check Estimate or Bid/Tender     | $-10\%$ bis $+15\%$   |

Eine mögliche Erklärung für diese Asymmetrie liefert der Markt: Wenn mehrere Anbieter um einen Auftrag konkurrieren, werden Bauprojekte immer in der Nähe des günstigsten Preises realisiert, da kein Auftraggeber unnötig hohe Kosten tragen wird. Sollten aber Teilaspekte vergessen oder nicht genügend berücksichtigt worden sein, dann können hohe Nachtragsforderungen auf den Auftraggeber zukommen.

## **2.4 Kostenschätzung - Abschätzung des Kapitalbedarfs**

Die Kostenschätzung einer Anlage ist eine wesentliche Aufgabe der Anlagenbauunternehmen und Ingenieurbüros. Letztlich entscheidet der ermittelte Angebotspreis über die Wettbewerbschancen des Unternehmens bei der Auftragsvergabe und damit die Genauigkeit der Kostenschätzung über den ökonomischen Erfolg eines abzuwickelnden Auftrags. Dieser Effekt ist sowohl auf Seiten des Auftraggebers als auch des Auftragnehmers spürbar.

Eine weitere Aufgabe der Kostenschätzung ist die Kostenkontrolle. Nur wenn die Zielgrößen Aufwand, Qualität und Termine genau bekannt sind, kann der Projektverlauf in die richtige Richtung geleitet werden.

Kostenschätzung ist immer auch mit Unwägbarkeiten verbunden, da die realen Kosten durch Bilanzierungs- und Bewertungsmethoden und andere Management-Strategien beeinflusst werden. Oft sind die Angebotspreise auf das Produkt ausgerichtet, und nicht auf die bei der Produktion beteiligten Prozesse.

Es gibt viele Arten von Kostenschätzungen, die sich hauptsächlich im Detailgrad und in der Genauigkeit unterscheiden. Während die genaue Nomenklatur und Einordnung oft verschieden ist, werden allgemein folgende übergeordnete Kategorien akzeptiert:

- Kapitalmethoden für eine frühe, schnelle, ungefähre Schätzung zur Entscheidung für oder gegen ein Projekt (Zum Zeitpunkt dieser Schätzungen ist wenig Detailwissen vorhanden.)
- Strukturmethoden für die Budgetierung des Projekts (Mindestens ein vorläufiges Design ist vorhanden, die Auslegung der Hauptkomponenten ist fertig und das Regelungssystem ist ausgewählt. Damit stehen die wichtigsten Kostentreiber fest.)
- Endgültige Schätzung mit spezifischen Daten als Basis für die Projektfinanzierung (Sowohl Kontraktoren als auch Betreiber verhandeln auf Basis dieser Schätzung.)

Aufgrund der unterschiedlichen Rahmenbedingungen und Detaillierungstiefen stehen zur Kostenschätzung eine Reihe von unterschiedlichen Vorgehensweisen und Methoden zur Verfügung. Im Rahmen dieser Arbeit stand die Fragestellung im Vordergrund, ob und wie die modulare Kostenschätzung zu einer Verbesserung der Genauigkeit führen kann. Hierbei sind zwei Aspekte beim Vergleich mit der konventionellen Vorgehensweise zu bewerten. Zum einen der notwendige Aufwand zur Ermittlung der benötigten Daten und als zweite wichtige Kenngröße die Belastbarkeit der aus diesen Daten abgeleiteten Kostenschätzung.

In den folgenden Absätzen werden die klassischen Methoden vorgestellt, um die im weiteren Projektverlauf genutzte modulare Kostenschätzung besser einordnen zu können. Die Wahl der 'richtigen' Schätzmethode in jeder Projektphase hängt von den zur Verfügung stehenden Informationen ab, von der geforderten Genauigkeit und vom Verwendungszweck der Schätzung.

## **2.4.1 Kapitalbedarf**

Bevor eine Chemieanlage genutzt werden kann, sind große Investitionen zu tätigen, um die für den Prozess benötigten Maschinen und Apparate zu erwerben und zu installieren. Immobilien und Service-Einrichtungen sind zu beschaffen, die gesamte Anlage ist zu errichten. Dies schließt Rohrleitungen, Steuerungen und Nebenanlagen mit ein. Darüber hinaus ist es notwendig, den Produktionsstart und die ersten Ausgaben für den Betrieb der Anlage finanzieren zu können.

Abbildung 6 zeigt die Aufteilung des Gesamtkapitalbedarfs (*total capital investment*, TCI) nach (Peters und Timmerhaus, 2002) in fixe Kapitalinvestitionen (*fixed-capital investment*, FCI) und in das Arbeitskapital (*working capital*, WC). Die fixen Kapitalinvestitionen teilen sich in direkte Kosten (*direct costs*, DC) und indirekte Kosten (*indirect costs*, IC) auf.

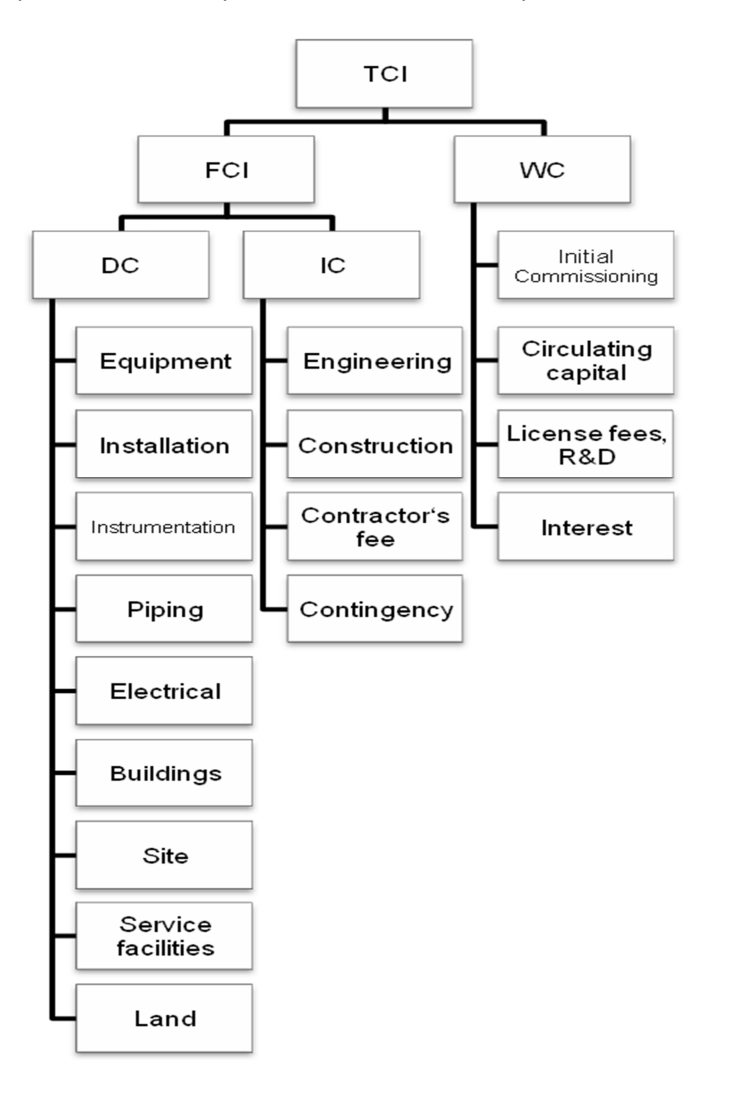

Abbildung 6: Aufteilung des Gesamtkapitalbedarfs nach (Peters und Timmerhaus, 2002)

Die direkten Kosten beinhalten im Wesentlichen die Aufwendungen für die gesamte dauerhafte Ausrüstung der Anlage. Dazu gehören neben den Kosten für die Ausrüstung auch die Kosten für Fertigung, Montage und Planung. Die direkten Kosten lassen neben der hier vorgestellten Unterteilung auch noch eine Unterteilung in Kosten zur Errichtung der eigentlichen Hauptanlage (*inside battery limit*, ISBL) und Kosten für die Nebenanlagen (*outside battery limit*, OSBL) zu. Nebenanlagen schließen Anlagen zur Erzeugung von Hilfsstoffen wie Energie, Dampf und Wasser und Entsorgung und Aufbereitung von Abfällen und Abwasser mit ein, aber auch Einrichtungen zur Verteilung der Hilfsstoffe und Infrastruktur (z. B. Rohrbrücken und Straßen).

In (Festel et al., 2001) bilden die Apparate und Maschinen die Hauptpositionen, alle anderen Elemente der direkten Kosten die direkten Nebenpositionen. Engineering, Montage, Gemeinkosten und Verwaltungskosten des Projekts sowie Sicherheitszuschläge werden danach zu den indirekten Nebenpositionen gezählt.

Indirekte Kosten spiegeln die Gemeinkosten wieder, sie können nicht direkt einem konkreten industriellen Prozessarbeitsgang zugeordnet werden. Dazu gehören Engineering und Konstruktion, das Entgelt der Kontraktoren sowie Risikozuschläge.

Das Arbeitskapital stellt die Kosten dar, welche notwendig sind, um eine Anlage in Betrieb zu nehmen. Dazu gehören Aufwendungen für die Rohstoffe und Löhne zur Inbetriebnahme.

Es gibt verschiedene Methoden zur Investitionsschätzung, die sich hinsichtlich der benötigten Informationen und damit einhergehend auch in ihrer Genauigkeit unterscheiden. Die in den folgenden Unterabschnitten aufgeführten Verfahren werden zunehmend genauer und erfordern dementsprechend detailliertere Projektierungsunterlagen.

## **2.4.2 Umschlagkoeffizienten des Anlagekapitals**

Eine Investitionsschätzung auf Basis des Umschlagskoeffizienten des Anlagekapitals erfolgt durch Multiplikation des geschätzten Jahresumsatzes der Anlage mit dem Anlagekapital-Umschlagkoeffizient (*turn-over-ratio*). Dieser Quotient von Jahresumsatz durch Anlagekapitalbedarf muss entweder im Unternehmen aus abgeschlossenen Projekten nach Gleichung (1) ermittelt werden oder er steht bereits in der Literatur zur Verfügung.

$$
T_R = \frac{E}{I_A} = \frac{p}{i_a} \tag{1}
$$

*TR*: Umschlagkoeffizient des Anlagekapitals

*E*: Jahresumsatz

*IA*: Anlagekapitalbedarf

*p*: Preis pro Tonne Produkt

*ia*: spezifische Investitionskosten pro Tonne Produkt

Eine andere mögliche Schreibweise bezieht den Preis beziehungsweise die Investitionskosten auf eine Tonne Produkt. Voraussetzung für die Anwendung dieser Methode ist natürlich, dass der Umschlagkoeffizient und der jährliche Umsatz der Anlage bekannt sind.

Die Vorteile dieser Methode liegen in der schnellen Durchführbarkeit und dem geringen Datenaufwand. Nur ein Parameter, der Umschlagkoeffizient des Anlagekapitals, und eine Kennzahl, der Jahresumsatz, müssen bestimmt werden. Mit Genauigkeitsgraden von ±30% bis ±50% ist diese Methodengruppe in den Bereich der Überschlagsschätzung einzuordnen.

In (Schembra, 1991) werden erhebliche Kritikpunkte an der Methode der Umschlagkoeffizienten des Anlagekapitals bzw. der Anlagekapitalkoeffizienten genannt:

- Der Kapazitätseinfluss wird nur ungenügend berücksichtigt, da die Gleichung (1) eine lineare Abhängigkeit der Investitionskosten von der Kapazität beschreibt.
- Es erfolgt keine Unterscheidung, ob eine Neuanlage auf der "grünen Wiese" errichtet wird oder eine Erweiterungsinvestition getätigt werden soll.
- Selten wird nach Verfahrensablauf und gewählten Rohstoffen unterschieden, so dass sich diese Einflüsse auf die Kosten nicht im Schätzergebnis wiederfinden.
- Mögliche Gutschriften von Kuppelprodukten zum Verkaufserlös des Hauptprodukts oder auch Gutschriften auf die Rohstoffkosten werden oft unbeachtet.
- Die Methode bietet eine schlechte Abbildung der Tendenz zu hohen Investitions- und niedrigen Produktionskosten bei neuen Prozessen gegenüber bereits etablierten Produktionsverfahren mit geringeren Investitionskosten.
- Es sind kaum aktuelle Daten erhältlich, da die Veröffentlichungspolitik vieler Unternehmen hinsichtlich exakter Kosten von Produkten oder Investitionen dies oft verhindert.

## **2.4.3 Kapazitätsmethode mit Degressionsexponenten**

Mit steigender Kapazität sinken die spezifischen Kosten. Ob Kraftwerke oder Chemieanlagen überall wächst die Größe einer einzelnen Einheit aufgrund von Kostenvorteilen.

Der Einfluss der Kapazität auf die Investitionskosten kann durch Degressionsexponenten berücksichtigt werden.

Danach können bei bekannten Investitionskosten einer Anlage die Investitionskosten für eine Anlage mit einer abweichenden Kapazität nach folgender Formel abgeschätzt werden:

$$
\frac{I_1}{I_2} = \left(\frac{K_1}{K_2}\right)^m \tag{2}
$$

*I*1, *I*2: Investitionskosten der alten und der neuen Anlage

*K*1, *K*2: Kapazitäten der alten und der neuen Anlage

*m*: Degressionsexponent

Um den Kapazitätseinfluss zu berücksichtigen, wurden in der Literatur verschiedene Degressionsexponenten veröffentlicht: In Tabelle 4 sind typische Exponenten für verschiedene Ausrüstungstypen vorgestellt. Williams postulierte bereits 1947 die ,Six-Tenth-Regel' für Maschinen und Apparate (Williams, 1947).

| Ausrüstungstyp                 | Gültigkeitsbereich | <b>Einheit</b> | <b>Exponent</b> |
|--------------------------------|--------------------|----------------|-----------------|
| Turbinen                       | 4-40               | kW             | 0,5             |
| Gebläse                        | $0,05 - 0,4$       | $m^3/s$        | 0,64            |
| Kreiselpumpen                  | $10 - 20$          | kW             | 0,5             |
| Kompressor                     | 200-3000           | kW             | 0,7             |
| Trockner, Trommel              | $5 - 40$           | m <sup>2</sup> | 0,63            |
| Trockner, Vakuumtrockenschrank | 10-100             | m <sup>2</sup> | 0,53            |
| Zyklon                         | $0,0001 - 0,33$    | $m^3/s$        | 0,61            |
| Elektrofilter                  | $0, 5 - 2$         | $m^3/s$        | 0,68            |
| Fallfilmverdampfer             | $3 - 6$            | m <sup>2</sup> | 0,55            |
| Filter                         | $1 - 60$           | m <sup>2</sup> | 0,58            |
| Rohrbündelwärmetauscher        | $5 - 50$           | m <sup>2</sup> | 0,41            |
| Verdampfer (Kettle-Type)       | $3 - 10$           | m <sup>3</sup> | 0,65            |
| Motor                          | $0,75-15$          | kW             | 0,59            |
| Kühlanlage                     | 25-14000           | kW             | 0,72            |
| Lagertank                      | 1000-40000         | m <sup>3</sup> | 0,8             |
| Behälter, vertikal             | $0,75-40$          | m <sup>3</sup> | 0,52            |
| Behälter, horizontal           | $5 - 20$           | m <sup>3</sup> | 0,6             |
| Kolonne                        | $10 - 60$          | m <sup>3</sup> | 0,6             |

Tabelle 4: Typische Degressionsexponenten nach (Peters und Timmerhaus, 1991)

Dass der Wert des Exponenten im Mittel bei ca. 2/3 liegen muss, ist für eine große Gruppe von Apparaten und auch für Gebäude leicht nachvollziehbar: Die Kapazität von Lagertanks zum Beispiel ist proportional zum Volumen, während die Kosten proportional zur Oberfläche sind. Bei einem runden Tank geht der Radius in das Volumen mit der dritten Potenz, in die Oberfläche jedoch mit der zweiten Potenz ein.

Chilton hat komplette Anlagen untersucht. Auch hier ist 6/10 der Mittelwert, aber integrierte Anlagen mit vielen Prozessstufen können auch Werte bis zu 1 aufweisen (Chilton, 1950). Bei einem Wert von 1 wird die Grenze einer Einstranganlage erreicht, eine weitere Kapazitätserhöhung ist dann nur noch über eine Verdopplung der Anzahl der Maschinen und Apparate möglich.

Hauptvorteil dieser Schätzmethode ist die Einfachheit der Schätzung mit Hilfe der Investitionssumme von bekannten Anlagen mit bekannter Kapazität. Als Nachteil werden in (Schembra, 1991) die mangelnde Zuordnung der Prozesse zu den Produkten und der unbekannte Gültigkeitsbereich für den Degressionsexponenten angegeben.

Ein weiterer Nachteil ergibt sich aus der Notwendigkeit von **aktuellen** Altdaten, die gemäß Gleichung (9), vorgestellt im Kapitel 2.4.8, aus publizierten oder eigenen bekannten Anlagenkosten errechnet werden.

#### **2.4.4 Methoden über Kapazitätsdaten und Verfahrensstufen**

In (Zevnik und Buchanan, 1963) wird eine Weiterentwicklung der oben genannten Kapazitätsmethode mit Degressionsexponenten vorgestellt. Neben dem Degressionsexponenten wird ein Komplexitätsfaktor eingeführt, der die Einflüsse verschiedener Verfahrensparameter und des Werkstoffes berücksichtigt. Es werden keine genaueren Angaben über die einzelnen Maschinen und Apparate und deren Aufbau benötigt. Damit ist die Genauigkeit dieser Kostenabschätzung entsprechend begrenzt und dient vor allem der Ermittlung von Orientierungswerten für Kosten und Rentabilität. Grundlage für die Schätzung ist die Zerlegung der Anlage in funktionelle Einheiten (Verfahrensstufen). Der aus dem Hauptstoffstrom abgeleitete mittlere Preis für eine Funktionseinheit muss dann nur noch mit der Anzahl der Funktionseinheiten multipliziert werden. Abbildung 7 zeigt den Kapitalbedarf pro Verfahrenseinheit, dargestellt über der Produktionskapazität.

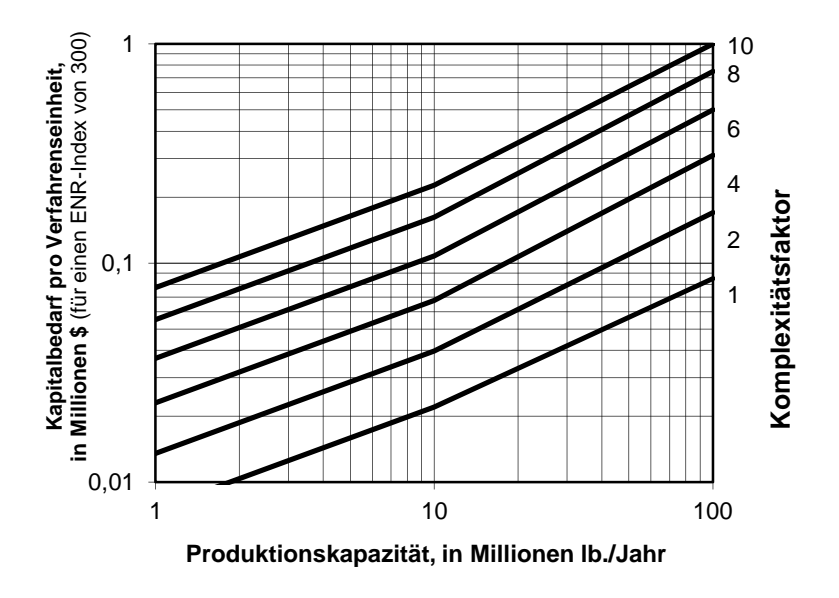

Abbildung 7: Kapitalbedarf pro Verfahrenseinheit nach (Zevnik und Buchanan, 1963)

Mit Gleichung (3) können die Investitionskosten bei bekannter Anzahl der Verfahrensstufen und bekannter Komplexität abgeschätzt werden (1,33 enthält den anteiligen Zuschlag für die Nebenanlagen):

$$
I_A = N \cdot C_{PF} \cdot 1,33 \cdot \frac{P_t}{P_0} \cdot 10^6 \text{US}\$ \tag{3}
$$

*I*A Anlagekapitalbedarf

*N* Anzahl der funktionellen Einheiten in der Anlage.

Eine Funktionseinheit ist eine Gruppe von Komponenten, die eine einzelne, wichtige Prozessfunktion ausübt, wie zum Beispiel die der Gemischzerlegung. (Rektifiziersäule, Rückflusskühler, Pumpen einschließlich Mess- und Regelgeräten) Sie kann aus einem groben Fließbild ermittelt werden.

- *CPF* durchschnittlicher Kapitalbedarf pro Funktionseinheit, wird mit Hilfe von Komplexitätsfaktor c<sub>F</sub> und Produktionskapazität aus Abbildung 7 abgelesen
- *Pt , P0* Preisindex zum Zeitpunkt 0 und Basispreisindex

Der Investitionsbedarf für die funktionalen Einheiten (Abbildung 7) (*Capital Per Function Unit - CPF*) ist eine Funktion der Kapazität und eines Komplexitätsfaktors mit den Korrekturfaktoren F<sub>T</sub>, F<sub>P</sub> und  $F_M$  für Temperatur, Druck und Werkstoff:

$$
C_F = 2 \cdot 10^{(F_T + F_p + F_M)} \tag{4}
$$

### *C*F Komplexitätsfaktor

*F*T, *F*P und *F<sup>M</sup>* Korrekturfaktoren für Temperatur, Druck und Werkstoff (siehe Tabelle 5)

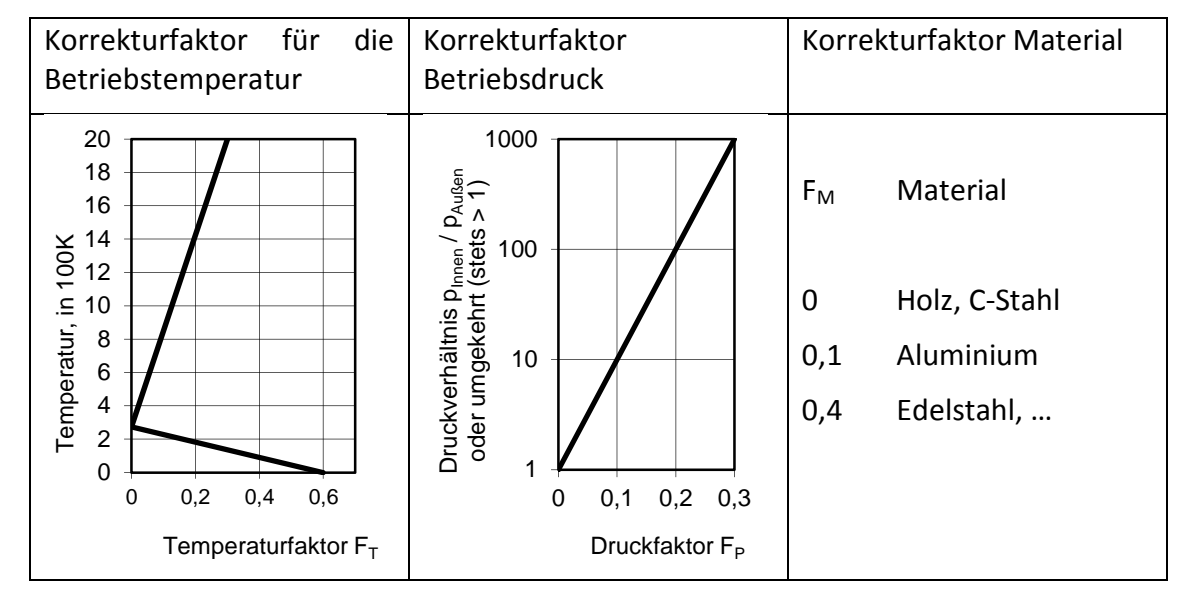

Tabelle 5: Korrekturfaktoren für Temperatur, Druck und Werkstoff nach (Zevnik und Buchanan, 1963)

Diese Kostenschätzmethode ist mit geringem Zeitaufwand durchführbar. Lediglich das Grundfließbild, Verfahrensparameter wie Druck und Temperatur, Hauptwerkstoffe, Nennkapazität und eventuell Durchsätze bzw. Massenströme durch die Ausrüstungsgegenstände müssen bekannt sein. Eine Auslegung der Apparate und Maschinen ist nicht erforderlich. Die Genauigkeit dieser Methodengruppe bewegt sich zwischen ±20% und ±30%. Die Nachteile sind die erforderliche Anpassung der Literaturdaten auf den konkreten Anwendungsfall und die benötigte Erfahrung des Kostenschätzers bei der Festlegung der Höhe der Korrekturfaktoren.

#### **2.4.5 Strukturmethoden**

Die Strukturmethoden benötigen im Gegensatz zu den Kapazitätsmethoden eine Vielzahl weiterer Informationen. Die Faktor-Methoden basieren auf den Kosten aller wesentlichen Anlagenelemente. Sie können also erst angewendet werden, wenn diese Hauptapparate und -maschinen feststehen und mit Hilfe der Mengen- und Stoffbilanzen verfahrenstechnisch dimensioniert sind. Bei einem Wärmeübertrager sind beispielsweise Fläche, Werkstoff, Bauart, Betriebsdruck und Betriebstemperatur preisliche relevant, bei einer Pumpe Leistung, Werkstoff, Bauart, Betriebsdruck und Betriebstemperatur. Dann können mit den Strukturmethoden die Gesamtkosten der Anlagen abgeschätzt werden.

#### **2.4.5.1 Gesamtfaktoren**

Lang stellte bei einer Untersuchung von 14 Anlagen verschiedener Größe und unterschiedlicher Typen fest, dass relativ konstante Beziehungen zwischen den gesamten Anlagekosten und der Summe aus Maschinen- und Apparatekosten bestehen (Lang, 1948). Wenn nur die Kosten für das gelieferte Equipment bekannt sind, dann können die Kosten der gesamten Anlage leicht mit Faktoren abgeschätzt werden.

$$
T_C = D_{EC} \cdot f \tag{5}
$$

*T<sup>C</sup> Total Estimated Plant Cost* (geschätzte Gesamtkosten der Anlage)

*DEC Delivered Equipment Cost* (Kosten für das gelieferte Equipment)

*f* Lang-Faktor

3,1 für Anlagen mit Feststoff-Prozessen

- 3,6 für einfache Chemieanlagen mit Feststoffen und Flüssigkeiten
- 4,7 für komplexe Chemieanlagen

Abgewickelte Projekte im Chemieanlagenbau der BASF weisen im Mittel einen Gesamtfaktor von 3,9 auf (Prinzing et al., 1985). Die geschätzten Gesamtkosten einer Anlage (direkten Anlagekosten) beinhalten bei dieser Arbeit keine Ingenieurkosten, da sie unter anderem davon abhängen, ob Planung und Abwicklung durch einen Kontraktor oder durch die eigene Ingenieurabteilung durchgeführt werden. Bei einer Schätzung der gesamten Anlagekosten muss außer den Ingenieurkosten auch noch ein Anteil für Unvorhergesehenes berücksichtigt werden. Die Streuung des Gesamtfaktors ist sehr groß. Er wird wesentlich beeinflusst von der Maschinen- und Apparategröße, dem Material sowie dem Betriebsdruck.

Zunehmende Größe, edleres Material und höherer Betriebsdruck erhöhen die Maschinen- und Apparatekosten im Vergleich zu den Kosten für die Nebenpositionen; der Gesamtfaktor verringert sich dadurch.

Miller stellte bereits fest, dass diese drei Einflüsse auf den Gesamtfaktor weitgehend durch eine Größe erfasst werden können: den mittleren Maschinen- und Apparatewert (Miller, 1965). Abbildung 8 zeigt den von Prinzing, Rödl und Aichert ermittelten Gesamtfaktor in Abhängigkeit vom mittleren Maschinen- und Apparatewert für 104 abgewickelte Chemieanlagen zwischen 1 Mio. und 105 Mio. DM (Prinzing et al., 1985). Kurve (a) kennzeichnet die Regressionskurve, (b) sind die Vertrauensgrenzen für eine statistische Sicherheit von 95 %.

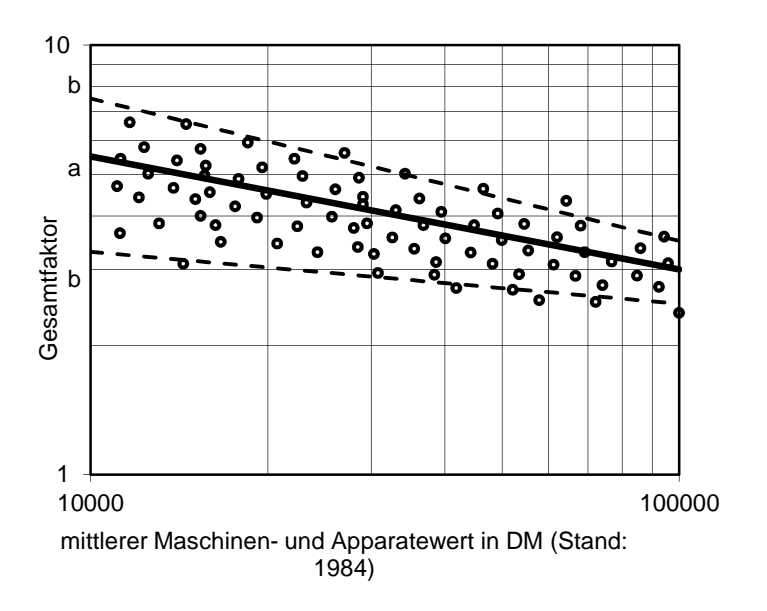

Abbildung 8: Gesamtfaktor für die direkten Anlagekosten in Abhängigkeit vom mittleren Maschinen- und Apparatewert nach (Prinzing et al., 1985)
Mit den hier vorgestellten Gesamt-Faktormethoden werden bei mittlerem Arbeitsaufwand und Planungsgrad Genauigkeiten im Bereich von ±20% bis ±30% erreicht. Eine Grobauslegung der Hauptpositionen mit anschließender Vorkalkulation über Richtpreisdiagramme, Herstelleranfragen oder durchschnittliche Anschaffungskosten für Apparate und Maschinen ist erforderlich.

Als Nachteil wird unter anderem in (Schembra und Schulze, 1993) die erforderliche Grobdimensionierung genannt, die diese Art der Kostenschätzung erst ab der Phase des Basic Engineering ermöglicht. Außerdem müssen die in der Literatur vielfältig vorhandenen Faktoren überprüft und durch die Nachkalkulation eigener Projekte an die vorhandene Anlagenstruktur des eigenen Betriebes angepasst werden.

# **2.4.5.2 Einzelfaktoren**

Einzelfaktoren lassen sich genauso wie Gesamtfaktoren auf Basis des mittleren Maschinen- und Apparatewertes ermitteln, indem man die Kosten realisierter Chemieanlagen für die einzelnen Nebenpositionen auswertet. Voraussetzung dafür ist jedoch ein einheitliches Abrechnungs- und Buchungssystem. Die Zuschlagfaktoren zur Abschätzung der Nebenpositionen sind Erfahrungswerte.

Tabelle 6 zeigt die bereits von Lang vorgenommene Aufteilung der im vorangegangenen Kapitel vorgestellten Gesamtfaktoren in Einzelfaktoren (Lang, 1948).

| Hauptprozess der Anlage:          | fest | gemischt | flüssig | <b>Bemerkung</b>            |
|-----------------------------------|------|----------|---------|-----------------------------|
| Equipmentkosten                   | 100% | 100%     | 100%    |                             |
| Installation                      | 43%  | 43%      | 43%     | von den Equipmentkosten     |
| Equipment installiert             | 143% | 143%     | 143%    |                             |
| Piping                            | 10%  | 25%      | 60%     | vom installierten Equipment |
| <b>Equipment und Piping</b>       | 157% | 179%     | 229%    |                             |
| <b>Total Construction</b>         | 236% | 268%     | 343%    | Equipment + Piping + 50%    |
| <b>Total Overhead</b>             | 31%  | 35%      | 38%     | vom Total Construction      |
| <b>Total estimated Plant Cost</b> | 309% | 362%     | 474%    | Total Construction+Overhead |

Tabelle 6: Aufteilung der Zuschlagsfaktoren auf die Einzelpositionen (Lang, 1948)

Aus welchen Einzelposten sich der Lang-Faktor nach Prinzing, Rödl und Aichert zusammensetzt und welchen Wert er im Mittel für die Anlagen der BASF AG annimmt, zeigt Tabelle 7 (Prinzing et al., 1985).

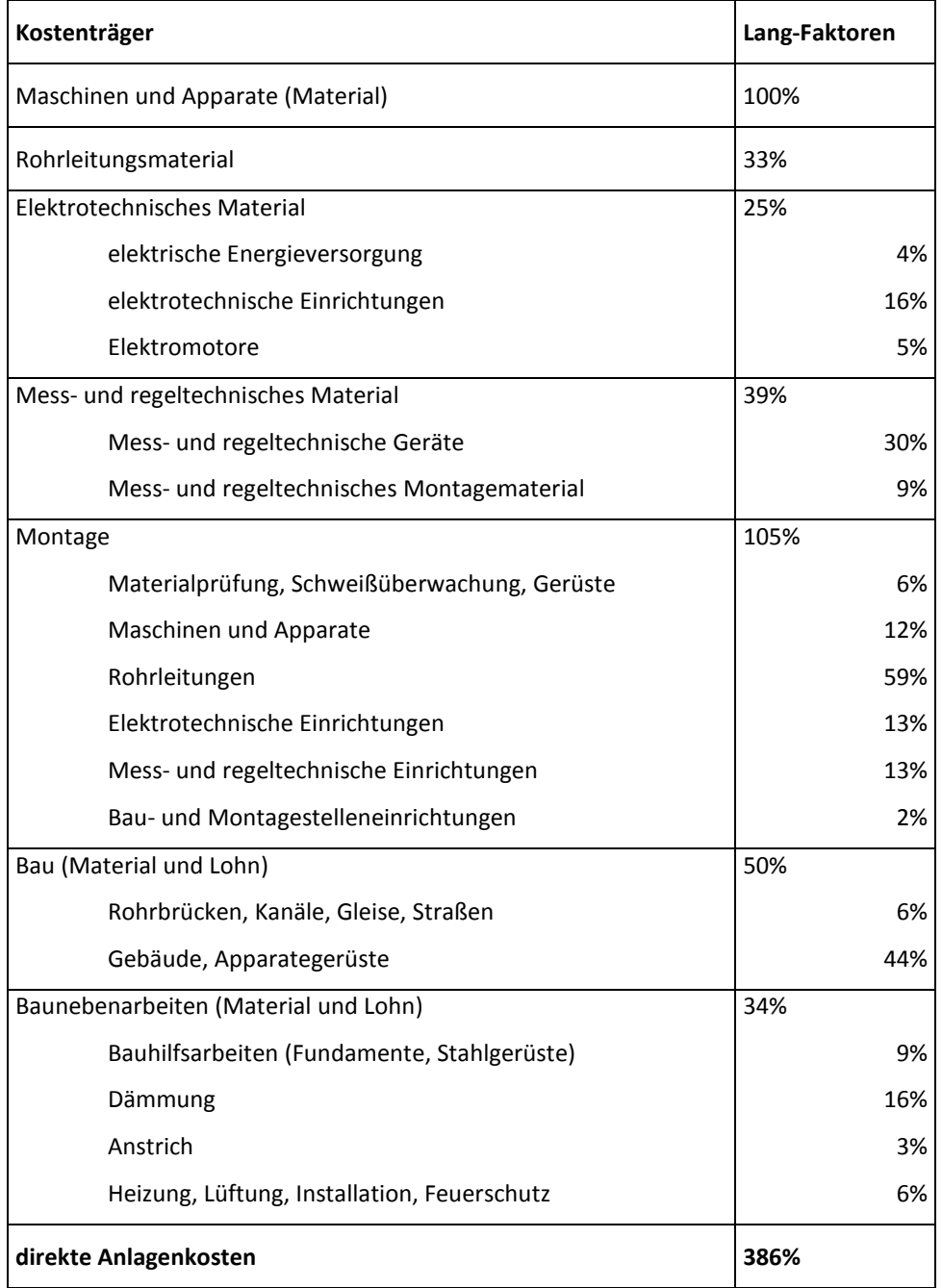

Tabelle 7: Aufschlüsselung des Lang-Faktors auf die Hauptkostenträger nach BASF (Prinzing et al., 1985)

Eine weitere Methode geht auf Guthrie zurück. Danach wird die Anlage in Module aufgeteilt, die aus einem Aggregat und der zugehörigen Infrastruktur bestehen (Guthrie, 1969), Tabelle 8 zeigt die Berechnungsgrundlage.

Tabelle 8: Berechnungsschema nach (Guthrie, 1969)

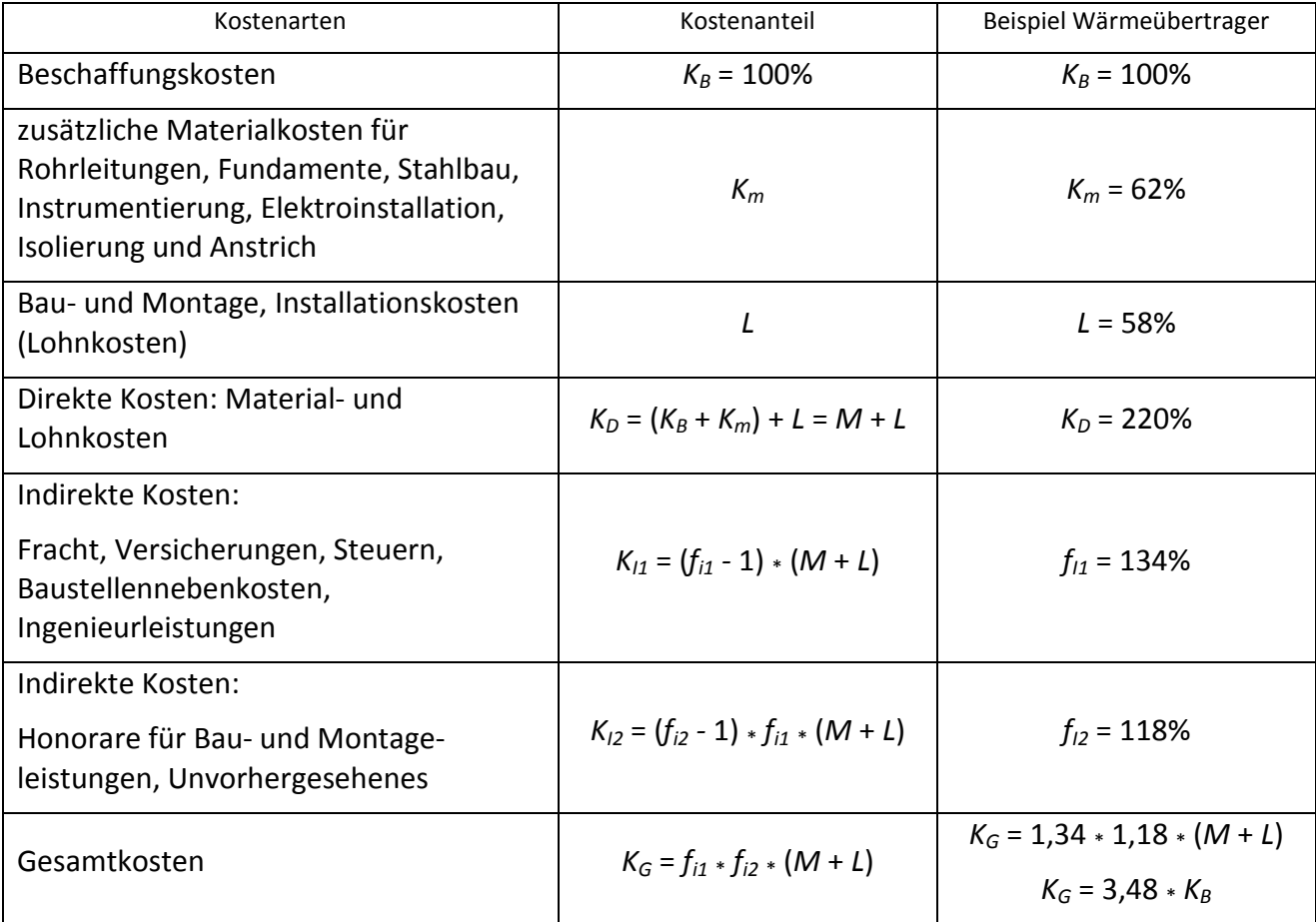

Guthrie legt die Zuschlagfaktoren für die direkten Materialkosten und direkten Montagelöhne sowie für die indirekten Kosten und das Unvorhergesehene auf Basis eines Standards fest (Guthrie, 1969). Bei Abweichung der Anlage von der Normzusammensetzung muss eine Korrektur vorgenommen werden.

Am Beispiel eines Wärmeübertragers sind die konkreten Zuschläge für Material, Lohn und die beiden indirekten Kostengruppen in der Tabelle 8 aufgeführt. Der resultierende Gesamtfaktor von 348% fügt sich in die Ergebnisse von Lang und Prinzing mit ein.

Laut (Schembra und Schulze, 1993) lassen sich aufgrund der aufgeschlüsselten direkten und indirekten Nebenpositionen mit einem mittleren Arbeits- und Planungsgrad Genauigkeitsgrade von 10% bis 29% erreichen, was die Methode der Einzelfaktoren für die Genehmigungsschätzung geeignet macht. Demgegenüber wird als Nachteil die erforderliche Dimensionierung und Vorkalkulation der Hauptpositionen, die Anpassung der Einzelfaktoren an die eigene Unternehmenspraxis und die subjektive Vergabe der Zuschlagfaktoren genannt. Die in der Literatur vielfältig verfügbaren Einzelfaktoren beziehen sich zudem in der Regel auf unterschiedliche Kostenstrukturen, Zeitpunkte und Orte.

Im Gegensatz zu der in Kapitel 4 vorgestellten Implementierung der modularen Kostenschätzung werden mit der Methode aus (Guthrie, 1969) kaum individuelle Altdaten berücksichtigt. Stochastische Zusammenhänge, wie optimale und pessimistische Kostenschätzung werden nicht beachtet.

# **2.4.6 Methoden mit spezifischen Daten**

Am Beispiel der Nebenposition Rohrleitungsmaterial soll diese Art der Kostenschätzung erläutert werden. Für diese Methode werden neben den spezifischen Kosten auch Kenndaten benötigt, die den Umfang der Anlagenausrüstung beschreiben. Diese Kennzahlen können durch statistische Auswertung bereits abgewickelter Projekte gewonnen werden. Prinzing, Rödl und Aichert publizierten beispielsweise die Anzahl der Rohrleitungen in Abhängigkeit von der Verrohrungsdichte der Anlagen (Prinzing et al., 1985):

Tabelle 9: Rohrleitungsanzahl in Abhängigkeit von der Verrohrungsdichte (Prinzing et al., 1985)

| Verrohrungsdichte der Anlage | a Anzahl der Rohrleitungen pro Maschine und Apparat |
|------------------------------|-----------------------------------------------------|
| gering                       |                                                     |
| normal                       |                                                     |
| hoch                         |                                                     |

Weitere wichtige Kennzahlen sind die mittlere Rohrleitungslänge *l* sowie *b* die Anzahl der Armaturen pro 10 m Rohrleitungslänge, dargestellt in Tabelle 10 und Tabelle 11:

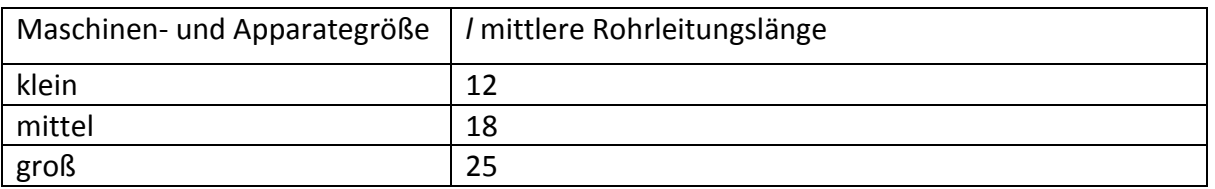

Tabelle 10: mittlere Rohrleitungslänge in Abhängigkeit von der Maschinen- und Apparategröße (Prinzing et al., 1985)

Tabelle 11: Armaturenanzahl in Abhängigkeit von der Armaturendichte (Prinzing et al., 1985)

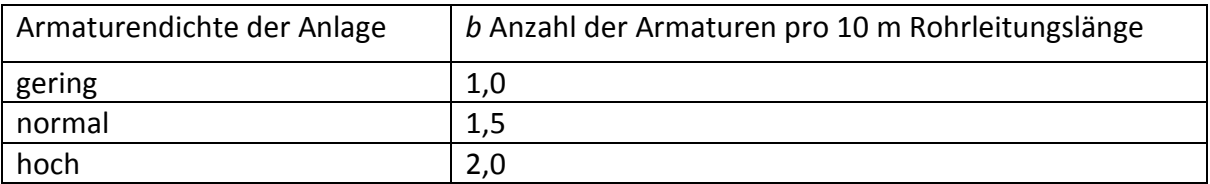

Die Kosten *K* für die Nebenposition Rohrleitungsmaterial insgesamt können dann aus den Anteilen *KR* für Rohrleitungen und *KA* für Armaturen bestimmt werden:

$$
K = K_R + K_A \tag{6}
$$

Mit *L* als Gesamtlänge lässt sich diese Gleichung auch mit spezifischen Kostendaten formulieren:

$$
K = L \cdot k_R + \frac{L}{10} b \cdot k_A \tag{7}
$$

Der Parameter *b* stellt die in Tabelle 11 vorgestellte Armaturenanzahl pro 10 m Rohrleitungslänge dar. Zur Ermittlung der gesamten Rohrleitungslänge *L* werden nur die Anzahl der Maschinen und Apparate *z* benötigt sowie *a* die Anzahl der Rohrleitungen und *l* die spezifische Länge:

$$
L = z \cdot a \cdot l \tag{8}
$$

Mit dem für diese Methode erforderlichen hohen Planungsgrad und Arbeitsaufwand können Genauigkeiten im Bereich von 5% bis 10% erzielt werden. In (Schembra und Schulze, 1993) wird jedoch die zum Teil späte Verfügbarkeit der Informationsgrundlagen für diese Schätzmethode kritisiert. Viele Informationen liegen erst in einer fortgeschrittenen Projektphase zum Zwecke der Investitionsentscheidung und Budgetierung vor, somit sind die Einflussmöglichkeiten auf verfahrenstechnische Entscheidungen oft nicht vorhanden. Weiterhin erfordert die Erarbeitung und Aktualisierung einer fundierten Datenbasis einen hohen Zeitaufwand und ist deshalb nur von großen Unternehmen zu leisten, die entsprechende Mitarbeiter dafür abstellen können.

## **2.4.7 Detailmethode**

Die Detailmethode bringt alle vorliegenden Komponenten in einem Projekt quantitativ mit den entsprechenden Preisen zusammen. Damit ist diese Methode mehr als Kostenrechnung denn als Kostenschätzung einzuordnen. Die Preise für die meisten Komponenten ergeben sich aus den Daten abgeschlossener Projekte oder aus verbindlichen Angebotspreisen der Maschinen- und Apparatebaufirmen. Ebenfalls zu berücksichtigen sind die aktuellen Stundenlöhne und die Projektzeitpläne.

Die Detailmethode wird angewandt, um ein Budget zu erstellen, um als Kontraktor ein Angebot abgeben zu können oder zur Kostenkontrolle während des weiteren Projektverlaufs. Gerade für große Projekte ist die Detailmethode sehr zeitintensiv. Bei einem sehr hohen Arbeits- und Planungsaufwand sind jedoch die höchsten Genauigkeitsgrade im Bereich von ±2% bis ±5% möglich.

Als Nachteil wird in (Schembra und Schulze, 1993) auf die späte Verfügbarkeit der benötigten Stücklisten und Arbeitspläne hingewiesen. Der sehr hohe Planungsaufwand erscheint nur bei einer konkreten Auftragserteilung gerechtfertigt.

## **2.4.8 Preisindizes und Lokalfaktoren**

Durch ständige Preisbewegungen am Markt müssen die Altdaten aus betriebseigenen Prozessen genauso wie die Daten aus Veröffentlichungen an den jeweils aktuellen Zeitpunkt angepasst werden. Bei einer baugleichen Anlage mit bereits bekannten alten Kosten errechnen sich die aktuellen Kosten nach (Peters und Timmerhaus, 1991) zu:

$$
K_a = K_o \frac{I_a}{I_o} \tag{9}
$$

*Ka* aktuelle Kosten

*Ko* originale (alte) Kosten

*Ia* aktueller Indexwert

*Io* Indexwert zum Zeitpunkt der alten Kosten

Weltweit werden viele verschiedene Kostenindizes veröffentlicht. Sie geben die Entwicklung des Aufwandes bzw. der Kosten einer Ware im Laufe der Zeit wieder. In ihnen ist neben der Materialentwicklung oft auch die Lohnentwicklung mit enthalten. Sinnvoll ist eine Unterscheidung nach Einzelindizes und zusammengesetzten Indizes.

#### **Einzelindizes**

Einzelindizes beschreiben die Entwicklung von Preisen oder Kosten für ein einzelnes Produkt oder einzelne Maschinen und Apparate. Sie bilden damit die Basis für die Erstellung von Gesamtindizes für komplette Chemieanlagen. Daten für Einzelindizes sind unter anderem bei staatlichen Institutionen wie dem Statistischen Bundesamt erhältlich. Es können eine Vielzahl von Quellen herangezogen werden, die wenigsten davon sind kostenfrei. Gerade die für die Kostenschätzung benötigten aktuellen Zahlen mit hinreichender Genauigkeit müssen teuer eingekauft werden.

## **Statistisches Bundesamt**

Das Statistische Bundesamt erfasst und verwertet Datenerhebungen auf Grundlage von Rechtsvorschriften. Der gezielte Abruf von Datentabellen oder Zeitreihen ist über das Genesis-Portal möglich, jedoch nur für angemeldete und zahlende Nutzer. Die Hauptseite (Statistisches Bundesamt Deutschland, 2010) hält im Grunde auch Daten zu allen Bereichen kostenfrei vor, jedoch weniger detailliert.

## **Thyssen Krupp Nirosta**

Als Hersteller von nichtrostenden Flacherzeugnissen, hält das Unternehmen (ThyssenKrupp Nirosta, 2010) Informationen zu aktuellen Preisen für Legierungszuschläge bereit. Die Berechnung der Preise erfolgt auf Basis der Rohstoffdaten für jede Legierung getrennt. Ein Rohstoff trägt entsprechend seines Massenanteils in der Legierung zu den Gesamtkosten bei. Die Preise der Legierungselemente aus 2 Monaten werden gemittelt und ergeben je nach Legierung den Preis für den übernächsten Monat.

Abbildung 9 zeigt die zeitliche Entwicklung zweier verschiedener Legierungen. Dabei handelt es sich jeweils um Edelstahl, und zwar mit der Werkstoffnummer 1.4301 um den mit einem Produktionsanteil von 33% am häufigsten eingesetzten und mit der Nummer 1.4571 um einen typischen Stahl im chemischen Apparatebau.

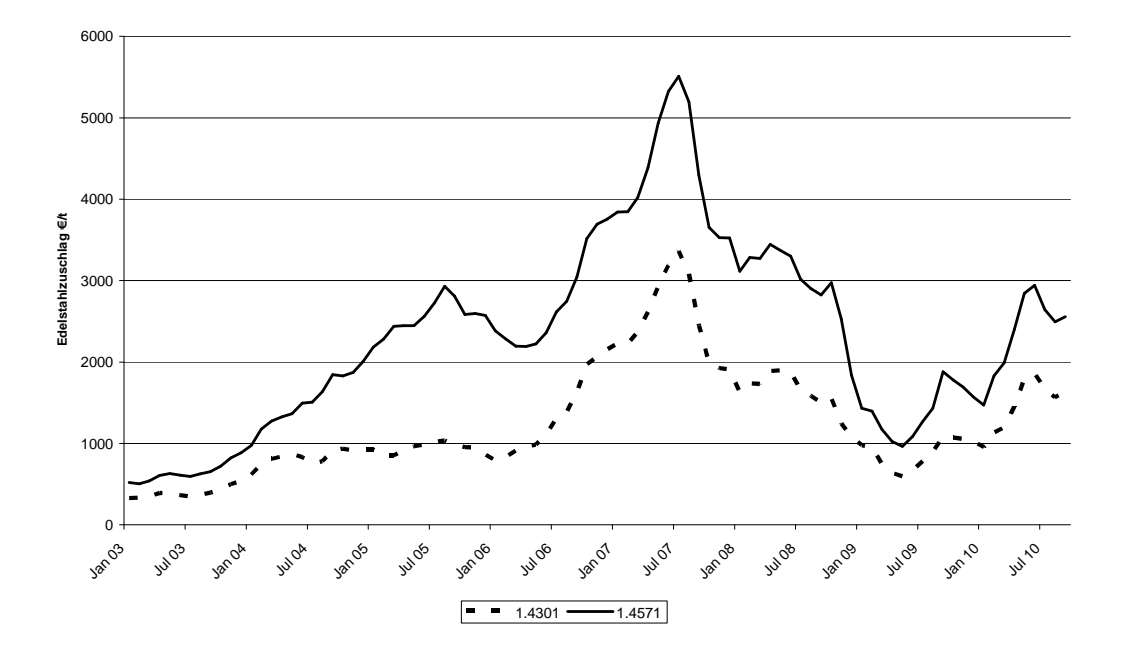

Abbildung 9: zeitliche Entwicklung verschiedener Legierungszuschläge

Der Legierungszuschlag hat sich für beide Legierungen von Januar 2003 bis Juli 2007 verzehnfacht. Die Finanzkrise führte im Sommer 2007 zu einem deutlichen Preisverfall. Seit dem Sommer 2009 scheinen die internationalen Konjunkturpakete wieder zu einer Erholung der Preise zu führen. Unabhängig von der genauen Höhe des Zuschlags sensibilisiert die Grafik für die Notwendigkeit, aktuelle Zahlen zur Kostenschätzung heranzuziehen. Gerade das lange praktizierte Extrapolieren veralteter Daten über die Gegenwart hinaus in die Zukunft führt in ereignisreichen Zeiten zu ungenauen, risikobehafteten Schätzungen!

#### **Gesamtindizes**

Zusammengesetzt aus verschiedenen Einzelindizes ermöglichen Gesamtindizes eine Aussage zum zeitlichen Verlauf der Kosten für komplette Chemieanlagen. Die Anteile der Einzelindizes ergeben sich dabei aus der Intention des Gesamtindex.

## **Chemie Technik – Preisindex für Chemieanlagen (Kölbel-Schulze-Index)**

Der heute unter dem Namen CT-Preisindex für Chemieanlagen in der Zeitschrift Chemie Technik veröffentlichte Index (Chemie Technik, 2010) hat seinen Ursprung in den Arbeiten der Professoren Kölbel und Schulze (beide TU Berlin) und ist daher auch eher bekannt als Kölbel-Schulze-Index. Jeweils im mittleren Monat des aktuellen Quartals erscheinen die Daten für das vorangegangene Quartal. Eine Unterteilung in 7 Hauptkomponenten mit insgesamt 13 Einzelindizes als Eingangsdaten bildet die Basis für diesen Index. Als Datenquelle dienen dabei der Erzeugerpreisindex und der Baupreisindex des Statistischen Bundesamtes.

1960, im 1. Publikationsjahr, setzte sich der Kölbel-Schulze-Index laut (Bubel, 2004) noch wie folgt zusammen:

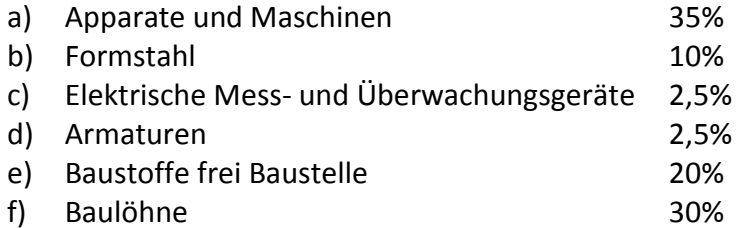

Die aktuelle Aufteilung entspricht in etwa der Struktur des nachfolgenden Chemical Engineering Plant Cost Index (CEPCI).

# **Chemical Engineering Plant Cost Index – CEPCI**

Der Chemical Engineering Plant Cost Index (CEPCI) gehört mit zu den bekanntesten Indizes für die Prozessindustrie (Peters und Timmerhaus, 2002) und hat auf Grund seiner Datenbasis große Bedeutung im amerikanischen Raum. Veröffentlicht werden die Daten des CEPCI in der monatlich erscheinenden Zeitschrift Chemical Engineering herausgegeben von Chemical Weeks Associates (Chemical Engineering magazine, 2010). Bereits seit 1963 besteht der CEPCI aus 4 Subindizes und 7 Komponentenindizes für den Subindex "Equipment".

Diese Struktur blieb bei allen Veränderungen im Laufe der Jahre gleich:

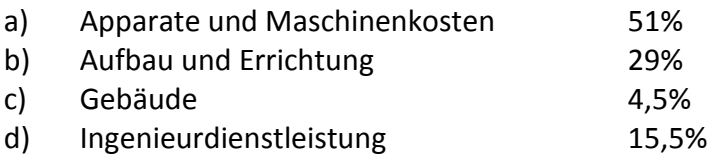

Die Maschinen- und Apparatekosten lassen sich noch weiter unterteilen:

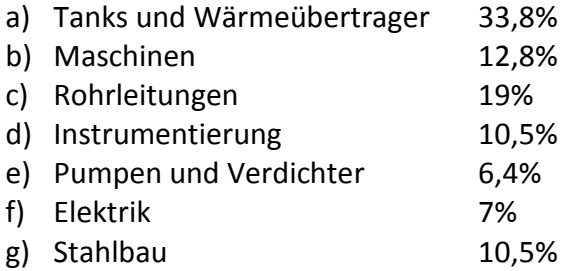

In (Peters und Timmerhaus, 2002) werden weitere gebräuchliche Indizes für den angelsächsischen Raum genannt, dies sind die "Marshall and Swift all-industry and process-industry equipment indexes", der "Engineering News Record construction index" und der "Nelson-Farrar refinery construction index".

# **Lokalfaktoren**

Für alle Preise gibt es regionale Unterschiede. Dies kann steuerliche Gründe haben, klimatische oder auch politische. Eine Möglichkeit, um aus einer detaillierten Beispielschätzung zu Ergebnissen für andere Orte zu kommen, sind Lokalfaktoren. Diese können ähnlich den Preisindizes für Einzelpositionen wie Stundenlöhne, Material und Equipment aufgestellt werden oder sie beschreiben die preislichen Verhältnisse für komplette Anlagen in verschiedenen Regionen.

Zu den Vorteilen von Preisindizes und Lokalfaktoren zählen in Anlehnung an (AACE International, 2003a) folgende Punkte:

- Einmal ermittelte Faktoren können für viele Schätzungen genutzt werden, sie beschreiben relative preisliche Veränderungen und keine absoluten Zuschläge.
- Die Umrechnung kann kontinuierlich oder periodisch erfolgen, zu jedem Zeitpunkt innerhalb des Projekts. Damit profitiert die regional angepasste Schätzung auch von der zunehmenden Genauigkeit der Ausgangszahlen.

Zu den Nachteilen schreiben beispielsweise Remer, Lin, Yu und Hsin in (Remer et al., 2008):

- Gerade die häufiger als die Einzelwerte publizierten statistisch gewichteten, zusammengesetzten Indizes und Lokalfaktoren beschreiben durchschnittliche Veränderungen und sollten deshalb auch nur für komplette Anlagen genutzt werden und nicht für Einzelapparate.
- Indizes und Lokalfaktoren gelten oft nur für bestimmte Branchen und konkrete Anwendungsfälle: Der ENR (Engineering News Record Construction Index) funktioniert beispielsweise nicht für die Prozessindustrie, weil er für Projekte wie den Wohnungsbau ermittelt wird, die oftmals mit vielen ungelernten Arbeitern erbaut werden. Dies trifft auf Projekte in der Chemieindustrie nicht zu!

Die Gewichtung der Strukturen innerhalb der Indizes kann sich verschieben und wird evtl. nicht zu jedem Zeitpunkt richtig abgebildet. Der Kölbel-Schulze-Index zum Beispiel bezieht sich in gewissen Abständen auf ein neues Referenzjahr mit neuem Referenzwert. Nicht immer passen dann die alten und neuen Zahlen nahtlos aneinander, wie Abbildung 10 zeigt.

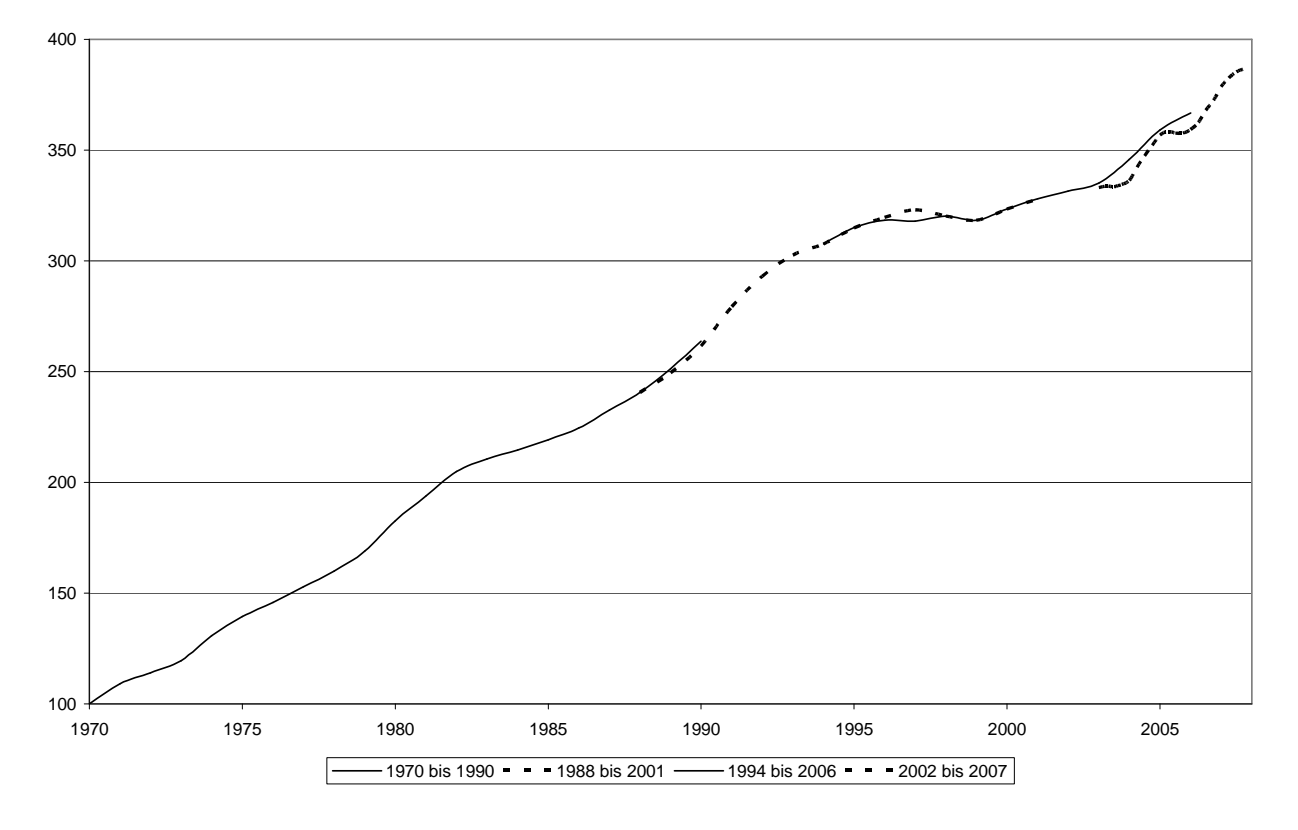

Abbildung 10: zeitliche Entwicklung des Preisindex für Chemieanlagen / Kölbel-Schulze-Index nach (Chemie Technik, 2010)

# **2.5 Wirtschaftlichkeitsanalyse**

Unabhängig von der Art der Finanzierung erfolgt die Entscheidung über ein Projekt, z.B. den Bau einer Chemieanlage, auf der Grundlage einer Wirtschaftlichkeitsanalyse. Das Ziel dieses Kapitels ist die Erklärung der Grundlagen der Wirtschaftlichkeitsanalysen, welche die Hauptentscheidungshilfe bei der Auswahl konkurrierender Prozesse sind. Daneben spielen weitere Faktoren eine Rolle, wie technische, rechtliche und ökonomischer Aspekte oder auch persönliche Präferenzen.

Während die bisher aufgeführten Investitionskosten am Anfang eines jeden Produktionszyklus stehen, kommen im Laufe des Betriebs einer Chemieanlage weitere Kostenarten hinzu. Eine beispielhafte Gliederung dieser Kosten zeigt Abbildung 11 (Baerns, 2008).

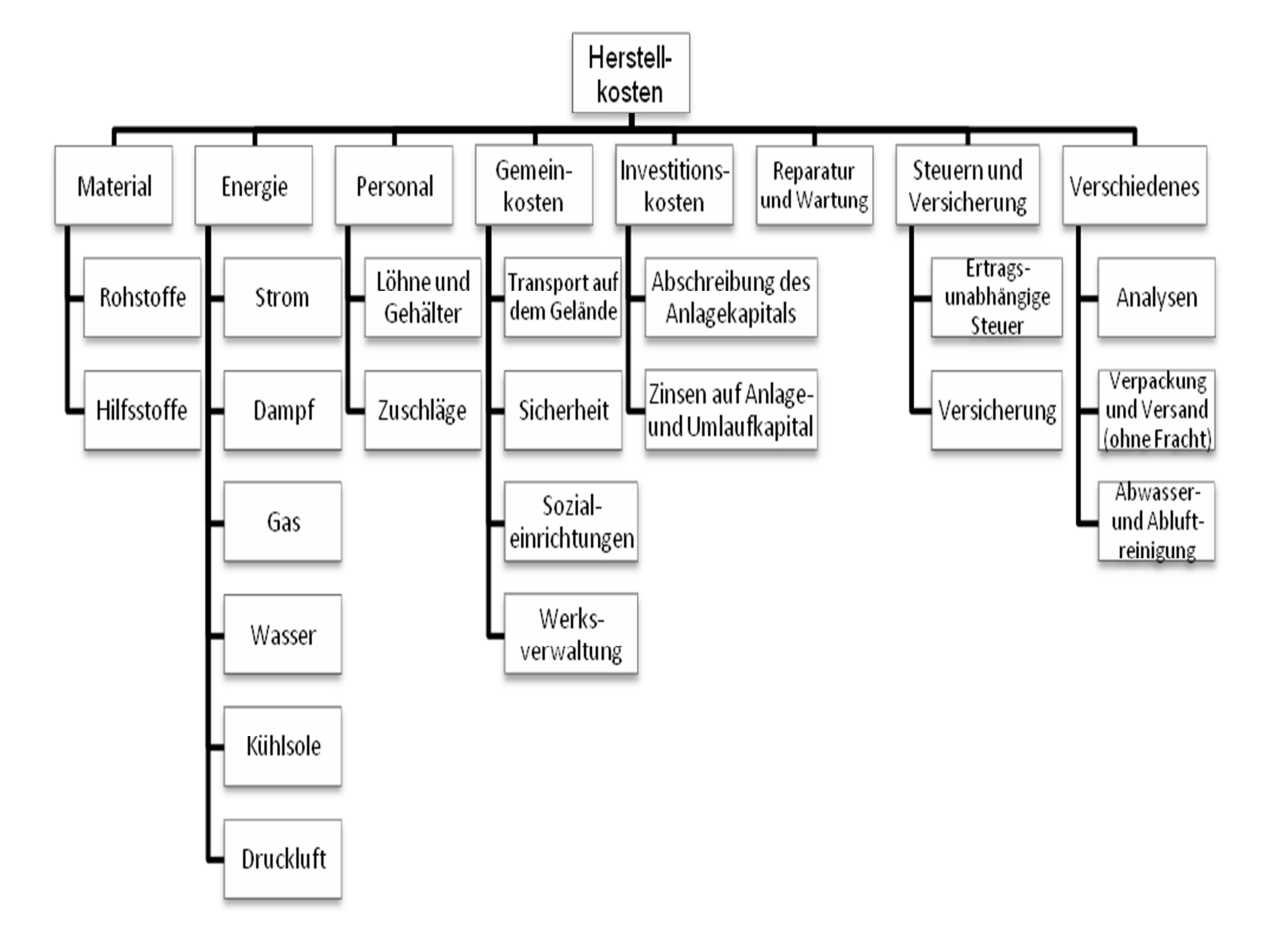

Abbildung 11: Gliederung der Herstellkosten nach (Baerns, 2008)

Die Herstellkosten bestehen hauptsächlich aus den Kosten für die Rohstoffe, für den Energieverbrauch, für das Personal sowie aus den Kapitalkosten, also Zinsen und Abschreibung. Während die meisten Positionen unmittelbare Ausgaben darstellen, repräsentiert die Abschreibung den Wertverlust durch Abnutzung, Verschleiß und Veralten. Schließlich entwickelt sich der Stand der Technik immer weiter. Es sind damit kalkulatorische Kosten, so dass am Ende der Abschreibungszeit die Investitionssumme zurückgeflossen ist und wieder investiert werden kann. Mögliche Abschreibungsmethoden sind in Tabelle 12 gegenübergestellt. Generell existiert keine allgemeingültige Methode, da die Auswahl der geeigneten Methode immer auch von den bilanzpolitischen Zielen bestimmt wird. Abschreibungen mindern als Betriebsausgabe den zu versteuernden Gewinn, prinzipiell werden nur netto Anschaffungskosten oder netto Herstellungskosten abgeschrieben. Mit über den eigentlichen Wertverlust hinausgehenden Abschreibungen können im Unternehmen stille Reserven aufgebaut werden.

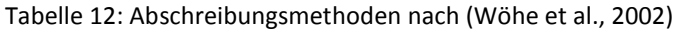

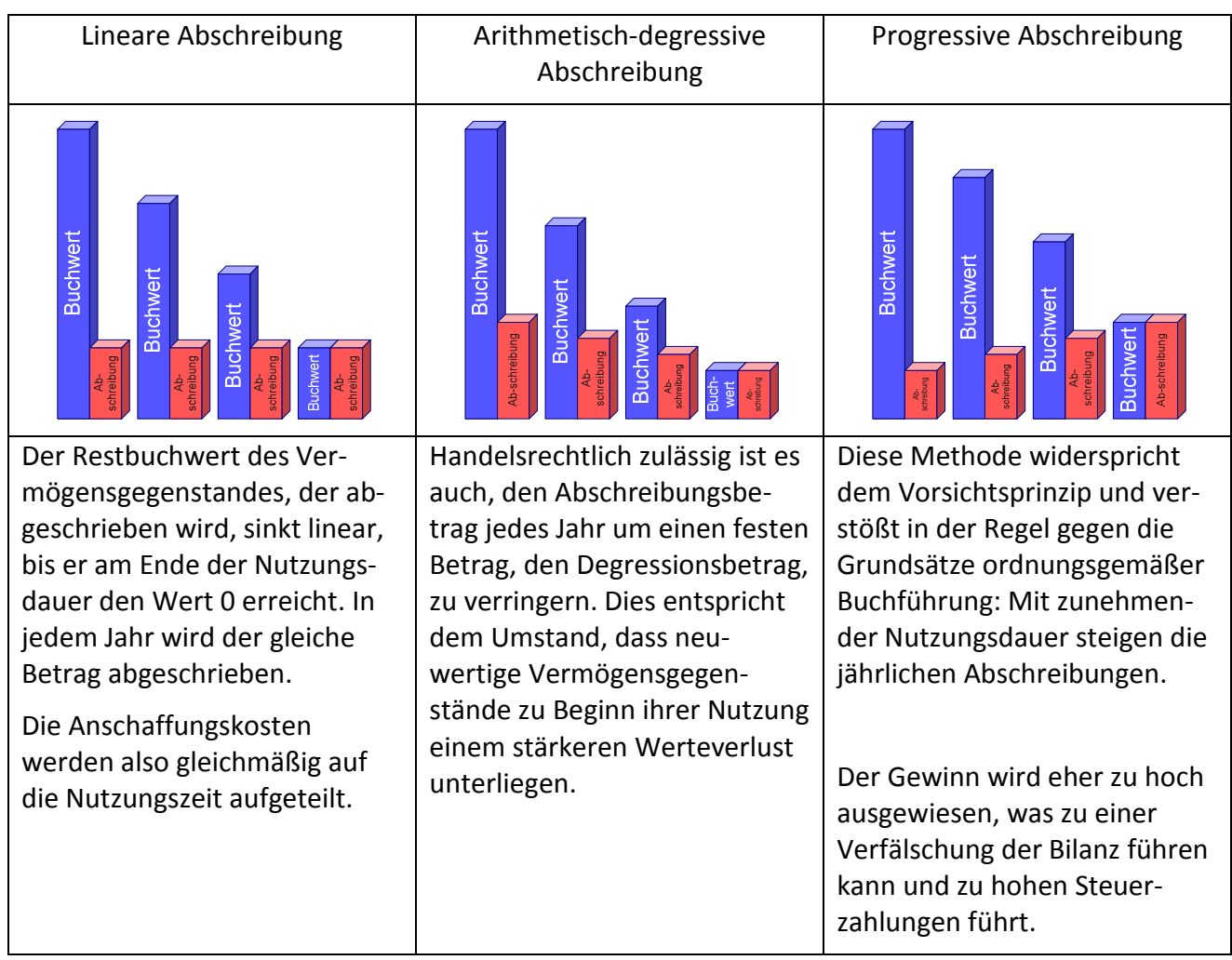

Von den möglichen Erlösen aus dem Verkauf der Produkte müssen die Herstellkosten (Abbildung 11), sowie allgemeine Kosten, wie Forschungskosten, Verwaltungskosten und Verkaufskosten, abgezogen werden. Falls Nebenprodukte verwertbar sind, auch in Form von Abwärme, werden die Materialkosten um Gutschriften vermindert. Die Differenz aus Erlösen und Kosten unterliegt dann noch gewinnabhängigen Steuern, wie der Körperschaftssteuer.

Für den Vergleich der Wirtschaftlichkeit verschiedener Verfahren genügt es, nur die Herstellkosten der einzelnen Verfahren einander gegenüber zu stellen. Für die Untersuchung bereits bestehender Anlagen müssen außer den Kosten auch die Gewinne ermittelt werden. Es ist sinnvoll, für die Bewertung der verschiedenen konkurrierenden Projekte den voraussichtlichen Gewinn dem Kapitaleinsatz gegenüberzustellen. Keinesfalls geeignet ist der absolute Betrag des Gewinns.

**Statische Verfahren** der Wirtschaftlichkeitsanalyse basieren auf der Sicht des Rechnungswesens, danach ist eine Investition die Überführung von Zahlungsmitteln in Sach- und Finanzvermögen.

Diese Sichtweise funktioniert für kurze Zeitabstände oder für homogene Zahlungen gut. **Dynamische Verfahren** hingegen können die Investition als einen Zahlungsstrom von Einzahlungen und Auszahlungen zu bestimmten Zeitpunkten abbilden. Der aufgewendete Barwert für die Investition wird den Barwerten der geplanten Einnahmen über mehrere Rechnungsperioden hinweg gegenübergestellt, die Werte werden also auf- bzw. abgezinst. Damit fließt ihr zeitliches Auftreten in die Bewertung mit ein.

Wichtige Vertreter der dynamischen Verfahren sind die Kapitalwertmethode, die Annuitätenmethode und die Methode des internen Zinsfußes. **Die Kapitalwertmethode** zinst sämtliche zukünftige Ein- und Auszahlungen im Zusammenhang einer Investition auf den Beginn ab. Von mehreren Alternativen ist diejenige mit dem höchsten Kapitalwert am attraktivsten.

**Die Annuitätenmethode** ist eng mit der Kapitalwertmethode verwandt, sie verteilt den Kapitalwert einer Investition in gleichbleibende Jahresraten (Annuitäten) auf die erwartete Nutzungsdauer. Von mehreren Alternativen ist diejenige mit der höchsten Annuität am attraktivsten.

**Die Methode des internen Zinsfußes** ermittelt den Zinssatz, der den Kapitalwert einer Investition genau Null werden lässt. Damit gibt der interne Zinsfuß die Effektiv-Verzinsung des gebundenen Kapitals an. Von mehreren Alternativen ist diejenige mit dem höchsten internen Zinsfuß am attraktivsten.

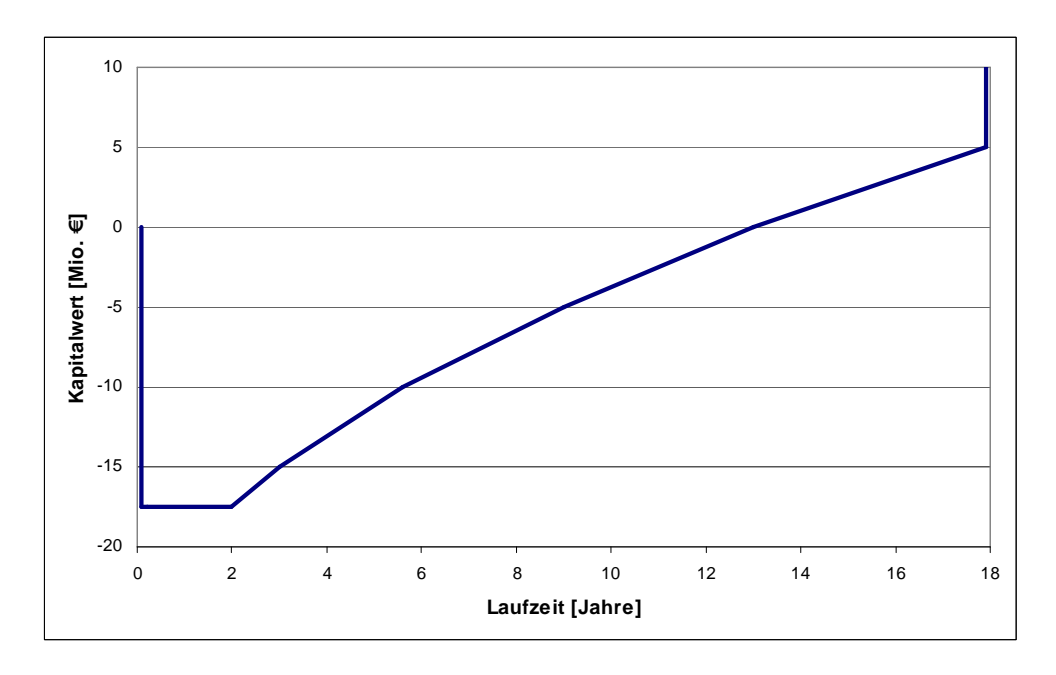

Abbildung 12: Kumulierter Kapitalwert einer beispielhaften Investition über die Laufzeit

Als Beispiel für eine dynamische Wirtschaftlichkeitsanalyse ist in Abbildung 12 eine Investition von 17,5 Millionen € zu sehen. Diese Investitionssumme wird sofort fällig, nach 2 Jahren Bauzeit und Inbetriebnahme steigt der Kapitalwert wieder durch Erträge aus dem Produktionsprozess. Für die Beispielrechnung wurden 2,33 Millionen € Einnahmenüberschuss angenommen – durch die Abzinsung (hier beispielhaft 5,22%) entspricht dies in der letzten Zahlungsperiode einem Kapitalwert von weniger als einer Million €. Eine detaillierte Aufstellung der abgezinsten und kumulierten Kapitalwerte für diese Beispielrechnung findet sich im Anhang in Tabelle 27.

Wichtige Kennzahlen für den Vergleich verschiedener Projekte sind neben der Kapitalrückflusszeit (in diesem Beispiel ca. 13 Jahre ab Investitionsbeginn) der kumulierte Kapitalwert am Ende der Laufzeit (ca. 10 Millionen €, enthalten sind ca. 5 Millionen Kapitalwert vom Restwert). Nicht immer ist aus dem Verkauf der Anlage und des Grundstücks ein positiver Restwert zu erzielen, dann müssen für die Entsorgung Rückstellungen gebildet werden.

# **2.6 Gesetzliche Bestimmungen**

Bei der Realisierung von Chemieanlagen müssen bestimmte behördliche und gesetzliche Auflagen erfüllt werden. Diese Auflagen bestimmen die Kosten in erheblichem Umfang mit. Andererseits gibt es auch eine ganze Reihe von Anreiz-Gesetzen, welche beispielsweise die Kraft-Wärme-Kopplung fördern und damit die Betriebskosten von Chemie-Anlagen senken können. Die vorab genannten Lokalfaktoren repräsentieren auch geografisch unterschiedliche Bestimmungen.

Die nachfolgende Auflistung der wichtigsten behördlichen Vorschriften und der zurzeit gültigen Gesetze aus (Gebhardt et al., 2002) vermittelt einen Ausblick auf die Situation in Deutschland und hilft, die Übernahme von Altdaten von ansonsten gleichen Anlagen aus anderen Ländern trotz der Verwendung von Lokalfaktoren kritisch zu hinterfragen:

Eine Genehmigung nach dem Bundesimmissionsschutzgesetz (BimSchG), welches durch Verordnungen und Verwaltungsvorschriften konkretisiert wird, legt die von einer geplanten Anlage ausgehenden erlaubten Emissionen fest. Für die Einhaltung dieser Grenzwerte sind unter Umständen Mehrausgaben gegenüber einer verfahrenstechnisch optimierten Lösung einzuplanen.

Beim Einsatz von wassergefährdenden Stoffen ist auf Grundlage des Wasserhaushaltsgesetzes (WHG) zu prüfen, ob mit einer Gefährdung des Grundwassers oder sonstiger Gewässer zu rechnen ist. Bauliche Maßnahmen zur Gefährdungsvermeidung führen auch hier zu einem Anstieg der Investitionskosten.

Genauso wie das nachfolgende Mineralölsteuergesetz ist das Energiewirtschaftsgesetz (EnWG) ein wichtiger Aspekt bei der Entscheidung für oder gegen die eigene Erzeugung von Prozessdampf und Strom.

Im Rahmen der Ökologischen Steuerreform bestehen im Mineralölsteuergesetz (MinöStG) für z:B. Kraft-Wärme-Kopplung einige Ausnahmeregelungen bei der Besteuerung des Energieträgers. Bauordnungen der Länder - Landesbauordnung (LBO) regeln die Errichtung baulicher Anlagen.

# **2.7 Schlussbemerkung zu den Schätzmethoden**

Zur Kostenschätzung stehen bereits viele unterschiedliche Methoden zur Verfügung. Insbesondere in den frühen Projektphasen, im Stadium der Angebotserstellung, sind jedoch verbesserte Kostenschätzmethoden erforderlich, um schnell eine ausreichend belastbare Datenbasis zur Verfügung zu haben. Im Folgenden wird daher der in dieser Arbeit neu entwickelte Lösungsansatz der "Modularen Kostenschätzung" erläutert.

# **3 Konzeptentwicklung**

In diesem Kapitel wird das Konzept der modularen Planung vorgestellt. Es werden zunächst die Motivation für diesen Ansatz und schließlich die zusätzlich zur klassischen Kostenschätzung benutzten theoretischen Grundlagen erläutert. Die Begriffe Modularisierung und Ontologien werden konkretisiert. Besonderes Augenmerk wird anschließend auf die Definition von Standardausrüstungen gelegt.

# **3.1 Modularisierung**

Die in der Einleitung genannten wirtschaftlichen Rahmenbedingungen erzwingen eine effiziente, qualitativ hochwertige Planungsarbeit. Eine Möglichkeit, Qualität und Effizienz gleichermaßen zu steigern, bietet die Modularisierung. Allgemein betrachtet sind Module entweder untereinander austauschbare oder erweiterbare Einheiten. Speziell unter dem Gesichtspunkt der Kostenschätzung bieten Module bereits in den ersten Projektphasen einen detaillierten Planungsgrad, der mit herkömmlichen Methoden erst gegen Ende der Projektlaufzeit erreicht werden kann.

Bisher war im Anlagenbau eine integrierte Bauweise üblich. In (Ehrlenspiel et al., 2007) wird die Forderung nach erhöhter Flexibilität in der späteren Nutzungszeit als Ursache für die Entwicklung von modularen Konzepten genannt. Wenn einzelne Anlagenteile austauschbar gestaltet werden, also in Modulbauweise, dann können notwendige Umstellzeiten reduziert werden bzw. eine Umstellung auf andere Produktionsweisen wird unter Umständen so erst möglich.

Der Einsatz der Modularisierung bietet beim Bau von Chemieanlagen verschiedene Vorteile: Neben einer günstigeren Herstellung durch einen hohen Wiederholungsgrad können Reparatur und Montage vereinfacht werden. Zusätzlich kann eine modular aufgebaute Anlage an den Produktionsprozess durch Austausch einzelner Module angepasst werden. Bei der Projektierung können niedrigere Entwicklungskosten und schnellere Produktzyklen erreicht werden, wenn auf vorhandene Module zurückgegriffen wird.

Um Probleme bei der Inbetriebnahme beim Kunden zu vermeiden, können Module oder komplette Anlagen bereits beim Hersteller im Prüffeld getestet werden (*FAT - Factory Acceptance Test*). Dort werden alle zur Einhaltung der festgelegten Qualitätsanforderungen erforderlichen Einstellarbeiten und Leistungstests durchgeführt. Zukünftige Anwender können sich bereits hier mit der Anlage vertraut machen. Wenn die Module aus montagefertigen Einheiten bestehen,

müssen sie vor Ort nur noch miteinander verbunden werden und technisch abgenommen werden (*SAT = Site Acceptance Test*).

Dem steht, bevor die praktische Nutzung möglich wird, ein erheblicher Arbeits- und Koordinationsaufwand für die Modularisierung und für die Aktualität der Module gegenüber. Dies gilt insbesondere für den Einsatz in frühen Planungsphasen. Aufgrund der geringeren Flexibilität und des hohen Aufwands bei der Entwicklung eines Standards entsteht hier eine potentielle Hürde für Innovationen. Außerdem enthalten Module gegenüber optimalen Einzellösungen einen gewissen Überhang, der den universellen Anforderungen und den standardisierten Schnittstellen geschuldet ist. In (Kampczyk, 2005) werden als Nachteile des Einsatzes der 3D Modularisierung in der verfahrenstechnischen Anlageplanung ebenfalls der finanzielle Mehraufwand für die modulkonforme Planung, Konstruktion und Ausführung hervorgehoben. Speziell beim Stahlbau würden die zum Modul gehörenden Stahlbaukonstruktionen zu einer statischen Überdimensionierung führen.

## **Modulares Engineering**

Grundlage für das in dieser Arbeit genutzte "modulare Engineering" ist ein Modulbaukasten, aus dem jede erdenkliche Anlagenvariante mit einem gewissen Wiederholungsgrad geplant und zusammengebaut werden kann. Durch dieses Konzept können in allen Projektphasen Kosten gesenkt und hohe Qualitätsstandards erreicht werden. Die kontinuierliche Weiterentwicklung der einzelnen Module ist durch die definierten Schnittstellen auch unabhängig voneinander möglich und trägt langfristig zum Erfolg dieser Methode bei.

In (Strauch, 2008) werden grundsätzlich 2 Modulvarianten unterschieden. Während Equipment-Module zum Beispiel Maschinen und Apparate repräsentieren, können mit Prozessmodulen ganze verfahrenstechnische Prozesse abgebildet werden. Schließlich werden in der Arbeit noch Teilanlagenmodule vorgestellt, die aus einer beliebigen Anzahl an Equipment- oder Prozessmodulen bestehen.

Um eine große Wiederverwendbarkeit der Module zu erreichen, wurden in (Uzuner & Lühe, 2010) hauptsächlich Equipment-Module definiert. Die chemischen Anlagen wurden in Standardausrüstungen zerlegt, für die wissensbasierte Entwürfe von PID Modulen erstellt wurden.

Da bereits die Genauigkeit von Simulationsergebnissen mit Unsicherheiten behaftet ist (Whiting, 1996), werden in dieser Arbeit keine Module zu 100% ausgelegt, sondern allgemeine Module

vorgestellt beziehungsweise statistisch betrachtet. Whiting empfiehlt zur Ermittlung eines Betriebskorridors um den Auslegungspunkt herum nicht nur die Rechnung mit verschiedenen Prozess-Modellen, sondern sogar die Berechnung mit verschiedenen Prozess-Simulatoren.

Für die Modularisierung spricht, wie bereits am Anfang des Kapitels postuliert, dass die hohe Genauigkeit späterer Planungsphasen bereits in der rechnergestützten Angebotsbearbeitung zur Verfügung steht. Der Zusammenhang soll im Folgenden aufgezeigt werden:

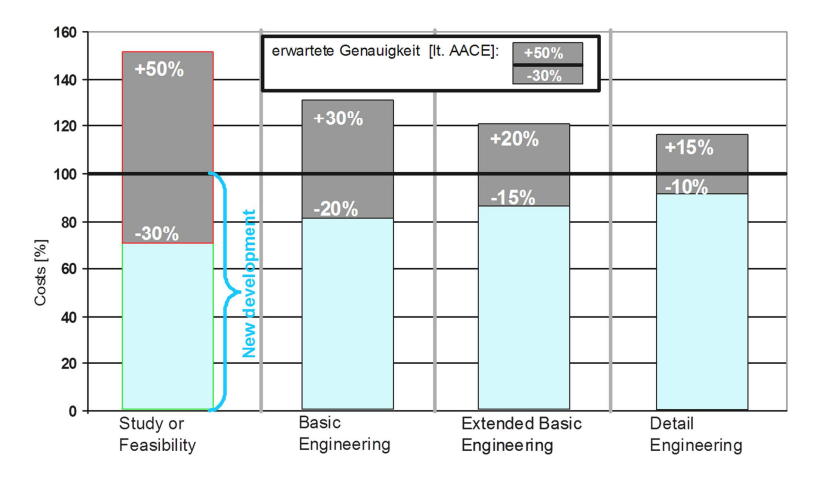

Abbildung 13: Erwartete Genauigkeit bei klassischer Verfahrensentwicklung gemäß den AACE-Richtlinien nach (Hady, 2009) und (Ehrlenspiel et al., 2007)

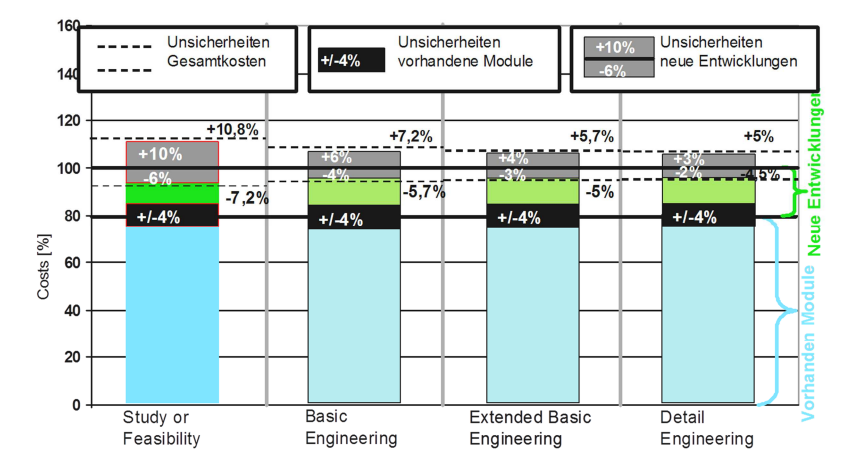

Abbildung 14: Erwartete Genauigkeit bei bei einem modularen Ansatz nach (Hady, 2009) und (Ehrlenspiel et al., 2007)

Mit zunehmendem Projektfortschritt nimmt die Genauigkeit der Kostenschätzung zu. Die Ungenauigkeit der Kostenschätzung für eine klassische Verfahrensentwicklung wird im linken Bild von Abbildung 13 deutlich. Die Planungsphasen und zugehörigen Genauigkeiten sind den AACE-Richtlinien (AACE International, 1997b) entnommen worden. Das rechte Bild zeigt die erzielbaren Genauigkeiten einer modularen Planung. Dabei werden für die notwendigen Anpassungen der

Module im Einsatzfall ein Bedarf von 20% Neuentwicklung angenommen. Die übrigen 80% werden in (Ehrlenspiel et al., 2007) als "Bekanntheitsgrad" benannt. Der Wert von 20% wird in (Hady, 2009) als Flexibilitätsgrad bezeichnet und wurde im Rahmen eines direktgeförderten bilateralen Industrie-Hochschulprojektes (TU Berlin-Fa. Uhde – Modularisierung der Elektrolyseanlagen) bestätigt. Für die Neuentwicklungen gelten dieselben Schätzfehler wie für das linke Teilbild, also gemäß den Richtlinien in (AACE International, 1997b), allerdings nur entsprechend ihrem Anteil am Gesamtprojekt von 20%. Zusätzlich wird den Kostenschätzungen der fertigen Module ein erwarteter Fehler von 5% zugestanden. Dies entspricht bei einem Modulumfang von 80% also 4% der Gesamtsumme.

Da bei einer Addition die Quadrate der absoluten Fehler zum absoluten Fehlerquadrat der Summe addiert werden, führt der Einsatz von Modulen unter den genannten Bedingungen zu einem Schätzfehler von nur noch +10,8% bzw. -7,2% in der ersten Planungsphase! Diese Genauigkeit liegt weit höher, als die mit der klassischen Verfahrensentwicklung und den zugehörigen klassischen Kostenschätzmethoden erreichbare Genauigkeit.

Für die Modularisierung der Planung gibt es verschiedene Ansätze. Einer konsequenten Verwendung von Modulen, die im Verlauf der Bearbeitung keine Veränderung mehr erfahren, steht ein flexibles Konzept gegenüber, welches noch Änderungen an den Planungseinheiten vorsieht. Beiden Ansätzen gemeinsam ist die interdisziplinäre Entwicklung mit dem Know-How verschiedener Fachabteilungen. In (Weiten, 2000) werden die hohen Anforderungen an die Qualität der Administration und an die Dokumentation der Ergebnisse dieser Zusammenarbeit erläutert. Es wird eine "Transparenz der Entwicklung" gefordert, um Planungs-Know-How zu sichern und der Gefahr eines unkritischen Umgangs mit den Modulen entgegenzuwirken.

# **3.2 Wandlungsfähige Produktionssysteme**

Für das modulare Engineering rückt die Schnittstellengestaltung in den Vordergrund, beim späteren Einsatz der Module überwiegt die ganzheitliche Betrachtungsweise. Unter der Überschrift "wandlungsfähige Produktionssysteme" werden unter anderem in (Nyhuis et al., 2009) Fragen zu standardisierten Schnittstellen, zu harmonisierten ganzheitlichen Wertschöpfungsketten und zur Wandlungsfähigkeit im Allgemeinen gestellt und beantwortet.

Danach ist Wandlungsfähigkeit weit mehr als nur Flexibilität. Flexibel ist ein Produktionssystem schon dann, wenn es innerhalb einer bereits vorher festgelegten Bandbreite schnell und mit wenig Aufwand an neue Bedingungen angepasst werden kann. So könnte beispielsweise von Anfang an eine bestimmte Schwankungsbreite oder Unschärfe bei den Stoffströmen eingeplant werden. Auch für die Rekonfigurierbarkeit gilt: Wenn nur der Austausch von bekannten, standardisierten Funktionseinheiten zugelassen wird, geht dies über Flexibilität nicht hinaus.

Wandlungsfähigkeit hingegen definiert das Potenzial, jenseits solcher vorgehaltener Korridore Veränderungen durchführen zu können. Ein wandlungsfähiges Produktionssystem ist laut (Nyhuis et al., 2009) auch auf das Unerwartete vorbereitet.

Die im Kapitel Standardausrüstung vorgestellten Module greifen diesen ganzheitlichen Gedanken auf und werden auch unter den Gesichtspunkten Flexibilität und Wandlungsfähigkeit entwickelt.

# **3.3 Ontologien**

In diesem Kapitel sollen die Grundlagen der Ontologien aus der Anwendersicht heraus beschrieben werden. Zur Verknüpfung von verschiedenen Werkzeugen ist es sinnvoll, ein übergeordnetes Werkzeug einzusetzen. Dadurch ist es möglich, die Anzahl der Schnittstellen erheblich zu minimieren. Dafür bietet sich die Datenmodellierung mit Ontologien an. Ein weiterer erreichbarer Vorteil dieser Methode ist die Möglichkeit, Wissensmanagementsysteme aufzubauen, deren Regeln innerhalb einer Ontologie relativ einfach zu formulieren sind. Diese erstellten Regeln können durch Referenzmaschinen ausgewertet werden und den Nutzer bei der Durchführung komplexer Suchanfragen unterstützen.

Wissen wird zukünftig zu einem entscheidenden Produktionsfaktor (Hauser, 2006). Gerade der Anlagenbau beruht auf dem Wissenstransfer zwischen Planern, Herstellern und Betreibern. Mit zunehmender Komplexität steigen auch die Transferkosten für dieses Wissen. Nach (Beierle und Kern-Isberner, 2008) haben alle wissensbasierten Systeme ungeachtet ihrer vielfältigen Erscheinungsformen und Anwendungsgebiete eine gemeinsame Struktur. Sie unterteilen sich in Wissensbasis und Inferenzkomponente: Wissen muss adäquat dargestellt und verarbeitet werden.

Für eine Effizienzsteigerung sollten die Daten so aufbereitet werden, dass nicht nur Menschen diese lesen können, sondern dass auch die computergestützte Verarbeitung möglich ist. Die große

Aufgabe daran ist, dass die Informationen über mehrere Datenbanken verteilt sind und sinnvoll verknüpft werden müssen. Nach (Weller, 2009) sollen Computer aber nicht lernen, "normale" Daten zu lesen, sondern den Daten sind zusätzliche Informationen mitzugeben, welche für Computer auswertbar sind.

Das allgemeine Bild wissensbasierter Systeme wird geprägt von hochfliegenden Erwartungen. Dabei zeigen die bisher gesammelten Erfahrungen deutlich, dass die Idee einer allmächtigen Maschine unrealistisch ist, und auch Expertensysteme konnten kompetente Fachleute nicht verdrängen. Intuition und Kreativität können nicht einfach nachgebaut werden. In einem begrenzten und klar definierten Aufgabenbereich können Computersysteme aber auch ohne diese menschlichen Eigenschaften von Nutzen sein.

Der wichtigste Aspekt eines wissensbasierten Systems ist nach (Beierle und Kern-Isberner, 2008) die Trennung zwischen der Darstellung des Wissens über den betreffenden Problembereich (Wissensbasis) und der Verarbeitung dieses Wissens (Wissensverarbeitung).

Die Bezeichnung Ontologie leitet sich aus dem griechischen Ontologia ab, was in etwa "Lehre vom Sein" bedeutet. Der Begriff wurde im Rahmen der Computerwissenschaft mit einer eigenen Bedeutung versehen. Allgemein bezeichnet er hier eine formale Konzeptualisierung eines Wissensbereichs - *"a formal conceptualization of a knowledge domain*" (Gruber, 1993). In der Literatur werden zahlreiche weitere Begriffserklärungen zitiert - eine eindeutige und von allen Beteiligten getragene Definition gibt es allerdings bis heute nicht (Weller, 2009).

Um das Wissen, das in Ontologien abgebildet wird, auch wieder abzurufen, werden die passenden Anwendungen und auch zu verknüpfende Daten benötigt. Für die Erstellung von Ontologien lässt sich im Allgemeinen nicht eine einzige umfassende Vorschrift festlegen. Bei der Modellierung einer Zieldomäne gibt es immer Alternativen, d.h. es gibt immer auch andere "richtige" Varianten. So ist die Entwicklung einer Ontologie ein iterativer Prozess, da sich wie bei der Verfahrensentwicklung manche Teilbereiche erst mit zunehmender Detaillierung als relevant herausstellen.

Am Anfang der Ontologieentwicklung steht die Identifikation und Definition der Konzepte in der Zieldomäne. Danach folgt die Anordnung dieser Konzepte in einer taxonomischen Rangfolge mit anschließender Definition der Konzepteigenschaften. Die übernommenen Konzepte und deren Beziehungen in der Ontologie sollten sich immer an den Objekten und Beziehungen der Zieldomäne orientieren. Dabei sollten nur die für die Anwendung benötigten Informationen

aufgenommen werden, nicht alle möglichen. Schließlich wird die Ontologie mit Individuen gefüllt und bei Auftreten von Inkonsistenzen oder Widersprüchen überarbeitet.

Eine anschauliche Beschreibung der Entwicklungsphasen eines Ontologiemodells zeigt die in Anlehnung an (Kost, 2005) entstandene nachfolgende Abbildung 15:

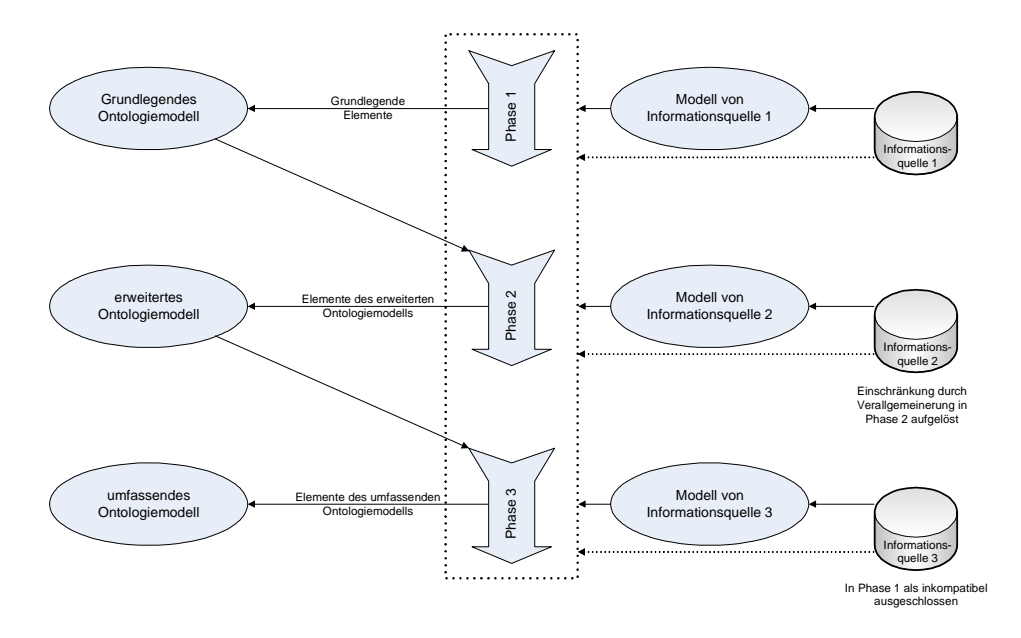

Abbildung 15: Prozessmodell für eine Ontologieentwicklung nach (Kost, 2005)

Die erste Phase dient der Identifizierung grundlegender Konzepte, die von allen Informationsquellen unterstützt werden. In der anschließenden zweiten Phase werden wichtige Eigenschaften der Informationsquellen identifiziert, die für den Anwendungsfall relevant sind und mit den grundlegenden Konzepten harmonieren. In der abschließenden dritten Phase wird überprüft, inwiefern spezielle, nicht von allen Quellen unterstützte Details einzelner Informationsquellen übernommen werden und wie die dafür benötigten verwaltenden Informationen integriert werden können.

## **3.4 CLiP**

Am Lehrstuhl für Prozesstechnik der RWTH Aachen entwickelt, ist CLiP (*Conceptual Lifecycle Process Model*) eine umfassende Ontologie für die chemische Verfahrenstechnik (Becker und Westfechtel, 2002 sowie Marquardt et al., 2010). Dabei liegt das Hauptaugenmerk nicht in der detaillierten Ausgestaltung von spezifischen Modellen, sondern in deren Ordnung.

Dies wird durch verschiedene Abstraktionsebenen erreicht. Abbildung 16 aus (Yang et al., 2003) gibt einen Überblick über die Struktur von CLiP.

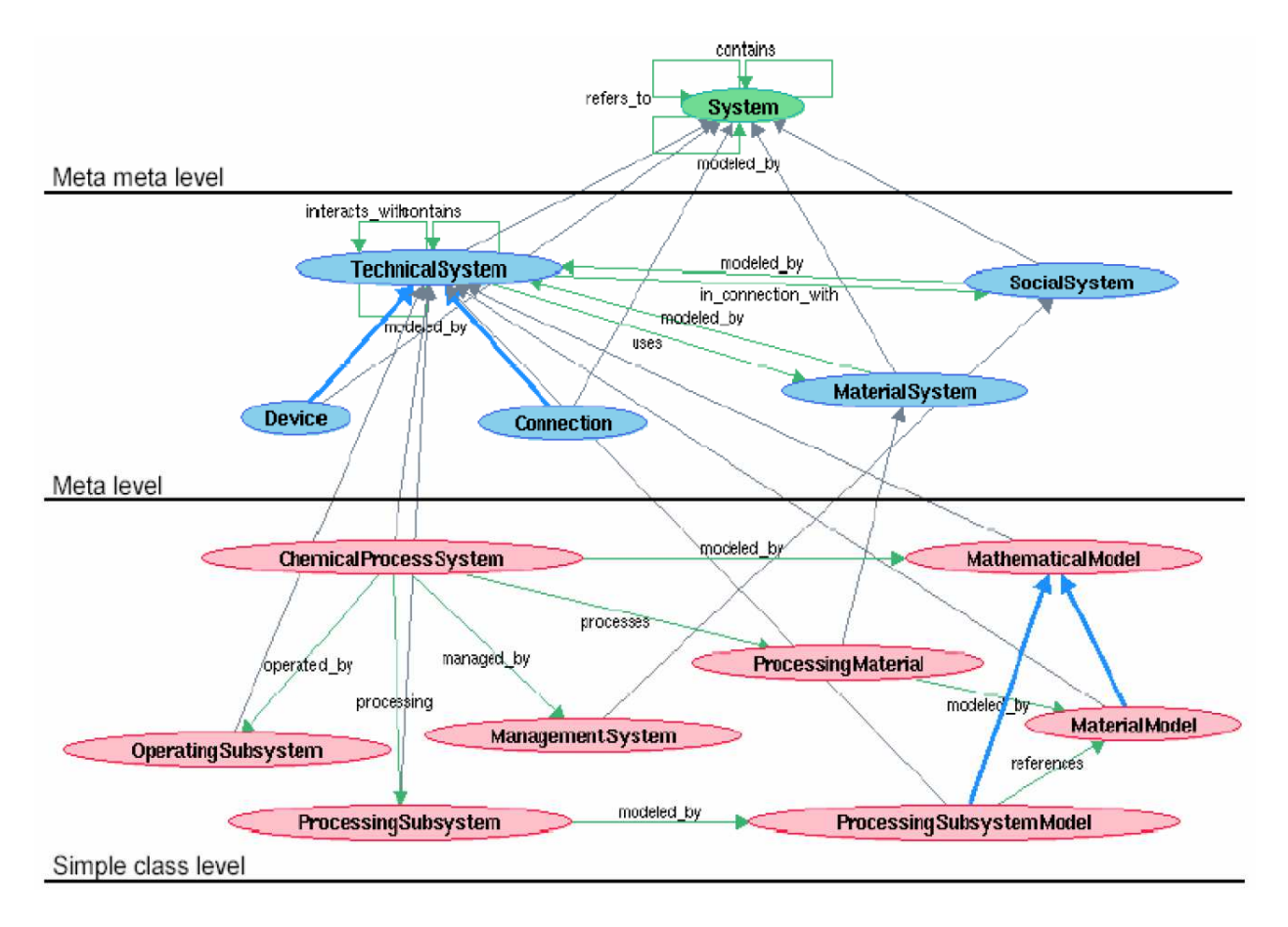

Abbildung 16: Überblick über die Struktur von CLiP (Yang et al., 2003)

Im "Meta meta level" befindet sich ein System, welches selbst wieder Systeme enthält, auf Systeme verweist und durch Systeme aus dem "Meta level" beschrieben wird. Das "Meta level" grenzt die einzelnen Wissensdomänen ab. Technische Systeme, Materialsysteme und soziale Systeme werden hier beispielhaft genannt. Im "Simple class level" werden die einzelnen Systeme wie der eines chemischen Prozesses oder der eines mathematischen Modells näher spezifiziert.

Innerhalb von CLiP wird ein System durch Eigenschaften charakterisiert (Yang et al., 2003 sowie Marquardt et al., 2010). Die modellierenden Konzepte, die diese Eigenschaften beschreiben, sind in Teilmodelle gruppiert, die das System unter verschiedenen Gesichtspunkten beschreiben. Der chemische Prozess mit seiner Materialverarbeitung, Steuerung und Bedienung, den mathematischen Modellen und den verarbeiteten Materialien sind als spezifische Systeme modelliert. Diese Systeme und ihre unterschiedlichen Eigenschaften und Aspekte hängen stark voneinander ab. CLiP ist ein konzeptionelles Datenmodell, in welchem Produktdaten, Dokumente, Aktivitäten und deren Beziehungen beschrieben werden unabhängig von einer konkreten

Softwareumsetzung. Daher liegt der Schwerpunkt auf der Beschreibung der allgemeinen Konzepte im Bereich der chemischen Verfahrenstechnik und deren Abhängigkeiten (Bayer et al., 2001).

CLiP ist ein Gerüst und dient als Rahmen für die Entwicklung weiterer detaillierter Modelle, die damit verknüpft werden können.

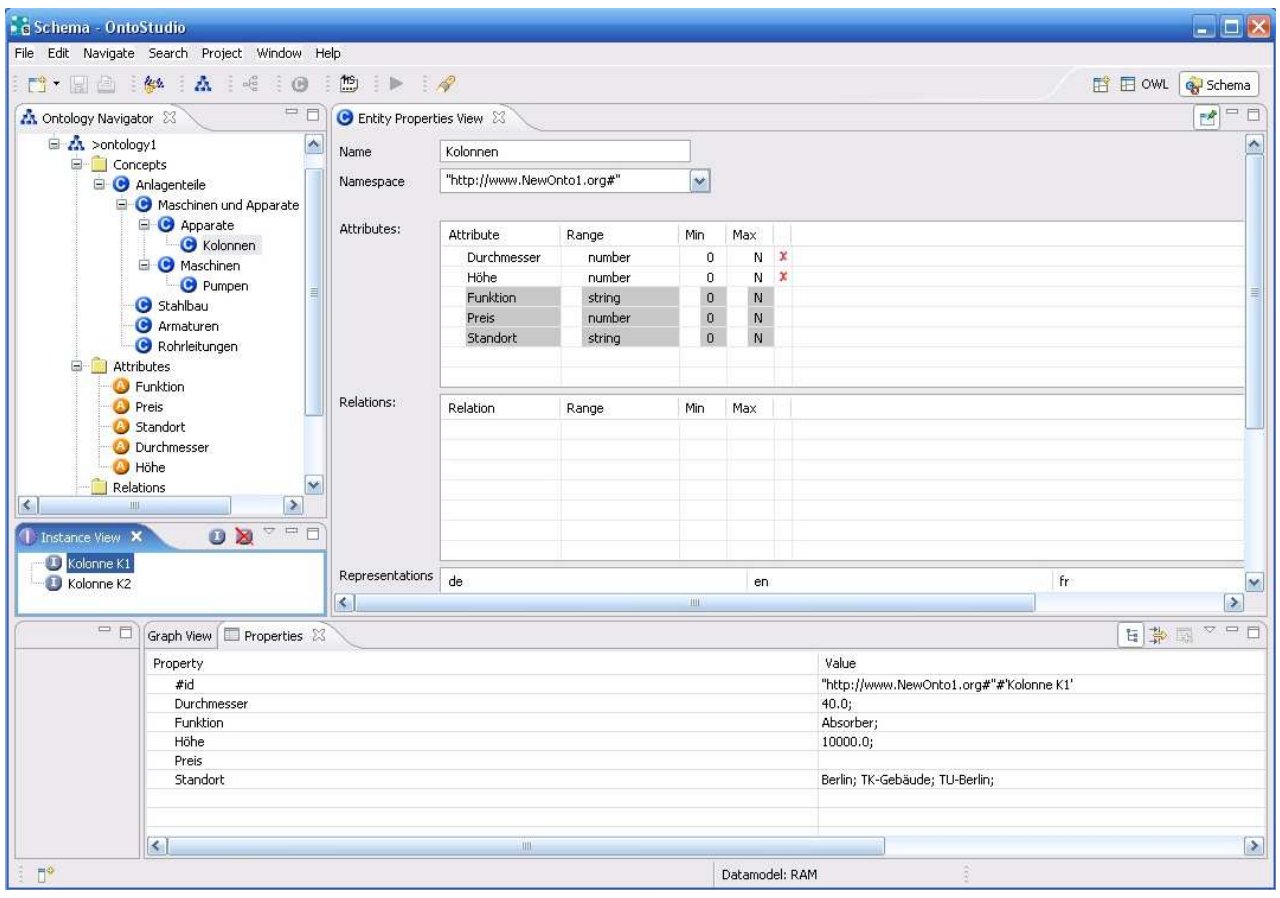

Abbildung 17: Datenmodellierung mit OntoStudio

Abbildung 17 zeigt die beispielhafte Implementierung des Datenmodells auf der Grundlage von CLiP in einer Ontologie mit Hilfe des Programms OntoStudio. Diese Ontologie enthält nicht nur das Datenmodell, das hauptsächlich durch Konzepte, deren Attribute und den verschiedenen Relationen zueinander beschrieben wird. Sie beinhaltet auch die Daten (Instanzen), die entweder in OntoStudio direkt eingetragen werden oder massenverarbeitungstauglich als zum Beispiel Excel-Listen angebunden werden. Dies geschieht mit Hilfe von Mapping-Tables. Dabei wird jeweils eine Spalte einer Tabelle einem Konzept oder Attribut zugeordnet.

Abbildung 18 zeigt die Hauptelemente des hier verwendeten Teilmodells Plant, welches in (Bayer et al., 2001) vorgestellt wird: Plant Items, wie Equipment und Pipe werden um zusätzliche Elemente wie Fixtures und Nozzles ergänzt.

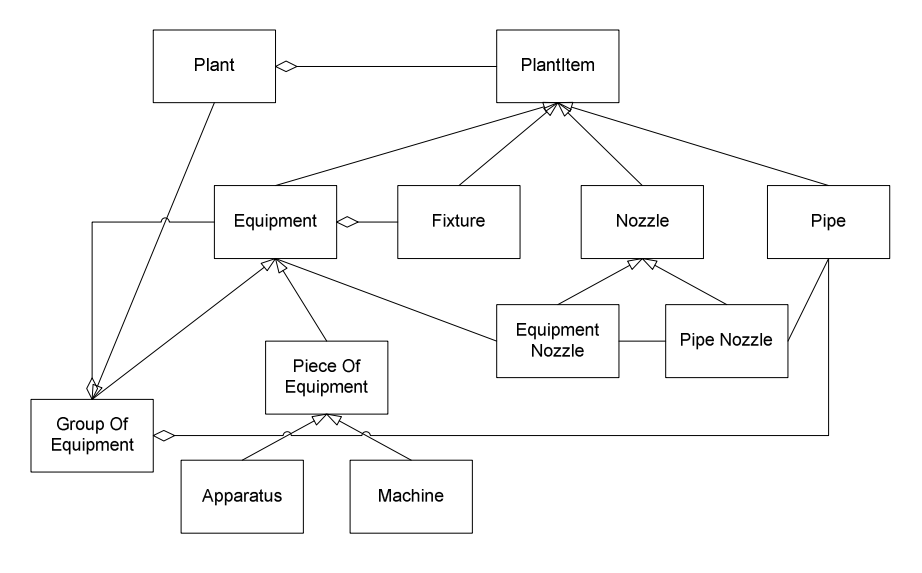

Abbildung 18: Hauptelemente des Teilmodells Plant nach (Bayer et al., 2001)

# **3.5 Wissensbasierte Regeln**

Ein Problem bei der Arbeit mit Ontologien besteht in deren Weiterentwicklung und Pflege. Sie erfordern Kenntnisse aus der Informationstechnik und aus der spezifischen Wissensdomäne, um sinnvolle Änderungen vornehmen zu können. Durch die Verknüpfung von Daten und Regeln innerhalb einer Ontologie können Teilaspekte nicht mehr unabhängig voneinander durch die jeweiligen Spezialisten bearbeitet werden.

Ein weiterer Nachteil entsteht aus der Nutzung des Wissens: Zusätzlich zur Ontologie werden auch immer die passenden Anwendungen und die passenden Fragen benötigt, die an diese Ontologie gestellt werden. Um den Projektrahmen nicht zu sprengen, wurden daher alternative Möglichkeiten der Beschreibung und Pflege von Wissen gesucht.

Das in (Uzuner & Lühe, 2010) vorgestellte wissensbasierte System beruht auf der Idee, dass der Anwender für ihn sinnvolle, mögliche Kombinationen von Anlagenmodulen selbstständig zusammenstellen kann. Dieser Ansatz ersetzt nicht den Anlagenplaner bei der Problemlösung, sondern unterstützt ihn bei seiner Arbeit.

Der Anwender wird durch die möglichen Module mit Hilfe von hierarchischen Entscheidungsbäumen geführt. Er wird bei der Bewertung von Alternativen und der Auswahl durch vielfältige Hilfsmittel unterstützt. So werden Lösungen, die durch eine vorherige Auswahl unlogisch geworden sind, unterdrückt und die Ergebnisse, die durch diese Auswahl erst ermöglicht

wurden, dargestellt. Eine weitere Unterstützung geben beschreibende Hilfetexte für die aktuelle Auswahl. Diese sind nicht auf unformatierten Text beschränkt, sondern können Formatierungen und eingeschlossene Grafiken enthalten.

Dieses entwickelte wissensbasierte System unterstützt durch die Kombination von verschiedenen Modulen die modulare Anlagenplanung und dient als Basis für die modulare Kostenschätzung. Die Wissensbasis wurde in das kommerzielle Planungswerkzeug Comos 9.0 Vega integriert. Damit steht ohne weitere Schnittstellenpflege ein mächtiges Hilfsmittel für den Anlagenplaner zur Verfügung, welches durch ihn selbst weiterentwickelt werden kann.

# **3.6 Standardausrüstung**

Für die Modulare Planung sind zwei verschiedene Wege denkbar. Einerseits ist es sinnvoll, Ausrüstungen zusammenzufassen, die in unmittelbarem funktionellem und damit auch örtlichem Zusammenhang stehen. Beispielhaft soll hier eine Kolonnenheizung oder die Nahverrohrung eines Doppelpumpenmoduls genannt werden. Andererseits können Module auch verfahrenstechnisch gleiche Aufgaben haben und wiederholt an unterschiedlichen Orten in einer Anlage verbaut werden. Zur Verdeutlichung wird in (Kampczyk et al., 2003) die Lagerung und Förderung von Produkten oder Edukten genannt, die jeweils eine Kombination von Behälter und Pumpe erfordern.

Auch in (Bubel, 2004) wird das "Baukastenprinzip" anschaulich beschrieben: Planungskomponenten sollen als Elemente innerhalb eines logischen Verbundes, wie zum Beispiel einer Absperrarmatur innerhalb einer Pumpengruppe, erfasst werden. Diese verbindende Kombination soll nicht nur im Bewusstsein des Planers erfolgen, sondern auch durch die Planungswerkzeuge ausgeprägt werden.

Die methodische Entwicklung von Moduldefinitionen wird in einer gemeinsamen Arbeit mit der TU Dortmund in (Uzuner & Lühe, 2010) beschrieben. Um die Wiederverwendbarkeit zu erhöhen, konzentrierte sich diese Arbeit auf die eingangs erwähnte Variante der Ausrüstungsmodule, also der Module mit funktionalem und daher auch örtlichem Zusammenhang.

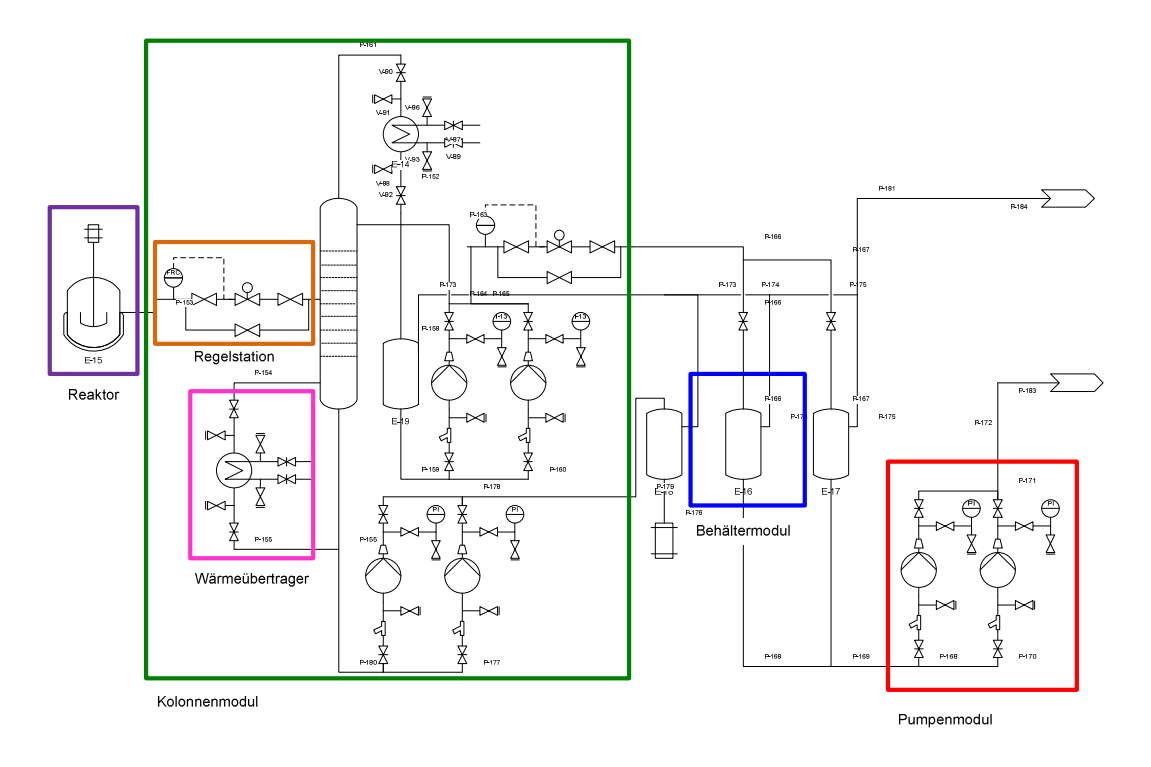

Abbildung 19: Strukturiertes Verfahrensfließbild nach (Schembecker und Uzuner, 2010)

Die Zerlegung einer beispielhaften chemischen Anlage in Standardausrüstungen zeigt Abbildung 19. Für diese Standardausrüstungen wurden wissensbasierte PID Entwürfe in (Uzuner und Lühe, 2010) entwickelt, die wieder zu kompletten (neuen, anderen) Chemieanlagen kombiniert werden können. Dieses Kapitel gibt einen Überblick über die Arbeit, wobei hauptsächlich die methodische Entwicklung der geprüften PID-Planungsmodule und die Bestimmung der Kostentreiber erläutert werden soll.

Bei der Zerlegung eines Gesamtprozesses wird nach der Einteilung in die Grundoperationen gemäß Tabelle 13 und Tabelle 14 verfahren. Je nach Art der Energiezufuhr wird entweder in mechanische oder in thermische Verfahren unterteilt.

Tabelle 13: Mechanische Grundoperationen mit oder ohne Stoffumwandlung nach (Christen, 2005)

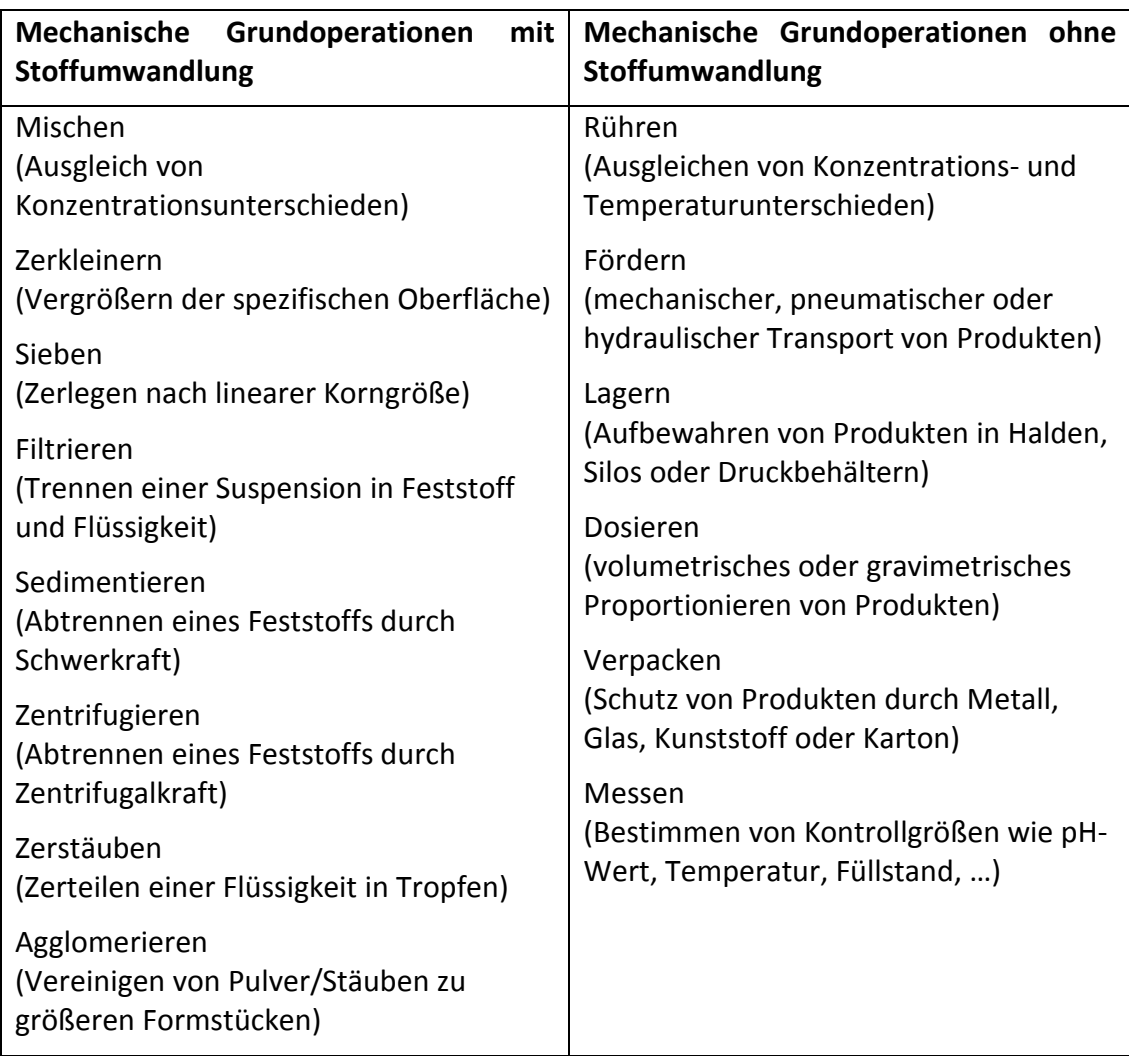

Tabelle 14: Thermische Grundoperationen mit Stoffumwandlung nach (Christen, 2005)

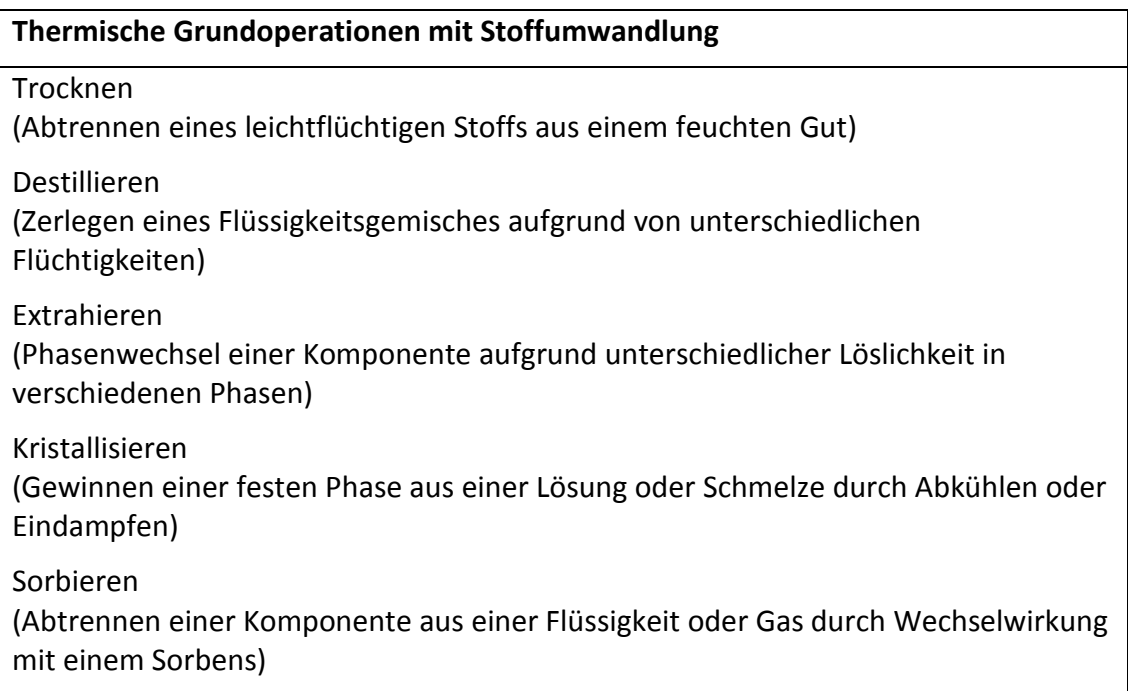

Für die weitere Arbeit werden exemplarisch unter anderem die bereits in Abbildung 19 markierten Standardausrüstungen untersucht, d.h. Pumpen, Regelstationen mit den darin enthaltenen Armaturen, Wärmeübertragern, Behältern und Reaktoren, Mischer und Rührer, Kolonnen und Filter.

# **3.6.1 Pumpen**

Pumpen werden eingesetzt, um zu fördern oder zu dosieren. Sie gehören damit zu den mechanischen Grundoperationen ohne Stoffumwandlung. Wichtige Pumpenarten sind Kreiselpumpen, Membranpumpen, Mammutpumpen, Ejektoren, Dosierpumpen und Umlaufkolbenpumpen. Die Standardpumpen der Petrochemie sind die Kreiselpumpen, daher ist für sie eine Wissensbasis in (Uzuner & Lühe, 2010) exemplarisch entwickelt worden. Das offene Konzept erlaubt es dem Anwender, weitere Pumpenarten bei Bedarf zu integrieren. Wesentliche Designkriterien und damit Kostentreiber für eine Pumpenstation sind in Tabelle 15 aufgelistet.

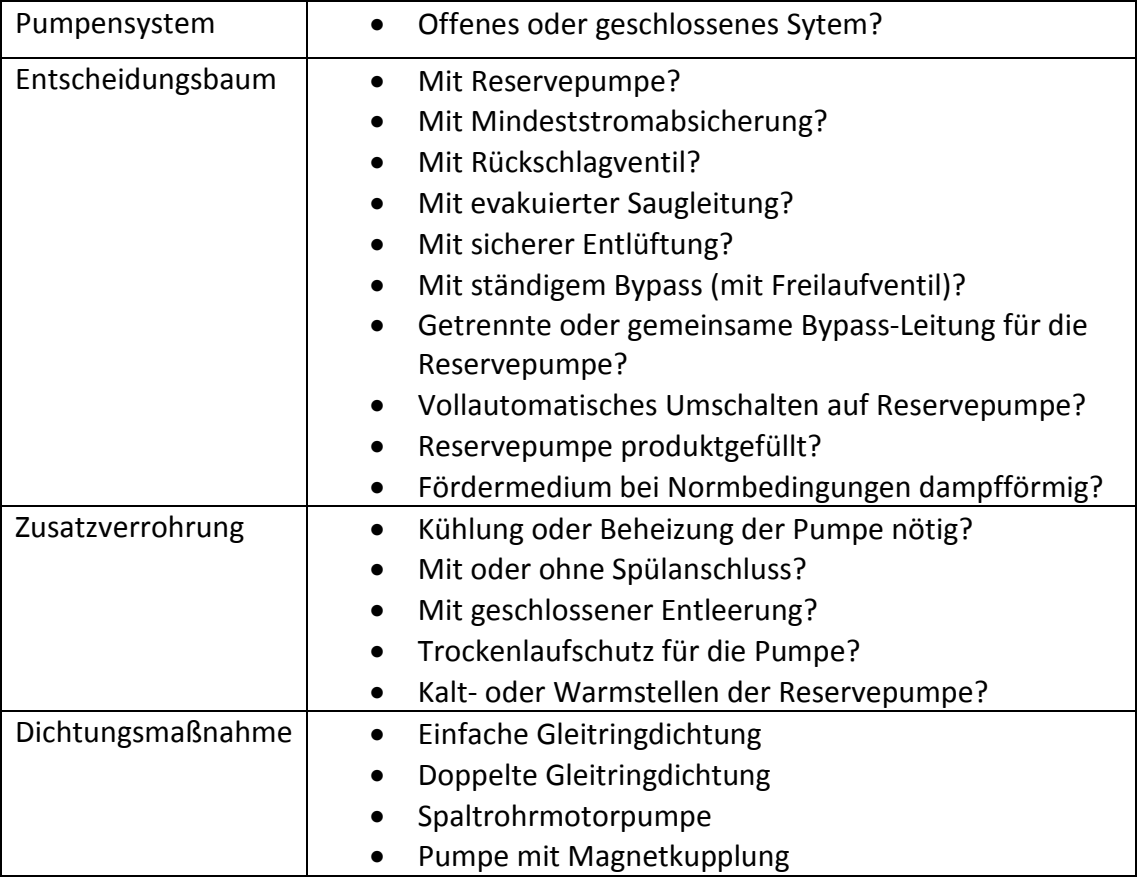

Tabelle 15: Wesentliche Designkriterien für Pumpenstationen aus (Schembecker und Uzuner, 2010)

Die Minimalvariante, auf der alle anderen Verrohrungsvariationen aufbauen, wird PID Grundelement genannt und ist in Abbildung 20 zu sehen.

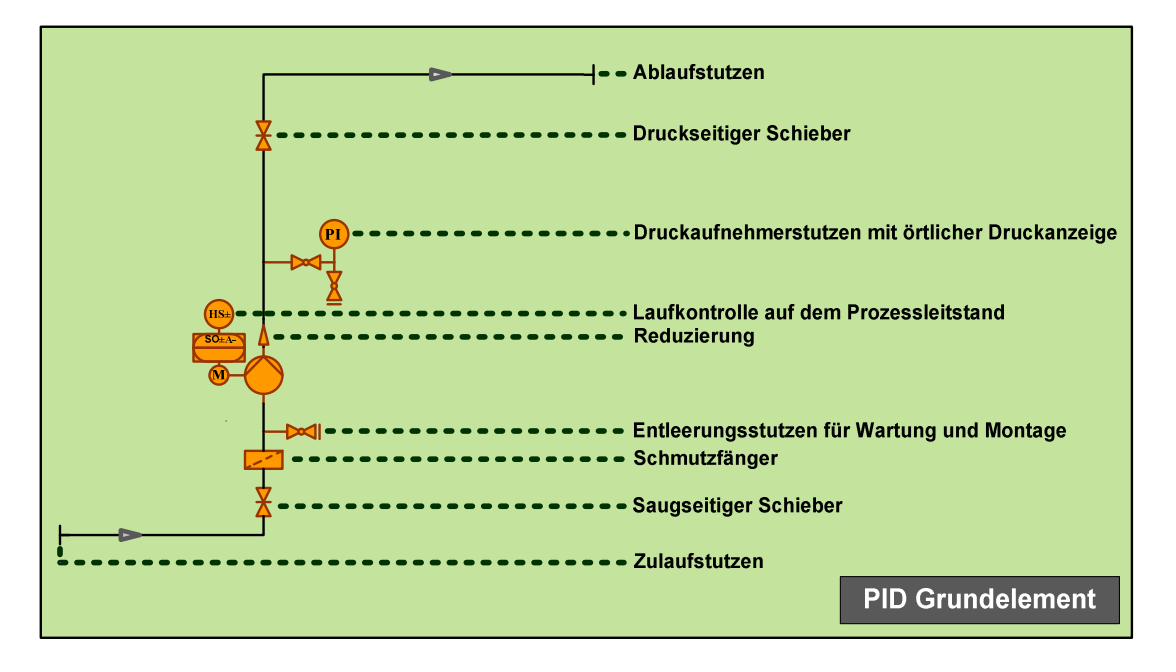

Abbildung 20: PID Grundelement für die Pumpe aus (Schembecker und Uzuner, 2010)

Mit diesem Grundelement und den Designkriterien aus Tabelle 15 ist es möglich, das PID eines Pumpenmoduls zu erzeugen.

(Bubel, 2004) und (Strauch, 2008) haben bereits Dichtungsmaßnahmen, Pumpentyp, -leistung und -material als Kostentreiber für eine einzelne Pumpe herausgearbeitet. Für das gesamte Pumpenmodul kommen, wie aus Abbildung 20 ersichtlich wird, noch die Kostentreiber für die Nahverrohrung hinzu. Für Leitungsmaterial und Armaturen werden Werkstoff und Nenndurchmesser in (Dutch Association of Cost Engineers, 2008) aufgeführt; jedoch spielt offensichtlich auch der Grad der Automatisierung eine Rolle bei der Abschätzung der Kosten.

Die hier zusammengetragenen Kostentreiber müssen für eine solide Schätzung entweder aus anderen, prozessbeschreibenden Größen abgeleitet oder zumindest ausgewählt werden können. Der Nenndurchmesser beispielsweise wird durch die Fördermenge bestimmt. Der Quotient aus Volumenstrom und Rohrleitungsquerschnitt führt zur Durchflussgeschwindigkeit im Rohr, praktisch übliche Geschwindigkeiten werden in Tabelle 16 aufgelistet. Die Nennweite der druckseitigen Rohrleitung ist demnach immer kleiner als die Nennweite der Rohrleitung saugseitig. Für den Nenndurchmesser der Entleerung und die Einschweißungen der Druckmessung wird klassischerweise DN 25 ausgewählt.

#### Konzeptentwicklung aus als eine Einzeln aus einer Einzeln aus einer Einzugareiten Standardausrüstung

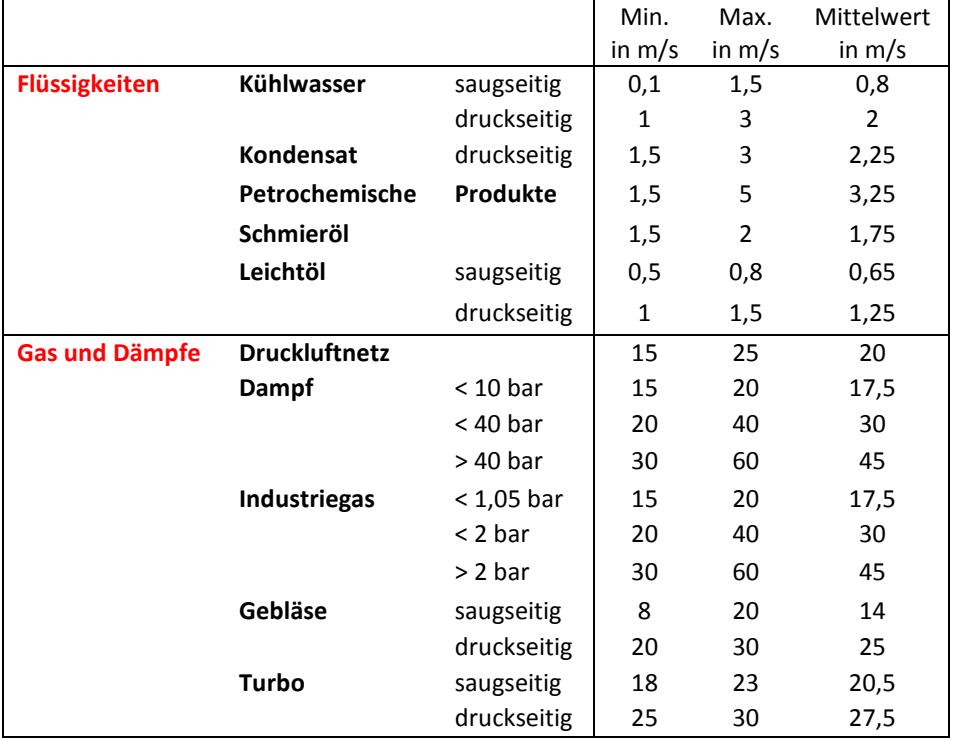

Tabelle 16: Richtwerte für Durchflussgeschwindigkeiten, nach (Wossog, 2002)

Die Pumpenleistung hingegen hängt neben der Fördermenge auch von der Förderhöhe ab.

$$
P = \frac{\dot{V} \times \rho \times g \times H}{\eta}
$$
 (10)

- P: Pumpenleistung
- $\dot{V}$ : Fördermenge
- <sup>ρ</sup>: Dichte der Flüssigkeit
- *g*: Erdbeschleunigung
- *H*: Förderhöhe
- η: Pumpenwirkungsgrad

Versehen mit einem Sicherheitszuschlag dient diese Pumpenleistung als Kostentreiber für ein weiteres Element des gesamten Pumpenmoduls, den Antrieb. Bei einem elektrischen Antrieb bestimmt die Motorleistung nicht nur den Preis des Motors, sondern auch ein eventuell vorhandener Frequenzumrichter sowie die elektrische Einspeisung werden zu einem großen Teil durch diese Leistung preislich festgelegt.

Konzeptentwicklung aus als eine Einzeln aus einer Einzeln aus einer Einzugareiten Standardausrüstung

# **3.6.2 Regelstationen**

Regelstationen werden eingesetzt, um zu dosieren. Sie gehören damit zu den mechanischen Grundoperationen ohne Stoffumwandlung. Grundsätzlich ist zwischen Konstruktionsvarianten mit horizontaler und mit vertikaler Anordnung zu unterscheiden. Hauptkostentreiber bei beiden Varianten sind gleichermaßen Material und Art der Antriebe sowie der Nenndurchmesser.

Material und Art der Antriebe werden durch den Prozess bestimmt. Die Dimensionierung der Rohrleitung hingegen erfolgt wie bei den Pumpenstationen anhand der üblichen Durchflussgeschwindigkeiten aus Tabelle 16. Die Auslegung der Regelarmatur entspricht einem Kompromiss aus möglichst niedrigem Druckverlust und möglichst guter Regelbarkeit. Aus Sicht des Regelungstechnikers ist dieses Optimum erreicht, wenn der Druckverlust des voll geöffneten Ventils annähernd dem Druckverlust der zu regelnden Strecke entspricht. Damit reagiert die Strecke auch auf Änderung der Ventilstellung in der Nähe von "ganz geöffnet". Bei zu geringem Druckverlust im Ventil wäre dies nicht der Fall. Natürlich muss beim Auslegen der fördernden Pumpe dieser doppelte Druckverlust berücksichtigt werden.

# **3.6.3 Wärmeübertrager**

Wärmeübertragung ist einer der wichtigsten Prozesse in der chemischen Produktion überhaupt. Ebenfalls in (Uzuner & Lühe, 2010) werden daher die Entscheidungskriterien, die zur Auswahl eines Wärmeübertragers führen, exemplarisch vorgestellt. Die wesentlichen Designkriterien sind in der nachfolgenden Tabelle 17 aufgelistet.

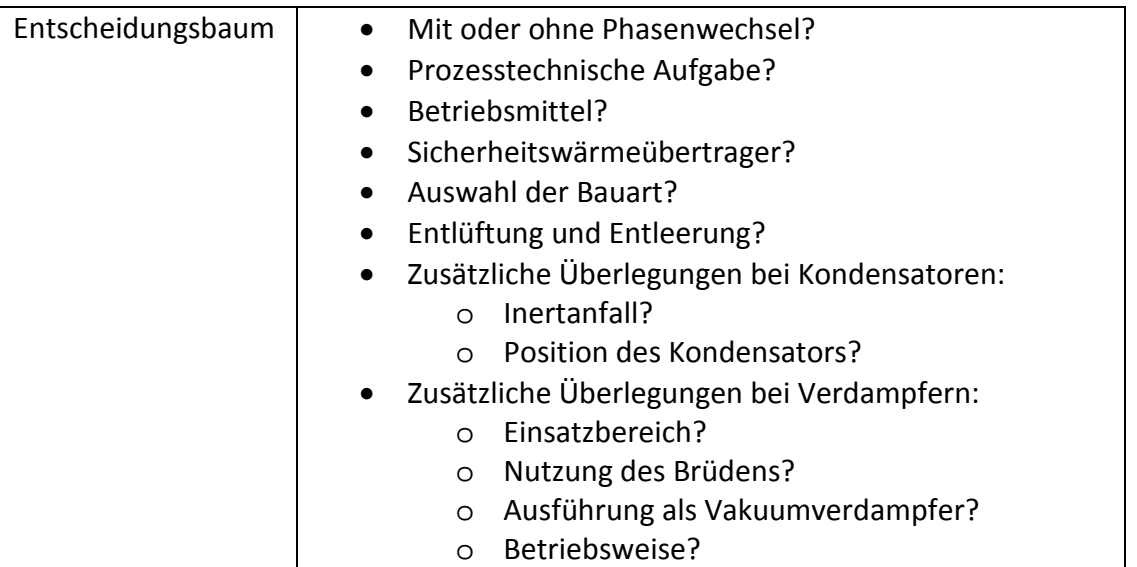

Tabelle 17: Wesentliche Designkriterien für Wärmeübertrager aus (Schembecker und Uzuner, 2010)

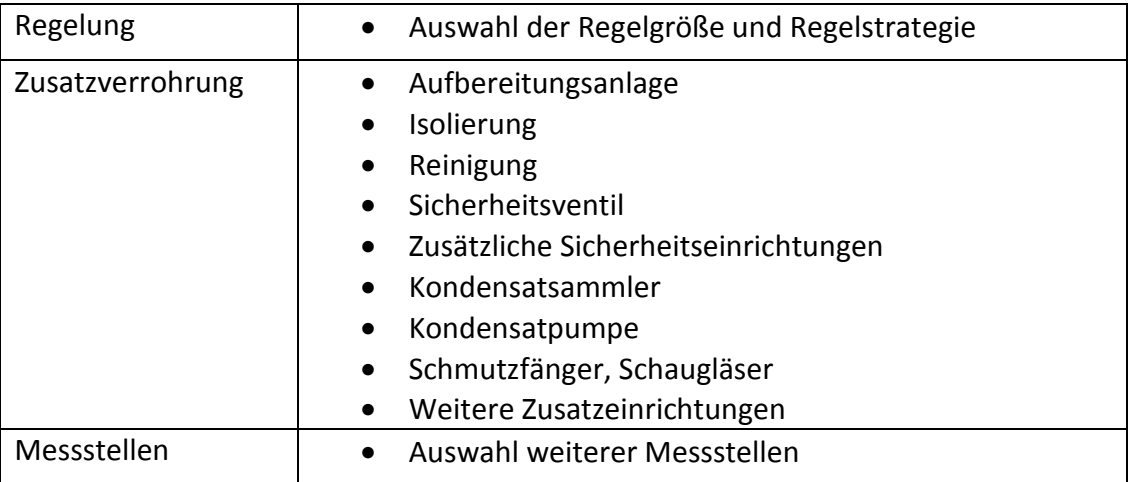

**Entscheidungsbaum:** Die ersten beiden Punkte des Entscheidungsbaums, die Fragen nach dem Phasenwechsel und der prozesstechnischen Aufgabe, zeigt Abbildung 21. Diese Einteilung findet sich auch an anderer Stelle in der Fachliteratur wieder (Stephan et al., 1989).

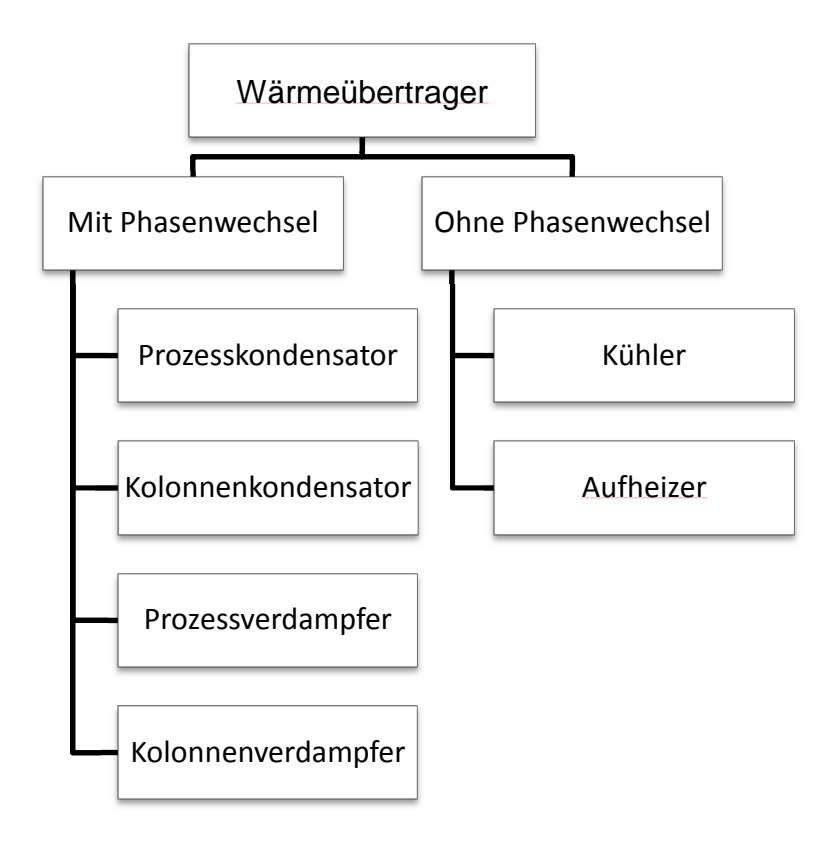

Abbildung 21: Beginn des Entscheidungsbaumes für Wärmeübertrager nach (Schembecker und Uzuner, 2010)

Der nächste Punkt, die Auswahl des Betriebsmittels, orientiert sich an der bereits vorher festgelegten Aufgabe des Wärmeübertragers.

**Ausführung als Sicherheitsübertrager:** Die Medien werden durch eine doppelte Trennwand voneinander getrennt. Zusätzlich befindet sich ein Sperrmedium zur Detektion von Leckagen zwischen den Trennwänden. Dadurch sinkt der Wärmeübergangskoeffizient des gesamten Apparates. Jeder dieser Punkte führt zu größeren Kosten für den Wärmeübertrager.

**Bauart:** Die Auswahl der Bauart erfolgt auf Basis von Betriebstemperatur, Druck, Korrosionseigenschaften der Medien, Sicherheit, Wirtschaftlichkeit und Platzbedarf des Apparates. Bei Kühler, Aufheizer und Kondensator werden die drei in Tabelle 18 gezeigten Haupttypen von indirekten Wärmeübertragern zur Auswahl angeboten: Rohrbündel-, Platten- oder Spiralwärmeübertrager. Die Auswahl der Verdampferbauart richtet sich nach dem Einsatzbereich (Ein-Effekt-, Mehr-Effekt-Verdampfer oder Kolonnenverdampfer) und nach der Betriebsweise (Umlauf- oder Durchlaufverdampfer). Für Kolonnenverdampfer kann zwischen Thermosiphonverdampfer horizontal oder vertikal, Zwangsumlaufverdampfer horizontal oder vertikal, Kettle-Typ-Verdampfer oder dem Typ interner Verdampfer gewählt werden.

Tabelle 18: Haupttypen von Wärmeübertragern

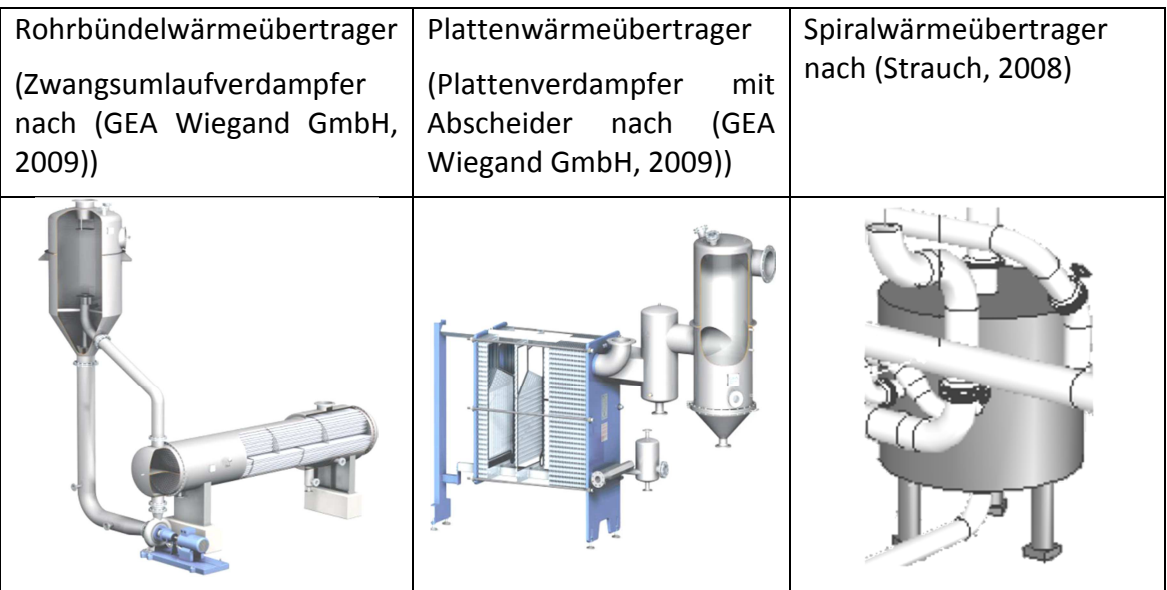

Die Minimalvariante für einen Wärmeübertrager, auf der alle anderen Verrohrungsvariationen aufbauen, ist in Abbildung 22 zu sehen.
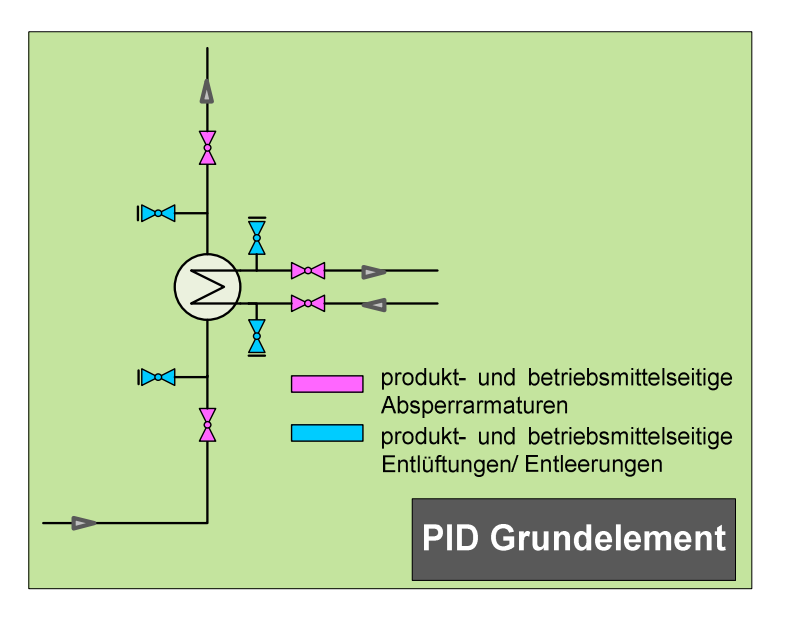

Abbildung 22: PID Grundelement für den Wärmeübertrager aus (Schembecker und Uzuner, 2010)

### **Vielstufenverdampfer**

Abbildung 23 nach (Mersmann et al., 2005) zeigt den Vorteil von mehreren hintereinandergeschalteten Verdampfern: Es lassen sich die Heizdampfkosten je Masseneinheit verdampfter Brüden senken, denn der in einer beliebigen Stufe *k* erzeugte Dampf wird in der Stufe *k+1* kondensiert und damit der wesentliche Teil seiner Enthalpie, nämlich die latente Wärme, ausgenutzt. Mit zunehmender Stufenzahl steigen jedoch die Investitionskosten. Die optimale Anzahl an Verdampfern muss daher durch Minimierung der gesamten anfallenden Betriebs- und Investitionskosten ermittelt werden.

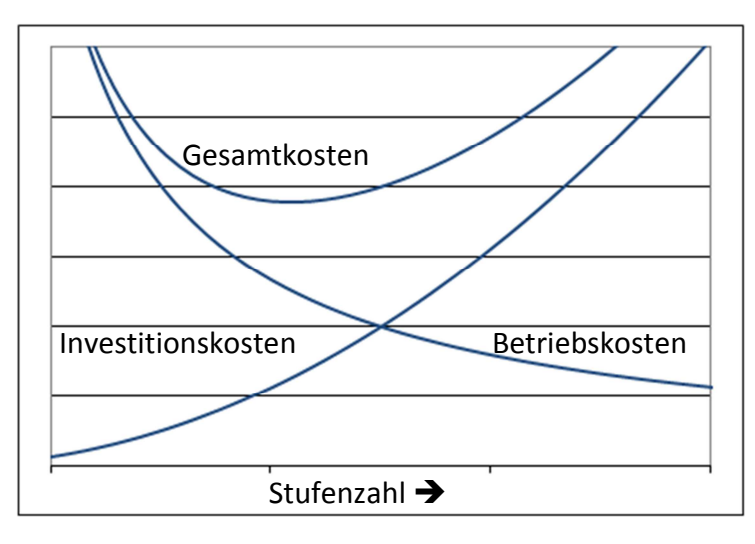

Abbildung 23: Schematische Darstellung der Investitions-, Betriebs- und Gesamtkosten abhängig von der Stufenzahl nach (Mersmann et al., 2005)

Neben den bisher aufgezählten Designkriterien haben sich als Kostentreiber Dichtungsmaßnahmen, Austauschfläche und Material für einen einzelnen Wärmeübertrager herausgestellt. Für das gesamte Modul kommen, ebenso wie beim Pumpenmodul, die Kostentreiber für die Nahverrohrung hinzu. Dazu zählen neben dem Material der Nenndurchmesser und der Grad der Automatisierung. Der Nenndurchmesser wird jedoch von der Druckseite der vorgeschalteten Pumpen übernommen, die Durchflussgeschwindigkeit damit auch.

### **3.6.4 Behälter**

Behälter werden in der chemischen Industrie benötigt, um Flüssigkeiten, Gase und Schüttgüter zu Lagern (Rohstofflagerung, Zwischenlagerung, Endlagerung der Produkte), zu Transportieren und zur Reaktion zu bringen. Nachfolgende Tabelle zeigt eine Übersicht der entscheidenden Designkriterien für die Modularisierung von Behältern:

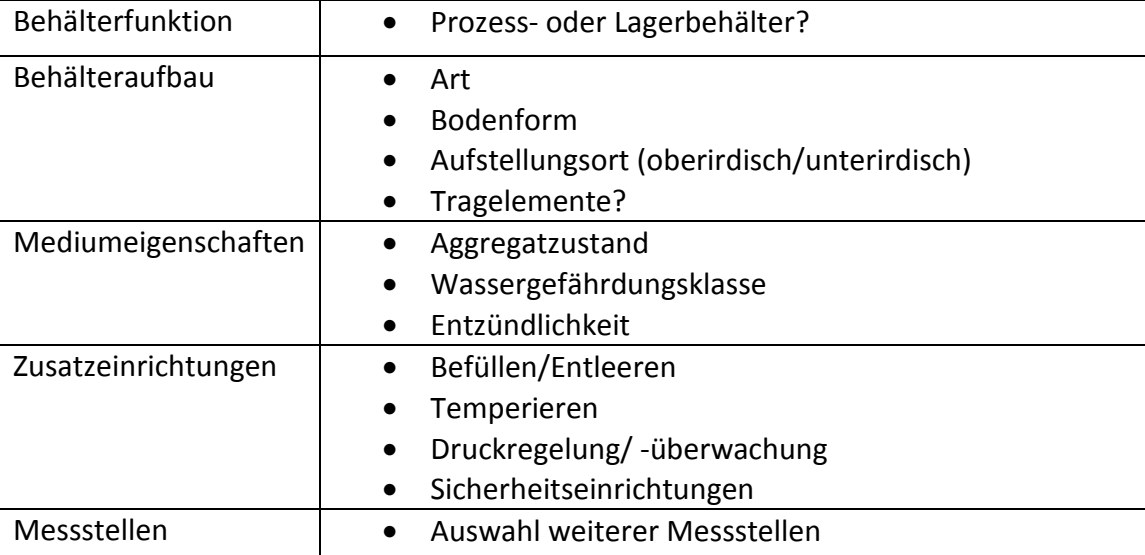

Tabelle 19: Wesentliche Designkriterien für Behälter aus (Schembecker und Uzuner, 2010)

**Mediumeigenschaften:** Abhängig von der Art des Mediums ergeben sich gravierende Unterschiede beim Behältermodul. Nach der grundlegenden Unterscheidung hinsichtlich des Aggregatzustandes erfolgt speziell bei flüssigen Medien aufgrund von diversen Sicherheitsaspekten und Auflagen (GefStoffV, 2009; TRbF 20, 2002; VAwS, 2008; WHG, 2008) eine Unterscheidung zwischen unterschiedlichen Wassergefährdungsklassen und Entzündlichkeiten. Abbildung 24 nach (Schembecker und Uzuner, 2010) zeigt diesen Ausschnitt aus dem Entscheidungsbaum für Behälter.

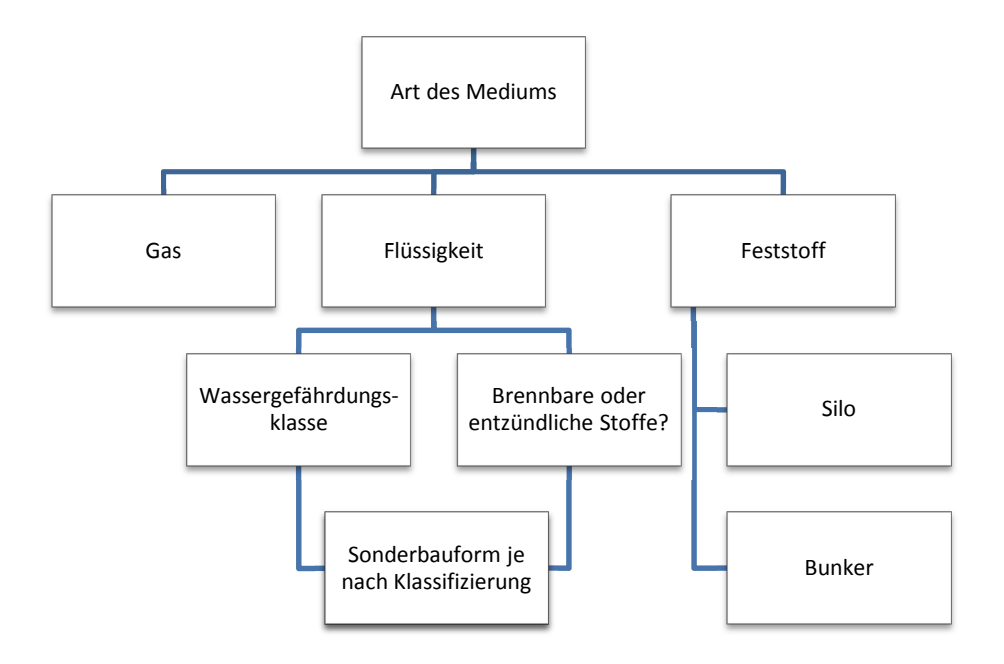

Abbildung 24: Entscheidungsbaum Lagerbehälter nach Art des Mediums nach (Schembecker und Uzuner, 2010)

**Zusatzeinrichtungen:** Die Regelstruktur zum Befüllen oder Entleeren des Behälters und damit auch die entsprechende Nahverrohrung ergibt sich aus seiner verfahrenstechnischen Aufgabe. Weitere Zusatzelemente können durch Installationen zum Temperieren, durch Druckregler oder Einrichtungen zum Inertisieren und weitere Sicherheitseinrichtungen, wie zum Beispiel Berstscheiben oder Flammenfilter, nötig werden.

**Messstellen:** Unter diesem Punkt werden alle Messstellen zusammengefasst, die bisher noch keinem Regelkreis und keiner Sicherheitseinrichtung zugeordnet wurden.

Als Kostentreiber der Behälter kann bei sehr großen Behältern das Leergewicht zusammen mit dem Material angesehen werden (Dutch Association of Cost Engineers, 2008). Bei kleineren Behältern gewinnen nicht nur die Einzelkosten für die zusätzlichen Elemente, wie zum Beispiel Mannlöcher, an Bedeutung, sondern auch die spezifischen Kosten, die sich aus dem Design ergeben.

# **3.6.5 Reaktoren**

Ähnlich wie die im vorangegangenen Kapitel erläuterte Einordnung der Behälter erfolgt die Einteilung bei den Reaktoren. In (Schembecker und Uzuner, 2010) werden beispielhaft die Rührreaktoren betrachtet, die Struktur dieser exemplarischen Lösung lässt jedoch auch die Modularisierung anderer Reaktortypen zu. Die nachfolgende Tabelle zeigt eine Übersicht entscheidender Modularisierungskriterien von Reaktoren:

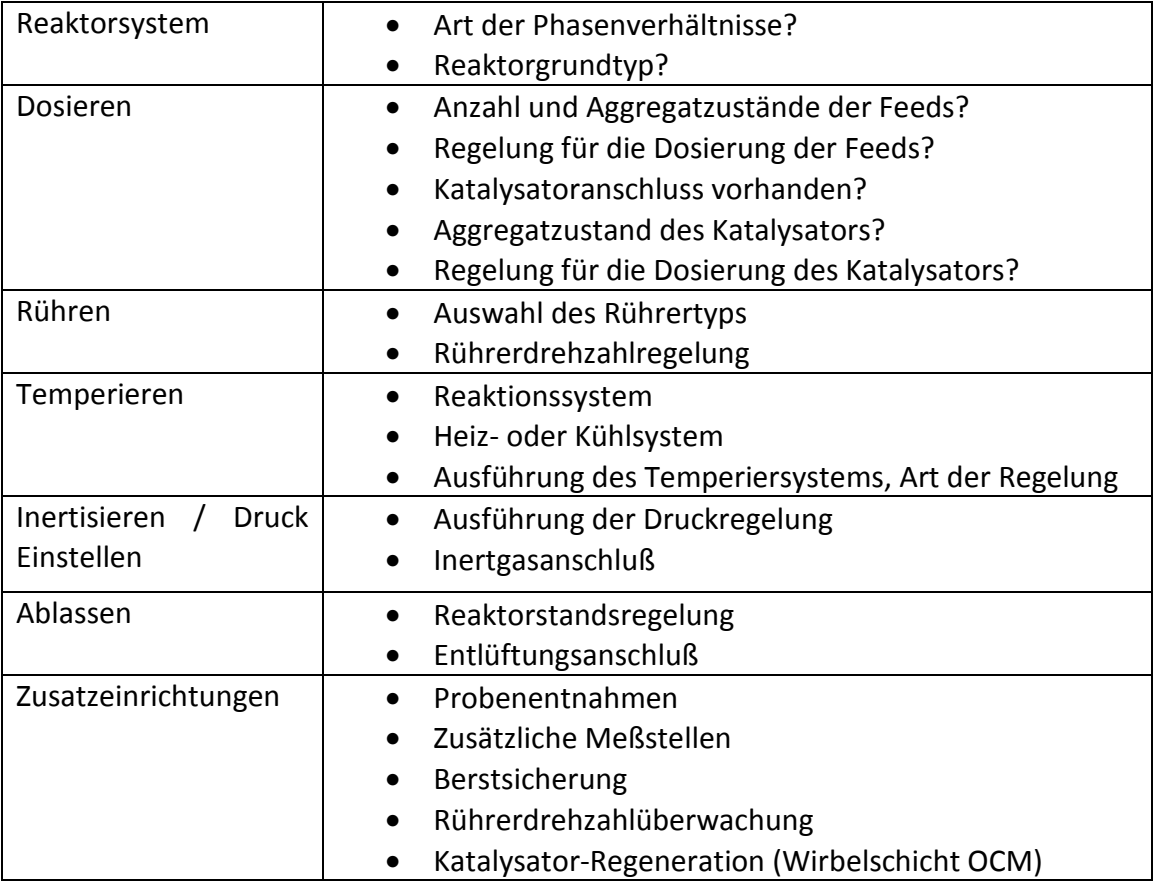

Tabelle 20: Wesentliche Designkriterien für Reaktoren nach (Schembecker und Uzuner, 2010)

**Reaktorsystem:** Grundtypen sind Strömungsrohrreaktoren, Rohrbündelreaktoren, absatzweise betriebene oder kontinuierlich betriebene Rührkesselreaktoren (*Continuously Stirred Tank Reactor – CSTR*) bzw. Kaskaden von diesen. Es wird zwischen homogenen und heterogenen Verhältnissen im Reaktor unterschieden. Gasphasenreaktor oder Flüssigphasenreaktor, Festbett- oder Fliessbettreaktor, Membran- oder Kontaktreaktor sind weitere mögliche Unterscheidungsmerkmale.

**Dosieren:** Die aus dem Kapitel 3.6.2 Regelstation bekannten Ausführungsformen kommen hier zur Anwendung. Hauptsächliche Designkriterien sind die Anzahl und die Aggregatzustände der FeedStröme bzw. der Katalysatoren. Die Art der Regelung entscheidet über die eingesetzten Messumformer.

**Rühren:** Eigentlich erst im nachfolgenden Kapitel explizit vorgestellt, werden die Rührer (insbesondere bei der Bauform des Rührkessels) bereits hier bei dieser Sonderform der Behälter angewendet. Für die bereits aus dem Kapitel 3.6.4 Behälter bekannten zusätzlichen Einrichtungen des **Temperierens**, **Inertisierens / Druckeinstellens**, **Ablassens** und **Probenentnehmens** sei auf eben jenes Kapitel verwiesen.

In Anlehnung an die Betrachtung zu den Kostentreibern für Behälter werden Reaktoren ab einer gewissen Größe durch das Material und das Gewicht preislich bestimmt. Jedoch werden noch mehr als beim Behälterbau die Preise für kleine und mittlere Reaktoren durch Technologie und KnowHow dominiert.

Modularisierungsansätze sind bei Rohrreaktoren durch *Numbering-up*, also durch Parallelschaltung von mehreren Strängen und bei Membranreaktoren, wie bei Godini et al., (2010) beschrieben, durch Netzwerke aus Parallel- und Folgeschaltungen zu erkennen.

# **3.6.6 Mischer und Rührer**

Durch Mischen vermindert man örtliche Unterschiede in der Zusammensetzung, der Temperatur, des Dispersionsgrads und anderer physikalischer Eigenschaften eines Stoffes. Der Mischvorgang zählt zu den essentiellen Bestandteilen des Produktionsprozesses in der chemischen Industrie. Insbesondere das Mischen von Flüssigkeiten kommt im Anlagenbau häufig zum Einsatz. Zwar laufen natürliche Prozesse auch ohne äußere Einwirkung stets in Richtung zunehmender Unordnung ab, jedoch würde es in der Praxis oft zu lange dauern, bis sich ein Stoffgemenge vermischt hat. Daher werden Mischvorgänge häufig mechanisch beschleunigt.

Ein komplettes Rührbehältermodul besteht aus folgenden Elementen:

- Behälter mit Pratzen
- Mantel (Heizen oder Kühlen erfordern Doppelmantel)
- Rührer
- Antrieb für den Rührer
- **Strombrecher**
- Mannloch
- Bodenventil mit Auslaufstutzen

In erster Näherung sind die Rührwerkskosten unabhängig von der Behälterform. Bei Standard-Mischaufgaben überwiegen jedoch laut (Kraume, 2003) die Investitionskosten für das Rührwerk selbst. Dabei ist der signifikante Kostentreiber der Rührwellendurchmesser. Maßgeblich von ihm hängen die Abmessungen der preissensitiven Komponenten des Rührwerks (Rührorgan, Welle, Dichtung, Lagerung und Getriebe) ab. Zur Minimierung des Wellendurchmessers wird von (Kraume, 2003) auf den turbulenten Fall verwiesen. Hier dominieren dann die Biegemomente, so dass durch kürzere Wellen und kleine, schnell drehende Rührer Einsparungen erzielt werden können. Im laminaren Fall sind die Torsionsmomente die bestimmenden Größen. Der Einsatz kleinerer Rührorgane empfiehlt sich hier nicht, weil dann Strömungskavernen um den Rührer herum gebildet werden.

Rührer gibt es in den unterschiedlichsten Ausführungen. Je größer die Viskosität des Mediums, desto größer sollte der Rührer sein, um Totzonen zu vermeiden. Einen Überblick über verschiedene Rührertypen gibt Abbildung 25 nach (Christen, 2005).

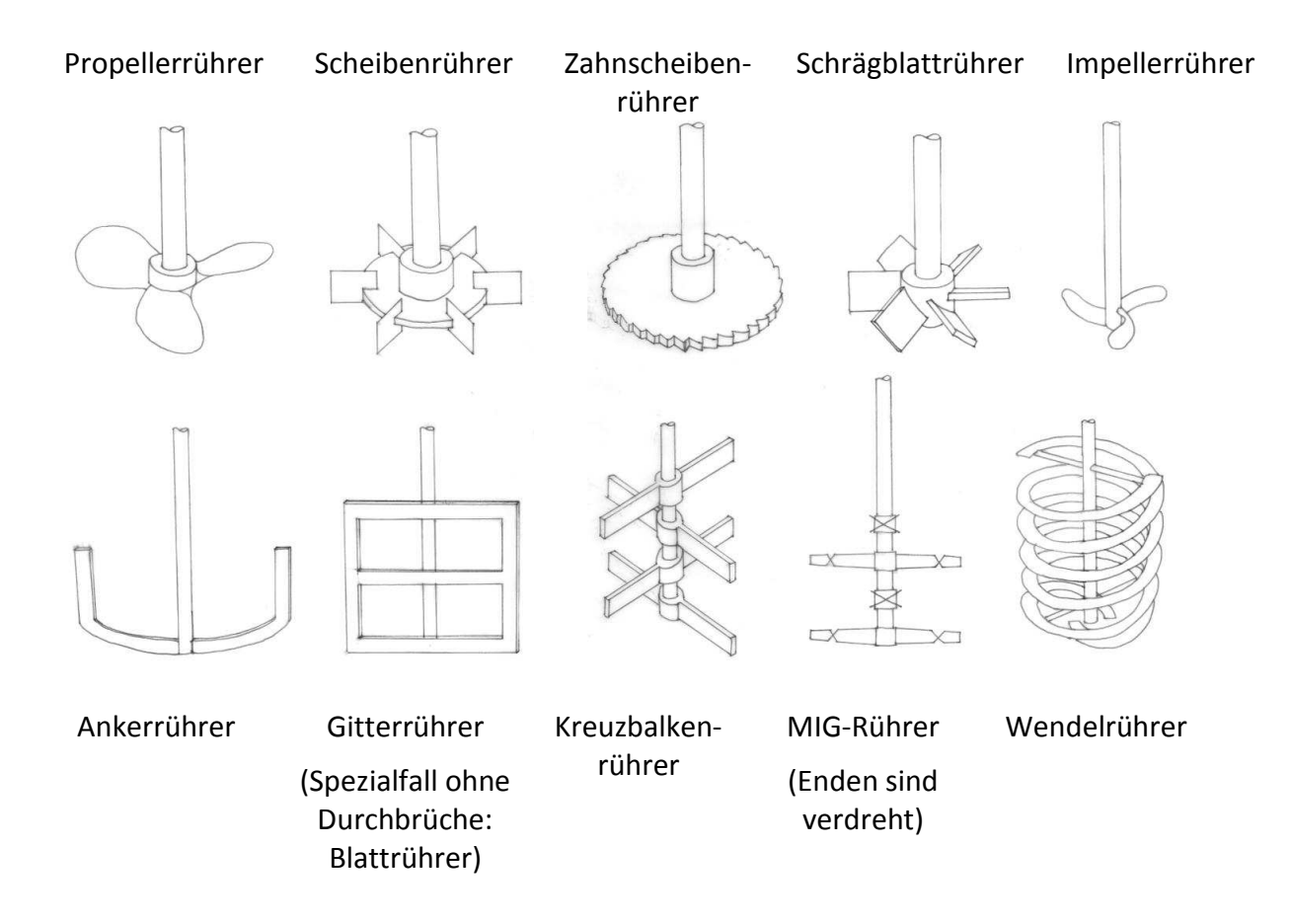

Abbildung 25: Wichtige Rührertypen nach (Christen, 2005)

Die Bildung einer Trombe ist unerwünscht, da eine zeitlich konstante Flüssigkeitslagerung fehlt und deshalb große Kräfte auf die Rührwerkswelle wirken. Deshalb baut man oft einen oder mehrere Strombrecher in den Rührbehälter ein, was zwar den Stromverbrauch des Rührers erhöht, dafür aber die Turbulenz und damit die Durchmischung verbessert.

# **3.6.7 Kolonnen**

Kolonnen werden in der chemischen Industrie benötigt, um Stoffgemische in einzelne Komponenten aufzutrennen. Tabelle 21 zeigt eine Übersicht der entscheidenden Designkriterien für die Modularisierung von Kolonnen.

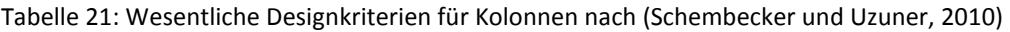

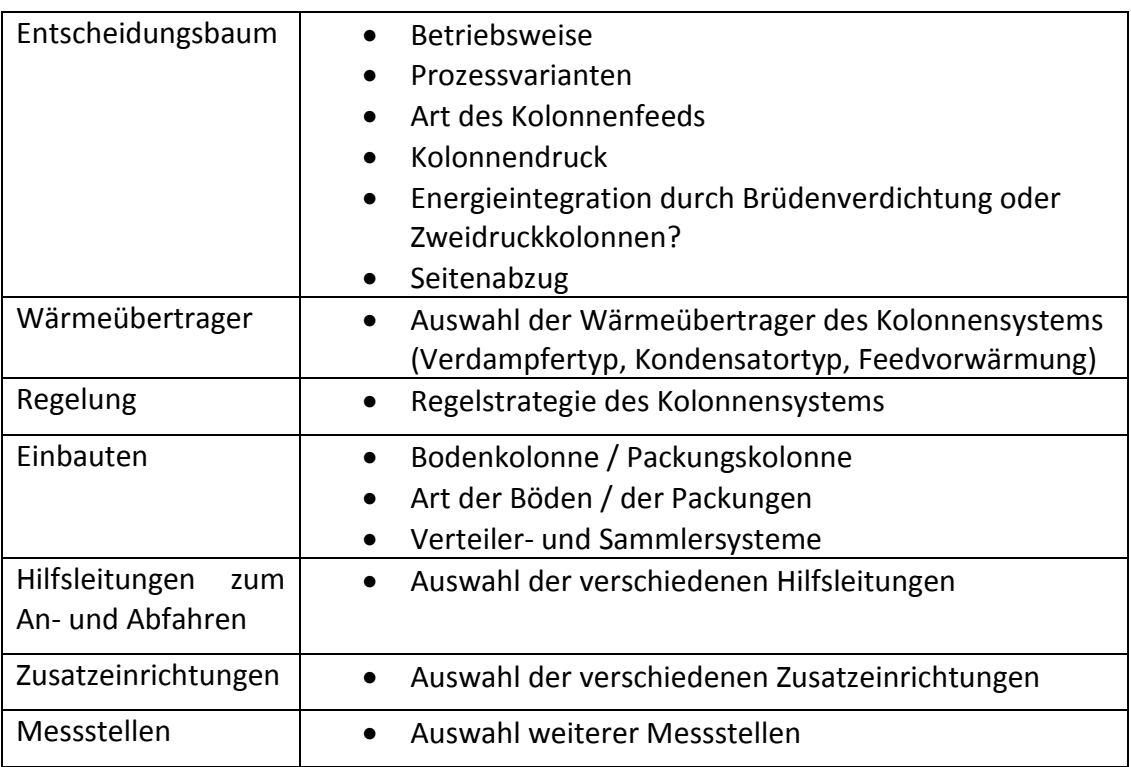

Nach der grundlegenden Unterteilung der Kolonnen in kontinuierliche oder Batch-Betriebsweise erfolgt eine weitere Unterteilung im Entscheidungsbaum hinsichtlich der Prozessvarianten. Für die Batch-Rektifikation werden folgende Varianten unterschieden:

- Standard Batch-Rektifikation
- Inverse Batch-Rektifikation
- Mittelbehälter Batch-Rektifikation

#### Konzeptentwicklung aus als eine Einzeln aus einer Einzeln aus einer Einzugareiten Standardausrüstung

#### Kontinuierliche Kolonnen stehen in folgenden Verfahrensvarianten zur Auswahl:

- Rektifikation, Dreiphasenrektifikation
- Verstärkungskolonne, Abtriebskolonne
- Kolonne mit Seitenreboiler, Seitenkondensator und Seitenentnahme
- Trennwandkolonne
- Reaktivrektifikation
- Azeotroptrennung
- **Extraktivrektifikation**
- Absorption
- Desorption
- Desorption

Wichtig im Zusammenhang mit den Designkriterien aus (Schembecker und Uzuner, 2010) ist die Tatsache, dass der Entscheidungsbaum unter Umständen nicht nur eine einzelne Kolonne mitsamt der Nahverrohrung liefert, sondern je nach Aufgabe möglicherweise auch ganze, miteinander verschaltete Kolonnensysteme.

Hauptsächliche Kostentreiber von großen Kolonnen sind wieder Material und Gewicht des Behälters, wie unter anderem in (Dutch Association of Cost Engineers, 2008) aufgeführt. Damit wird auch ein höherer Kolonnendruck (beziehungsweise Vakuum) mit abgebildet, denn die erforderliche dickere Wandstärke bildet sich ebenso im Kolonnengewicht ab.

Für die Einbauten hat sich bei Packungen das Volumen und bei Böden die Anzahl der Quadratmeter als Kostentreiber herauskristallisiert. Um Punkte wie außergewöhnliche Fertigungstechnologien oder auch möglicherweise patentiertes KnowHow mit abzubilden, werden in (Dutch Association of Cost Engineers, 2008) die Einbauten feingranular unterteilt, nicht nur hinsichtlich des Materials.

### **3.6.8 Filter**

Filter kommen beim Reinigen und Filtrieren von Flüssigkeiten und Gasen zum Einsatz - sie stellen eine mechanische Grundoperation mit Stoffumwandlung dar. Eine mögliche Einteilung der Filter kann je nach Arbeitsweise in diskontinuierlich und kontinuierlich erfolgen. Zu den diskontinuierlich

arbeitenden Filtern zählen die Kies- und Sandfilter, die Kerzenfilter und die Blattfilter. Zu den kontinuierlich arbeitenden Filtern zählen Band- und Drehfilter.

Die Ausführung der Apparate und ihr Preis hängen stark von der jeweiligen Aufgabe und vom Hersteller ab.

# **3.7 Rohrleitungen**

Im Gegensatz zur bereits betrachteten Nahverrohrung der einzelnen Module geht es hier um die Verbindung zwischen den Modulen, damit also auch um Rohrbrücken. Während das Konzept für dieses Rahmenwerk für die Standardausrüstung auch 3D-Modelle vorsieht, existieren für die Ermittlung der Rohrlängen zwischen diesen Modulen im frühen Planungsstadium naturgemäß noch keine detaillierten 3D-Pläne der gesamten Anlage.

Die Rohrlängen sind zwar auch nicht aus den Fließbildern abzuleiten, es kann jedoch bei einer Reihe von Anlagentypen mit ähnlichen Kapazitäten von einem konstanten Verhältnis zwischen den Armaturengewichten und den Rohrleitungsgewichten ausgegangen werden. Demnach können aus den ermittelten Armaturen direkte Rückschlüsse auf die benötigten Rohrleitungen gezogen werden.

Zu den von den direkten Rohrleitungskosten abhängigen Kosten müssen noch folgende Positionen hinzugefügt werden:

- Kosten für Isolierung und Anstrich
- Kosten für Begleitheizungen
- Kosten für Kompensatoren
- Kosten für Entlüftung
- Kosten für die Unterkonstruktionen
- Montagekosten

Die Abschätzung der Montagekosten kann über ähnliche bereits abgeschlossene Projekte erfolgen, deren Auswertung Aussagen über die pro Tonne Rohrleitungsmaterial notwendigen Montagestunden zulassen. (Lederhose, 2005) unterscheidet für die Montagekosten die Teileart, also ob es sich um Rohrteile, Armaturen oder Rohrleitungslängen handelt, die Materialgruppe, die Nennweite und gegebenenfalls die Verlegeart. Rohrleitungen können im Untergrund, auf

Rohrbrücken oder direkt im Prozessbereich der Anlage verlegt werden. Eine solche Unterteilung würde jedoch nur dann zu einer höheren Genauigkeit der Kostenschätzung führen, wenn bereits bei der Ermittlung der Altdaten eine entsprechende Aufteilung vorgenommen wurde.

#### **Routing von Rohrleitungen**

Es gibt zwei Hauptverfahren, um die Rohrleitungen auch zwischen den Apparaten und Maschinen im 3D-Modell zu verlegen und über die so ermittelten Längen zu belastbaren Kostenschätzungen zu gelangen: Manhattanrouting und Detailrouting – sie unterscheiden sich im Aufwand und in der möglichen Genauigkeit. Beide sollen im Folgenden kurz vorgestellt werden.

Beim Manhattanrouting werden keine Kollisionsprüfungen durchgeführt, vielmehr werden die orthogonal günstigsten und kürzesten Rohrleitungsverläufe innerhalb des dreidimensionalen Raumes bestimmt, ohne vorhandene Hindernisse zu berücksichtigen. Damit wird immer die auch Manhattandistanz genannte theoretisch optimale Lösung berechnet. (Xu, 2007) spricht von einer Abweichung von ca. 7-10 Prozent gegenüber dem tatsächlichen Verlauf.

Bei den zum Detailrouting gehörenden Verfahren erfolgt eine Kollisionsprüfung in Hinblick auf die in der Anlage vorhandenen Ausrüstungen und die Infrastruktur (Stahlbau, Fundamente und Gebäude), sowie auf bereits verlegte Rohrleitungen. Über die Reihenfolge des Routings ist eine Priorisierung möglich. Aus Kostengründen werden häufig die großen Nennweiten zuerst verlegt.

# **3.8 Stahlbau**

Folgende Kennzahlen zur Bewertung des Stahlbaus werden in (Burdorf, 2005) aufgeführt:

- Umbautes Volumen
- Gitterrostfläche, Geländer-Meter und Leitern
- Volumen/Flächennutzungsgrad

Das umbaute Volumen steht in direktem Zusammenhang zur benötigten Stahlmenge. Auf eine gewissenhafte statische Berechnung für die enthaltenen Maschinen und Apparate unter Berücksichtigung der verschiedenen Betriebszustände, Schnee- und Windlasten kann laut (Kampczyk, 2005) in der Phase des Basic Engineerings verzichtet werden. Die Gitterrostfläche, die Geländer-Meter und die Leitern können ebenfalls direkt zur Kostenschätzung genutzt werden. Das Verhältnis von Volumen zum Flächennutzungsgrad kann mögliches Einsparpotential aufzeigen.

Standortüberlegungen können zu unterschiedlichen Ausprägungen des Stahlbaus führen: Auf preisgünstigen Industrieflächen werden eher flache Anlagen errichtet, während auf teureren Flächen über die verfahrenstechnischen Bedürfnisse hinaus in die Höhe gebaut wird, um die verbrauchte Grundfläche zu reduzieren.

Für die Rohrbrücken wird in (Burdorf, 2005) auf Altdaten bereits abgeschlossener Projekte verwiesen. Die Preise sind jedoch nur dann vergleichbar, wenn wichtige Parameter wie Beschaffenheit des Untergrunds, die Klimazone, in der die Anlage errichtet wird, Anforderungen an die Erdbebensicherheit usw. ebenfalls vergleichbar sind.

Hier stellt sich nochmals deutlich das Problem mit publizierten Altdaten dar: Selten sind diese Zahlen in der geforderten Aktualität vorhanden und noch seltener werden alle zuvor genannten Parameter und Einschränkungen für die Gültigkeit der Zahlen mit veröffentlicht.

### **3.9 Automatisierungstechnik**

Viele Komponenten der Automatisierungstechnik, wie Messfühler und Ventilantriebe, wurden bei den bisher vorgestellten Modulen schon berücksichtigt. Bisher nicht abgebildet in den Modulen sind die Kosten der zentralen Komponenten, wie Schaltschränke und Leitsystem zum Bedienen und Beobachten. In ihrer Gesamtheit, also mit den zentralen Elementen, haben sie zunehmend einen größeren Einfluss auf den Prozess und auf die Investitionskosten.

#### **Schaltschrankkosten**

Die bisher nicht berücksichtigten Schaltschrankkosten hängen in erster Näherung von der angeschlossenen Leistung der Verbraucher ab. Jeder Leistungsschalter, jede Sicherung, jedes Schütz skaliert in Bauform und preislich mit dem Nennstrom.

Eine weitere Einflussgröße ist der Automatisierungsgrad. Mit zunehmender Automatisierung im Feld nimmt auch der Aufwand zu, der an zentraler Stelle die Investitionskosten beeinflusst. Die Idee der Modularisierung, die bereits das Kapitel 3.6 Standardausrüstung trägt, findet auch bei der Automatisierungstechnik Anklang. Während im Sondermaschinen- und –anlagenbau die Steuerungen und die Software für diese mit geringem Widerholungsgrad eingesetzt werden, dafür aber Problemlösungen offerieren, die mit Massenware nicht zu erreichen ist, können mit universellen, wiederverwendbaren Steuerungen konkurrenzlos günstige Module für die Automatisierungstechnik entwickelt und verwendet werden.

Für Montage und Inbetriebnahme existieren verschieden unternehmensspezifische Konzepte. Einfache Ansätze folgen den verschiedenen Faktormethoden und berücksichtigen beispielsweise 35% der Hardwarekosten für diese Position. Projektmanagement und Qualitätsmanagement werden in sehr einfachen Anwendungsfällen oft unberücksichtigt – analog zu Montage und Inbetriebnahme können bei umfangreichen Projekten durchaus jeweils bis zu 20% vom gesamten Dienstleistungsanteil dafür vorgesehen werden.

# **3.10 Stochastische Ansätze**

Die bisher genannten Module für Standardausrüstungen bilden eine Grundlage für die Kostenschätzung im Rahmenwerk. Eine weitere Basis schaffen die in diesem Kapitel vorzustellenden stochastischen Ansätze. Hauptaugenmerk liegt auf der einer Schätzung zugestandenen Unsicherheit und damit auf der Abkehr von der klassischen Vorstellung, mit Hilfe der Kostenschätzung den später tatsächlich realisierten Preis punktgenau vorherzusagen.

### **Drei-Punkt-Schätzung**

Dieses Konzept ist von der Program Evaluation and Review Technique (PERT) abgeleitet. PERT wurde im Rahmen des Polaris-Projekts entwickelt. Von besonderem Nutzen ist die Betrachtung einer optimistischen und einer pessimistische Schätzung zusätzlich zur wahrscheinlichsten Schätzung. Da durch die Berücksichtigung von Unsicherheiten und Risiken auch neue, bisher noch nicht vorhandene Projektschritte und Teilpositionen betrachtet werden können, wird diese Methode zur Projektkostenschätzung von Software- und Dienstleistungsprojekten angewandt (PMI, 2008). Sowohl PERT als auch die Implementierung im Rahmenwerk basieren auf der nachfolgend beschriebenen Dreiecksverteilung. Bei PERT wird jedoch mittels eines gewichteten Durchschnittswerts gerechnet, im Rahmenwerk wird der Umfang an Unsicherheit mit Hilfe der Monte-Carlo-Simulation bis zur Wirtschaftlichkeitsanalyse weitergenutzt.

#### **Stetige Wahrscheinlichkeitsverteilungen**

Unter anderem in (Beichelt, 2003) werden einige stetige Wahrscheinlichkeitsverteilungen mit ihren wesentlichen Merkmalen vorgestellt, nachfolgende Formeln in diesem Kapitel sind (Beichelt, 2003) entnommen. Die für diese Arbeit wichtigsten Vertreter stetiger Wahrscheinlichkeitsverteilungen, die Dreiecks und die Normalverteilung, zeigt nachfolgende Abbildung 26:

#### Konzeptentwicklung aus als eine Einer Eine Eine Eine Eine Stochastische Ansätze

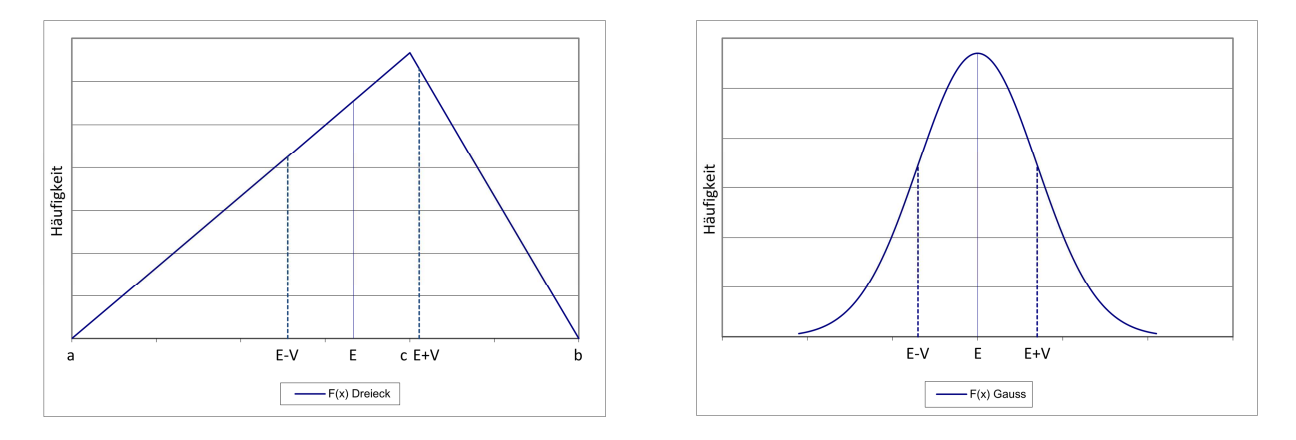

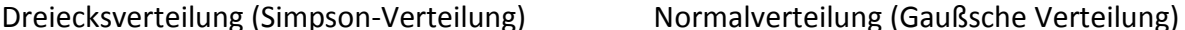

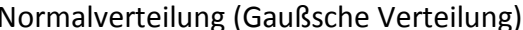

Abbildung 26: Wichtige Verteilungsfunktionen nach (Beichelt, 2003)

Die Implementierung im Rahmenwerk erfolgte hauptsächlich auf Grundlage der Dreiecksverteilung, auch Simpson-Verteilung genannt. Diese wird bestimmt durch einen minimalen Wert *a*, durch einen maximalen Wert *b* und durch den Wert mit der höchsten Wahrscheinlichkeit *c*.

Der Erwartungswert für eine dreiecksverteilte Zufallszahl *X* lautet dann

$$
E(X) = \frac{a+b+c}{3} \tag{11}
$$

Die Varianz hingegen berechnet sich zu

$$
V(X) = \frac{(a-b)^2 + (b-c)^2 + (a-c)^2}{36}
$$
 (12)

Sowohl der Erwartungswert als auch die Varianz um diesen herum werden in Abbildung 26 ebenfalls dargestellt.

Mit Hilfe der Dreiecksverteilung können Schätzkosten, von denen nur die Extremwerte *a* und *b* und der wahrscheinlichste Wert *c* bekannt sind, näherungsweise abgebildet werden. Minimum und Maximum bilden in diesem Fall zwar harte, unnatürliche Grenzen, aber wie in Abbildung 27 zu sehen ist, ähnelt bereits die Verteilungsfunktion der Summe von zwei dreiecksverteilten Zufallszahlen der Gaußschen Normalverteilung.

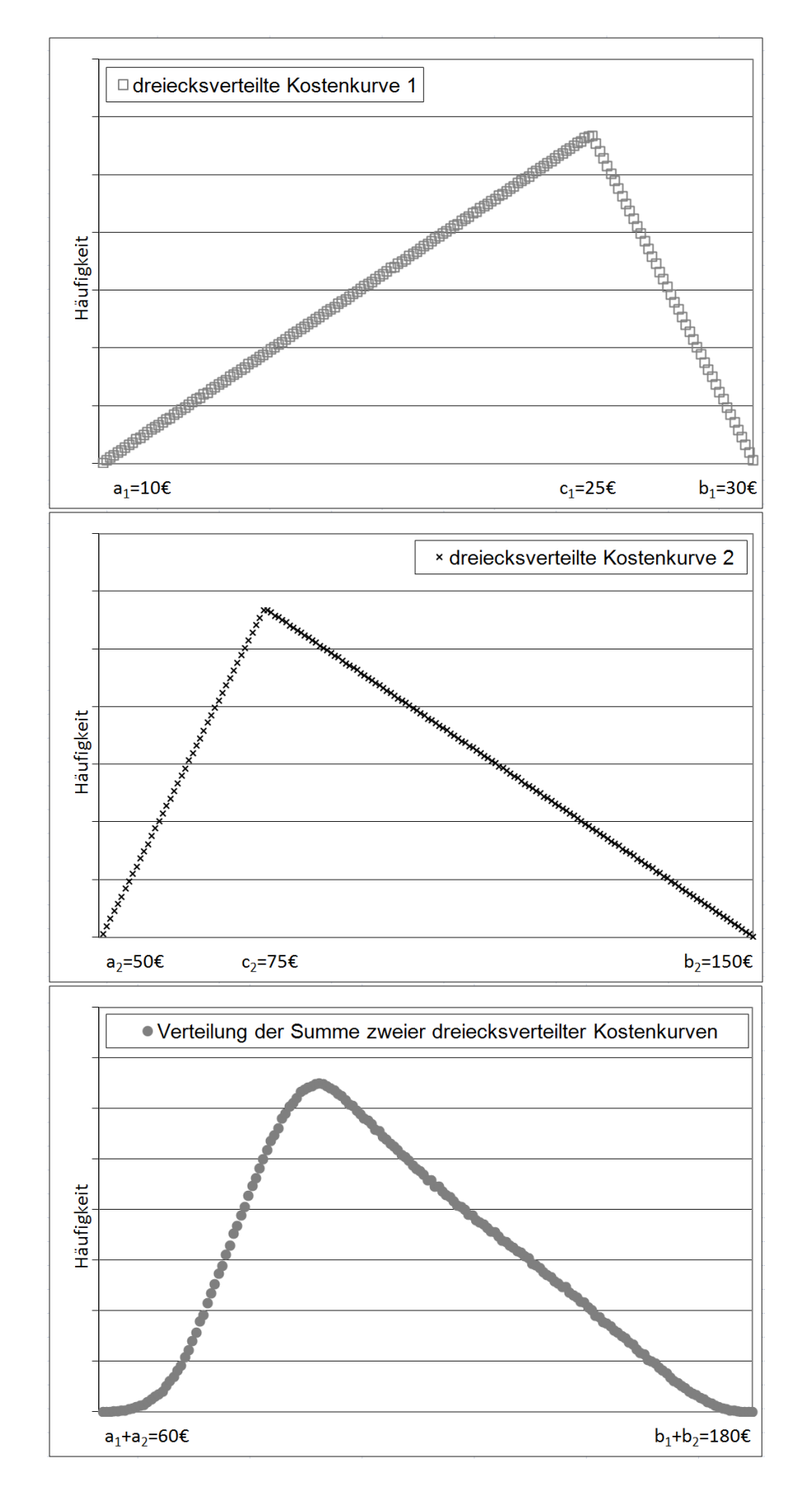

Abbildung 27: Verteilung der Summe von 2 dreiecksverteilten Kostenfunktionen

Laut (Beichelt, 2003) wird die herausragende Stellung der Normalverteilung in Theorie und Anwendung durch den zentralen Grenzwertsatz begründet und rechtfertigt die Modellierung von zufälligen Erscheinungen durch die Normalverteilung, die aus der Überlagerung einer Vielzahl von zufälligen Einzeleffekten hervorgehen.

Der Erwartungswert für eine normalverteilte Zufallszahl *X* lautet:

$$
E(X) = \frac{1}{\sigma \sqrt{2\pi}} \int_{-\infty}^{+\infty} x \exp\left(-\frac{(x-\mu)^2}{2\sigma^2}\right) dx = \mu
$$
 (13)

Die Varianz hingegen berechnet sich zu:

$$
V(X) = \frac{1}{\sigma\sqrt{2\pi}} \int_{-\infty}^{+\infty} (x - \mu)^2 \exp\left(-\frac{(x - \mu)^2}{2\sigma^2}\right) dx = \sigma^2 \quad \text{(14)}
$$

Sowohl der Erwartungswert als auch die Varianz um diesen herum wurden bereits in Abbildung 26 mit dargestellt. Die Standardabweichung ist die Wurzel aus der Varianz.

Die Studentsche t-Verteilung berücksichtigt, dass die zur Standardisierung des Mittelwerts benötigte Varianz bei standardisierten Schätzungen unbekannt ist und mit der Stichprobenvarianz mitgeschätzt werden muss. Für den Erwartungswert erhält man für mehr als einen Freiheitsgrad *n* (der Erwartungswert für den Freiheitsgrad *n* = 1 existiert nicht):

$$
E(X) = 0 \tag{15}
$$

Die Varianz berechnet sich für mehr als 2 Freiheitsgrade *n* zu:

$$
V(X) = \frac{n}{n-2} \tag{16}
$$

Die t-Verteilung zeigt für kleine Werte des Parameters n eine größere Breite und Flankenbetonung als die Normalverteilung. Mit steigender Zahl von Freiheitsgraden kann man die Verteilungswerte der t-Verteilung mit Hilfe der Normalverteilung annähern, für 30 Freiheitsgrade kann die t-Verteilungsfunktion durch die Normalverteilung approximiert werden.

Mit Hilfe der Verteilungsfunktionen für die Kostenschätzungen sind Fehlerbetrachtungen möglich. Grundsätzlich können zwei Arten von Fehlern betrachtet werden, relative und absolute. Beide unterscheiden sich in ihrem Verlauf (siehe Abbildung 28).

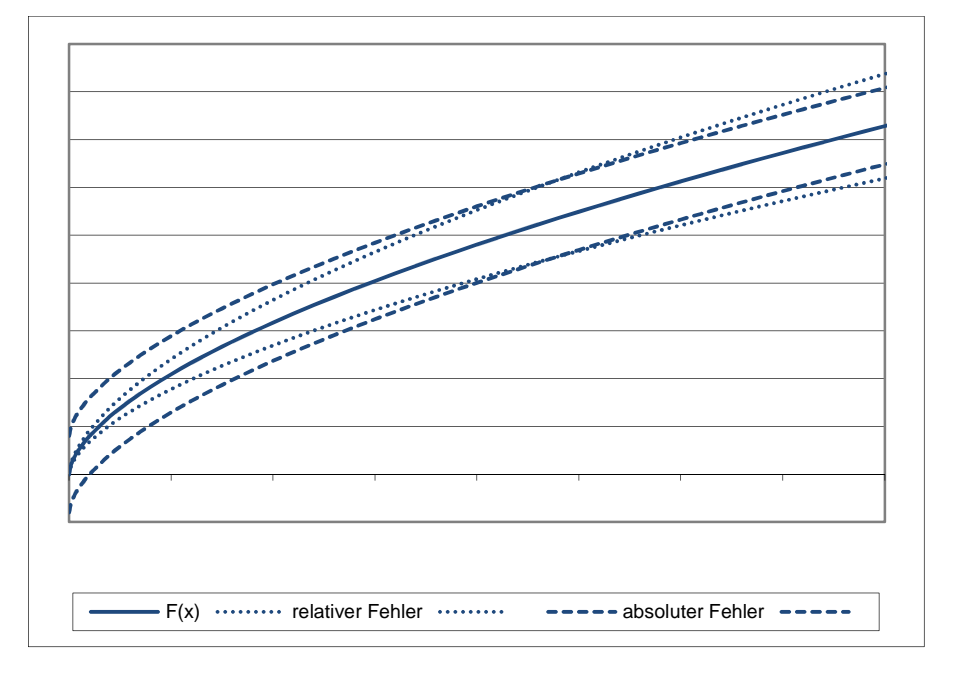

Abbildung 28: Unterschiedliche Ausprägung des relativen und absoluten Fehlers

Dargestellt wird eine idealisierte Kostenfunktion *F* über einem (nicht näher bezeichneten) Kostentreiber *x*. Die Fehlerfunktion für den relativen Fehler wirkt multiplikativ auf die Kostenfunktion, der absolute Fehler additiv. Dies führt zu einer Art Fehlerinkonsistenz: Bei sehr kleinem Kostentreiber können mit Hilfe des relativen Fehlers kaum noch Schätzfehler abgebildet werden, der absolute Fehler hingegen kann sogar zu negativen Preisen führen. Im Rahmenwerk werden daher beide Arten von Schätzfehlern berücksichtigt.

### **Schätzgüte**

Bei der Überführung gegebener Wertepaare (x; y) mit x als Kostentreiber und y als zugehörigem Preis in eine Kostenfunktion f(x) sind die Koeffizienten der zu Grunde gelegten Funktion so zu bestimmen, dass die Abweichung der gegebenen Preise y vom Funktionswert f(x) möglichst klein ist. Nutzbare Maße für die Übereinstimmung von y und f(x) sind das kleinste Fehlerquadrat (Methode der kleinsten Quadrate) und das Bestimmtheitsmaß. Die hier im Rahmenwerk genutzten Schätzmethoden betreffen einmal die Regressionsanalyse der Wertepaare mit einer linearen oder auch potentiellen Kurve, aber auch die Punktschätzung über einer Preis-Wolke von ähnlichen Kostentreibern.

Basierend auf der vorab genannten t-Verteilung zeigt Abbildung 29 den Effekt zusätzlicher Wertepaare auf die Schätzgüte: Dargestellt sind Altdaten (Kosten) über einem Kostentreiber, hier über dem Behältervolumen, sowie die Regressionsgerade durch die 4 Wertepaare und die Schätzgüte. Für den Kostentreiber 1 Liter liegen in der beispielhaft gefüllten Datenbank mehrere Preise vor, die sich auch noch um mehr als 20% voneinander unterscheiden. Im Gegensatz dazu existiert für 1,2 Liter nur ein Preis.

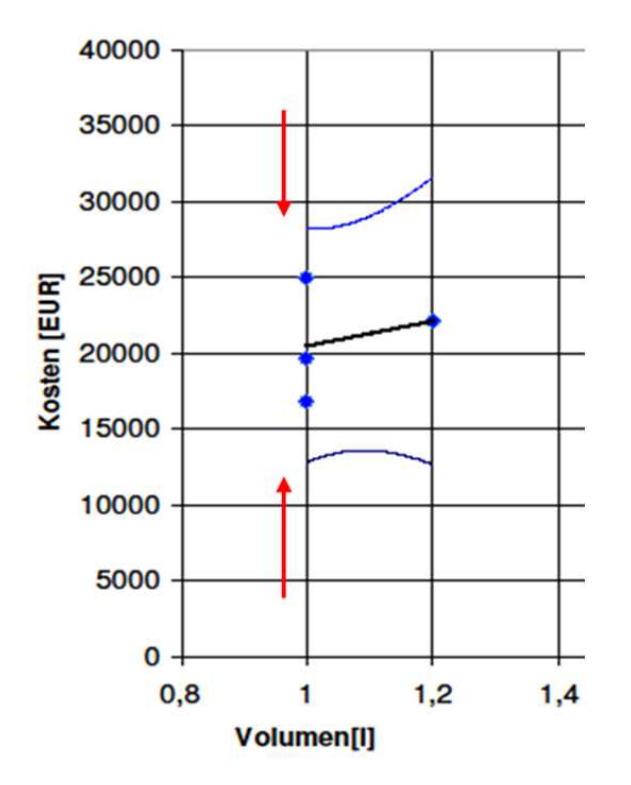

Die Pfeile kennzeichnen die Schätzgüte für die Regression bei einem Volumen von einem Liter: Die mögliche Lösung für eine geforderte Eintrittswahrscheinlichkeit der Schätzung ist durch die Häufung von Ergebnissen bei einem Liter (drei Altdaten) abgesicherter als bei 1,2 Litern (nur ein Altwert).

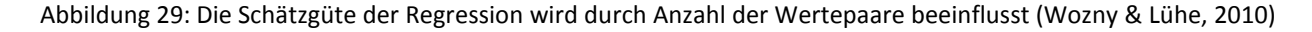

#### **Monte-Carlo-Simulation**

Angewendet werden die oben genannten Verteilungsfunktionen im Rahmenwerk durch die Monte-Carlo-Simulation. Die Verteilungsfunktionen wirken auf jede einzelne Preisfindung. Auch für Abbildung 27 wurden Zufallszahlen "erwürfelt".

Die mit der Monte-Carlo-Methode gewonnenen Ergebnisse sind in Folge dessen keine "Punktlandungen" sondern "Vertrauensbereiche". Die korrekte Darstellung dieser Ergebnisse als Häufigkeitsverteilungen sensibilisiert für Risiken und Wahrscheinlichkeiten in der Kostenschätzung. Im Unterschied zu den "Punktlandungen" zeigen diese Ergebnisse alle möglichen Varianten auf, auch die kaum erreichbaren und die unwahrscheinlichen und zu vermeidenden.

# **4 Implementierung**

# **4.1 Aufbau des Rahmenwerks**

In diesem Kapitel wird auf Basis der Grundlagen aus den Kapiteln 2 und 3 die im Rahmen dieser Arbeit entwickelte Implementierung vorgestellt.

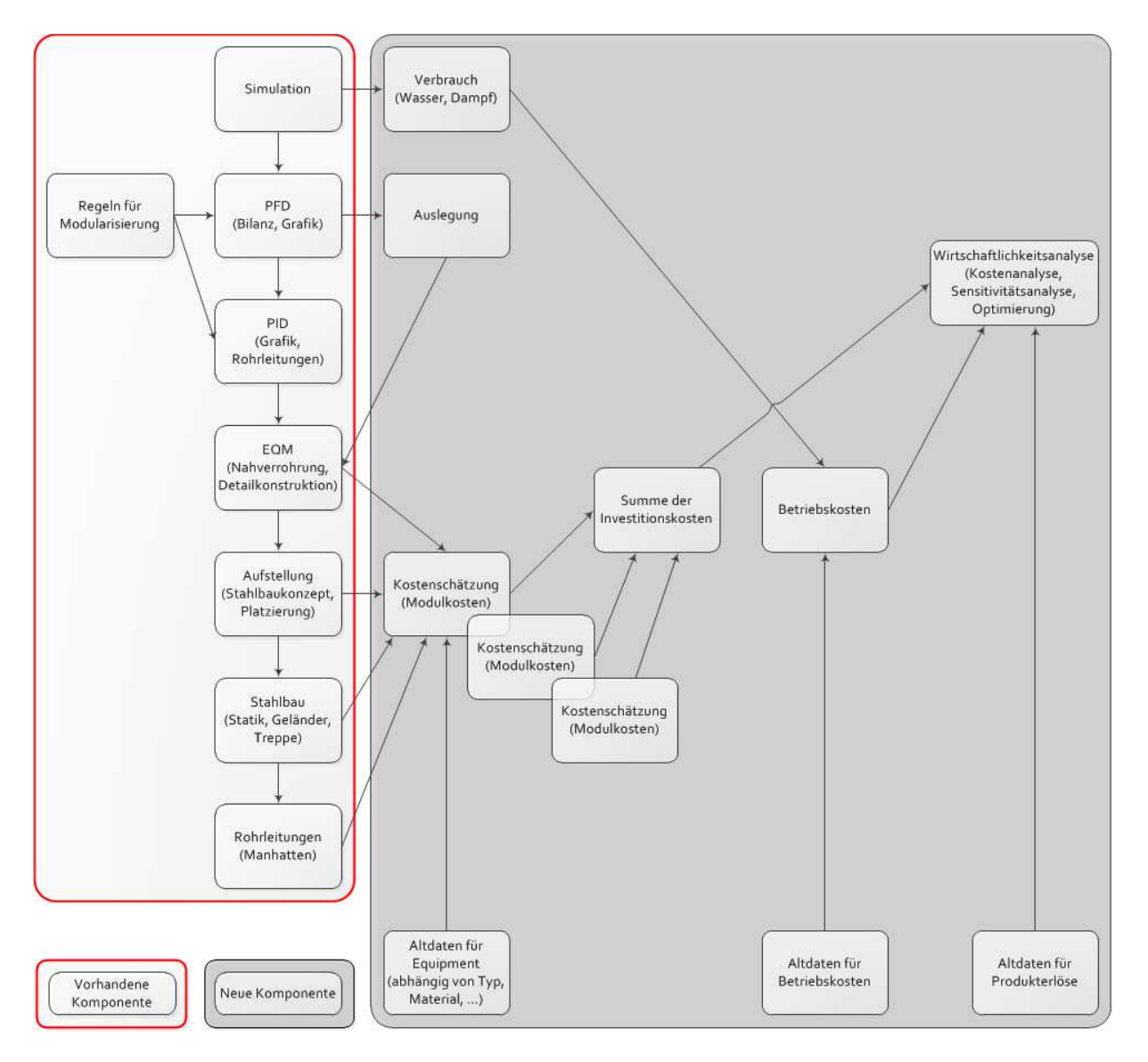

Abbildung 30: Übersicht über das Konzept der modularen Kostenschätzung in Anlehnung an (Strauch, 2008)

Wie in Abbildung 30 zu erkennen ist, lehnt sich die Implementierung eng an den konventionellen Workflow der Anlagenplanung (siehe auch Abbildung 2) und an Vorarbeiten aus (Strauch, 2008) an. Die dargestellten Module übernehmen, wie bereits in (Uzuner & Lühe, 2010) aufgeführt, folgende Aufgaben:

SIMULATION: Mit Hilfe vorhandener Simulationssysteme, wie zum Beispiel CHEMCAD, erfolgt zunächst die Prozessauslegung und -optimierung sowie die Entwicklung von Verfahrensvarianten.

PFD: Für ausgewählte Prozessvarianten werden die Prozessfließbilder (PFD) festgelegt und in einzelne Prozesseinheiten unterteilt. Diese Modularisierung wird auch für das Rohrleitungs- und Instrumentierungsfließbild (PID) übernommen. Rohrleitungs- und Instrumentierungsfließbilder für Standardausrüstungen wurden in Kapitel 3.6 vorgestellt, wie zum Beispiel Pumpensysteme, Wärmeübertrager oder Behälter. Diese können ebenfalls zu Prozessstufen oder Teilanlagen und somit zu integralen Modulen, wie z. B. Kolonnen- oder Reaktorsystemen, zusammengefasst werden. Nicht allgemein standardisierbare Module müssen individuell entworfen werden.

EQM: Als Grundlage für die 3D-Aufstellungsplanung sind für die zunächst funktionell definierten Module des PID erweiterte 3D-Equipmentmodule zu spezifizieren. Diese umfassen neben der eigentlichen Ausrüstung auch die dazu gehörige Nahverrohrung, Räume für Wartung und Bedienung sowie Anschlusspunkte für die Prozess- und Betriebsmittelleitungen. Mit Hilfe der Equipmentmodule können außerdem auf der Grundlage von Rohrklassen detaillierte Materialauszüge erzeugt werden. Diese bilden die Grundlage für eine schnelle und genaue Kostenschätzung.

STAHLBAU, AUFSTELLUNG und ROHRLEITUNGEN: In einem nächsten Schritt ist ein Aufstellungsmodell inklusive Stahlbau und Fundamenten zu entwerfen. Stahlbaukonzept, anschließende Aufstellungsplanung und die aus der Aufstellung resultierenden verbindenden Rohrleitungen dienen zur Ermittlung der Massen und Kosten für nicht den Modulen zugeschlagenen Anteilen an Stahlbau und Rohrleitungen.

KOSTENSCHÄTZUNG: Für die Abschätzung des Kapitalbedarfes bedarf es eines Kostenmodells, welches auch Preise für Ausrüstungen abzubilden vermag, für die keine ausreichend große Datenbasis vorhanden ist. Für die häufig vorkommenden Grundmodule (Pumpen, WT, Kolonnen, Behälter) werden eigene spezifische Kostenmodelle entwickelt, bei denen insbesondere die Abhängigkeiten von spezifischen Parametern berücksichtigt werden. Grundlage für die Kostenschätzung ist der modulare Ansatz, der neben der Ausrüstung auch die unmittelbar assoziierenden Elemente (z. B. Nahverrohrung und Instrumentierung) beinhaltet.

SUMME DER INVESTITIONSKOSTEN: Die Kosten einzelner Anlagenmodule und der verbindenden Rohrleitungen werden anhand von Materialbilanzen und Einheitskosten aus Altdaten ermittelt.

Die Kosten einzelner Module werden zusammengefasst und um weitere projektspezifische Zuschläge ergänzt.

VERBRAUCH: Aus den Mengen- und Energiebilanzen der Prozesssimulation werden mit Hilfe von Einheitspreisen die Betriebskosten ermittelt.

KOSTENANALYSE und WIRTSCHAFTLICHKEITSRECHNUNG: Auf Grundlage der Investitionskostenschätzung und der Betriebskosten können die Kosten für verschiedene Anlagenvarianten ermittelt und die Effizienz bzw. die Wirtschaftlichkeit einer langfristigen Investition beurteilt werden.

Die Nähe des konzeptionellen Workflows zum Planungsprozess führte zur Design-Entscheidung, das Rahmenwerk um die datenbank¬basierende CAE-Anwendung Comos® aufzubauen. Mit Hilfe des Planungswerkzeugs können Planungsdaten in einer Datenbank gespeichert und bearbeitet werden.

Während Comos® mit seinen Standardfunktionen und den projektspezifischen Erweiterungen aus (Schembecker und Uzuner, 2010) das umrandete Rückgrat des Rahmenwerks in Abbildung 30 darstellt (die Komponenten innerhalb dieser Umrandung wurden nicht für die Modulare Kostenschätzung neu entwickelt), wurden die eigentliche Datenbasis, die Kostenschätzung und die in eine Wirtschaftlichkeitsanalyse mündende Ermittlung der Investitions- und Betriebskosten zusätzlich integriert. Im Folgenden werden der Integrationsansatz und die zusätzlichen Komponenten beschrieben sowie die Nutzung des Rahmenwerks demonstriert.

## **4.2 Integration in Comos®**

Forschung zielt auf die Entwicklung einer methodischen Unterstützung ab und nicht unbedingt auf die Schaffung von Schnittstellen zu kommerziellen Produkten. Auf Grund fehlender Schnittstellenstandards ist es derzeit nicht möglich, ohne komplexe Middleware über eine universelle Routine Daten aus verschiedenen Projektdatenbanken zu importieren. Die Programmierung von Schnittstellen ist in der Regel zeitaufwändig und im Rahmen von Forschungsprojekten im Ingenieurumfeld nicht zu realisieren.

Mit Comos® steht ein Planungswerkzeug zur Verfügung, welches die durchgängige Planung vom Blockfließbild über das R&I bis zum 3D-Layout ermöglicht. Durch die Integration des hier vorgestellten Konzepts der modularen Anlagenplanung in die Software Comos® von Comos

Indutrie Solutions (ehemals innotec GmbH) kann auf die Schnittstellenentwicklung verzichtet werden und der Fokus der Arbeit richtet sich auf die Modularisierung und die Kostenschätzung.

So besteht die Möglichkeit, die Ergebnisse der Prozesssimulationen in ein Planungsprojekt zu übernehmen. Dabei können sowohl Informationen über die Ausrüstungsgegenstände als auch über die Prozessströme eingelesen und damit weitergenutzt werden.

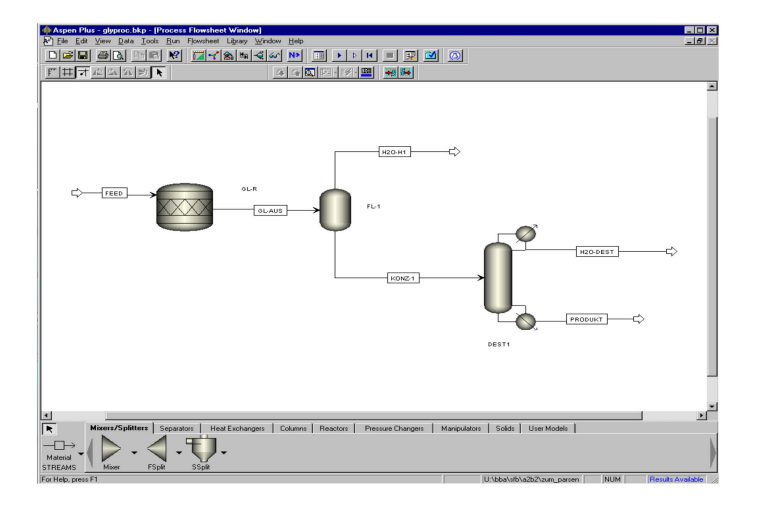

Abbildung 31: Beispielprozess in Aspen Plus®

Abbildung 31 zeigt einen Prozess, wie er mit dem kommerziellen Prozesssimulator Aspen Plus® erstellt wurde. Dieser Prozess kann aus Aspen Plus® heraus in eine xml-Datei exportiert und dann in Comos® wieder importiert werden. Das Ergebnis dieses teilweise automatischen Imports ist in Abbildung 32 zu sehen.

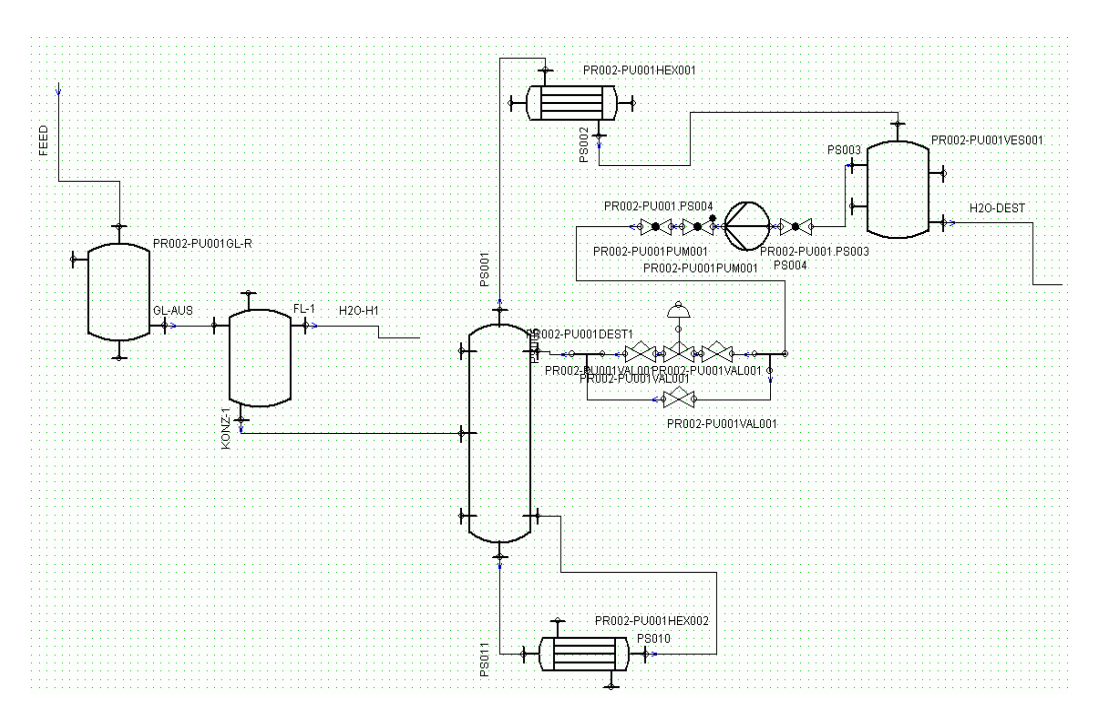

Abbildung 32: Beispiel, PID, importiert in Comos®

Nur teilweise automatisch ist der Import, da zwar die Daten von Stoffströmen und Maschinen und Apparaten übernommen werden, die tatsächliche Ausprägung der Maschinen und Apparate muss jedoch 1. in der Comos®-Stammdatenbank vorhanden sein und 2. durch den Anwender aus mehreren Möglichkeiten ausgewählt werden. Erst diese Auswahl führt letztlich zu dem in Abbildung 32 gezeigten Ergebnis. Im vorliegenden Beispiel fallen die auswählbaren bzw. ausgewählten Maschinen und Apparate nicht sehr detailliert aus: So fehlen hier Messgeräte, Wirklinien und der Ablauf aus dem Kondensatorsumpf, die Beschreibungen des Rücklaufes hingegen gehen ineinander über. Ohne Nachbearbeitung ist dieser automatische Import also nicht nutzbar.

Mit einer gut gepflegten Stammdatenbank und den entsprechenden Entscheidungen während des Imports ist eine Übertragung der Apparate und Stoffströme inklusive der zugehörigen Attribute aus einer vorgelagerten Simulation möglich. Mit Hilfe von Templates kann schnell ein auf das PID aufbauendes 3D-Layout entworfen werden, so wie es Abbildung 33 zeigt. Auch hier entscheidet der Umfang der Stammdatenbank über den Zeitvorteil gegenüber konventionellen, d.h. nicht integrierten Planungswerkzeugen.

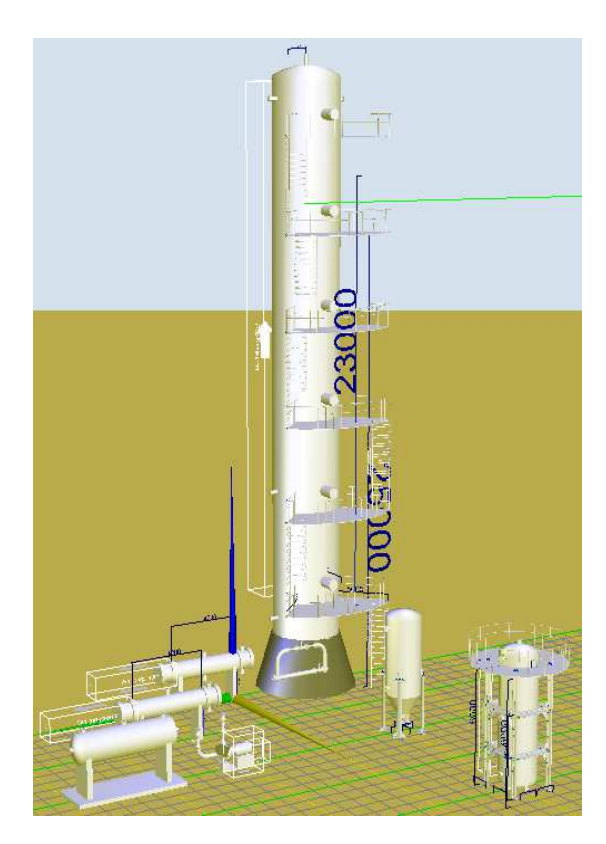

Abbildung 33: 3D-Layout in Comos®

Ebenfalls wichtig für den Integrationsansatz ist die mögliche Anbindung an das Standardwerkzeug Excel. Einerseits können Reports an Excel übergeben werden, die auch ohne eine Comos®- Installation bearbeitet werden können. Diese Reports können dann anschließend in das Planungswerkzeug zurück importiert werden. Andererseits ist es auch möglich, externe Dokumente (Excel-Tabellen) den Comos®-Objekten (In diesem Fall die in Kapitel 3.6 genannte Standardausrüstung, wie Pumpen, Wärmeübertrager, usw.) zuzuordnen und mittels Mapping-Tables Felder in den Tabellen mit Attributen von Comos®-Objekten schreibend, lesend oder auch bi¬direktional zu verknüpfen.

Weitere Details des Planungswerkzeugs, die eBlocks, ermöglichen die Erstellung der Wissensbasis innerhalb von Comos® mit relativ überschaubarem Aufwand:

"eBlocks sind spezielle Baugruppen, also eine Menge von Objekten, die einen gemeinsamen Zweck besitzen (Funktionseinheit). eBlocks verfügen über die Fähigkeit, sich automatisch in unterschiedlichen Umgebungen einfügen und dort anpassen zu können (Plug&Execute). Mit den eBlocks hat die Fa. innotec die Möglichkeit geschaffen, über einen firmenspezifischen Baukasten funktionaler Einheiten eine Gesamtanlage zu konfigurieren. Alle zur Spezifizierung der Funktionseinheiten erforderlichen Aufgaben für die Hardware und Software sind im eBlock enthalten." (Oerter und Roscher, 2008 )

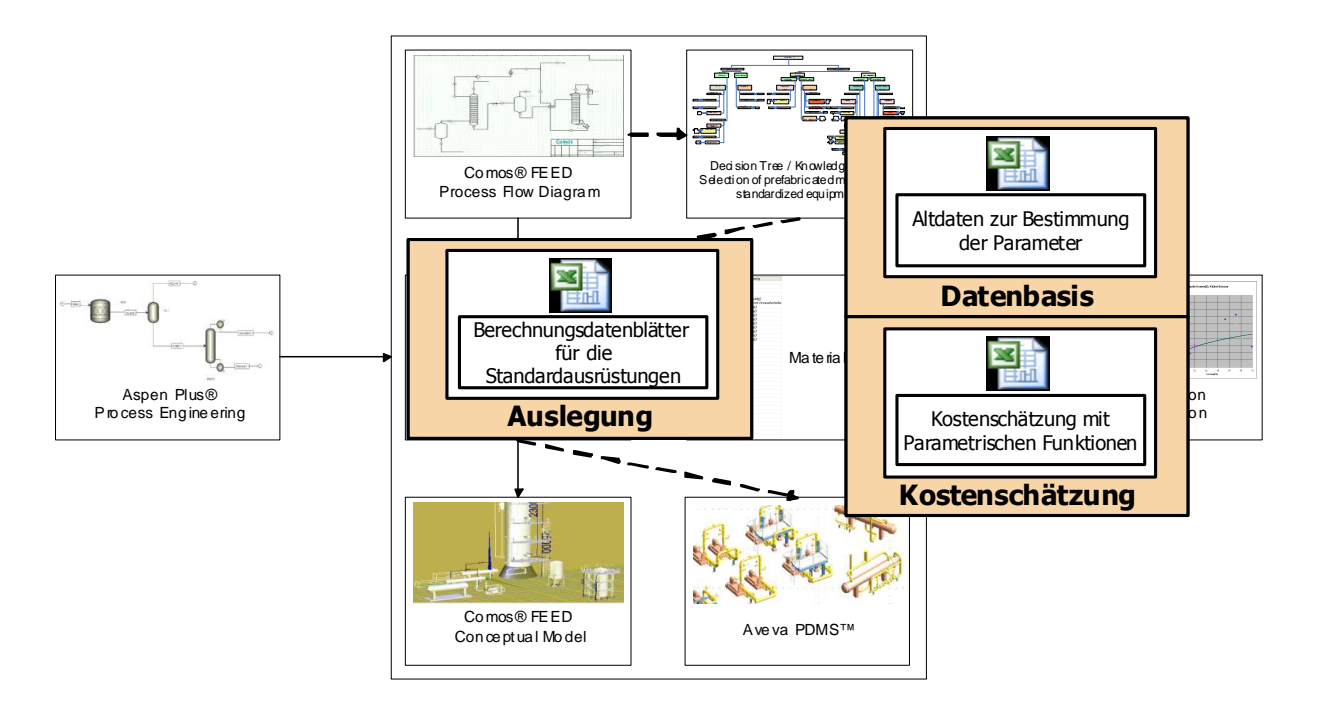

Abbildung 34: Integration der Kostenschätzung im Rahmenwerk

Die eigentliche Kostenschätzung besteht aus 2 Excel-Dateien, welche auch unabhängig von Comos® nutzbar sind. Jedoch bietet die Integration innerhalb eines Rahmenwerks Zugriff auf die Daten aus der Simulation und der Auslegung des Equipments. In Abbildung 34 wird die Integration im Rahmenwerk verdeutlicht: Neben den Berechnungsdatenblättern für die Standardausrüstungen ist zusätzlich zur eigentlichen Kostenschätzung eine Datenbasis mit Altdaten implementiert.

Berechnungsdatenblätter und Kostenschätzblätter sind im Projekt mit einzelnen, zu schätzenden, Standardausrüstungen verknüpft. Eine genauere Beschreibung dieser Komponenten ist Hauptbestandteil des nächsten Kapitels: "4.3 Datenbasis und eigentliche Kostenschätzung".

Die globale Datenbasis ist über einen Eintrag im Kostenschätzblatt mit dem gesamten Comos®- Projekt verknüpft und nicht mit den einzelnen Standardausrüstungen (siehe auch Abbildung 35). Über diese Verknüpfung sind auch unterschiedliche Blickwinkel auf die Kostenstrukturen einstellbar, da die Altdaten im Kontext des jeweiligen Anwenders des Rahmenwerks stehen.

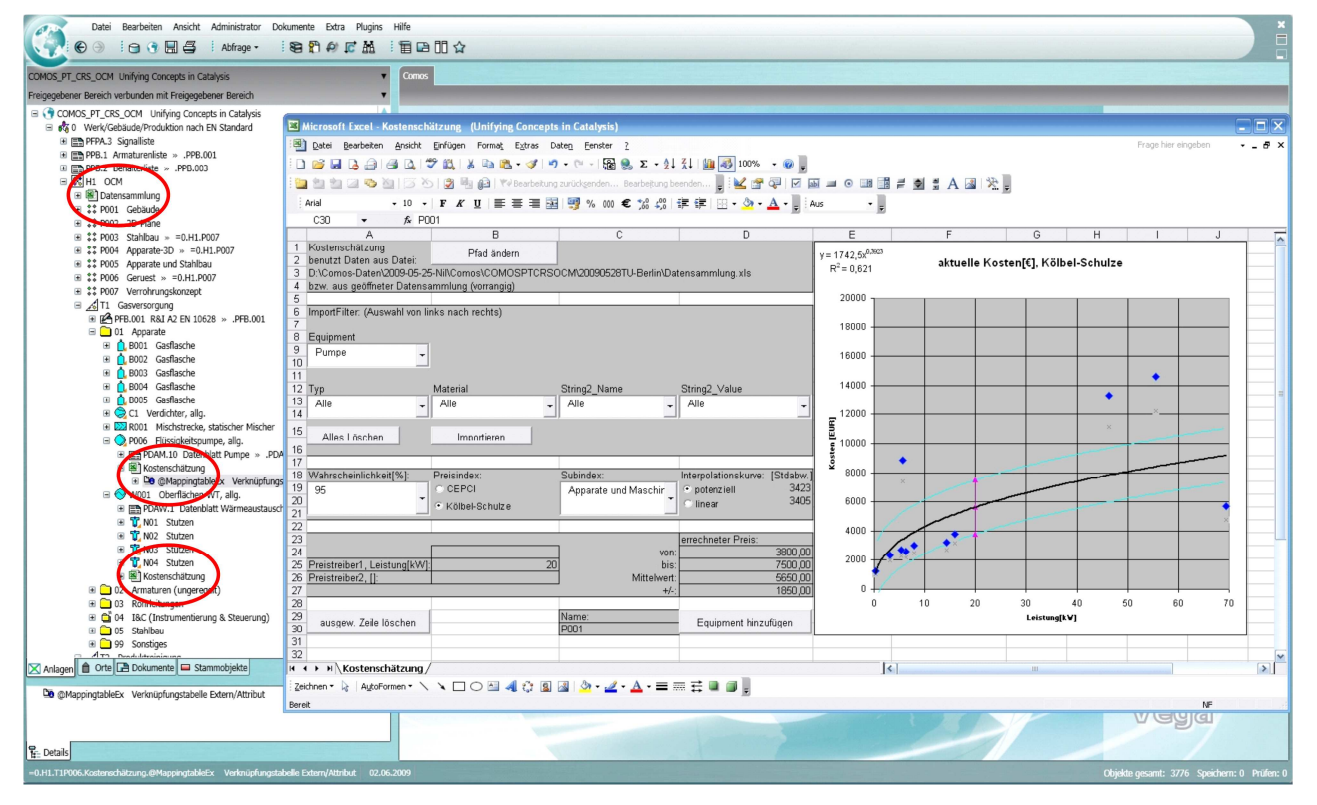

Abbildung 35: Anknüpfungspunkte an COMOS

Umrandet und damit in Abbildung 35 hervorgehoben sind die Anknüpfungspunkte der beiden Exceldateien an einem Comos®-Projekt: Global, einmal für das Projekt (und damit für jedes Equipment gleich), die Datensammlung (im oberen Drittel des Projektbaumes) und dann für jedes Equipment eine Instanz des Kostenschätzblattes (in der unteren Hälfte des Projektbaumes).

Das über dem Comos®-Projekt schwebende Kostenschätzblatt wird im nachfolgenden Kapitel: "4.3 Datenbasis und eigentliche Kostenschätzung" näher erläutert.

# **4.3 Datenbasis und eigentliche Kostenschätzung**

Für viele Standardausrüstungen wurden exemplarisch Berechnungsdatenblätter, Altdaten in einer Datenbasis, sowie die eigentlichen Kostenschätzungen im Rahmenwerk integriert. Das Konzept wurde in Abbildung 30 dargestellt, die Realisierung in Abbildung 34 und Abbildung 35. Wie im vorangegangen Kapitel schon angemerkt, ist COMOS® der Rahmen, um auf Standardfunktionalitäten für Import und Export von zum Beispiel Simulationsergebnissen zurückgreifen zu können.

# **4.3.1 Datenbasis**

Die Datenbasis enthält die für die Kostenschätzung benötigten allgemeinen und projektspezifischen Daten sowie für die Standardausrüstung die konkreten Altdaten. Beispielhaft erfasst sind ca. 1100 Datensätze für Standardausrüstungen, die häufigsten sind in der nachfolgenden Abbildung 36 aufgeführt.

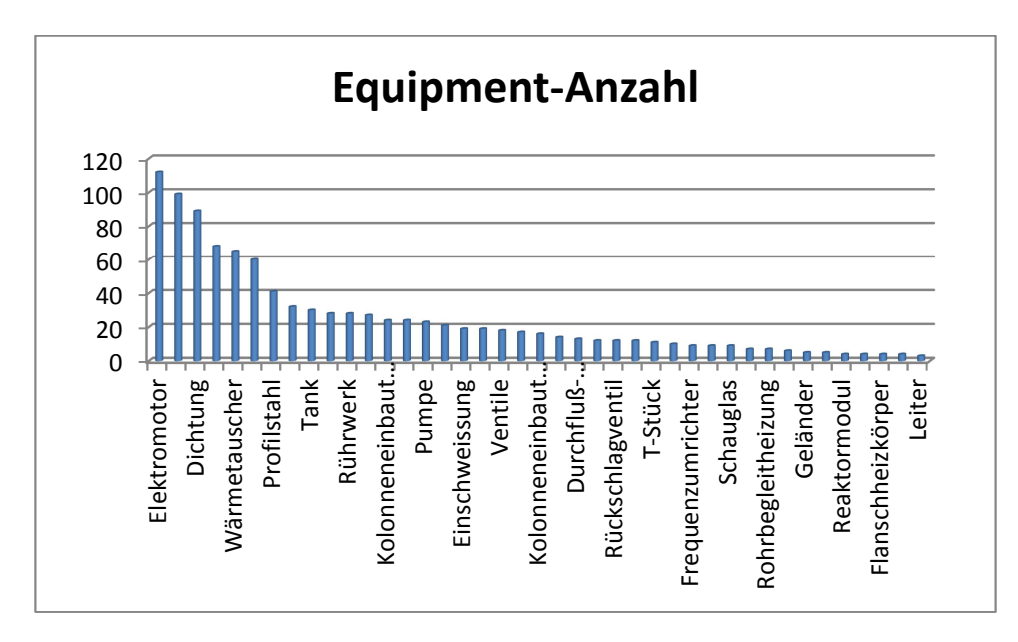

Abbildung 36: Equipment-Anzahl in der Tabelle Altdaten der Datenbasis

(als Text)

Die Tabelle mit der eigentlichen Datensammlung, den Altdaten, hat folgenden Aufbau:

| Überschrift                        | Pflicht<br>-feld | <b>Bemerkung</b>                                                                                                    | <b>Beispiele</b>                                      |
|------------------------------------|------------------|----------------------------------------------------------------------------------------------------|-------------------------------------------------------|
| Equipment<br>(als Text)            | X                | Frei wählbares Ordnungskriterium,<br>meistens wie Standardausrüstung                                                                           | Kolonne<br>Pumpe<br>Wärmeübertrager                   |
| Typ<br>(als Text)                  | X                | Konkretisierung des Equipments                                                                                                    | Chemienormpumpe<br>Gasförderpumpe<br>Zahnradpumpe     |
| Kosten in €<br>(als Zahl)          | X                | Preis in € aus < Quelle>                                                                                                    |                                                       |
| Preistreiber<br>(als Text)         | Χ                | Nennung des preistreibenden<br>Attributes im Klartext                                                                                          | Gewicht<br>Leistung<br>Volumen                        |
| Wert<br>(als Zahl)                 | X                | Wert des preistreibenden Attributes<br>(ohne Einheit)                                                                                          | 15t<br><b>11 kW</b><br>$50 \text{ m}^3$               |
| Einheit<br>(als Text)              | X                | Einheit des preistreibenden Attributes                                                                                                    | 15 <sub>t</sub><br>11 kW<br>$50 \text{ m}^3$          |
| Material<br>(als Text)             |                  | Preistreibendes Material vom<br><equipment></equipment>                                                                                        | AISI 316 L<br>Stahl H II<br><b>AISI 304</b>           |
| String2_Name<br>(als Text)         |                  | Benennung einer weiteren Eigenschaft<br>zusätzlich zum Material, die<br>preistreibend wirkt                                                    | Dichtung                                              |
| String2 Value<br>(als Text)        |                  | Weitere Eigenschaft, die preistreibend<br>wirkt                                                                                                | Einfache<br>Gleitringdichtung<br>Doppelte Gleitringd. |
| Preistreiber2<br>(als Text)        |                  | Nennung eines zusätzlichen<br>preistreibenden Attributes im Klartext                                                                           | Höhe                                                  |
| Wert <sub>2</sub><br>(als Zahl)    |                  | Wert des zusätzlichen preistreibenden<br>Attributes (ohne Einheit)                                                                             | 50 m                                                  |
| Einheit <sub>2</sub><br>(als Text) |                  | Einheit des zusätzlichen<br>preistreibenden Attributes                                                                                         | 50 <sub>m</sub>                                       |
| Bezugsjahr<br>(als Zahl)           |                  | Bezugsjahr für die Skalierung des<br>Preises auf das aktuelle Jahr.<br>Ist kein Bezugsjahr angegeben, so wird<br>das aktuelle Jahr angenommen. | 2008                                                  |
| Quelle                             |                  | Quellenangabe für den Datensatz                                                                                                    | DACE: Prijzenboekje                                   |

Tabelle 22: Elemente der Tabelle Altdaten als Hauptbestandteil der Datenbasis

Die Altdaten bestehen zu überwiegenden Teilen aus Anfragen und Angeboten, die für den Fachbereich eingeholt wurden, sowie aus öffentlich verfügbaren Preislisten. Damit repräsentieren sie die subjektive Sicht des Fachbereichs auf die Preissituation im Anlagenbau.

Weitere Tabellen in der Datensammlung werden für die Umrechnung von Altdaten in aktuelle Preise benötigt. Für die in Kapitel 2.4.8 genannten Indizes von Kölbel-Schulze und für den CEPCI werden eigene Tabellenblätter geführt. Sie enthalten nicht nur die Kategorie Anlagenbaupreisindex, sondern auch die bereits genannten Unterkategorien. Da die Altdaten in EURO geführt werden, der CEPCI jedoch in US-Dollar, ist in einer weiteren Liste der historische Wechselkurs EURO⇔US-Dollar enthalten.

Um den Zusammenhang zwischen Stichprobenanzahl, Wahrscheinlichkeit eines Ereignisses und Vertrauensbereich in der später (im Kapitel 4.3.2) vorgestellten Kostenschätzung beachten zu können, wurden die Vertrauensbereiche für 1 bis 500 Stichproben jeweils für eine Wahrscheinlichkeit eines eintretenden Ereignisses von 0,75 bis 0,999 in einer weiteren Tabelle (t-Verteilung) hinterlegt.

Ein weiteres Ziel des Rahmenwerks neben der Investitionskostenschätzung ist die Wirtschaftlichkeitsanalyse. Wie aus Abbildung 30 ersichtlich, sind dafür nicht nur die Preise für die zu tätigende Investition zu schätzen, sondern auch mögliche Produkterlöse und zu beachtende Betriebsmittelverbräuche. Beiden ist eine eigene Tabelle in der Datensammlung gewidmet, die sich in der Struktur gleichen:

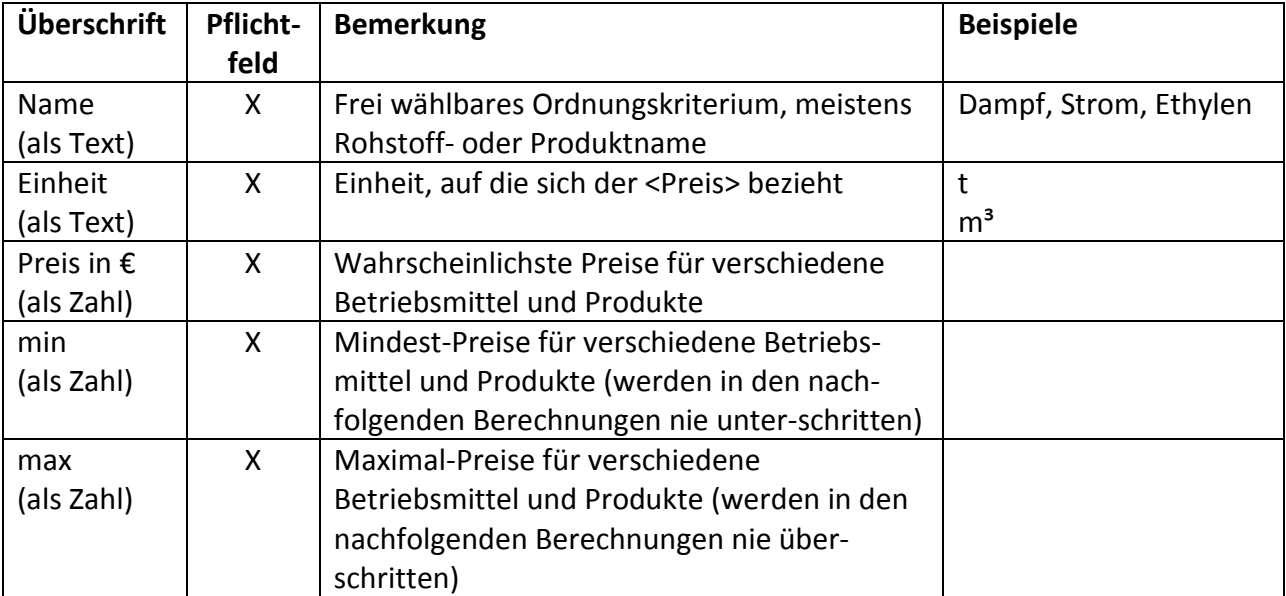

Tabelle 23: Elemente der Tabellen Produkterlöse und Betriebsmittel als Teile der Datenbasis

In Vorbereitung der Wirtschaftlichkeitsanalyse mit Sensibilisierung für Risiken und Wahrscheinlichkeiten sind in beiden Tabellen keine festen Preise angegeben, sondern minimale, maximale und wahrscheinlichste Preise, die zusammen eine Dreiecksverteilung für dieses Produkt oder Betriebsmittel aufspannen. In die Monte-Carlo-Simulation gehen die Preise entsprechend dieser Verteilung ein - der wahrscheinlichste Wert relativ oft, Preise nahe dem Minimum oder dem Maximum relativ selten.

Die letzte Tabelle in der Datensammlung enthält Modulzuschläge aus (Peters und Timmerhaus, 2002). Die Zuschläge können hier global für das ganze Projekt angepasst und erweitert werde. Ebenfalls hinterlegt sind Plausibilitätsgrenzen für die Zuschläge. Damit kann während der Kostenschätzung auf besondere Konstellationen hingewiesen werden, die nicht unbedingt falsch sein müssen, aber das besondere Augenmerk des Kostenschätzers erfordern.

# **4.3.2 Kostenschätzung**

Die Kostenschätzung erfolgt im Rahmenwerk über eine Excel-Tabelle, deren Datenblätter von links nach rechts an den Workflow des Kostenschätzprozesses angelehnt sind: Equipment-Kostenschätzung, Equipmentliste und Kapitalwertanalyse.

#### **Equipment-Kostenschätzung**

Abbildung 35 zeigt nicht nur die Anbindung an Comos®, sondern auch das eigentliche Excel-Datenblatt zur Kostenschätzung der Standardausrüstung. Die Listenfelder werden erst zur Laufzeit aus der angeschlossenen Datensammlung generiert. Diese Flexibilität ermöglicht eine kontinuierliche Vergrößerung der Datenbasis, ohne die Notwendigkeit, die Listenfelder vorab zu füllen oder nach einer Veränderung der Datenbank anpassen zu müssen.

Für Kostenfunktionen sind folgende Funktionen denkbar, um den Preis in Abhängigkeit von einem Preistreiber darzustellen: Lineare, polynomische, logarithmische, exponentielle und potentielle Funktionen. Exemplarisch realisiert sind lineare und potentielle Interpolationskurven. Wie in dem Diagramm in Abbildung 35 auch zu sehen ist, wird nicht nur der Preis als Funktion des Preistreibers bestimmt. Ausgehend von einer geforderten Wahrscheinlichkeit für das Schätzergebnis wird für jeden Punkt auch ein Minimalwert und ein Maximalwert errechnet. Größere geforderte Wahrscheinlichkeiten führen zu einem größeren Schätzintervall.

Die Schätzgenauigkeit lässt sich auf 2 Arten erhöhen: Einmal führen viele Altdaten in der Nähe der aktuellen Schätzung zu einer Minimierung des Schätzfehlers (siehe Abbildung 29). Andererseits

führt erarbeitetes Detail-Know-how auch zu einer genaueren Schätzung: Abbildung 37 zeigt links mit dem großen Ergebnisbereich die ungenaue Schätzung einer unspezifizierten Pumpe, rechts hingegen wurden Pumpentyp und Dichtungsmaterial definiert (Chemienormpumpe mit einfacher Gleitringdichtung). Trotz der Verringerung an möglichen Altdaten, ergibt sich eine genauere Schätzung, da nur noch die Pumpenleistung als Preistreiber funktioniert.

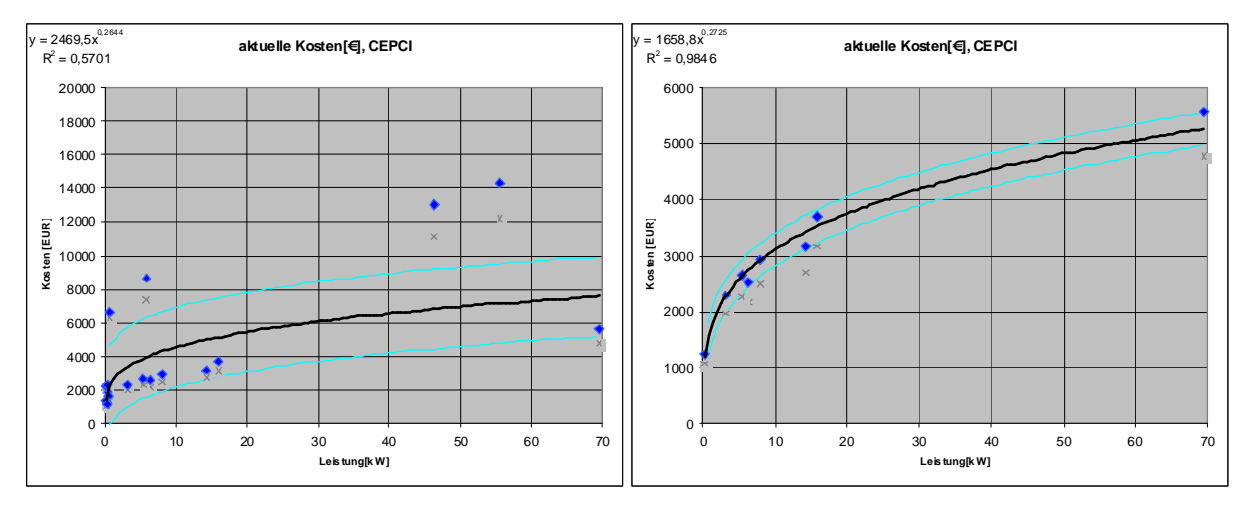

Abbildung 37: Vergleich der Auswirkungen von unterschiedlichem Detail-Know-How auf die Schätzgüte

Die optional mögliche Ermittlung der Modulzuschläge für die direkten Nebenpositionen ist in Abbildung 38 zu dargestellt. Die in der Datenbasis hinterlegten Modulzuschläge wurden im vorangegangenen Kapitel beschrieben. Die einzelnen Zuschläge können für ein konkretes Modul angepasst werden, die in der Datenbasis ebenfalls hinterlegten Plausibiltätsgrenzen führen bei Überschreitung zu einem Farbumschlag der veränderten Nebenpositionen und erhöhen so die Aufmerksamkeit des Nutzers beim Verändern der Werte abweichend vom Standard.

Diese Modulzuschläge haben den Charakter einer "Fall-Back-Sicherung", daher ist diese Art der Bestimmung von Modulkosten nur optional: Normalerweise ermöglicht die modulare Kostenschätzung durch die Auswahl der vordefinierten Standardausrüstung sehr genaue Angaben über einzelne Nebenpositionen.

#### Bestimmung der Modulkosten: ▽

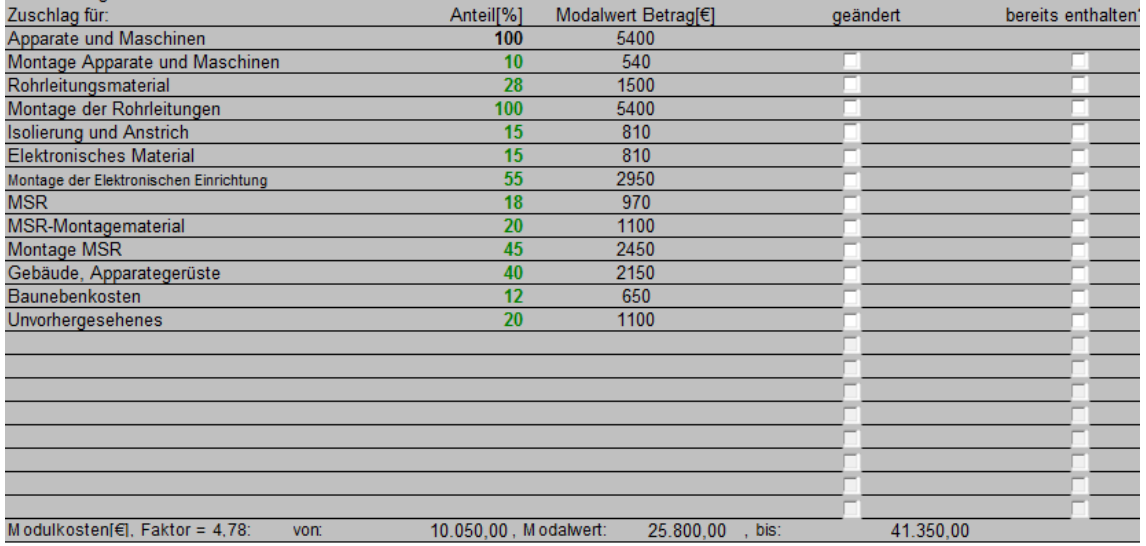

Abbildung 38: Optionale Ermittlung der direkten Nebenpositionen

Die Modulkosten können im Rahmenwerk zusammen mit den Modulzuschlägen in übersichtlicher

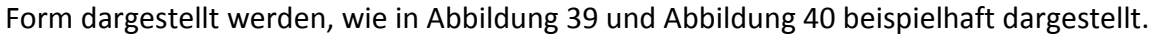

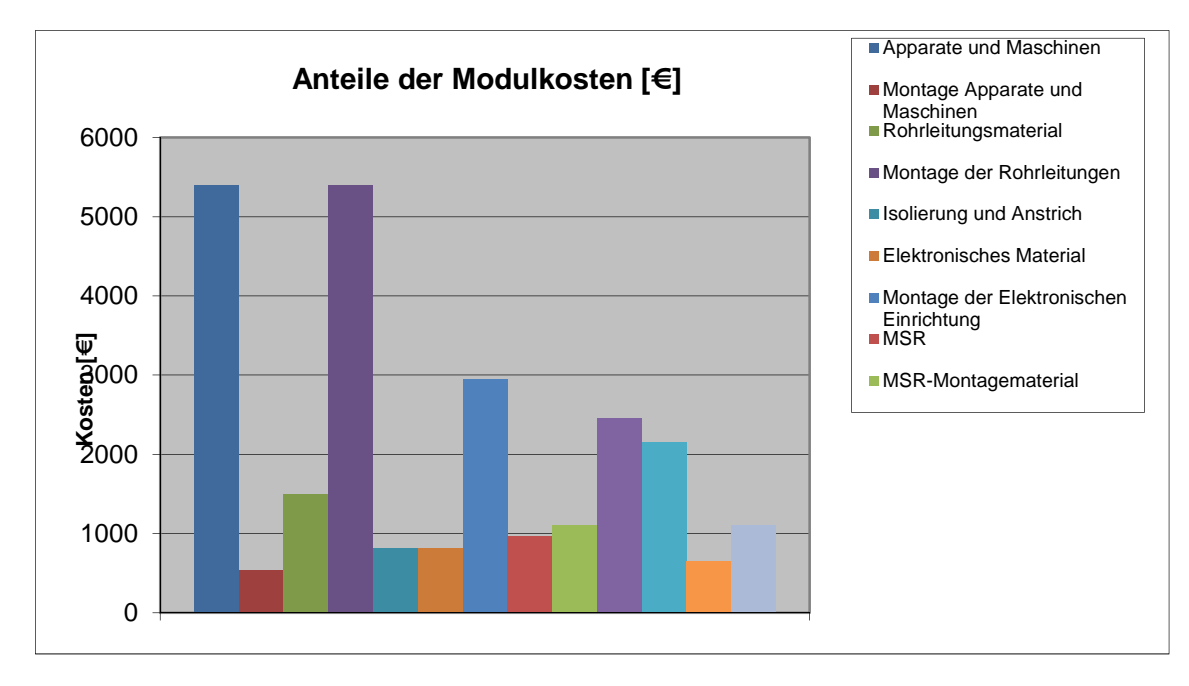

Abbildung 39: Modulkosten und Zuschläge für die direkten Nebenpositionen (absolute Werte)

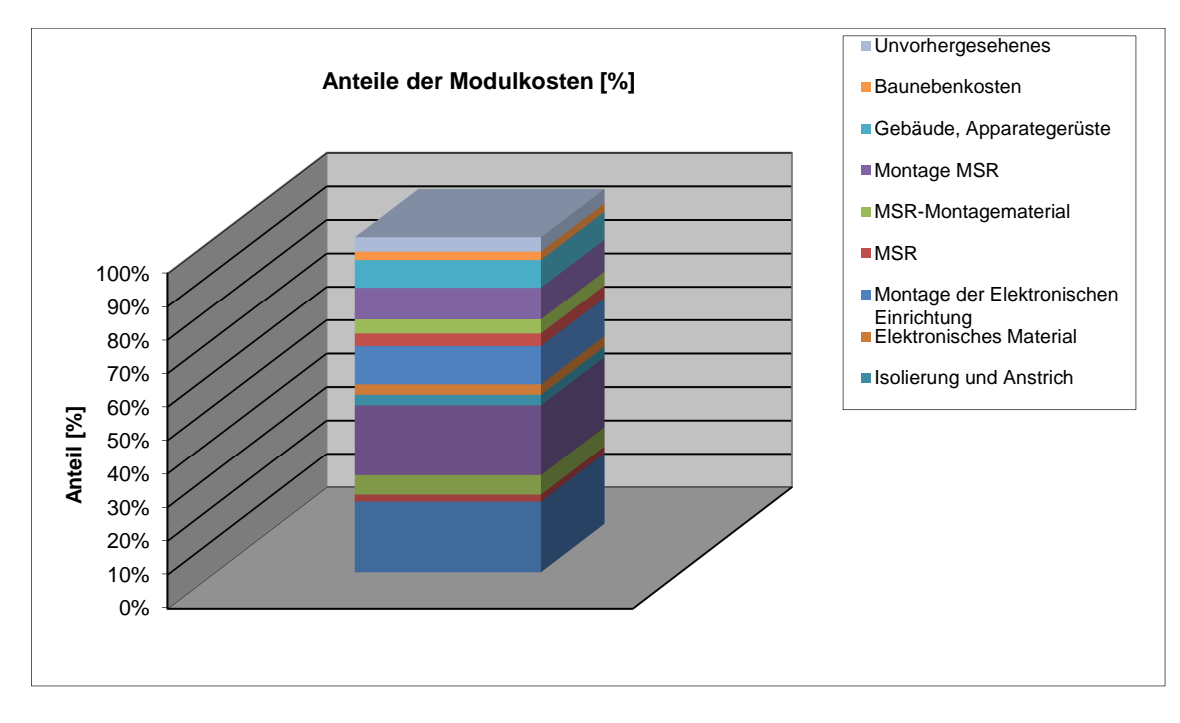

Abbildung 40: Modulkosten und Zuschläge für die direkten Nebenpositionen (Prozentuale Verteilung)

Die Ermittlung der Betriebskosten erfolgt über die technischen Verbrauchsmengen (Strom, Wasser, Dampf) zusammen mit den in der Datenbasis hinterlegten Verrechnungspreisen für die jeweilige Verbrauchsmenge. Die Eingabehilfe aus Abbildung 41 unterstützt den Anwender im hier gezeigten Fall zum Beispiel bei der Ermittlung des Jahresverbrauchs einer 30kW-Pumpe mit 90% Auslastungsfaktor. Die Pumpe läuft also entweder 90% des Jahres mit Volllast (und ansonsten gar nicht) oder sie läuft das ganze Jahr über mit 27kW.

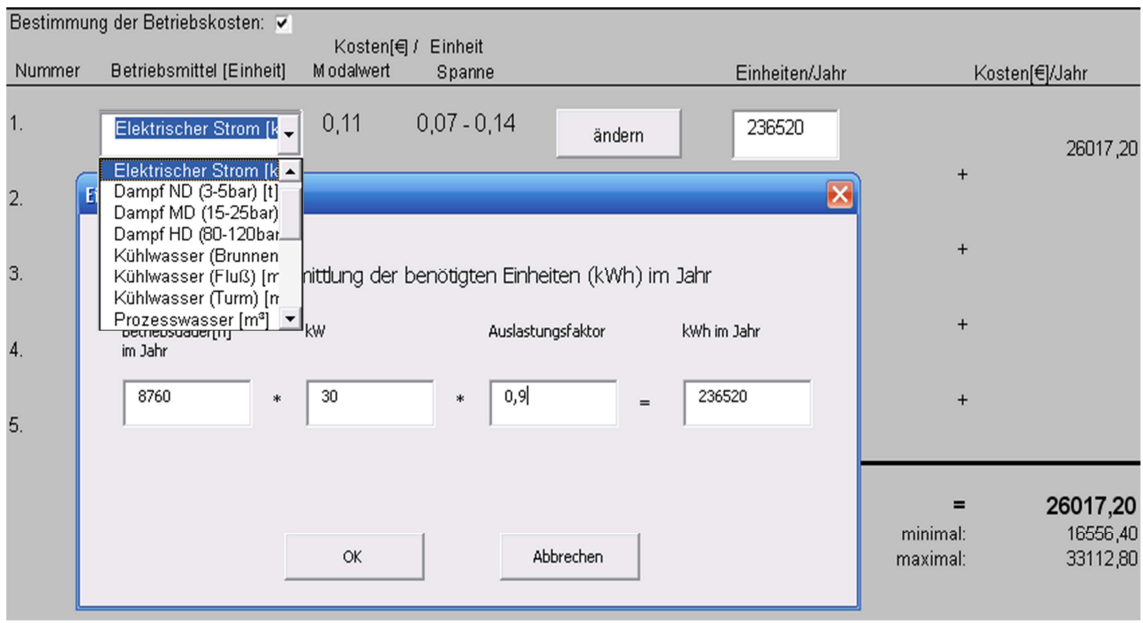

Abbildung 41: Optionale Bestimmung des Jahresverbrauchs verschiedener Betriebsmittel

#### **Equipmentliste**

In der Equipmentliste werden alle Elemente des Projekts in tabellarischer Form zusammengefasst. Diese Liste ist damit das verbindende Element zwischen der individuellen Equipment-Kostenschätzung und der Kapitalwertanalyse der gesamten Anlage. Eine einzelne Zeile repräsentiert in der jeweiligen Detailierungstiefe ein Equipment als Teil des gesamten Projekts. Die Zeilen werden mit Hilfe der vorab erläuterten Equipment-Kostenschätzung individuell gefüllt. Es werden für die spätere Kapitalwertanalyse die dreiecksverteilten Equipmentkosten, Modulkosten und Betriebskosten zusammengestellt, also jeweils das bestimmende Maximum, Minimum und der Modalwert.

Die Verwendung einer neuen Datenbasis als Grundlage der Projektkostenschätzung (z.B. nach der Übernahme von neuen Datensätzen aus bereits abgeschlossenen Projekten) ist ebenfalls möglich, da sowohl die Filter- und Berechnungsoptionen als auch mögliche Modulzuschläge und geschätzte Betriebskosten mit hinterlegt werden.

#### **Kapitalwertanalyse**

Für die derart zusammengestellte Anlage können mit dem hier vorgestellten Rahmenwerk auf Grundlage der Prozesssimulation, mit Hilfe der Entscheidungsbäume und den daraus resultierenden Modulen belastbare Kosten für den Kapitalbedarf und den laufenden Betrieb abgeschätzt und damit Variantenvergleiche durchgeführt werden. Das Resultat sind optimale Anlagendesigns sowohl in Hinsicht auf Investitions- als auch auf Betriebskosten.

Für die im Kapitel "2.5 Wirtschaftlichkeitsanalyse" vorgestellte und im Rahmenwerk realisierte Kapitalwertmethode werden die auf den Investitionszeitpunkt abgezinsten Barwerte sämtlicher Erlöse und Kosten betrachtet.

Eine Aufstellung über die zu berücksichtigen Kostenarten gibt Abbildung 11 aus dem Kapitel "2.5 Wirtschaftlichkeitsanalyse". Nachfolgende Formel für die Berechnung der jährlichen Gesamtkosten setzt sich aus investitionsabhängigen Kostenarten *K<sup>I</sup>* , aus betriebsmittelverbrauchsabhängigen Kostenarten *KV*, aus den Personalkosten *KP* und den sonstigen Kosten *KS* zusammen. Mögliche Erlöse für Kuppelprodukte *EK* müssen vom Aufwand angezogen werden.

$$
K = K_{I} + K_{V} + K_{P} + K_{S} - E_{K}
$$
\n(17)

$$
K = \sum_{d \in D} a_d (I - \Delta I_d) + \sum_{v \in V} m_v p_v + \sum_{b \in B} A_b p_b + \sum_{s \in S} C_s - \sum_{u \in U} E_u
$$
 (18)

# Hierin bedeuten:

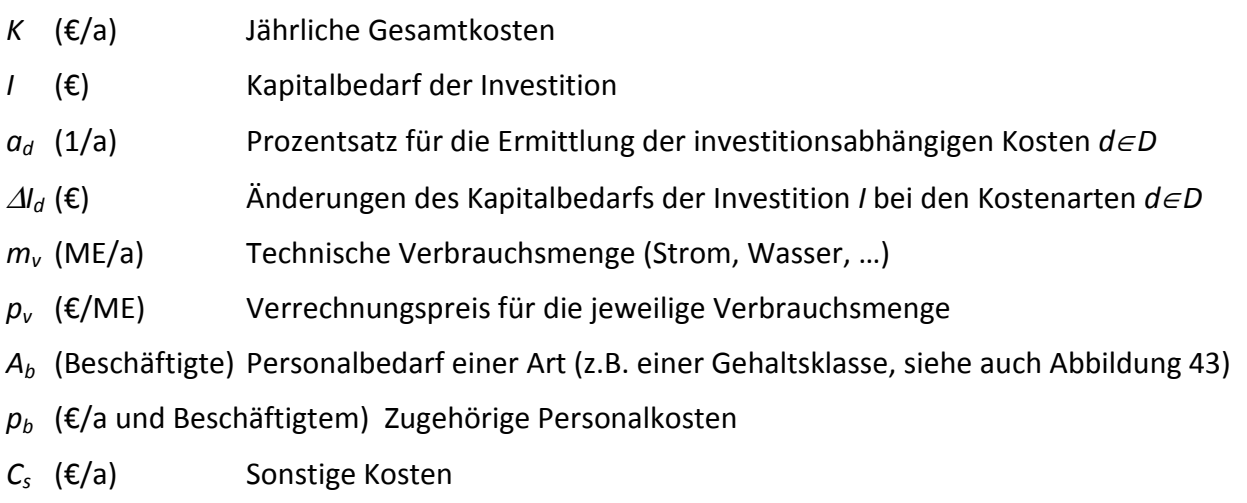

*E<sup>u</sup>* (€/a) Erlöse für Kuppelprodukte

Die investitionsabhängigen Kostenarten K<sub>I</sub> werden maßgeblich durch die Modulkosten und ihre Abschreibungsfähigkeit beeinflusst. Abbildung 42 zeigt die Modulkosten, aufgeschlüsselt nach Nebenpositionen. Wie bereits vorab beschrieben, sind diese Kosten dreiecksverteilt und haben einen wahrscheinlichsten Wert (Modalwert). Standardwerte für Modulzuschläge aus (Peters und Timmerhaus, 2002) sind in der Datenbasis hinterlegt und können dort vom Anwender für alle Projekte angepasst und erweitert werden. Eine Änderung nur für das aktuelle Projekt ist in der Eingabemaske in Abbildung 42 möglich.

| Zuschlag für:                             | Modalwert Kosten [E]: | minimale Kosten [€]: | maximale Kosten [€]: |
|-------------------------------------------|-----------------------|----------------------|----------------------|
| Apparate und Maschinen                    | 80000                 | 75000                | 105000               |
| Montage Apparate und<br>Maschinen         | 10000                 | 5150                 | 15000                |
| Rohrleitungsmaterial                      | 14350                 | 14350                | 14350                |
| Montage der Rohrleitungen                 | 51300                 | 51300                | 51300                |
| Isolierung und Anstrich                   | 7700                  | 7700                 | 7700                 |
| Elektronisches Material                   | 7700                  | 7700                 | 7700                 |
| Montage der Elektronischen<br>Einrichtung | 28200                 | 28200                | 28200                |
| <b>MSR</b>                                | 9250                  | 9250                 | 9250                 |
| MSR-Montagematerial                       | 10250                 | 10250                | 10250                |
| Montage MSR                               | 23100                 | 23100                | 23100                |
| Gebäude, Apparategerüste                  | 20500                 | 20500                | 20500                |
| Baunebenkosten                            | 6150                  | 6150                 | 6150                 |
| Unvorhergesehenes                         | 10250                 | 10250                | 10250                |
| Gesamtzuschlagsfaktor:                    | 3,48                  | 3,59                 | 2,94                 |
| abschreibbare Kosten:                     | 152050                |                      | 182050               |
| Gesamtkosten:                             | 278750                | 268900               | 308750               |
|                                           | OK:                   |                      | Zurücksetzen         |

Abbildung 42: Modulkosten, aufgeschlüsselt nach Nebenpositionen

Abschreibungen mindern als Betriebsausgabe den zu versteuernden Gewinn, prinzipiell werden nur die Anschaffungskosten bzw. die Herstellungskosten abgeschrieben. Zum Unterhalt der Anlagen abgeschlossene Service- oder Wartungsverträge, z.B. für die Zeit nach der Gewährleistung, können hingegen nicht abgeschrieben werden. Kapitel 2.5 enthält eine Auflistung verschiedener Abschreibungsmethoden.

Beispielhaft implementiert im Rahmenwerk ist die lineare Abschreibung, d.h. der Restbuchwert des Vermögensgegenstandes, der abgeschrieben wird, sinkt linear, bis er am Ende der Nutzungsdauer den Wert 0 erreicht. Verteilt auf die Nutzungsdauer wird also in jedem Jahr der gleiche Betrag abgeschrieben.

Weitere jährliche Gesamtkosten werden in Abbildung 43 aufgeführt, außer den investitionsabhängigen Kosten und den jährlichen Betriebskosten von Einzelmodulen zusätzlich auch noch jährliche Betriebskosten der Gesamtanlage, Personalkosten und sonstige Kosten.

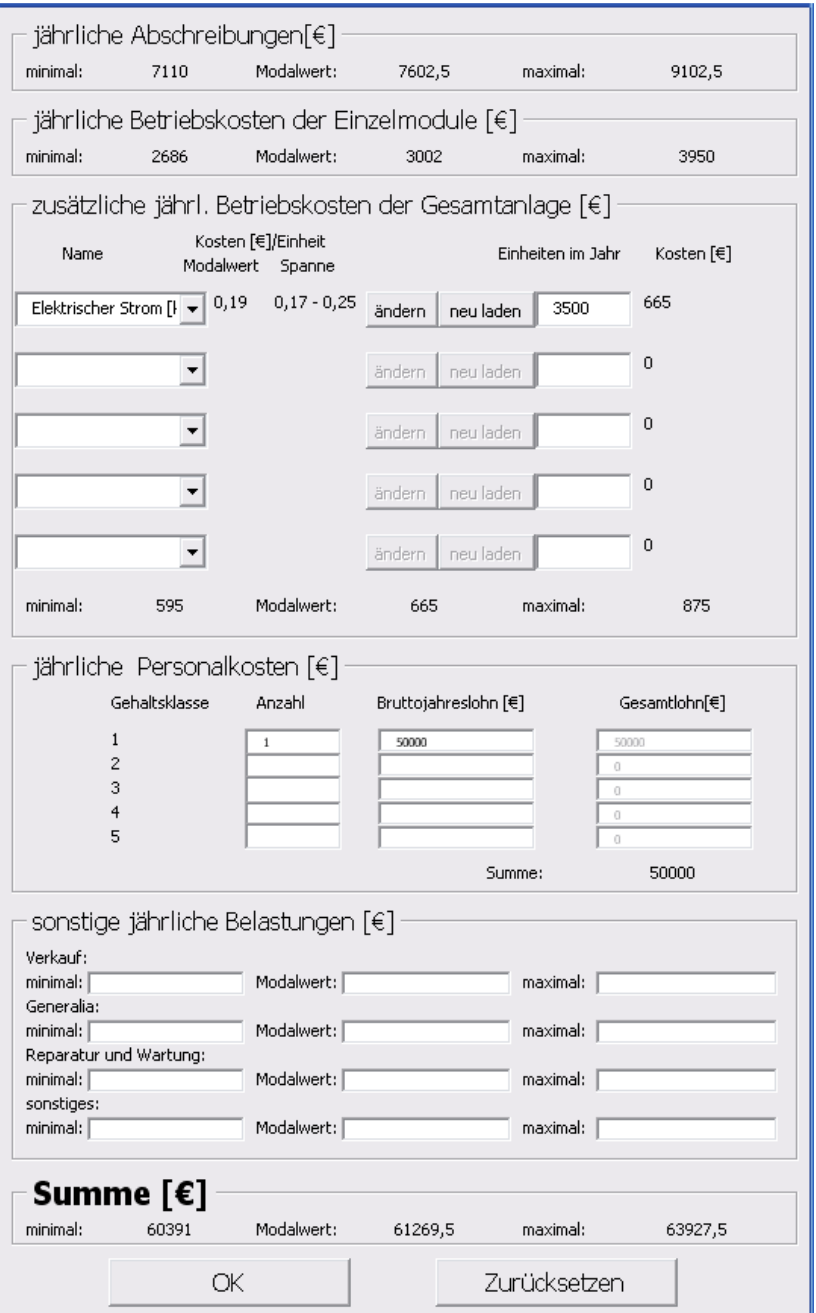

Abbildung 43: Jährliche Gesamtaufwendungen inklusive Abschreibungen

Die Ermittlung der investitionsabhängigen Kostenarten erfolgt unabhängig von der Art der Finanzierung (eigen- oder fremdfinanziert), deshalb wird hier nur exemplarisch der sich ergebende durchschnittliche Zinssatz betrachtet. Eine Erweiterung und Anpassung des Datenmodells an die Bedingungen im Unternehmen des Anwenders ist leicht vorzunehmen.

|                                                     | Modalwert             | untere Grenze [%] | obere Grenze [%] |
|-----------------------------------------------------|-----------------------|-------------------|------------------|
| Kalkulationszins [%]                                | 10,00                 | $-5,00$           | 5.00             |
| Restwert[i]                                         | 0,00                  | $-10,00$          | 20,00            |
| Steuersatz[%]                                       | 10,00                 |                   |                  |
|                                                     |                       |                   |                  |
| vorraussichtliche Nutzungsdauer [a]                 |                       | 20                |                  |
| Bauphase[a]                                         |                       | 3                 |                  |
|                                                     |                       |                   |                  |
|                                                     |                       |                   |                  |
| Modulkosten:                                        |                       |                   |                  |
| Modalwert                                           | minimale              | maximale          |                  |
| Kosten in I                                         | Kosten in I           | Kosten in I       |                  |
| 82.004,63                                           | 76.467,55             | 106.273,31        |                  |
|                                                     |                       |                   |                  |
|                                                     | Anzeigen / Bearbeiten |                   |                  |
|                                                     |                       |                   |                  |
| jährliche Gesamtaufwendungen inkl. Abschreibungen:  |                       |                   |                  |
| Modalwert                                           | minimale              | maximale          |                  |
| Kosten in I                                         | Kosten in J           | Kosten in J       |                  |
| 16.572,42                                           | 15.623,09             | 21.225,38         |                  |
|                                                     |                       |                   |                  |
|                                                     | Anzeigen / Bearbeiten |                   |                  |
|                                                     |                       |                   |                  |
|                                                     |                       |                   |                  |
| jährlicher Produkterlös:                            |                       |                   |                  |
| Modalwert                                           | minimale              | maximale          |                  |
| Erlös in J                                          | Erlös in J            | Erlös in J        |                  |
| 41.100,00                                           | 17.400,00             | 43.800,00         |                  |
|                                                     |                       |                   |                  |
|                                                     | Anzeigen / Bearbeiten |                   |                  |
|                                                     |                       |                   |                  |
| jährlicher Gewinn[1]: (nach Abschluss der Bauphase) |                       |                   |                  |
| vor Steuern                                         |                       |                   |                  |
| Modalwert                                           | minimal               | maximal           |                  |
| 24.527,58                                           | 1.776,91              | 22.574,62         |                  |
| nach Steuern                                        |                       |                   |                  |
| Modalwert                                           | minimal               | maximal           |                  |
|                                                     |                       |                   |                  |
| 10.792,14                                           | 781.84                | 9.932.83          |                  |

Abbildung 44: Berechnungsdatenblatt für die Wirtschaftlichkeitsanalyse

Mit den voraussichtlichen Werten für Nutzungsdauer, Bauzeit, Zins- und Steuersatz lassen sich mit dem Berechnungsdatenblatt Abbildung 44 die Amortisationszeit und der erwartete Kapitalwert am Ende der Nutzungsdauer bestimmen. Für diese "Punktlandung" wird mit dem Modalwert eines jeden Preises gerechnet.

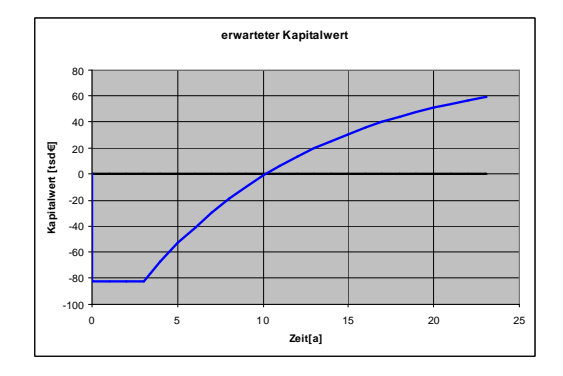

Abbildung 45: Kapitalwert im zeitlichen Verlauf

Die so entstandene Abbildung 45 zeigt beispielhaft die Entwicklung des Kapitalwertes über die Nutzungsdauer auf. Deutlich erkennbar sind die Anfangsinvestition von ca. 80.000€ und die 3 jährige Bauzeit, die Amortisationszeit von 7 Jahren Betrieb, entsprechend 10 Jahren ab Investitionsbeginn und der erwartete Kapitalwert von 60.000€ am Ende der Nutzungszeit.
Vereinfachend wurde angenommen, dass die gesamte Investition zum Zeitpunkt des Baubeginns zu tätigen ist, die Kosten für die Investition jedoch erst mit Produktionsbeginn also nach der Bauzeit auftreten. Mit Hilfe eines erhöhten Kalkulationszinses lässt sich diese Annahme den projektspezifischen Besonderheiten anpassen.

Um nun mit den Kostendaten Chancen und Risiken abwägen zu können, wurde die im Kapitel 3.10 vorgestellte Methode der Monte-Carlo-Simulation genutzt. Grundlage ist nicht nur eine Berechnung, sondern die Auswertung mehrerer tausend Varianten. Dabei werden die Einzelwerte bei jedem Durchlauf entsprechend ihrer Häufigkeitsverteilung zufällig bestimmt.

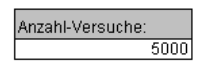

Monte Carlo Analyse starten

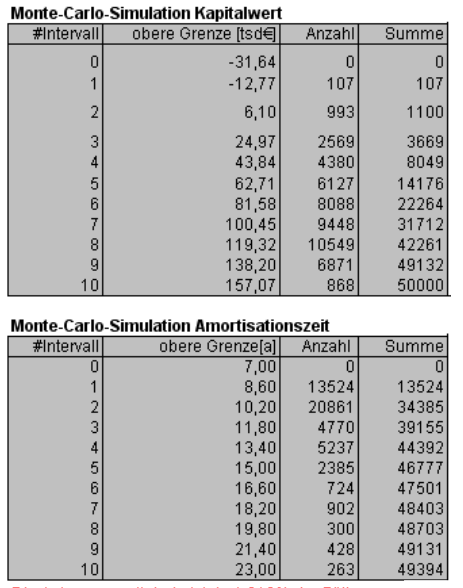

Die Anlage amortisiert sich in 1.212% der Fälle gar nicht in der angegebenen Nutzungsdauer.

Abbildung 46: Bestimmung von Kapitalwert und Amortisationszeit mit der Monte-Carlo-Simulation

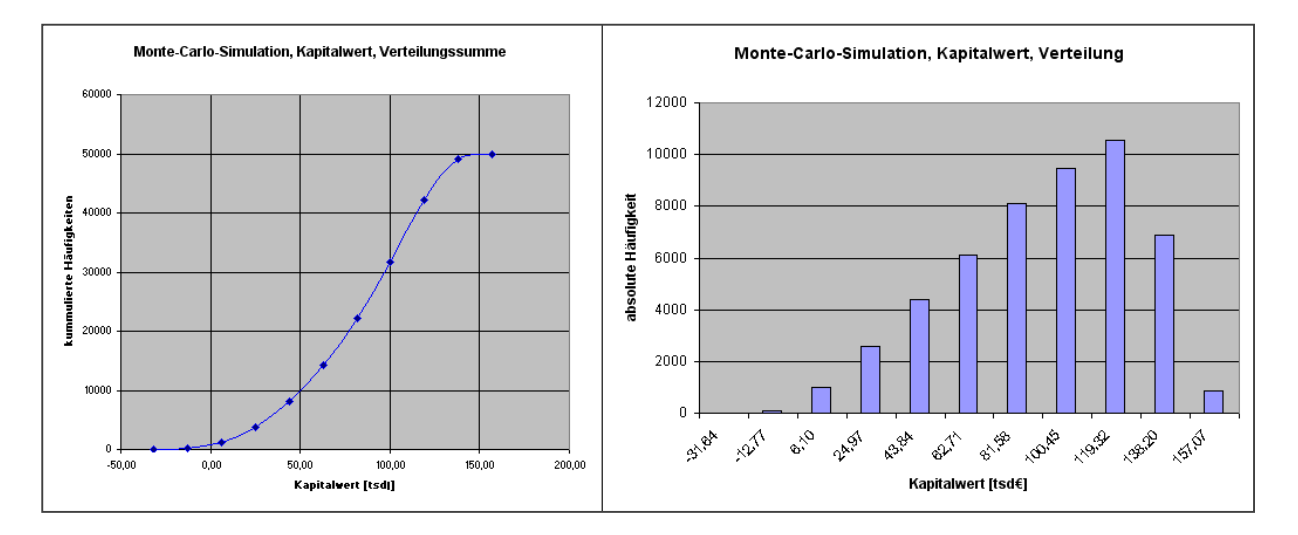

Abbildung 47: Kapitalwert als Ergebnis der Monte-Carlo-Simulation

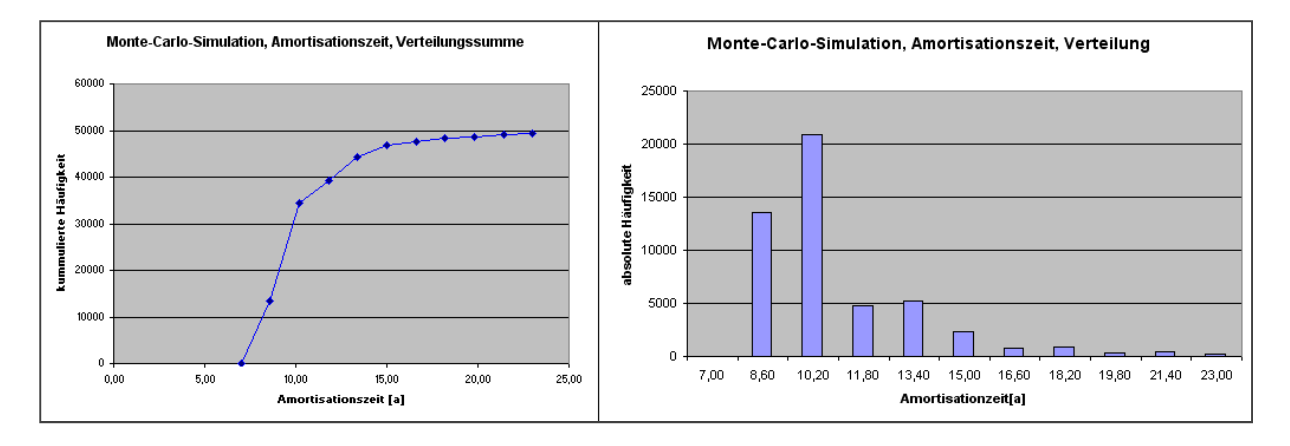

Abbildung 48: Amortisationszeit als Ergebnis der Monte-Carlo-Simulation

Das Ergebnis dieser Simulationsläufe ist in Abbildung 46 zu sehen. Deutlichster Unterschied zur Abbildung 45 ist die Bestimmung von Häufigkeitsverteilungen. Zwar ist das Ergebnis von fast der Hälfte aller möglichen Rechnungen ebenfalls eine Amortisationszeit von 10 Jahren inkl. Bauzeit (siehe auch Abbildung 48), aber in ca. 1,212% aller Fälle amortisiert sich diese Investition überhaupt nicht. In diesen seltenen Fällen stehen den maximal möglichen Anlagenkosten minimale Einnahmen gegenüber.

## **5 Beispielanwendung**

Die vorab vorgestellte Implementierung im Rahmenwerk wurde einerseits genutzt, um verschiedene Maschinen und Apparate preislich abzuschätzen. Besonderes Augenmerk wurde dabei auf die Ermittlung der potentiellen Preistreiber gelegt. Andererseits wird basierend auf diesen Kostendaten ein Trennprozess im Miniplant-Maßstab verifiziert.

## **5.1 Kostenkurven**

Entsprechend den bereits in Abbildung 37 vorgestellten Kostenkurven für Pumpen werden nachfolgend die Kurven der Preise für Kolonnen und für Wärmeübertrager aufgeführt.

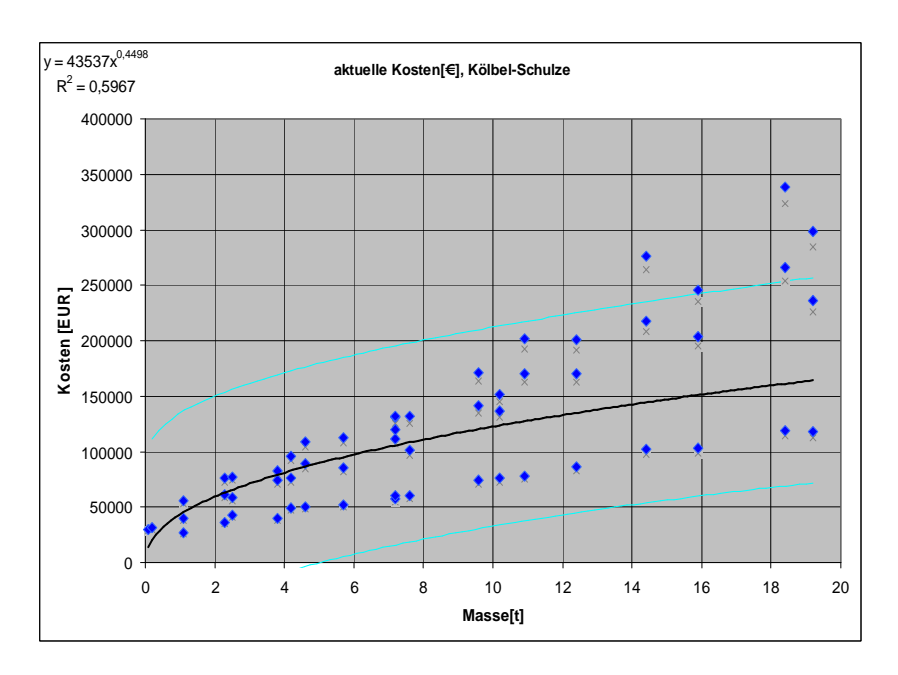

Abbildung 49: Kostenkurven für Kolonnen, unspezifisch

Abbildung 49 stellt die Kostenkurven für Kolonnen in Abhängigkeit vom Leergewicht (ohne Einbauten) dar. Eine Spezifizierung des Materials, hier auf den austenitischen, rostfreien Stahl AISI 316L (EN 1.4404 oder auch V4A) führt zu einer signifikanten Verminderung des Datenbestands auf ca. ein Drittel der Datenpunkte (siehe Abbildung 50). Die Schätzgenauigkeit wird jedoch erhöht, weil nur noch das Kolonnengewicht als Kostentreiber wirkt.

#### Beispielanwendung aus der Einstein der Einstehen anderen Eine Eine Eine Eine Kostenkurven

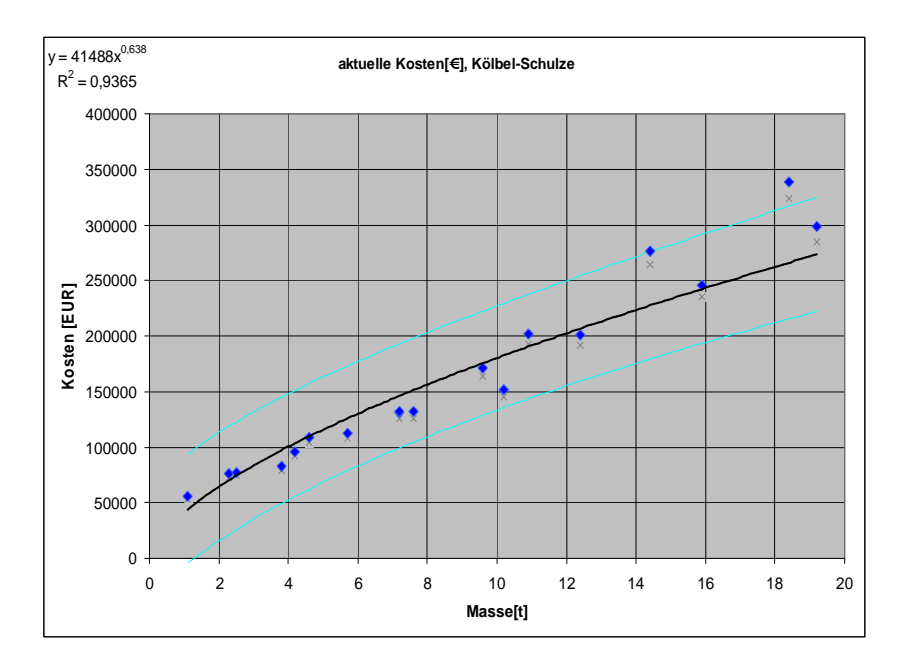

Abbildung 50: Kostenkurven für Kolonnen, mit Materialvorgabe

Das Volumen als bestimmender Kostentreiber für Behälter ist in Abbildung 51 ersichtlich. Wie bei allen Kostenkurven in diesem Kapitel wird die Beschaffungssituation mit abgebildet, da eigene Altdaten verwendet werden.

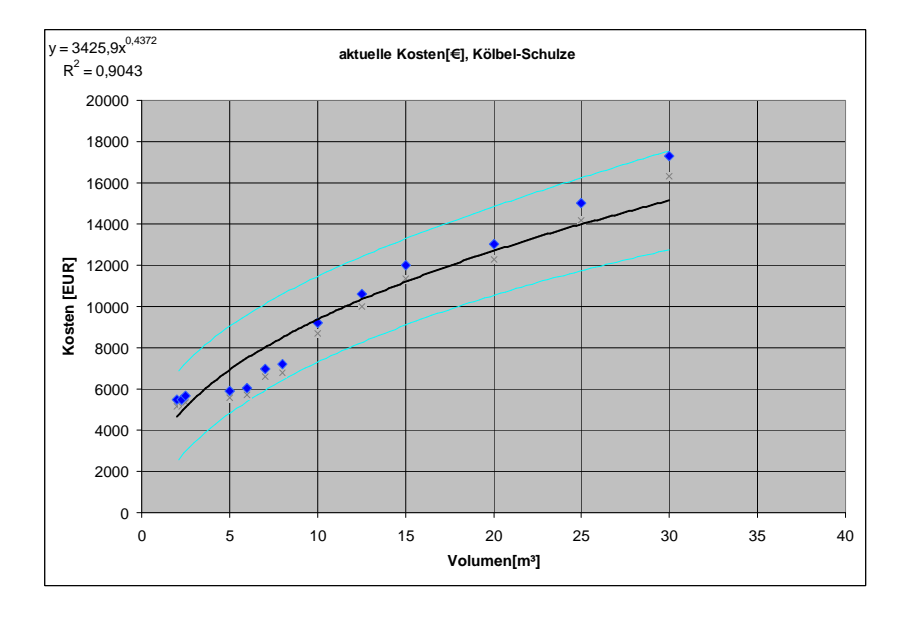

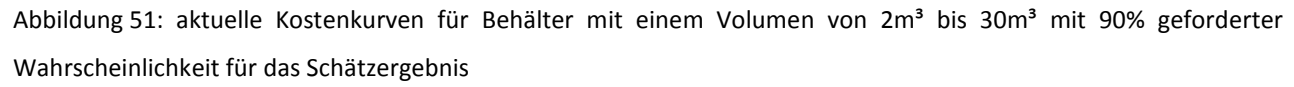

Nicht immer führt eine Konkretisierung der Auswahl zu einer Erhöhung der Schätzgenauigkeit.

Sinkt die Anzahl der Datenpunkte durch die Spezifizierung der Vorgaben unter den kritischen Wert von 2 bis 3 pro betrachtetem Bereich, stellt sich die Kurve für die Kostenschätzung nicht wie in Abbildung 52, sondern wie in Abbildung 53 dar.

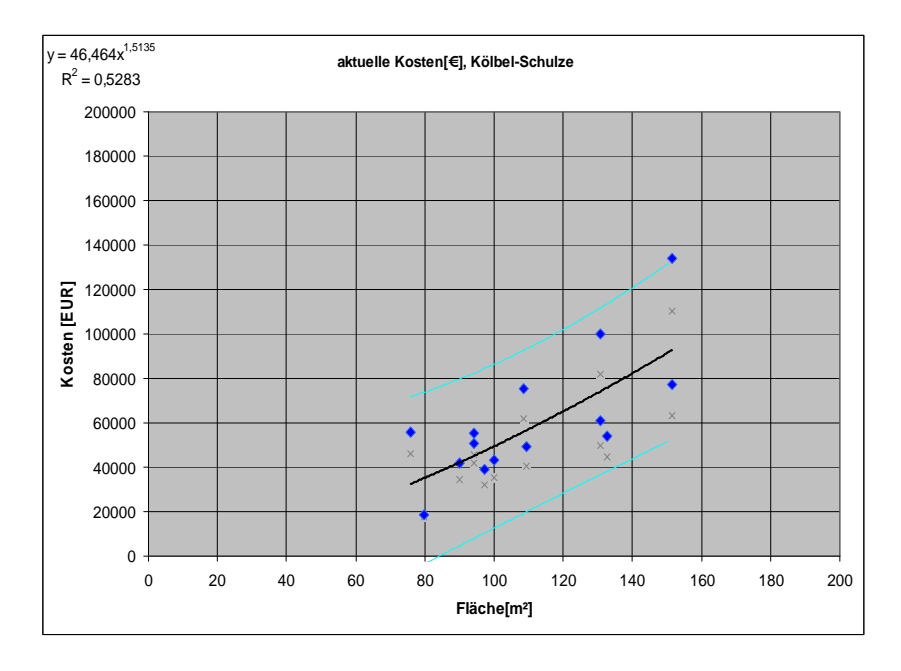

Abbildung 52: Kostenkurven für Wärmeübertrager, unspezifisch

Die hohe Unsicherheit der Kostenschätzung mit nur 3 Datensätzen wird durch den dargestellten maximalen Preis (mit 90-prozentiger Wahrscheinlichkeit) von ca. 25.000€ aufgezeigt, bei tatsächlich in der Vergangenheit erzielten Preisen von ca. 5.000€ im betrachteten Bereich der Austauschfläche.

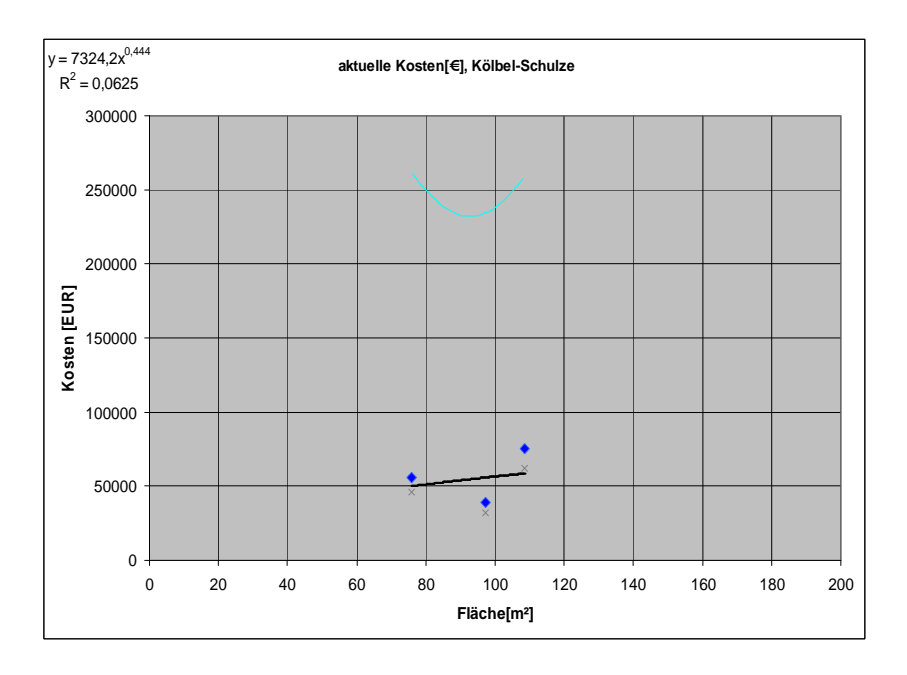

Abbildung 53: Kostenkurven für Wärmeübertrager, mit Typvorgabe

Damit die modulare Kostenschätzung sich nicht zu einem stumpfen Werkzeug entwickelt, ist ein Review der abgeschlossenen Projekte und als Ergebnis dessen eine ständige Integration der ermittelten Daten in die Datenbasis nötig.

Wenn in der Datenbasis genügend vergleichbare Altdaten hinterlegt sind, können offizielle Preisund Kostensteigerungs-Indizes (siehe auch Kapitel "2.4.8: Preisindizes und Lokalfaktoren") durch eigene abgeleitete Preissteigerungsfunktionen angepasst oder ersetzt werden, welche die eigene Beschaffungssituation mit den bestehenden Absprachen und Rabatten besser abzubilden vermag. Bei genügend Daten, die auch noch in unterschiedlichen Regionen erhoben werden, kann dieser Ansatz auf die Lokalfaktoren ausgedehnt werden.

## **5.2 Modulgruppen**

Die bereits im Rahmenwerk hinterlegten Modulzuschläge für die direkten Nebenpositionen (siehe auch Abbildung 38) bieten eine Rückfallebene für erste, grobe Schätzungen. Die Datenbasis gestattet jedoch bei ausreichender Detailtiefe auch eine ausführlichere Abschätzung von Modulen. Besonderes Augenmerk wird dabei auf die Ermittlung der potentiellen Preistreiber gelegt.

#### **Pumpenmodule**

Tabelle 24 zeigt geschätzte Nahverrohrungspreise von Pumpenmodulen in Abhängigkeit vom 3D-Layout und vom Nenndurchmesser. Für die Schätzung mit dem in Kapitel 4 vorgestellten Rahmenwerk wurden 3D-Layouts basierend auf Vorarbeiten von (Hady, 2009) genutzt. Die angegebenen Preise für die Nahverrohrung sind Preise ohne die eigentlichen Pumpen, ohne Motoren und ohne Frequenzumrichter.

#### Beispielanwendung aus der Einstellung der Einstellung der Einstellung aus der Eine Modulgruppen an Modulgruppen

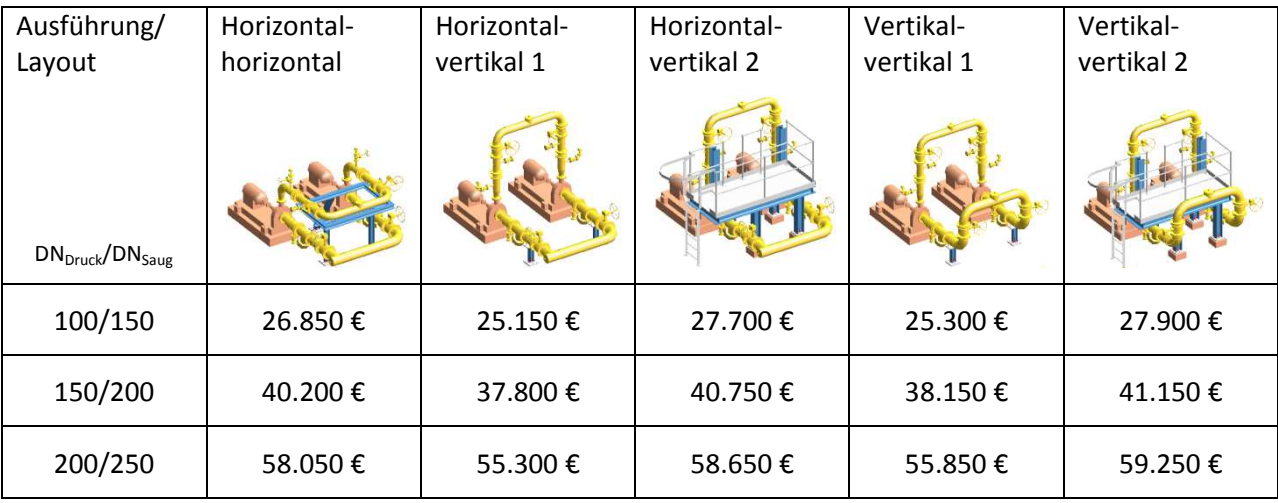

Tabelle 24: Preise für die Nahverrohrung verschiedener Pumpenmodule in Abhängigkeit vom Nenndurchmesser

Der Nenndurchmesser wird bestimmt durch die Fördermenge, die Pumpenleistung hingegen hängt neben der Fördermenge auch von der Förderhöhe ab. Mit den in Tabelle 24 vorgestellten Nenndurchmessern sind üblicherweise Pumpenleistungen von 3 bis 11 kW kombinierbar. Passende Pumpenpaare mit Motoren und Frequenzumrichter wurden mit dem aus Kapitel 4 bekannten Rahmenwerk und der darin enthaltenen Datenbasis folgendermaßen abgeschätzt:

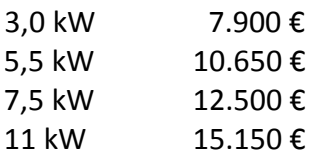

Für das gesamte Pumpenmodul, also die Kombination aus Pumpen mit Antrieben und Nahverrohrung, ergeben sich damit die größten Preistreiber Nenndurchmesser und Anschlussleistung. Die Art der Ausführung trägt nur untergeordnet zum Modulpreis bei. Für die vorliegenden Daten ergibt sich folgende Erklärung: Während der Nenndurchmesser bei jedem Rohrleitungsabschnitt und jeder Armatur als Preistreiber auftritt, unterscheiden sich die verschiedenen 3D-Layouts oftmals nur in 2 zusätzlichen Krümmern und einer kleinen Abweichungen im umgebenden Stahlbau.

Wenn außer den 3D-Layouts noch Varianten der Entscheidungsbäume aus dem Kapitel "3.6 Standardausrüstung" betrachtet werden, dann rücken zusätzlich noch andere preistreibende Komponenten ins Blickfeld, wie Tabelle 25 zeigt:

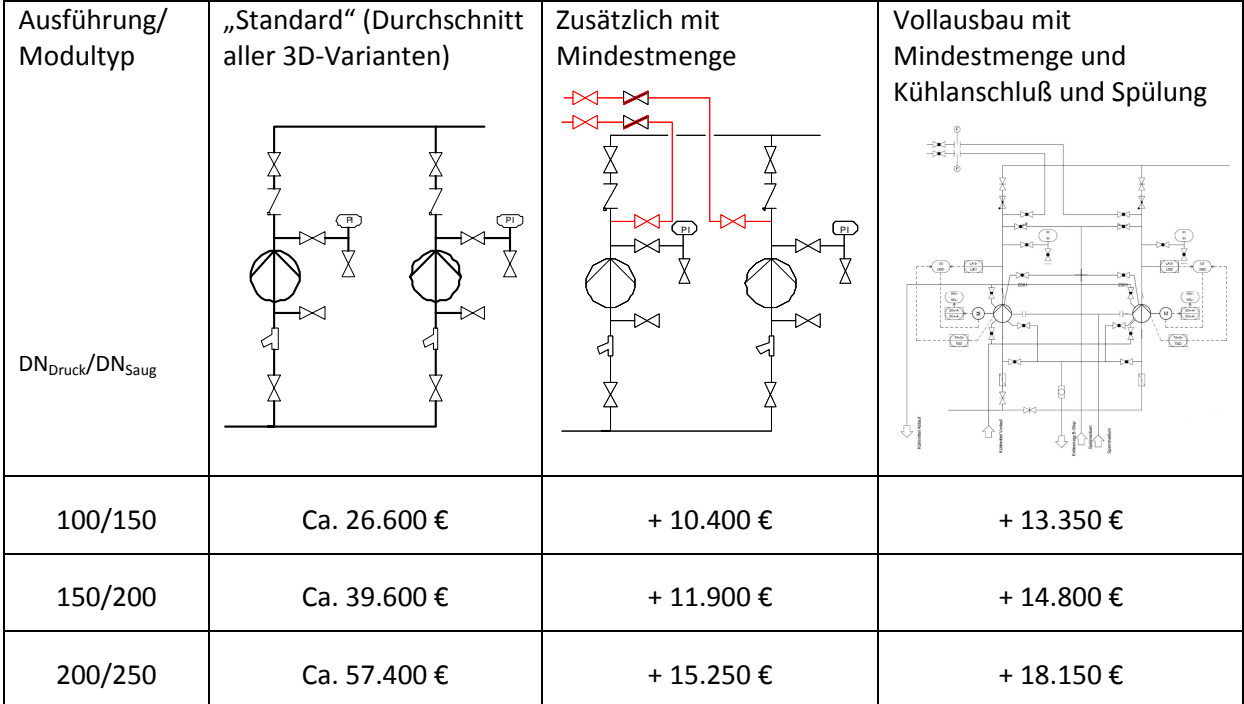

Tabelle 25: Preise für die Nahverrohrung verschiedener Pumpenmodule, abhängig von der PID-Variante

Wie aus Tabelle 25 ebenfalls ersichtlich, ergibt sich die Notwendigkeit, Preistreiber in Modulen bereits frühzeitig zu bestimmen. Unterschiedliche Nenndurchmesser z.B. lassen sich nicht durch nur einen Modulzuschlag preislich den Pumpenleistungen zuordnen.

Für Standard-Module ergeben Pumpenleistungen von 3kW, kombiniert mit großen Nenndurchmessern, einen Modulzuschlag von 7,27. Werden hingegen große Pumpen mit 11kW in Standard-Modulen mit kleinen Nenndurchmessern verbaut, um beispielsweise große Förderhöhen zu ermöglichen, dann beträgt der Modulzuschlag 1,76.

Abweichungen vom Standard sind bei kleineren Modulgrößen im Verhältnis zum gesamten Modulpreis relativ teuer zu realisieren. Dies ist nicht weiter verwunderlich, da viele Abweichungen, wie zum Beispiel die Spülanschlüsse, einen über die verschiedenen Modulgrößen hinweg konstanten Anteil haben.

#### **Wärmeübertragermodule**

Ebenso wurden verschiedene Varianten von Wärmeübertragern abgeschätzt. Beispielhaft sind in Tabelle 26 die Kennzahlen für verschiedene Kondensatoren und Verdampfer angegeben. Die 3D-Layouts basieren wiederum auf Vorarbeiten von (Hady, 2009). Der Hauptunterschied zwischen den beiden Verdampfervarianten ist die Art der Heizdampfzuführung: Bei Variante 1 wird der Heizdampf rohrseitig zugeführt, bei Variante 2 mantelseitig. Mit den in der Datenbasis

#### Beispielanwendung and die eine andere eine andere eine andere eine andere eine andere eine Benchmark

hinterlegten Altdaten kristallisiert sich die Fläche als hauptsächlicher Preistreiber für diese Art von Modulen heraus.

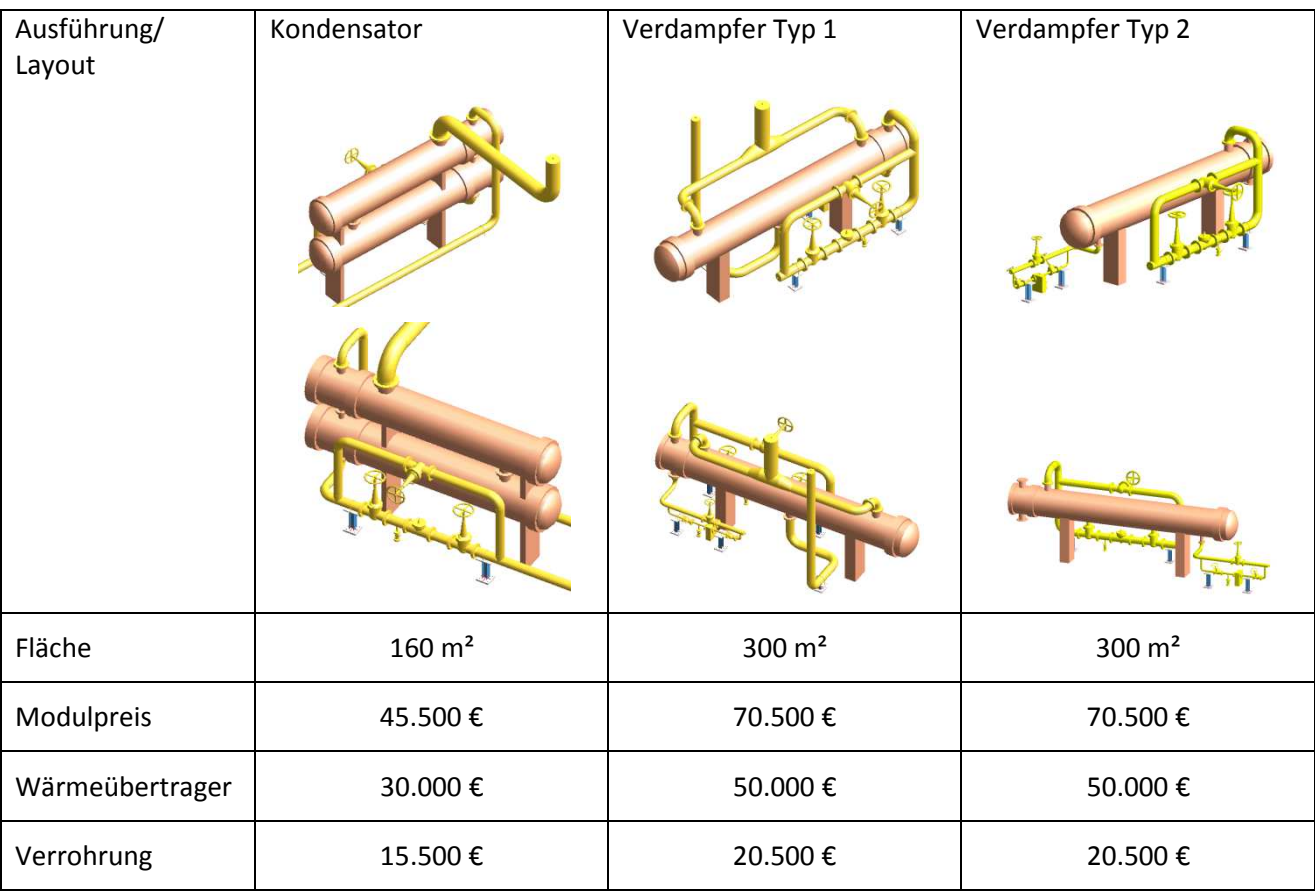

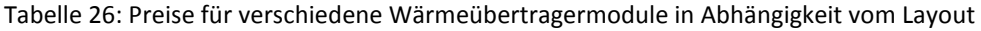

Die Schätzung der Modulpreise erfolgte methodisch mit den hinterlegten Altdaten. Weitere Kostentreiber wie Materialien (z.B. Edelstahl) und Druckstufen (z.B. 30bar) können in der Datenbasis hinterlegt werden, wurden aber bei dieser Untersuchung der Layouts nicht betrachtet.

## **5.3 Benchmark**

Im Anschluss an die Beschreibung des Rahmenwerks steht nachfolgend dessen Anwendung im Vordergrund. Hierzu werden anhand eines Projektbeispiels die Kosten exemplarisch geschätzt.

Die Methodik der modularen Kostenschätzung wurde mit realen Kostendaten überprüft. Als Vergleichs-Prozess wurde eine Miniplant an der TU-Berlin ausgewählt. Folgende Punkte beeinflussten diese Entscheidung hauptsächlich:

- Das neue Verfahren im Rahmen der Excellenzcluster-Initiative profitiert von dieser Arbeit durch das Aufzeigen von Kostentreibern und die Rentabilitätsberechnungen mit unterschiedlichen Szenarien.
- Die Aktualität des Projekts führt zu aktuellen Zahlen, um die modulare Kostenschätzung zu bewerten.
- Die während der Arbeit an der Miniplant ermittelten Daten unterliegen bei ihrer Veröffentlichung nicht den strengen Vorschriften unternehmensspezifischer Kennzahlen.
- Die Größe der Anlage ermöglicht es, diese Daten leichter auf andere Projekte zu übertragen, als es mit Daten von Anlagen im Labormaßstab möglich wäre.

Durch Vergleich mit Daten, die aus einer konventionellen Planung für die Miniplant einer OCM-Reinigungsanlage stammen, können die mit der modularen Kostenschätzung gewonnenen Ergebnisse direkt bewertet werden.

### **Prozessbeschreibung**

Bei dem zugrunde liegenden Verfahren handelt es sich um den nachgeschalteten Teilprozess der Gasaufbereitung eines OCM-Prozesses. Die oxydative Kupplung von Methan (OCM) ist ein Ansatz für die direkte katalytische Umwandlung von Erdgas in nützlichere Chemikalien. In (Stünkel et al., 2011) werden ausgehend von der moderaten Äthylen-Ausbeute für derzeit verfügbare OCM-Katalysatoren von 30% Ansätze zur Verbesserung der Prozessgasaufbereitung aufgezeigt. Abbildung 54 aus (Stünkel et al., 2011) zeigt den gesamten Prozess, der in die drei Einheiten Reaktion, Gasreinigung und Produkttrennung unterteilt ist. Alle 3 Einheiten werden im Rahmen des DFG Cluster of Excellence "Unifying Concepts in Catalysis" (UniCat) als Concurrent Engineering parallel und gleichzeitig untersucht und weiterentwickelt.

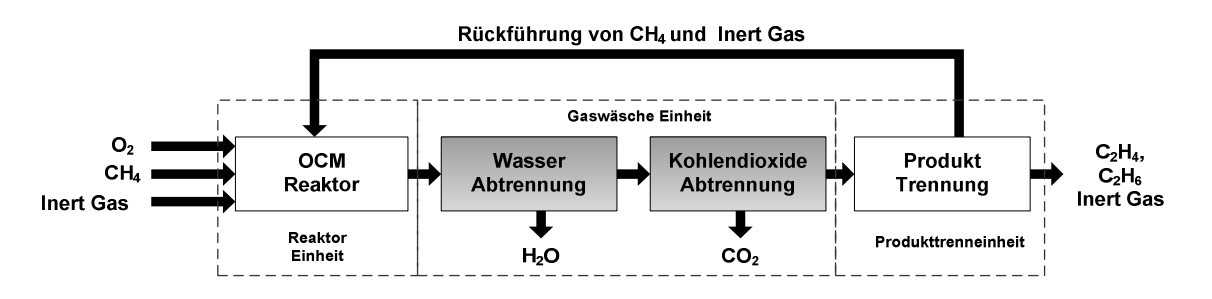

Abbildung 54: Prozessfließbild des OCM-Prozesses inklusive Aufarbeitung (Stünkel et al., 2011)

Dem Reaktor wird kontinuierlich Erdgas und Sauerstoff zugeführt. Das Gas wird auf 700°C vorgewärmt und katalytisch partiell bei 750°C oxidiert. Im folgenden Reinigungsschritt muss das Wasser und das Kohlendioxid entfernt werden. Die abschließende Produkttrennung besteht aus zwei Tieftemperaturdestillationskolonnen. In der ersten (Demethaniser) wird das unverbrauchte Methan aus dem Produktstrom getrennt und dem Reaktor wieder zugeführt. Der Produktstrom besteht dann noch aus Ethan und Äthylen, die in der zweiten Kolonne (Deethaniser) getrennt werden. Für das im Kapitel "4 Implementierung" vorgestellte Konzept von COMOS® als Rahmen, um auf Standardfunktionalitäten für Import und Export von zum Beispiel Simulationsergebnissen zurückgreifen zu können, wurde der zu betrachtende Teilprozess Gasaufbereitung (in Abbildung 54 Gaswäsche-Einheit genannt, bestehend aus der dunkel eingefärbten Abwasser-Trennung und der ebenfalls dunkel eingefärbten Kohlendioxid-Trennung) in enger Zusammenarbeit mit den Autoren von (Stünkel et al., 2011) als Comos®-Projekt angelegt. Abbildung 55 zeigt die Projektstruktur dieses Projekts.

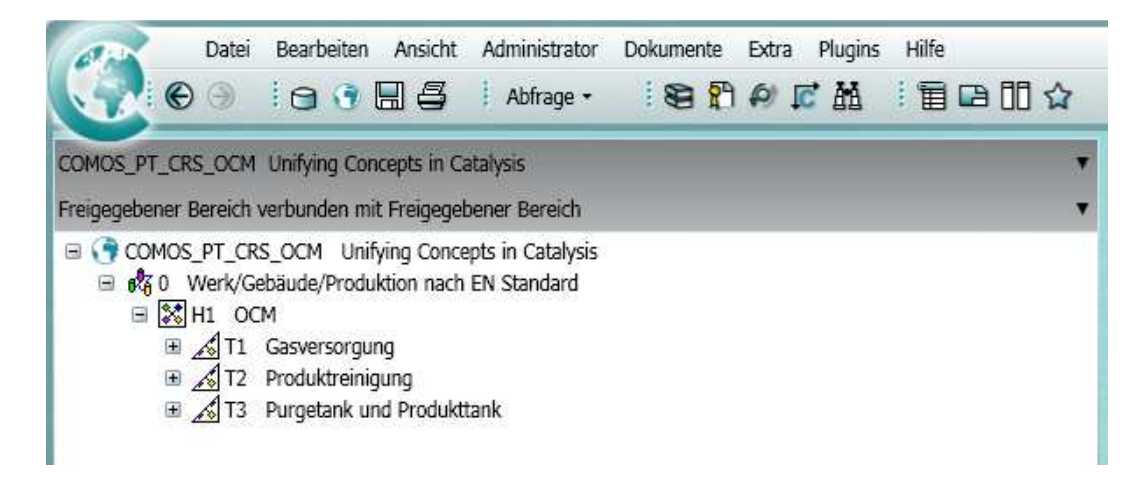

Abbildung 55: Typische Comos® Projektstruktur, hier am Beispiel der Gasaufbereitung

Ausgangsbasis war die Möglichkeit des Aspen-Imports zur Übertragung der Apparate und Stoffströme inklusive der zugehörigen Attribute. Das daraus abgeleitete Verfahrensfließbild wurde mit R&I-Schemen aus der klassischen Planung der Anlage weiterentwickelt.

Um für die spätere Kostenschätzung wichtige Preistreiber wie Rohrleitungslängen und Volumina bzw. Gewichte von Behältern und Kolonnen nutzen zu können, wurde die Teilanlage als 3D-Modell in Comos® aufgebaut. Abbildung 56 zeigt eine Ansicht dieses 3D-Modells.

#### Beispielanwendung and die eine andere eine andere eine andere eine andere eine andere eine Benchmark

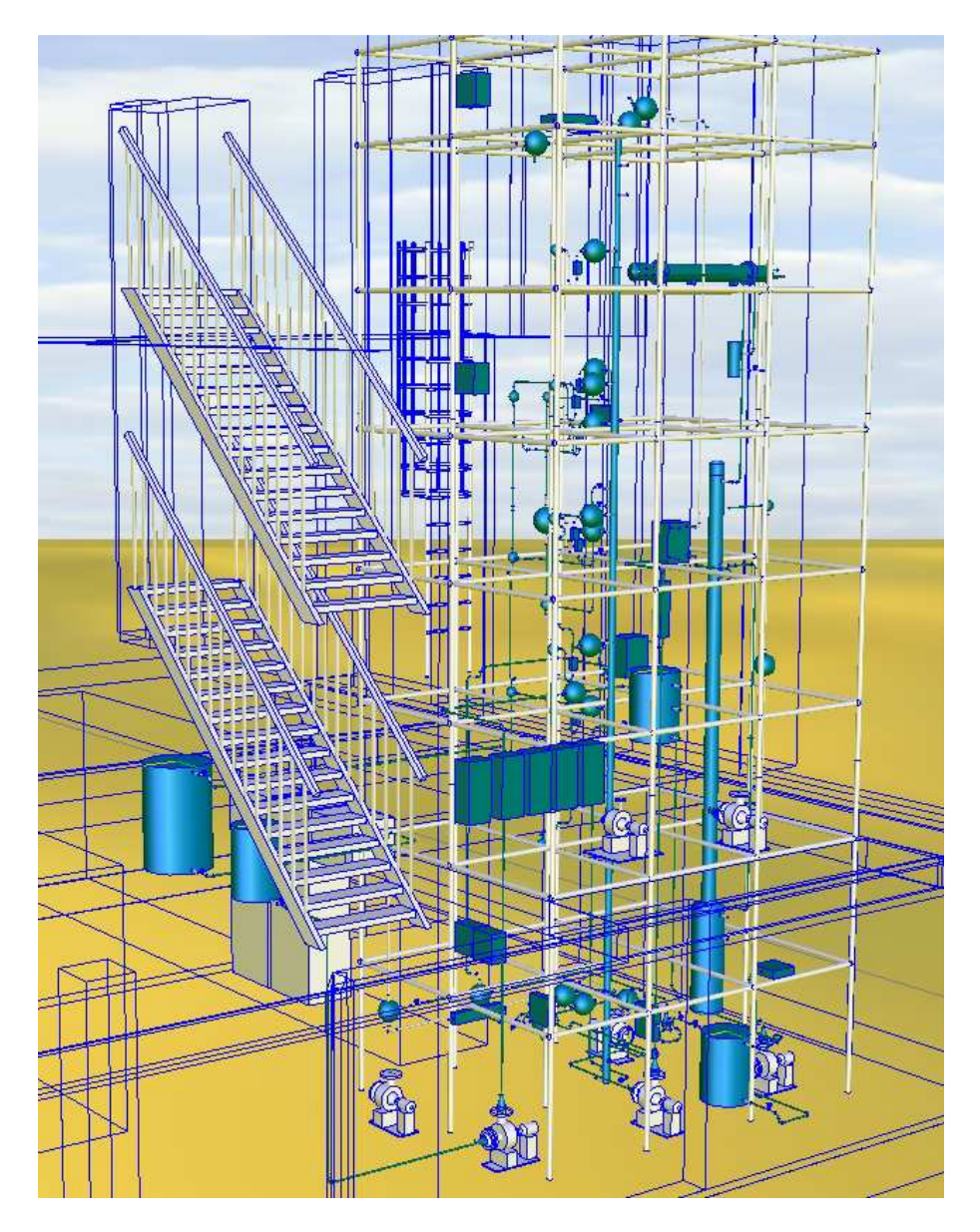

Abbildung 56: 3D-Ansicht des Teilprozesses Gasaufbereitung

Die beiden zentralen Komponenten der Gasaufbereitung, die Kolonnen der CO<sub>2</sub>-Absorption und -Desorption, sind als Kernstück der Miniplant im Gerüst angeordnet. Verfahrensspezifisch sind Behälter, Pumpen und Wärmeübertrager integriert, ihre Anzahl wird durch den Prozess vorgegeben. Armaturen und Messgeräte sind in größeren Mengen vorhanden, als es für Pilotanlagen oder Produktionsanlagen üblich ist. Dies ist dem Anlagenziel geschuldet, den Prozess zu untersuchen und weiterzuentwickeln. Bereits in (Hofen et al., 1990) werden die Vorteile der Miniplant-Technik vor allem zur Entwicklung von gut modellierbaren Prozessen in der Gas/Flüssig-Phase betont.

#### **Projektvorbereitung und Dateneingabe**

In einem ersten Schritt müssen dem System die notwendigen Altdaten zur Verfügung gestellt werden. Da eine Schätzung mit den aktuellen Projektdaten vorhersehbare Übereinstimmung mit den tatsächlichen Preisen ergeben würde, wurde die Datenbasis in der folgenden Art und Weise erhoben:

- Um für den Nutzer und Anwender typische Preise abzubilden, wurden am Fachgebiet bereits erfolgte oder zeitgleich durchgeführte Bestellungen, Anfragen und Umbauten von anderen Projekten eingepflegt.
- Für einen größeren Umfang der Datenbasis, gerade bei unterdurchschnittlich vertretenen Spezialapparaturen und Messgeräten wurden diese Preise mit öffentlich zugänglichen Daten ergänzt.

Diese ergänzten Daten können trotzdem als repräsentativ für das universitäre Umfeld angesehen werden, da Projekte hier in der Regel einmalig und von im Verhältnis zu industriellen Großprojekten geringem Volumen sind. Damit bleibt in den Vergabeverhandlungen wenig Spielraum für Preisnachlässe, so dass man sich wieder in der Nähe der Listenpreise und frei verfügbarer Daten befindet.

#### **Ergebnisse der Wirtschaftlichkeitsanalyse**

Eine Wirtschaftlichkeitsanalyse mit Betrachtung der Amortisationszeit und des Kapitalwerts am Ende der Laufzeit erscheint nur für den gesamten OCM-Prozess aus Abbildung 54 zweckmäßig, nicht nur für den Teil der Gaswäsche. Um dennoch das Rahmenwerk vollumfänglich mit dem gewählten Beispielprozess Gaswäsche in Kooperation mit den Autoren von (Stünkel et al., 2011) zu nutzen, sind einige Annahmen und Einschränkungen getroffen worden. Diese betreffen folgende Punkte:

Die Ergebnisse der Wirtschaftlichkeitsanalyse beziehen sich auf eine dem geplanten Einsatzzweck der Mini-Plant widersprechende angenommene ganzjährige Nutzung, die nur durch 2 Wochen Wartung unterbrochen wird. Nur mit dieser Annahme und der Vernachlässigung der Kosten für den Eingangsstrom in den Trennprozess, für die Produkttrennung nach der Gaswäsche sowie für das Personal ist bei diesem Prozess eine Amortisationszeit zu berechnen. Mit den vorgenannten Einschränkungen wird aus dem Teilprozess Gaswäsche, der eigentlich im OCM-Gesamtprozess nur Kosten verursachen würde und keine Erlöse, ein Beispielprozess zur Anwendung des Rahmenwerks.

Bei einem Investitionsvolumen von ca. 450.000 € und abschreibbaren Kosten in einer Beispielrechnung in ähnlicher Höhe betragen die jährlichen Investitionskosten bei einer beispielhaften voraussichtlichen Nutzungsdauer von 30 Jahren 14.400 €.

Zum Strombedarf der Pumpen (bei geregelten Pumpen werden 2/3 des Nennbedarfs angenommen) werden eine elektrische Heizleistung von 3 kW sowie Kühlleistungen von 2,5 kW und 1,8 kW hinzugerechnet. Für die dafür benötigte Verdichterleistung wird 1/3 der Kälteleistung zugrundegelegt. Zusammen mit den vorab genannten Randbedingungen ergeben sich 62.000 kWh an jährlich benötigter elektrischer Energie.

Den Kosten für die Abschreibungen und die elektrische Energie stehen Erlöse aus dem Verkauf von 85 t Produkt bei der eingangs genannten Fahrweise entgegen. Dies ist der strittigste Punkt in der langen Liste von Annahmen und Einschränkungen, da hiermit die Produkttrennung vollständig ignoriert wird. Selbst mit dieser Annahme wird in einer klassischen Kapitalwertanalyse nur eine Amortisationszeit von 29 Jahren und ein Kapitalwert am Ende der Laufzeit von ca. 25.000 € ermittelt. Abbildung 57 zeigt dieses Ergebnis. (Tabelle 28 und Tabelle 29 im Anhang spezifizieren die Eingangsdaten für diese Kapitalwertanalyse.)

Das eigentliche Ziel der Mini-Plant besteht in der Untersuchung und Weiterentwicklung des OCM-Prozesses. Produktionsanlagen hingegen müssen entsprechend skaliert werden, um auch ohne die vorab genannten drastischen Einschränkungen zu einem rentablen Gesamtprozess beizutragen.

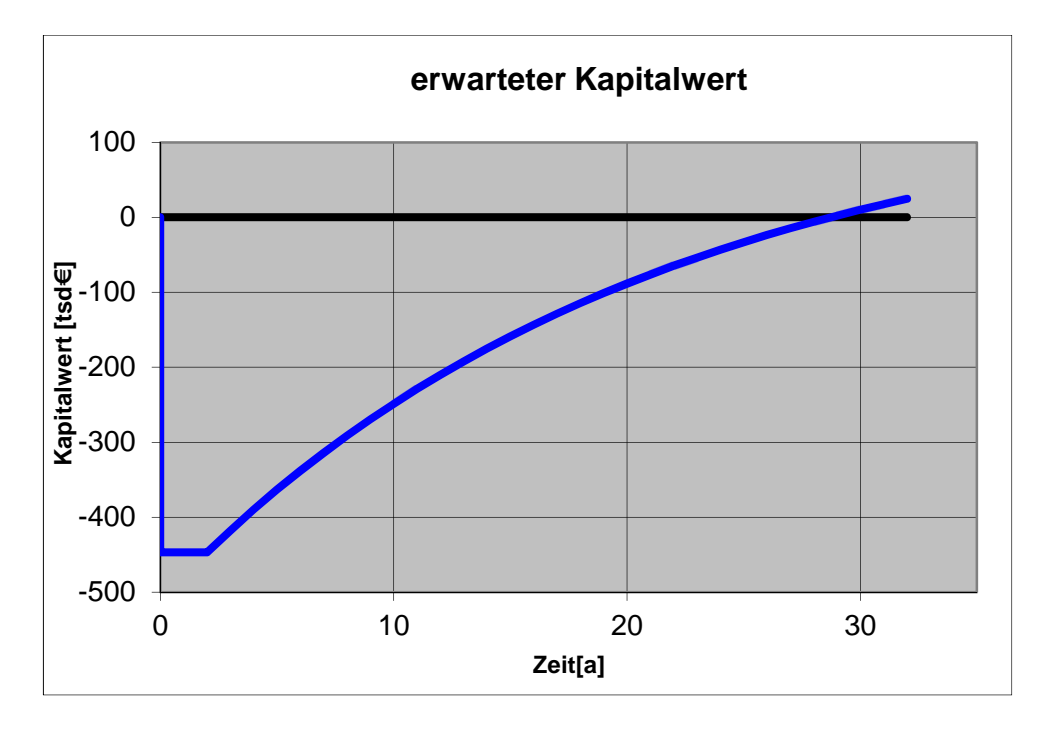

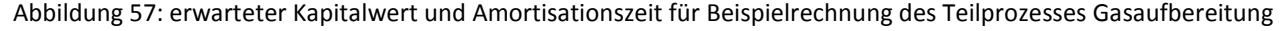

Die jährlichen Gesamtaufwendungen inkl. der Abschreibungen sowie die möglichen jährlichen Gewinne können innerhalb der festgelegten Grenzen entsprechend den Grundlagen in Kapitel 3.10 variiert werden und in der Folge zu leicht anderen Ergebnissen bei der Wirtschaftlichkeitsanalyse führen. Die Monte-Carlo-Simulation, bzw. deren Ergebnis, die beiden Größen "erwarteter Kapitalwert" und "erwartete Amortisationszeit" in Abbildung 58 und Abbildung 59, zeigt nicht nur das wahrscheinlichste Ergebnis der Wirtschaftlichkeitsanalyse, sondern auch die anschließenden Bereiche.

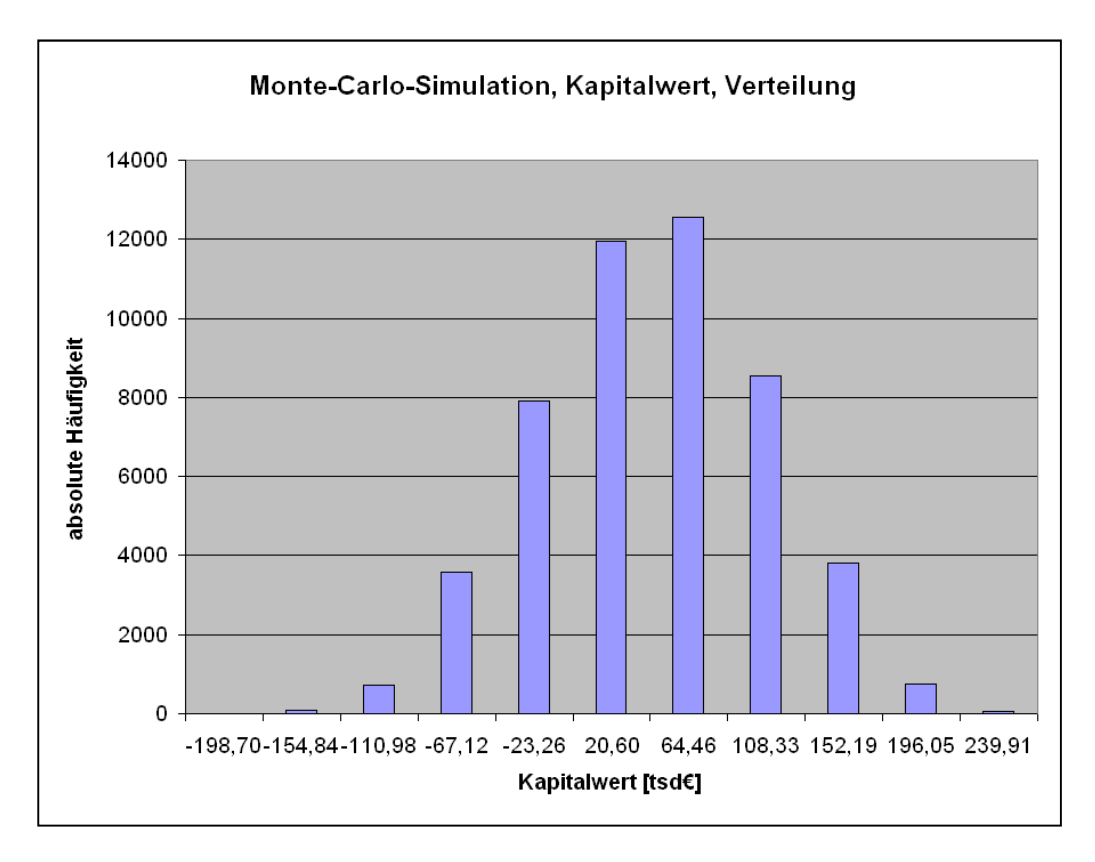

Abbildung 58: erwarteter Kapitalwert für Beispielrechnung des Teilprozesses Gasaufbereitung

Kapitalwerte unter 0 € am Ende der Nutzungsdauer entsprechen Amortisationszeiten, die nicht innerhalb der angegebenen Nutzungszeit liegen oder nicht bestimmt werden können. Die hier vorgestellte Beispielrechnung der Mini-Plant-Anlage ergibt für 35% der durch die Monte-Carlo-Simulation erhaltenen Ergebnisse keine Amortisation innerhalb der angegebenen Nutzungsdauer. (Hingegen ist in 0,142% aller Fälle unter optimalen Bedingungen für die hier vorgestellte Beispielrechnung eine Amortisation innerhalb von 16 Jahren ab Baubeginn möglich!)

Eine detailliertere Aufstellung der Ergebnisse der Monte-Carlo-Simulation ist in Tabelle 30 zu finden.

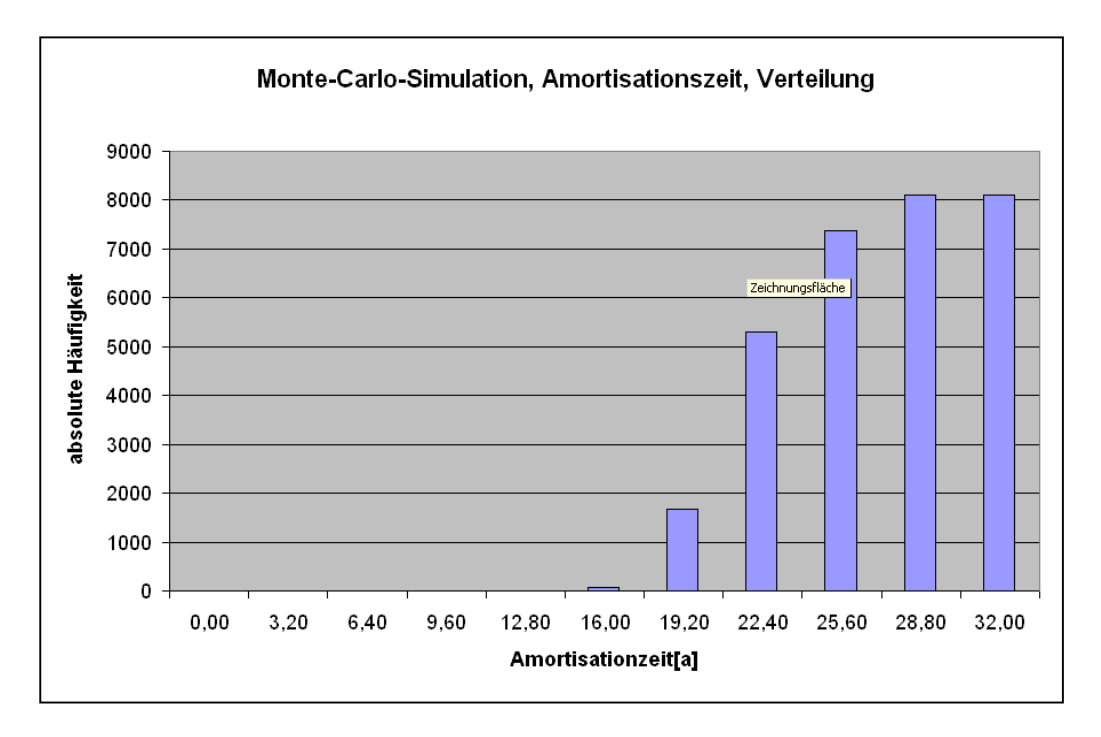

Abbildung 59: erwartete Amortisationszeit für Beispielrechnung des Teilprozesses Gasaufbereitung

#### **Sensitivitätsanalyse**

Nicht nur die Monte-Carlo-Simulation kann die mit Unsicherheiten behaftete Datenbasis der Wirtschaftlichkeitsanalyse abbilden. Verschiedene Verfahrensschritte der OCM-Anlage sind bislang noch nicht großtechnisch realisiert. Außerdem können allgemeine Unsicherheiten wie steigende Preise oder geänderte gesetzliche Rahmenbedingungen auftreten.

Auch mit Hilfe einer Sensitivitätsanalyse kann der Einfluss geänderter Rahmenbedingungen auf die Kosten untersucht werden. Folgende Parameter wurden in Abbildung 60 und Abbildung 61 jeweils variiert:

- Jährliche Produkterlöse von 63.750 €,
- Jährliche Betriebskosten (Stromkosten) von 11.780 € und
- Kalkulierter Zins von 5%.

Ziel der Sensitivitätsanalyse ist es, die Robustheit der Ergebnisse gegenüber Änderungen der zuvor genannten Parameter zu untersuchen. Darüber hinaus ist es möglich, Parameter zu identifizieren, die zur Prozess-Optimierung beitragen können.

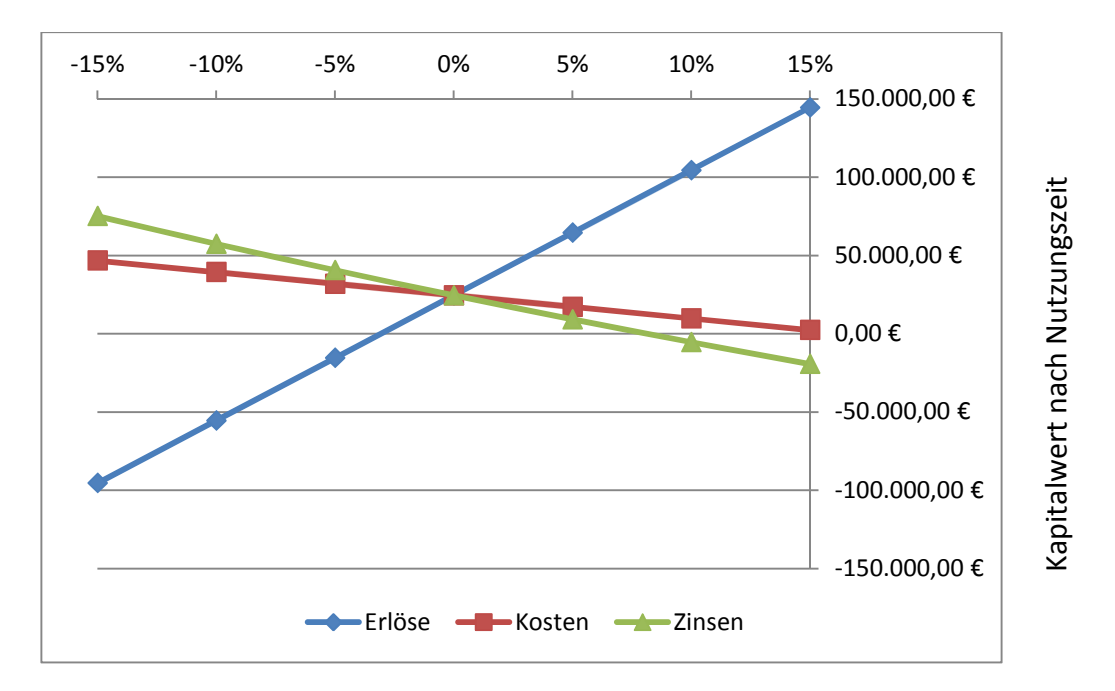

Abbildung 60: Sensitivitätsanalyse des Kapitalwerts für verschiedene Parametervariationen

Es wird dabei deutlich, dass der Erlös der bestimmende Faktor ist. Andere Parameter wie Betriebskosten und kalkulierter Zins haben einen deutlich geringeren Einfluss.

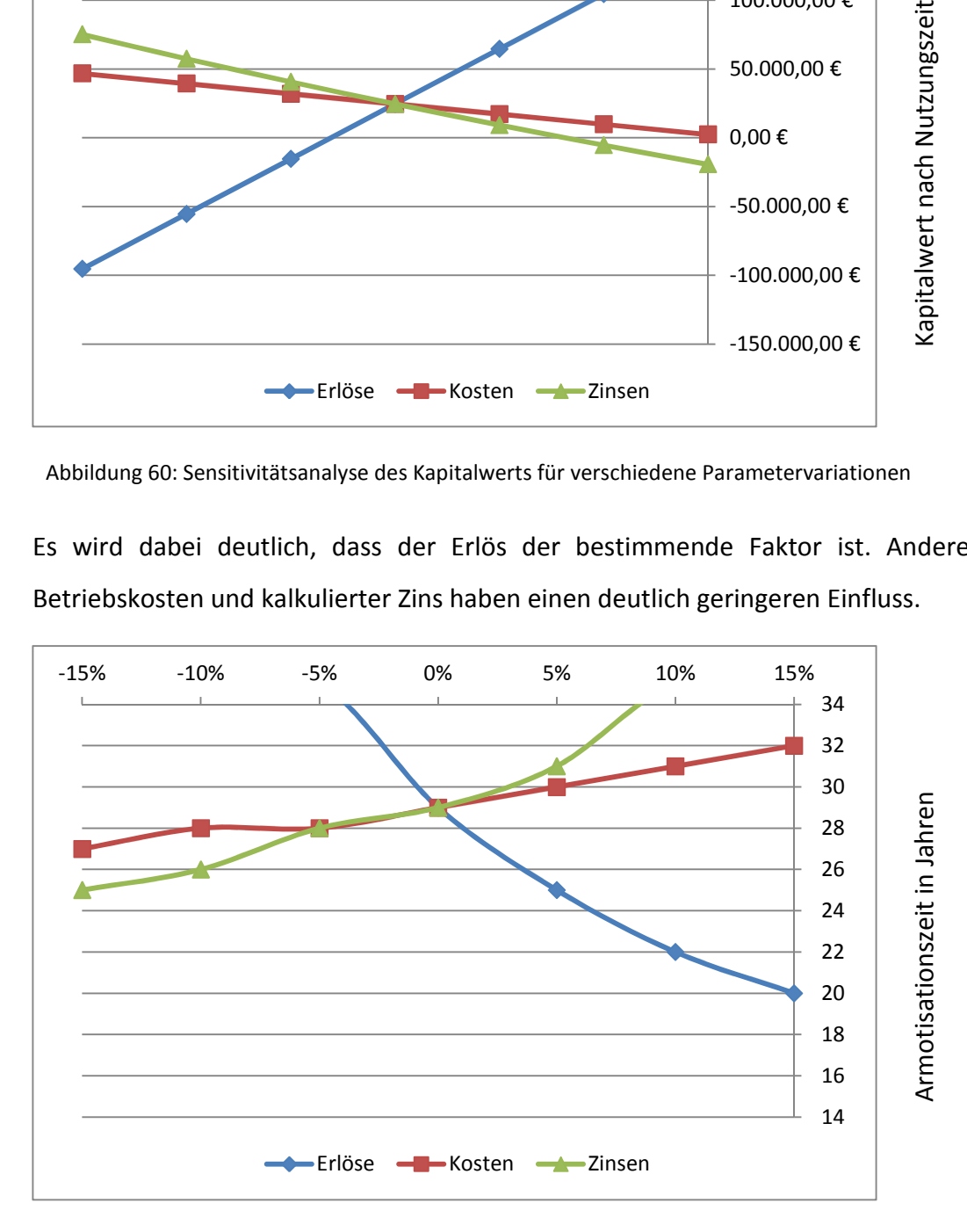

Abbildung 61: Sensitivitätsanalyse der Amortisationszeit für verschiedene Parametervariationen

Die vorangegangene Betrachtung möglicherer Szenarien mit wahrscheinlichkeitsverteilten Basisdaten schließt die hier verwendete Methode der Sensitivitätsanalyse bereits implizit mit ein. Das Ergebnis der Monte-Carlo-Simulation basiert schließlich auf dreiecksverteilten, variierten Rohstoffpreisen und -erlösen, Betriebskosten und Zinsen und deckt auch die hier vorgestellten Parameteränderungen mit ab.

## **5.4 Diskussion**

Basierend auf den Ergebnissen der Arbeiten von (Hady, Ł. et al, 2009) und (Schembecker, G. und Uzuner, H., 2010) konnte gezeigt werden, dass die Kostentreiber an den 2D-Objekten im R&I zu finden sind und das 3D-Layout gegenüber anderen Parametern als Kostentreiber in den Hintergrund tritt.

Von der ersten Kostenschätzung im Vorplanungsstadium eines Projektes bis zu dessen Verwirklichung können mehrere Jahre vergehen. Daher hängt die Genauigkeit einer Kostenschätzung auch von äußeren Faktoren ab, die nicht zuverlässig prognostizierbar sind. Zu hohe angestrebte Genauigkeiten treiben den Aufwand für eine Schätzung in die Höhe, ohne den Einfluss nicht vorhersehbarer Faktoren vernachlässigen zu können. Die Ergebnisse der Monte-Carlo-Simulation und der Sensitivitätsanalyse machen auf diesen Umstand aufmerksam.

Taal, Bulatov, Klemes und Stehlik haben in (Taal et al., 2003) verschiedene Kostenschätzmethoden für Wärmeübertrager gegenübergestellt. Wie Abbildung 62 zeigt, entzieht sich die Thematik einer reproduzierbaren Anwendung von Daten aus der Literatur. Dies liegt unter anderem daran, dass die veröffentlichten Daten unter bestimmten Randbedingungen gewonnen werden, welche nicht alle publiziert werden.

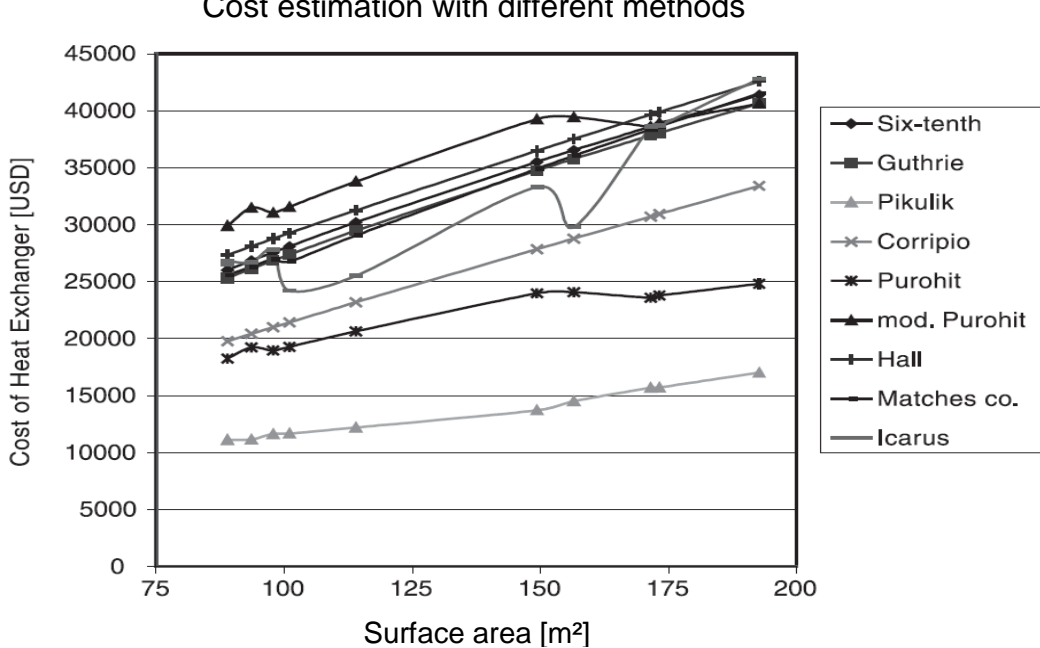

Cost estimation with different methods

Abbildung 62: Schätzkosten in Abhängigkeit von der Wärmetauscherfläche für verschiedene Methoden (Taal et al., 2003)

Die allgemeine Tendenz aller Schätzmethoden verknüpft in diesem Beispiel zunehmende Wärmetauscherfläche mit zunehmendem Preis. Jedoch sind nur wenige Methoden in der Lage, gegen diesen Trend günstige Preise für Standardausrüstung abzubilden. In der vorliegenden Abbildung 62 nur Purohit und Icarus.

Die im Rahmenwerk verwendeten Schätzmethoden sind in der aktuell verwendeten Ausprägung ohne Weiteres nicht zum Abbilden von Kostenkurven geeignet, die nicht Geraden oder Potenz-Kurven entsprechen. Lediglich durch die wahrscheinliche Häufung von Datenpunkten um die Kostentreiber der Standardausrüstung wird die Zuverlässigkeit der Schätzung gerade an diesen Stellen erhöht. Ein einstellbares Intervallfilter ermöglicht es aber dennoch, in die Kostenschätzung nur "passende" Altdaten einfließen zu lassen.

Nachfolgende Abbildung 63 steht im direkten Vergleich zu den vorab vorgestellten Schätzkosten für verschiedene Methoden.

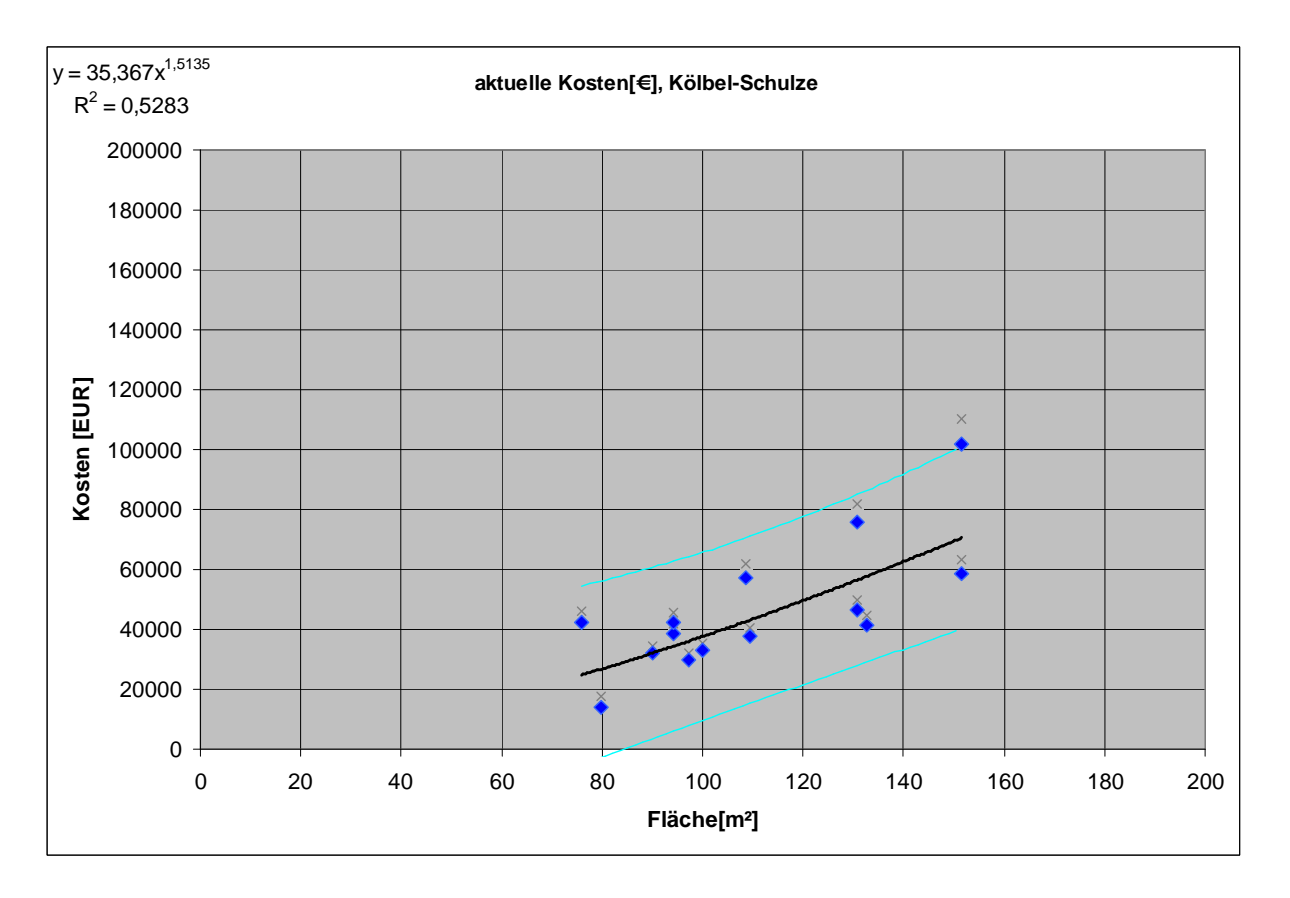

Abbildung 63: Schätzkosten in Abhängigkeit von der Wärmetauscherfläche für eigene Altdaten (Downgrade auf das Jahr 2002, annähernd €-\$-Parität)

Die Kostenkurve stimmt nur für kleine Flächen mit den Ergebnissen von (Taal et al., 2003) überein, für große Flächen existieren einerseits nicht genügend Datenpunkte für eine zuverlässige Abschätzung, als Trend zeichnen sich aber höhere Preise für die eigene Beschaffungssituation ab, als in (Taal et al., 2003) berechnet. Dies ist auf den bereits erläuterten Umstand der Altdatengewinnung zurückzuführen, der im universitären Umfeld mit eher einmaligen Projekten zu annähernd Listenpreisen führt.

In (Festel et al., 2001) wird bereits auf das Hauptproblem von Fremddaten hingewiesen, die je nach Quelle in unterschiedlicher Art und Genauigkeit vorliegen und auf den eigenen Anwendungsfall möglicherweise auch über Ländergrenzen hinweg zu übertragen sind.

Gegenüber bereits verfügbaren Ansätzen, wie z.B. dem Kostenschätzwerkzeug, welches in ASPEN integriert ist, basiert der Ansatz des vorliegenden Rahmenwerks auf europäischen Preisen. Diese bilden den Markt nicht nur mit nach dem Dollar-Wechselkurs umgerechneten Golfküstenpreisen ab, sondern mit Preisen aus Sicht des Anwenders. Ergänzt zu einem aussagekräftigen Datenpool werden diese durch andere europäische Preise der Branche, wie zum Beispiel in (Dutch Association of Cost Engineers, 2008 ) dargestellt.

Der Nutzen der Modularisierung und Standardisierung ist bereits im Allgemeinen schwer zu kommunizieren, zu Beginn von zeitkritischen und umfangreichen Projekten ganz besonders. Dem sofortigen Aufwand steht erst spät ein potentieller Nutzen gegenüber, der möglicherweise erst durch zukünftig zu realisierende Projekte überhaupt zum Tragen kommt. Besonders mit Blick auf diese Wiederverwendbarkeit stehen sich Flexibilität und Variantenvielfalt gegenüber. Die Freiheit bei der Wahl der passenden technischen Lösung wird mit einem Entwicklungs- und Pflegeaufwand erkauft, der gerade kleine und mittlere Planungsbüros an die Kapazitätsgrenze führt.

(Schelle, 2002) verweist auf das größte Problem bei der Verwendung von systematisch gesammelten Kosten und Preisdaten: "Die Strukturierung der Daten bereitet hier erhebliche Schwierigkeiten. … Der Hochbau hat u.a. mit der DIN 276 ein Standardklassifikationsschema, das die systematische Ablage von Kostendaten aus abgeschlossenen Projekten erlaubt."

Direkt in den Anlagenbau übernehmen lässt sich eine Honorarordnung, wie sie vom Gesetzgeber für schützenswürdige Freiberufler instanziiert wurde, leider nicht: Eine Anwendung nur für den Bereich der Bauleistungen führt zu einer Datenfülle, die dem Schätzprozess nicht gerecht wird. Eine Anwendung auf den gesamten Anlagenbau ist ohne Umstrukturierung der Daten ebenfalls nicht sinnvoll. Vielmehr sollten die Auftraggeber im Anlagenbau konsequent eine Struktur in ihren Leistungsbeschreibungen für die abzugebenden Angebote fordern, wie sie im Kapitel 2.4 (Lang, 1948 / Prinzing et al., 1985 sowie Peters und Timmerhaus, 2002) vorgestellt wird.

## **6 Zusammenfassung und Ausblick**

### **6.1 Zusammenfassung**

Im Rahmen dieser Arbeit sind neue Methoden der modularen Kostenschätzung für die rechnergestützte Anlagenplanung entwickelt und beispielhaft zur Überprüfung der Anwendbarkeit realisiert worden.

Für die Kostenschätzung ist die Kenntnis der Kostentreiber von grundlegender Bedeutung. Die Modularisierung zusammen mit den hier verwendeten stochastischen Methoden stellt dem planenden Ingenieur diese Kostentreiber bereits sehr früh im Planungsprozess zur Verfügung. Hauptaugenmerk liegt dabei in der Abschätzung von Chancen und Risiken und nicht in der Berechnung von in der Realität kaum anzutreffenden Einzelwerten. Ein einfacher Preisvergleich fördert die ganze Bandbreite an Angebotspreisen zu Tage.

Die Überprüfung der Ergebnisse mit konkreten Beispielprojekten zeigt, dass mit diesem Verfahren die Kosten sehr genau abgeschätzt werden können. Dabei ist der Zeitaufwand für eine einzelne Schätzung sehr gering. Die gesamte Schätzung ist dialoggesteuert und erschließt sich damit einem breiten Anwenderkreis.

Die Realisierung der modularen Kostenschätzung erfolgte in der vorliegenden Arbeit durch die Integration in das bestehende Planungswerkzeug Comos®. Die hier vorgestellten unterstützenden Arbeitsblätter mit den darin enthaltenen Makros sind aber auch ohne diesen Unterbau nutzbar. Dem Nutzer wird in beiden Anwendungsfällen die Möglichkeit geboten, eine Kostenschätzung in seinem Kontext durchzuführen. Die Integration in den bestehenden Workflow mit Comos® und die Anbindung mit Mapping-Technologien an bestehende Datenbanken überträgt viele Werte automatisiert. Dadurch können Zeitaufwand und Fehleranfälligkeit vermindert werden.

Die Anbindung von Altdaten trägt ebenfalls erfolgreich zur Verbesserung der Planungsqualität bei, da Optimierungspotenziale bereits früh im Planungsprozess durch Variantenvergleich aufgezeigt werden können. Erforderlich ist jedoch eine ständige Integration abgeschlossener Projekte und Altdaten in die eigene Datenbank, um in der benötigten Anzahl und Aktualität die Grundlagen für eine überzeugende Kostenschätzung zu legen.

Betrachtet man die exemplarisch realisierte Integration in Comos®, dann ist es jetzt möglich, innerhalb eines Werkzeugs ausgehend von der Simulation über das Basic- und Detail-Engineering bis hin zur Kostenschätzung alle nötigen Planungsschritte durchzuführen.

Es ist jedoch zu berücksichtigen, dass die Modularisierung und Standardisierung für eine breite Anwendung bisher nicht erfolgt ist. Zur Umsetzung sind Vorarbeiten erforderlich, die sich erst später amortisieren.

#### **6.2 Ausblick**

Aufbauend auf den in dieser Arbeit vorgestellten Modulen können weitere hinzugefügt werden. Dabei sind zwei Wege denkbar: Einerseits würde eine Standardisierung von Best-Practise-Lösungen den Nutzwert dieser Kostenschätzmethode steigern. Andererseits kann die wissenschaftliche Untersuchung analog zu den hier vorgestellten Entscheidungsbäumen Alternativen zu den bereits praktisch angewendeten Lösungen bieten, die bisher nicht im Fokus des Planers waren.

Zwei wesentliche Punkte müssen jedoch für eine Weiterentwicklung der Kostenschätzung beachtet werden:

- 1. Die Kostenschätzung darf nicht zu einer reinen Dienstleistung im Planungsprozess verkümmern, da nur durch eine kontinuierliche Rückmeldung der realisierten Kosten auch künftig qualitativ hochwertige Ergebnisse erbracht werden können. Eine Einbindung in den gesamten Anlagenbauprozess ist also zwingend notwendig.
- 2. Und um für die statistischen Eckdaten auf Altdaten von mehreren Unternehmen zurückgreifen zu können, müssen diese zur Zeit noch wie Betriebsgeheimnisse gehüteten Zahlen anonymisiert in einer größeren Datenbank einfließen. Bedenken hinsichtlich der Vertraulichkeit und Kontrollmöglichkeit dieser Zahlen sollten aufgegriffen und durch geeignete Umsetzung bereits vor der Übertragung in die zentrale Datenbank beachtet werden.

Für beide Punkte ist jedoch die Einrichtung einer Struktur zur Rückmeldung tatsächlich angefallener Kosten bereits während der Realisierung der ehemals geschätzten Projekte nötig. Nur so können unabhängig von und genauer als mit den üblichen Preisindizes zukünftige Kostenschätzungen realisiert werden.

## **7 Literaturverzeichnis**

- AACE International (1997a). *17R-97: Cost Estimate Classification System.* URL: http://www.aacei.org/technical/rp.shtml
- AACE International (1997b). *18R-97: Cost Estimate Classification System As Applied in Engineering, Procurement, and Construction for the Process Industries.* URL: http://www.aacei.org/technical/rp.shtml
- AACE International (1997c). *19R-97: Estimate Preparation Costs As Applied for the Process Industries.* URL: http://www.aacei.org/technical/rp.shtml.
- AACE International (2003a). *28R-03: Developing Location Factors by Factoring As Applied in Architecture & Engineering, and Engineering, Procurement & Construction.* URL: http://www.aacei.org/technical/rp.shtml.
- AACE International (2003b). *31R-03: Reviewing, Validating, and Documenting the Estimate.* URL: http://www.aacei.org/technical/rp.shtml.
- AACE International (2008a). *36R-08: Development of Cost Estimate Plans As Applied in Engineering, Procurement, and Construction for the Process Industries.* URL: http://www.aacei.org/technical/rp.shtml.
- AACE International (2008b). *44R-08: Risk Analysis and Contingency Determination Using Expected Value.* URL: http://www.aacei.org/technical/rp.shtml.
- Ahmed, T. H. und McKinney, P. D. (2005). *Advanced reservoir engineering,* Amsterdam: Gulf Professional Publ.
- Akintoye, A. und Fitzgerald, E. (2000). *A survey of current cost estimating practices in the UK.*  Construction Management and Economics (18), Nr. 2, (S. 161–172).
- Antoniou, G. und van Harmelen, F. *Web Ontology Language: OWL*
- Baerns, M. (2008). *Technische Chemie,* 1. Nachdr., Weinheim: Wiley-VCH.
- Bayer, B.; Krobb, C. und Marquardt, W. (2001). *A Data Model for Design Data in Chemical Engineering – Information Models. Technical Report LPT–2001–15*
- Becker, S. M. und Westfechtel, B. (2002). *Integrationswerkzeuge für verfahrenstechnische Entwicklungsprozesse:* RWTH Aachen, Aachen.
- Beichelt, F. E. (2003). *Teubner-Taschenbuch der Stochastik. Wahrscheinlichkeitstheorie, stochastische Prozesse, mathematische Statistik,* 1. Aufl., Stuttgart: Teubner.
- Beierle, C. und Kern-Isberner, G. (2008). *Methoden wissensbasierter Systeme. Grundlagen, Algorithmen, Anwendungen,* 4., verb. Aufl., Wiesbaden: Vieweg + Teubner.
- Ben-Arieh, D. (2000). *Cost estimation system for machined parts.* International Journal of Production Research (38), Nr. 17, (S. 4481–4494).
- Ben-Arieh, D. und Li, Q. (2003). *Web-based cost estimation of machining rotational parts.*  Production Planning & amp; Control (14), Nr. 8, (S. 778-788).
- Blaß, E. (1985). *Methodische Entwicklung verfahrenstechnischer Prozesse.* Chemie Ingenieur Technik (57), Nr. 3, (S. 201–210)
- Bubel, V. (2004). *Standardisierung und Kostenmodellierung am Beispiel einer Pumpengruppe in der A/S-Kreislaufwäsche. Diplomarbeit:* Technische Universität Berlin
- Bundesministerium der Finanzen (2003). *AfA-Tabelle für die allgemein verwendbaren Anlagegüter. (aktualisiert am 28. April 2003). Startseite* URL: www.bundesfinanzministerium.de
- Burdorf, A. (2005). *Extended Equipment-Modelling für die rechnergestützte Aufstellungsplanung von Chemieanlagen:* Universität Dortmund
- Burgert, W. (1979). *Kostenschätzungen mit Hilfe von Kostenstrukturanalysen.* Chemie Ingenieur Technik (51), Nr. 5, (S. 484–487).
- Chemical Engineering magazine (2010). *Online Plant Cost Index and archive access to Chemical Engineering*. jährlich aktualisiert seit 1947 und monatlich seit 1970. http://www.che.com/pci/
- Chemie Technik (2010). *CT-Preisindex für Chemieanlagen. nach H. Kölbel und J. Schulze*, vierteljährlich aktualisiert. http://www.chemietechnik.de
- Chilton, C. H. (1950). *'Six-Tenth-Factor' Applies to Complete.* Chemical Engineering, Nr.57 April, (S. 112–114).
- Christen, D. S. (2005). *Praxiswissen der chemischen Verfahrenstechnik. Handbuch für Chemiker und Verfahrensingenieure,* Berlin: Springer.
- Coker, A. K. und Ludwig, E. E. (2007). *Ludwig's applied process design for chemical and petrochemical plants,* 4th ed. /, Amsterdam, Boston: Elsevier GPP.

Dillerup, R. und Albrecht, T. (2005). *Amortisationsrechnung:* Rudolf Haufe Verlag GmbH & Co. KG

- Dimitrijeski, K. (2006). *Auswahl geeigneter Einzelpreisreihen für den modifizierten Kölbel- Schulze-Preisindex. Studienarbeit,* Institut für Chemie: Technische Universität Berlin.
- Dutch Association of Cost Engineers (2008). *DACE Prijzenboekje. A publication of Reed Business bv,*  26. Auflage.
- Ehrlenspiel, K.; Kiewert, A. und Lindemann, U. (2007). *Kostengünstig Entwickeln und Konstruieren. Kostenmanagement bei der integrierten Produktentwicklung,* 6., überarbeitete und korrigierte Auflage., Berlin, Heidelberg: Springer-Verlag Berlin Heidelberg.
- Eiden, U.; Kaiser, R.; Schuch, G. und Wolf, D. (1995). *Scale-up von Destillationskolonnen.* Chemie Ingenieur Technik (67), Nr. 3, (S. 269–279).
- Eisermann, W. (2007). *Competitive Technical Intelligence die Industriekostenkurve: Erstellung*  und Aussagekraft . 4. Symposium "Informationstechnologien für Entwicklung und Produktion in der Verfahrenstechnik (29.-30.03.2007 in Berlin).
- Engelhardt, D. (2003). *Aufbau einer neuen Datenbankstruktur in Comos®PT unter Berücksichtigung der Verfahrensfließbilderstellung und Integration von verfahrenstechnischen Daten aus der Prozesssimulation. Diplomarbeit:* Technische Universität Berlin, Berlin.
- Erdwiens, M.; Nipper, N.; Köster, D. und Schmidt-Traub, H. (1995). *Grundlagen für die rechnergestützte Aufstellungsplanung.* Chemie Ingenieur Technik (67), Nr. 7, (S. 853–861).
- Festel, G.; Hassan, A.; Leker, J. und Bamelis, P. (2001). *Betriebswirtschaftlehre für Chemiker Eine praxisorientierte Einführung* Berlin, Springer-Verlag.
- Fingrhut, H. (1990). *Projektierung im Anlagekapitalbedarf von Chemieanlagen.* Chemie Ingenieur Technik (62), Nr. 12, (S. 1007–1017).
- GEA Wiegand GmbH (2009). *Technologie-Downloads.* URL: http://www.geawiegand.de/GEAWiegandDE/
- GefStoffV (2009). *Verordnung zum Schutz von Gefahrstoffen*
- Gebhardt, M.; Kohl, H. und Steinrötter, T. (2002). *PREISATLAS. Ableitung von Kostenfunktionen für Komponenten der rationellen Energienutzung,* Duisburg-Rheinhausen.
- Godini, H. R.; Arellano-Garcia, H.; Omidkhah, M.; Karimzadeh, R. und G. Wozny, G. (2010). *Model-*Based Analysis of Reactor Feeding Policies for Methane Oxidative Coupling - Ind. Eng. Chem. Res. 2010, 49, (S. 3544–3552)
- Götte, W. und Schmidt-Traub, H. (1996). *Wissensbasierte Planungsmethoden zur Konfigurierung von Rohrbündelwärmeübertragern.* Chemie Ingenieur Technik - CIT (68), Nr. 11, (S. 1455–1459).
- Gruber, T. R. (1993). *A translation approach to portable ontologies.* Knowledge Acquisition*,*  5(2):199-220.
- Guthrie, K.M.; (1969). *Data and techniques for preliminary Capital Cost Estimating,* Chem.Eng., 76 (1969), March 24, S.114-141.
- Hady, Ł.; Dylag, M. und Wozny, G. (2009). *Investment cost estimation and calculation of chemical plants with classical and modular approaches.* Chemical and Process Engineering (30), Nr. 2, (S. 319–340).
- Hallman, R. (2003). *Cost Engineering in the U.S. Department of Energy. For the U.S.Department of Energy*
- Hauser, A. (2006). *Standardisierungsaspekte im Wissensmanagement,* Hannover.
- Herrmann, C. (2009). *Ganzheitliches Life Cycle Management. Nachhaltigkeit und Lebenszyklusorientierung in Unternehmen,* Heidelberg: Springer.
- Hofen, W.; Körfer, M. und Zetzmann, K. (1990). *Scale-up-Probleme bei der experimentellen Verfahrensentwicklung.* Chemie Ingenieur Technik (62), Nr. 10, (S. 805–812).

Hofmann-Jovic, G. (2006). *Prozessorientiertes Wissensmanagement mit ProWim,* Frankfurt.

Innotec (Hrsg.) (2008). *Elektrotechnische Planung mit Comos*

INNOVATORS (2004). *Innovationsleitfaden "Ideen systematisch umsetzen",* Graz: Eigenverlag.

International Society of Parametric Analysts (2007). *Parametric Estimating Handbook*

- Kampczyk, B. (2005). *Optimierung der rechnergestützten Aufstellungsplanung durch Modularisierung, Trassenrouting und erweiterte Wissensverarbeitung. Dissertation:* Universität Dortmund, Dortmund.
- Kampczyk, B.; Burdorf, A.; Hicking, B. und Schmidt-Traub, H. (2003). *Effizientere Anlagenplanung durch Modularisierung?* Chemie Ingenieur Technik (75), Nr. 5, (S. 540–543).
- Kerdoncuff, P. (2008). *Modellierung und Bewertung von Prozessketten zur Herstellung von Biokraftstoffen der zweiten Generation. Dissertation,* Karlsruhe
- Kost, M. (2005). *Extrahieren von Ontologien. Anwendung im E-Business. Studienarbeit,* Institut für Informatik: Humboldt Univesität zu berlin, Berlin.
- Kraume, M. (2003). *Mischen und Rühren. Grundlagen und moderne Verfahren,* Weinheim: Wiley-VCH.
- Lang, H. J. (1948). *Simplified Approach to Preliminary Cost Estimates.* Chemical Engineering, Nr. June, (S. 112–113).
- Lederhose, M. (2005). *Rechnergestützter Entwurf von Grundmodellen und deren Verrohrung als Mittel der Aufstellungsplanung und Kostenschätzung im Anlagenbau. Dissertation:* Universität Dortmund, Dortmund.
- Marquardt, W.; Morbach, J.; Wiesner, A. und Yang, A. (2010). *OntoCAPE. A Re-Usable Ontology for Chemical Process Engineering,* Berlin, Heidelberg: Springer-Verlag Berlin Heidelberg.
- Mersmann, A.; Kind, M. und Stichlmair, J. (2005). *Thermische Verfahrenstechnik. Grundlagen und Methoden,* 2., wesentlich erw. und aktualisierte Aufl., Berlin: Springer.
- Mierswa, I. und Geisbe, T. (2004). *Multikriterielle evolutionäre Aufstellungsoptimierung von Chemie-Anlagen unter Beachtung gewichteter Designregeln*
- Miller, C. A. (1965). *New Cost Factors Give Quick, Accurate Estimates.* Chemical Engineering, Nr. September, (S. 226-.237).
- Nyhuis, P.; Fronia, P.; Pachow-Frauenhofer, J. und Wulf, S. (2009). *Wandlungsfähige Produktionssysteme. Ergebnisse der BMBF-Vorstudie "Wandlungsfähige Produktionssysteme".*  wt Werkstattstechnik online (99), Nr. 4, (S. 205–210)
- Nyhuis, P.; Reinhart, G. und Abele, E. (2008). *Broschüre Wandlungsfähige Produktionssysteme. Heute die Industrie von morgen gestalten*.

Oerter, T. und Roscher, F. (2008). *FD eBlocks*.

Pahl, G.; Beitz, W.; Feldhusen, J. und Grote, K.-H. (2007). *Konstruktionslehre. Grundlagen erfolgreicher Produktentwicklung ; Methoden und Anwendung,* 7. Auflage., Berlin, Heidelberg: Springer-Verlag Berlin Heidelberg.

- Pehlke, W. und Kunzmann, K. (2008). *Methodologies for Cost Estimation of Chemical Plants as a Function of Engineering Progress*
- Peters, M. S. und Timmerhaus, K. D. (2002). *Plant design and economics for chemical engineers,* 5. ed., New York: McGraw-Hill
- Prinzing, P.; Rödl, R. und Aichert, D. (1985). *Investitionskosten-Schätzung für Chemieanlagen.*  Chemie Ingenieur Technik (57), Nr. 1, (S. 8–14).
- PMI Project Management Institute. (2008). *A Guide To The Project Management Body Of Knowledge.* PMBOK® Guide, 4. Ausgabe, Pennsylvania.
- Remer, D. S.; Lin, S.; Yu, N. und Hsin, K. (2008). *An update on cost and scale-up factors, international inflation indexes and location factors. Special Section on Competitive Advantage through Global Supply Chains.* International Journal of Production Economics (114), Nr. 1, (S. 333–346).
- Sabery, F. (2004). *Modell zur Vorkalkulation von mechanisch-biologischen Restabfallbehandlungsanlagen zur Herstellung von Ersatzbrennstoffen,* Technische Universität Berlin, Berlin
- Schembecker, G. und Uzuner, H. (2010). *Abschlußbericht und Vortrag zum Forschungsvorhaben AIF/IGF-Nr: 15344 N "Informationstechnische Unterstützung der Anlagenplanung für die Angebots- und frühe Basic Engineering Phase durch ein modulares Planungskonzept", Gemeinsame Sitzung der Arbeitsausschüsse "Rechnergestützte Anlagenplanung" und "Pipes, Valves and Pumps"*, DECHEMA-Haus, Frankfurt am Main
- Schembra, M. (1991). *Daten und Methoden zur Vorkalkulation des Anlagekapitalbedarfs von Chemieanlagen. Dissertation:* Technische Universität Berlin, Berlin.
- Schembra, M. und Schulze, J. (1993). *Schätzung der Investitionskosten bei der Prozeßentwicklung.*  Chemie Ingenieur Technik (65), Nr. 1.
- Schwind, H. Prof. Dr.-Ing. (1979). *Kostenvorausberechnung von Apparaten und Anlagen Möglichkeiten und Grenzen. Vortrag auf dem Jahrestreffen 1978 der Verfahrens-Ingenieure, 27. bis 29. Sept. 1978 in Aachen.* Chemie Ingenieur Technik (51), Nr. 3, (S. 166–173).
- Statistisches Bundesamt Deutschland (2010). *Startseite* URL: www.destatis.de

Stephan, K. und Slipcevic, B. (1989). *Heizen und Kühlen -- verfahrenstechnische Aspekte.* Chemie Ingenieur Technik (61), Nr. 9, (S. 694–701).

- Strauch, U. (2008). *Modulare Kostenschätzung in der chemischen Industrie. Konzept eines integrierten Systems zur Abschätzung und Bewertung des Kapitalbedarfes für die Errichtung einer chemischen Anlage. Dissertation:* Technische Universität Berlin, Berlin.
- Strauch, U.; Wozny, G. und Thielert, H. (2005). *Das bessere Angebot dank MOKIES. Qualitätsverbesserung bei der Angebotserstellung durch "Modulorientierte Kostenschätzung für ein Integrated Engineering System".* P&A Prozesstechnik und Automation, Nr. Dezember 2005,  $(S. 40-43)$ .
- Stünkel, S.; Repke, J.-U. und Wozny, G. (2008). *Ethylen production via oxidative coupling of methane (OCM) – investigation of alternative separation processes.* Czasopismo Techniczne z. 6 – Mechanika z. 5-M
- Stünkel, S.; Martini, W.; Arellano-Garcia, H. und Wozny, G. (2011). *Entwicklung eines optimalen CO2-Abtrennungsprozesses für die oxidative Kopplung von Methan im Miniplant-Maßstab.*  Chemie Ingenieur Technik 2011, 83, No. 4, S. 488–495.
- Taal, M.; Bulatov, I.; Klemes, J. und Stehlik, P. (2003). *Cost estimation and energy price forecasts for economic evaluation of retrofit projects.* Applied Thermal Engineering (23 (2003)), (S. 1819– 1835).
- ThyssenKrupp Nirosta (2010). *Legierungszuschläge für nichtrostende Flacherzeugnisse aus Edelstahl* URL: www.thyssenkrupp-nirosta.de/de/produkte/breitband/lz/

TRbF 20 (2002). *Technische Regeln für brennbare Flüssigkeiten*

Uzuner, H. und Lühe, C. (2010). *Informationstechnische Unterstützung der Anlagenplanung für die Angebots- und frühe Basic Engineering Phase durch ein modulares Planungskonzept. AiF-Forschungsbericht:* Technische Universität Dortmund und Technische Universität Berlin

VAwS (2008). *Verordnung über Anlagen zum Umgang mit wassergefährdenden Stoffen*

Weiten, M. (2000). *Objektorientierte Methoden in der Anlagenplanung. Diplomarbeit:* Technische Universität Berlin, Berlin.

Weller, K. (2009). *Ontologien: Stand und Entwicklung der Semantik für das World Wide Web* WHG (2008). *Gesetz zur Ordnung des Wasserhaushaltes*

- Whiting, W. B. (1996). *Effects of Uncertainties in Thermodynamic Data and Models on Process Calculations.* Journal of Chemical and Engineering Data (41), Nr. 5, (S. 935–941).
- Williams, R. Jr. (1947). *'Six-Tenth Factor' Aids in Approximating Costs.* Journal of Chemical and Engineering Data (54), (S. 124–125).
- Wöhe, G. und Döring, U. (2002). *Einführung in die allgemeine Betriebswirtschaftslehre*, 21., neubearb. Aufl., München: Vahlen.
- Wossog, G. (Herausgeber) (2002). *Handbuch Rohrleitungsbau 2: Berechnung: BD II*, 2. Auflage, Vulkan.
- Wozny, G. und Lühe, C. (2010). *Abschlußbericht und Vortrag zum Forschungsvorhaben AIF/IGF-Nr: 15344 N "Informationstechnische Unterstützung der Anlagenplanung für die Angebots- und frühe Basic Engineering Phase durch ein modulares Planungskonzept", Gemeinsame Sitzung der Arbeitsausschüsse "Rechnergestützte Anlagenplanung" und "Pipes, Valves and Pumps"*, DECHEMA-Haus, Frankfurt am Main
- Xu, C. (2007). *Kostenschätzung verfahrenstechnischer Anlagen Schätzung von Rohrleitungs- und Stahlbaukosten mit Hilfe moderner CAE-Werkzeuge. Studienarbeit:* Technische Universität Berlin, Berlin.
- Yang, A.; Marquardt, W.; Stalker, I.; Fraga, E.; Serra, M. und Pinol, D. (2003). *Principles and Informal Specification of OntoCAPE. v0.8.*
- Zevnik, F. C. und Buchanan, R. L. (1963). *Generalized correlation of process investment.* Chemical Engineering Progress (59), Nr. 2, (S. 70–78)

# **Anhang**

## **R&I der Mini-Plant OCM-Gasaufbereitung**

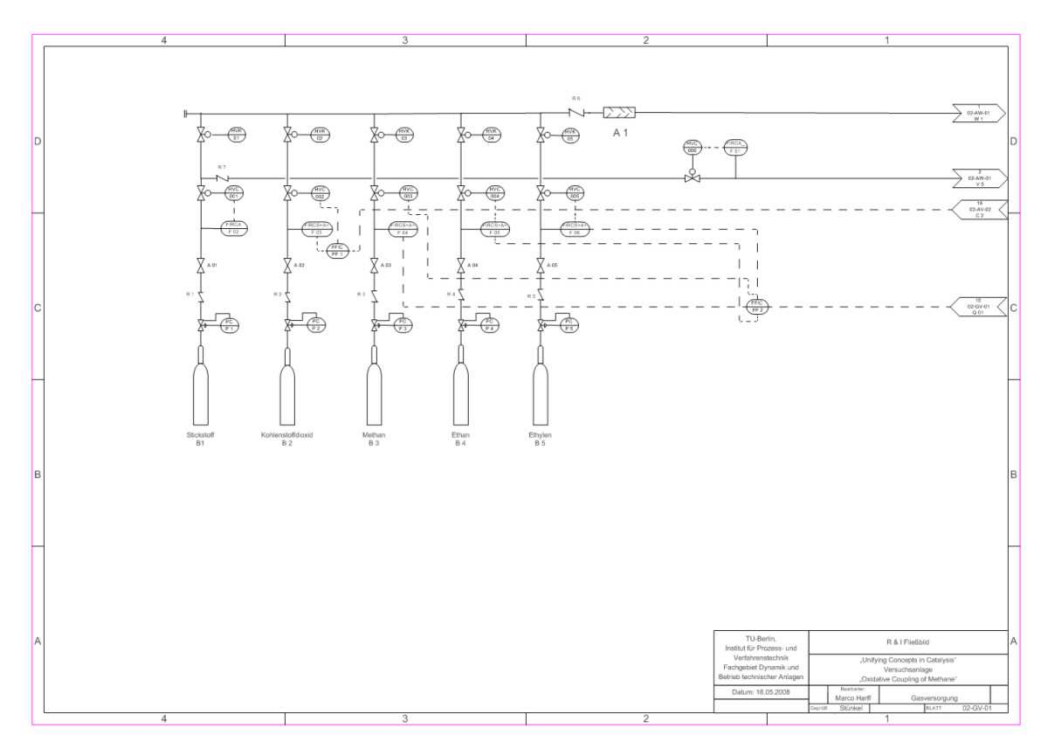

Abbildung 64: R&I des OCM-Teilprozesses Gasreinigung: Gasversorgung (Stünkel et al., 2008)

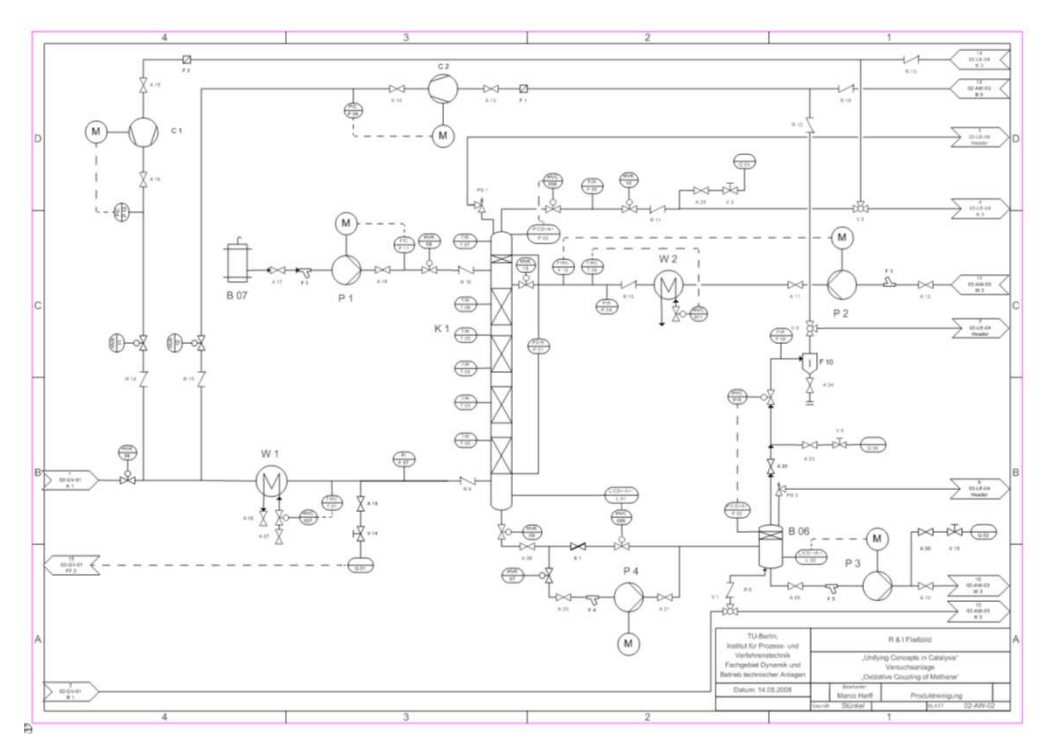

Abbildung 65: R&I des OCM-Teilprozesses Gasreinigung: Gasreinigung HP (Stünkel et al., 2008)

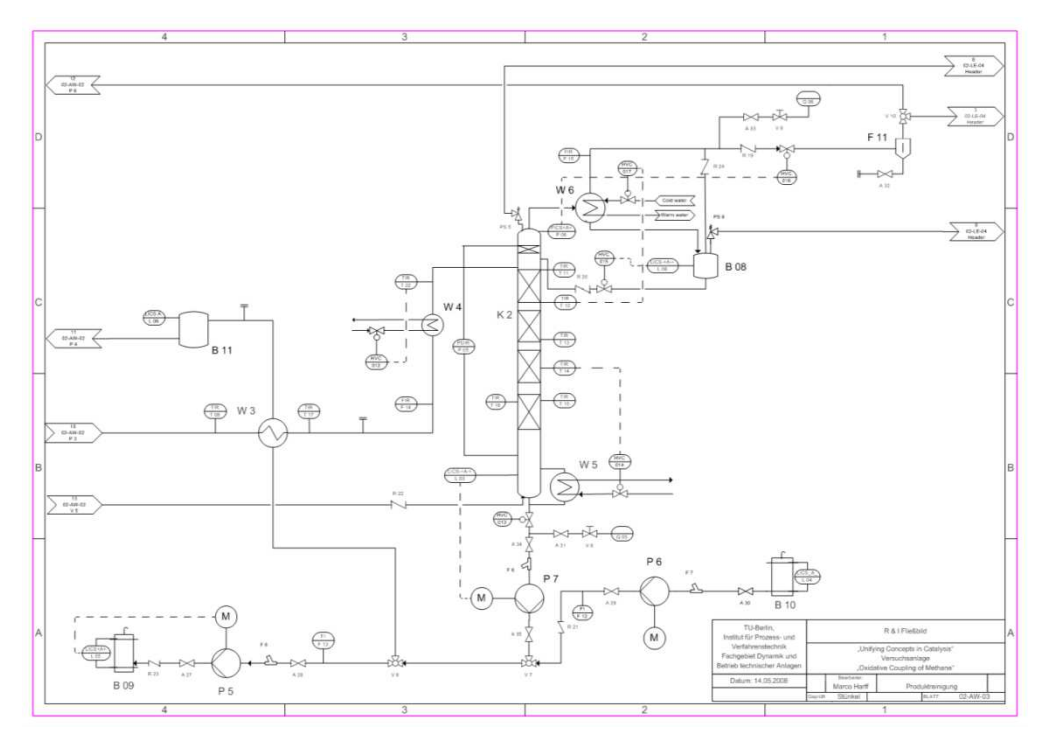

Abbildung 66: R&I des OCM-Teilprozesses Gasreinigung: Gasreinigung LP (Stünkel et al., 2008)

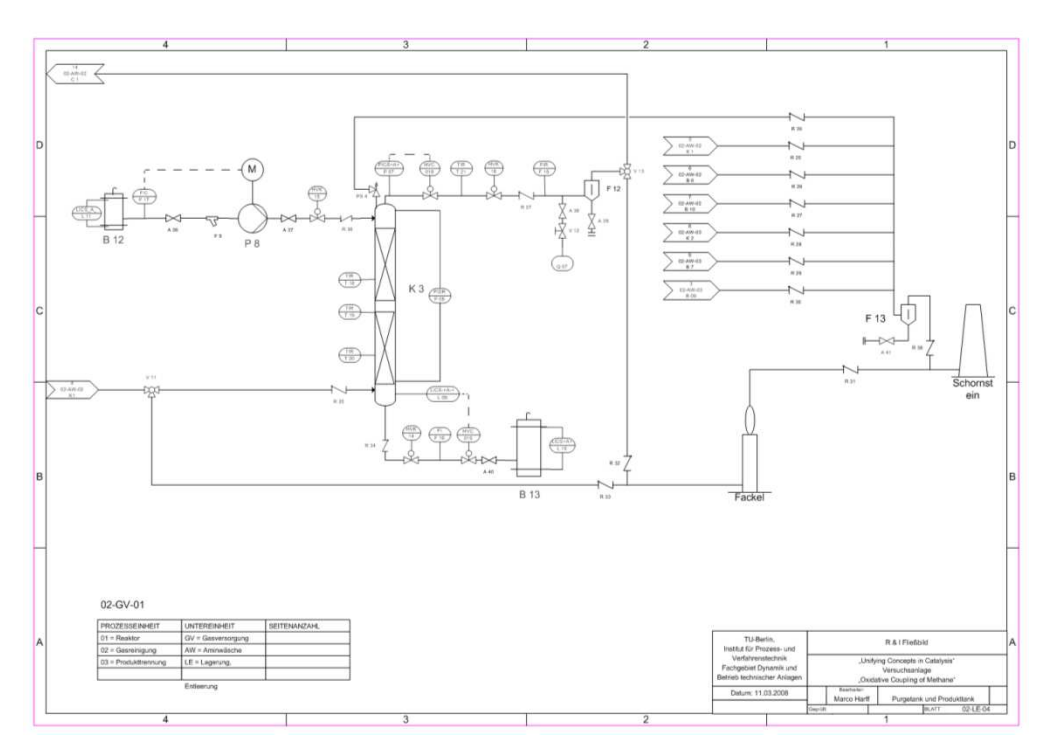

Abbildung 67: R&I des OCM-Teilprozesses Gasreinigung: Purge- und Produkttank (Stünkel et al., 2008)

# **Tabellen zur Wirtschaftlichkeitsberechnung**

Tabelle 27: Kapitalwert – abgezinst und kumuliert für beispielhafte Investition in Abbildung 12

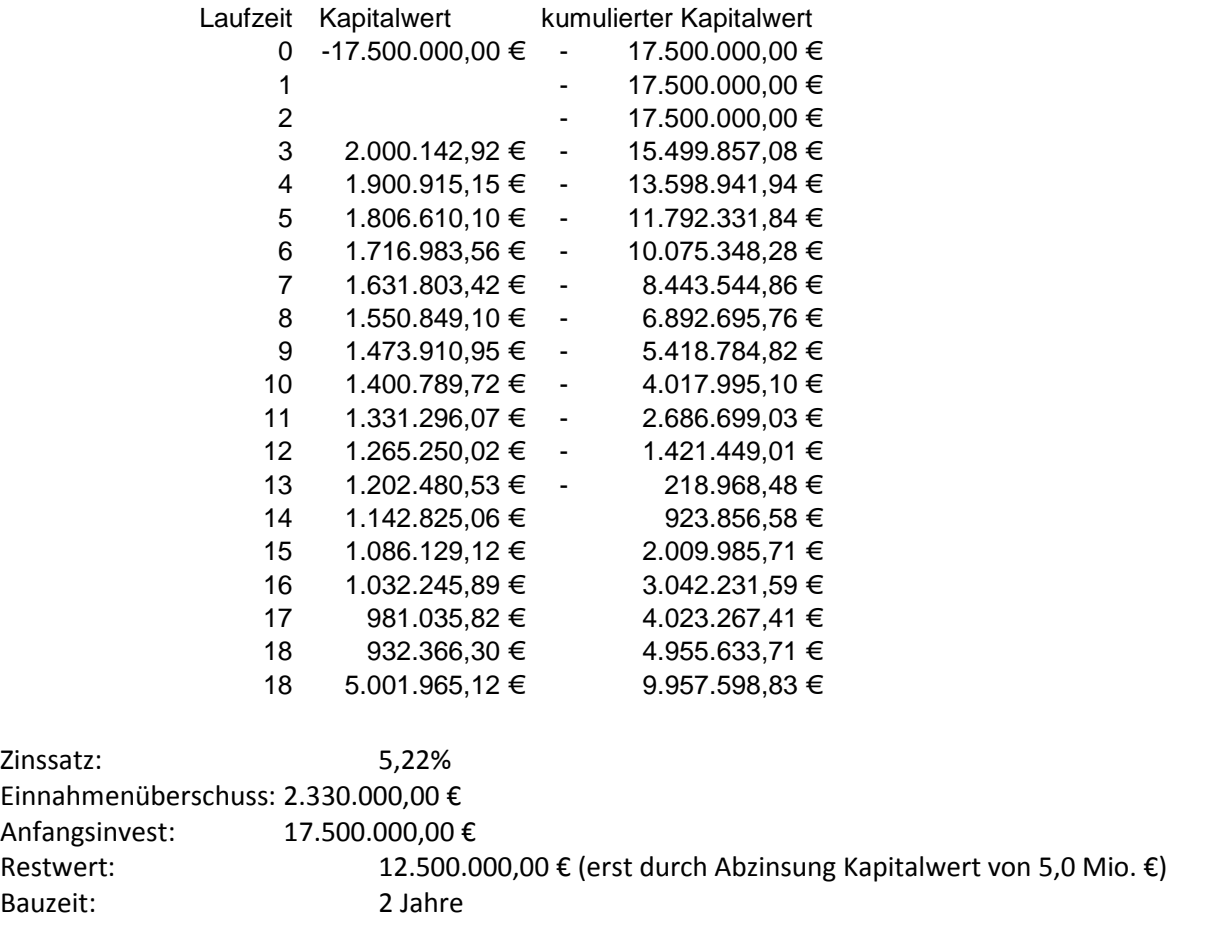

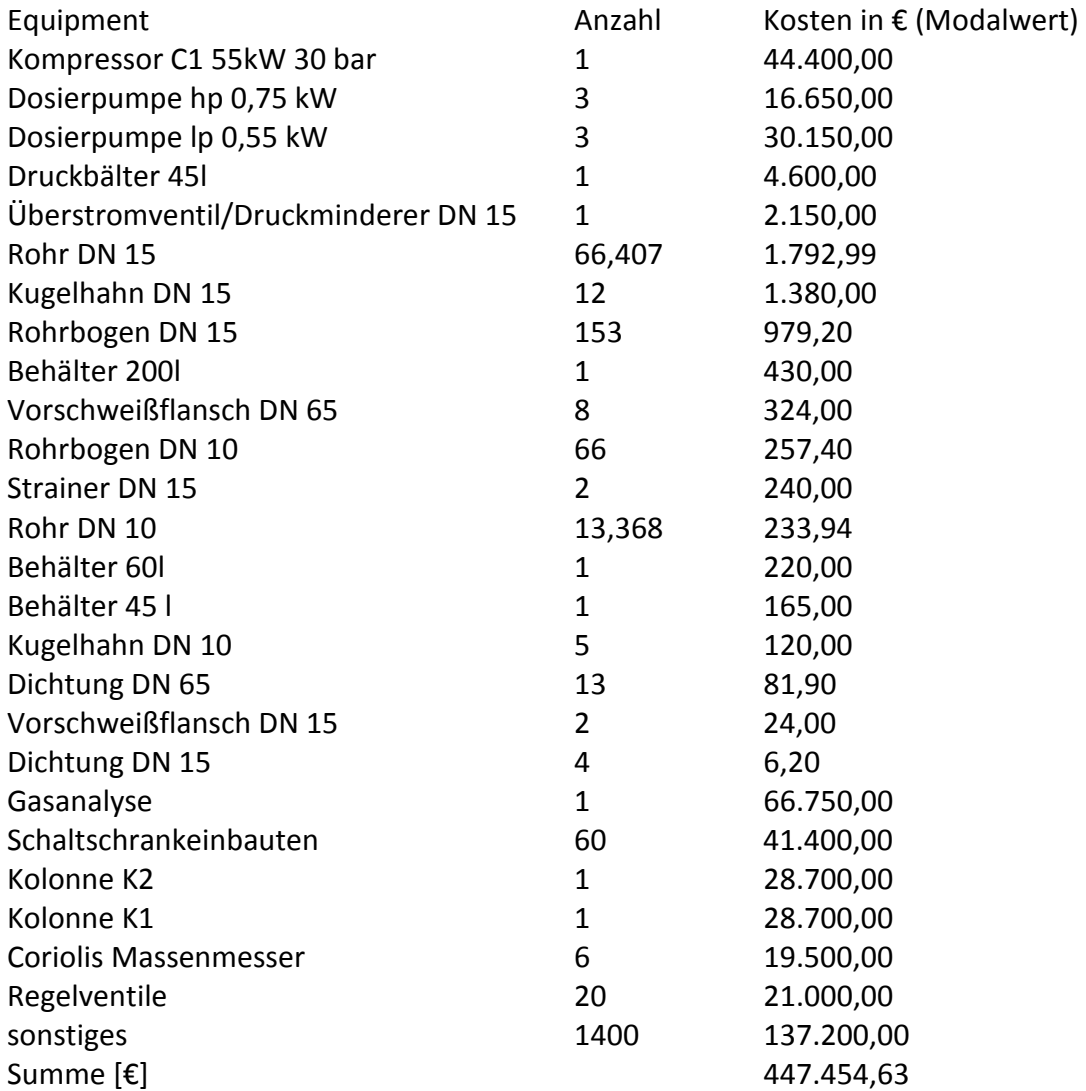

Tabelle 28: Equipmentliste für Beispielrechnung Gasaufbereitung in Abbildung 57

Tabelle 29: Randbedingungen für Beispielrechnung Gasaufbereitung in Abbildung 57

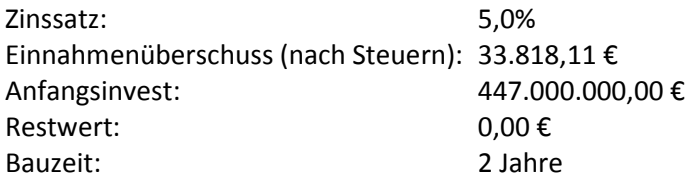

Tabelle 30: Ergebnisse der Monte-Carlo-Simulation für 50.000 Berechnungen von dreiecksverteilten Eingangsgrößen

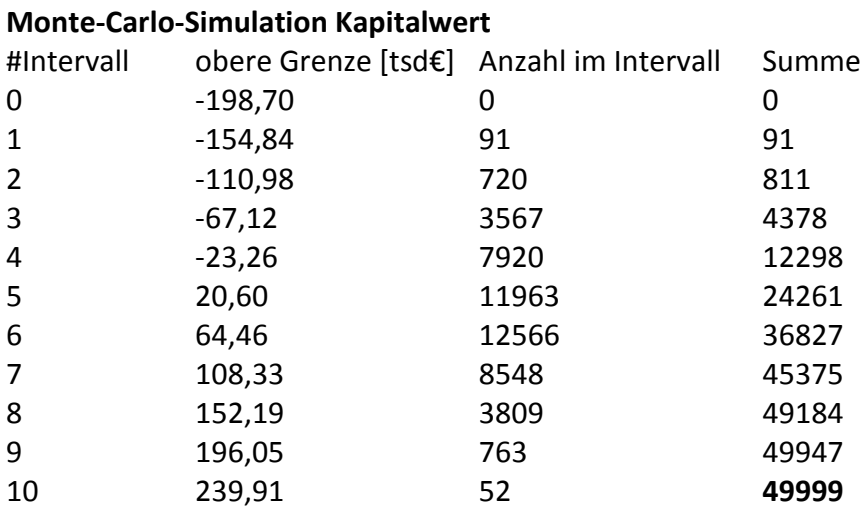

### **Monte-Carlo-Simulation Amortisationszeit**

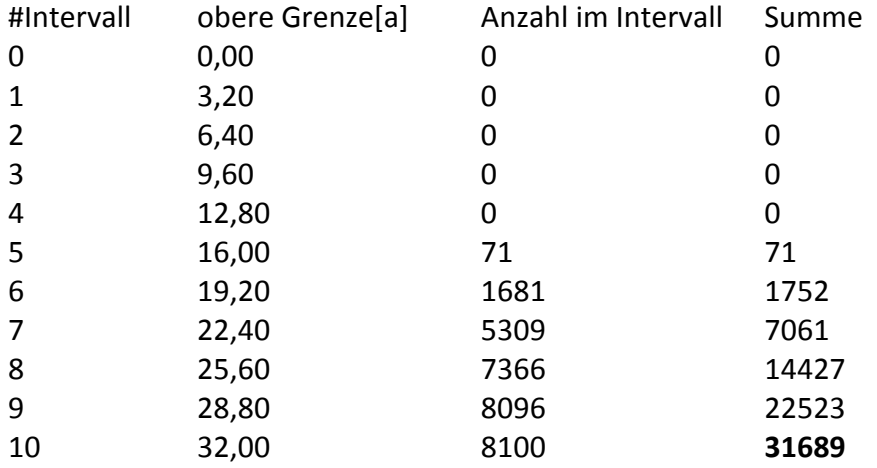

Die Anlage amortisiert sich in 36,622% der Fälle gar nicht in der angegebenen Nutzungsdauer.
## **Notationen und Formelzeichen**

- *A<sup>b</sup>* (Anzahl der Beschäftigten) Personalbedarf einer Art (z.B. einer Gehaltsklasse)
- *a<sup>d</sup>* Prozentsatz für die Ermittlung von investitionsabhängigen Kosten *d*∈*D*
- *C*F Komplexitätsfaktor
- *CPF* durchschnittlicher Kapitalbedarf pro Funktionseinheit (lt. Abbildung 7 in Mio. \$ pro Verfahrenseinheit)
- *C<sup>s</sup>* Sonstige Kosten
- *DEC Delivered Equipment Cost* (Kosten für das gelieferte Equipment)
- *E* Jahresumsatz
- *E(X)* Erwartungswert einer Zufallszahl X (mit Einheit von X)
- *E<sup>u</sup>* Erlöse für Kuppelprodukte
- *f* Lang-Faktor (einheitenlos)
- *F<sup>M</sup>* Korrekturfaktor für Werkstoff (einheitenlos)
- *F*P Korrekturfaktor für Druck (einheitenlos)
- *F*T Korrekturfaktor für Temperatur (einheitenlos)
- *I* Kapitalbedarf einer Investition
- *I*1, *I*2 Investitionskosten einer alten und einer neuen Anlage
- *Ia* aktueller Indexwert (einheitenlos)
- *I*A Anlagekapitalbedarf
- *ia* spezifische Investitionskosten pro Tonne Produkt
- *Io* Indexwert zum Zeitpunkt der originalen (alten) Kosten
- *K* Jährliche Gesamtkosten
- *K* Kosten
- *K*1, *K*2 Kapazitäten einer alten und einer neuen Anlage (z.B. produzierte Tonnen pro Jahr)
- *Ka* aktuelle Kosten
- *KA* Anteilige Kosten für Armaturen
- *KB* Beschaffungskosten
- *KD* Direkte Kosten
- *KG* Gesamtkosten
- *KI* Indirekte Kosten
- *Km* Materialkosten

- *Ko* originale (alte) Kosten
- *KR* Anteilige Kosten für Rohrleitungen
- *L* Lohnkosten
- *m* Degressionsexponent (einheitenlos)
- *m*<sup>*v*</sup> Technische Verbrauchsmenge (Strom in kWh/Jahr, Wasser in m<sup>3</sup>/Jahr, ...)
- *N* Anzahl der funktionellen Einheiten in einer Anlage
- *p* Preis pro Tonne Produkt
- *p<sup>b</sup>* Zugehörige Personalkosten
- *Pt , P0* Preisindex zum Zeitpunkt 0 und Basispreisindex (einheitenlos)
- *p<sup>v</sup>* Verrechnungspreis für die jeweilige Verbrauchsmenge (€ pro kWh für Strom, € pro m³ für Wasser)
- *T<sup>C</sup> Total Estimated Plant Cost* (geschätzte Gesamtkosten der Anlage)
- *TR* Umschlagkoeffizient des Anlagekapitals (*Turnover Ratio*) (einheitenlos)
- *V(X)* Varianz einer Zufallszahl X
- *X* Zufallszahl
- <sup>∆</sup>*I<sup>d</sup>* Änderungen des Kapitalbedarfs der Investition *I* bei den Kostenarten *d*∈*D*
- \*) Erlöse und Kosten sind je nach Anwendungsfall in \$ oder in € Planungswerkzeuge wie zum Beispiel Comos erlauben deshalb die Umwandlung bzw. Erfassung der Einheit aus vordefinierten Listen